# Silo User's Guide

Revision: July 2014
Version: 4.10 of the Silo Library
Document Release Number LLNL-SM-654357

This document was prepared as an account of work sponsored by an agency of the United States government. Neither the United States government nor Lawrence Livermore National Security, LLC, nor any of their employees makes any warranty, expressed or implied, or assumes any legal liability or responsibility for the accuracy, completeness, or usefulness of any information, apparatus, product, or process disclosed, or represents that its use would not infringe privately owned rights. Reference herein to any specific commercial product, process, or service by trade name, trademark, manufacturer, or otherwise does not necessarily constitute or imply its endorsement, recommendation, or favoring by the United States government or Lawrence Livermore National Security, LLC. The views and opinions of authors expressed herein do not necessarily state or reflect those of the United States government or Lawrence Livermore National Security, LLC, and shall not be used for advertising or product endorsement purposes.

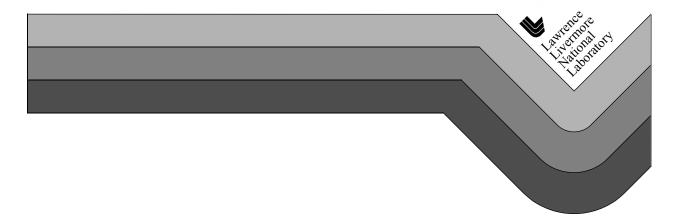

This work was performed under the auspices of the U.S. Department of Energy by Lawrence Livermore National Laboratory in part under Contract W-7405-Eng-48 and in part under Contract DE-AC52-07NA27344.

# Chapter 1 Introduction to Silo

#### 1.1. Overview

Silo is a library which implements an application programing interface (API) designed for reading and writing a wide variety of scientific data to binary, disk files. The files Silo produces and the data within them can be easily shared and exchanged between wholly independently developed applications running on disparate computing platforms.

Consequently, the Silo API facilitates the development of general purpose tools for processing scientific data. One of the more popular tools that process Silo data files is the VisIt<sup>1</sup> visualization tool.

Silo supports gridless (point) meshes, structured meshes, unstructured-zoo and unstructured-arbitrary-polyhedral meshes, block structured AMR meshes, constructive solid geometry (CSG) meshes as well as piecewise-constant (e.g. *zone-centered*) and piecewise-linear (e.g. *node-centered*) variables defined on these meshes. In addition, Silo supports a wide array of other useful objects to address various scientific computing applications' needs.

Although the Silo library is a serial library, it has key features which enable it to be applied quite effectively and scalably in parallel.

Architecturally, the library is divided into two main pieces; an upper-level application programming interface (API) and a lower-level I/O implementation called a *driver*. Silo supports multiple I/O drivers, the two most common of which are the HDF5 (Hierarchical Data Format 5)<sup>2</sup> and PDB (Portable Data Base, a binary database file format developed at LLNL by Stewart Brown) drivers. However, the reader should take care not to infer

<sup>1.</sup> VisIt can be obtained from http://www.llnl.gov/visit

from this that Silo can read *any* HDF5 file. It cannot. For the most part, Silo is able to read only files that it has also written.

## 1.2. Where to Find Example Code

In the 'tests' directory within the Silo source release tarball, there are numerous example C codes that demonstrate the use of Silo for writing various types of data. There are not as many examples of reading the data there.

If you are interested in point meshes, for example, you would search for 'DBPutPointMesh'. Or, if you are interested in how to use some option like DBOPT\_CONSERVED, search for it within the C files in the tests directory.

# 1.3. Brief History and Background

Development of the Silo library began in the early 1990's at Lawrence Livermore National Laboratory to address a range of issues related to the storage and exchange of data among a wide variety of scientific computing applications and platforms.

In the early days of scientific computing, roughly 1950 - 1980, simulation software development at many labs, like Livermore, invariably took the form of a number of software "stovepipes". Each big code effort included sub-efforts to develop supporting tools for visualization, data differencing, browsing and management.

Developers working in a particular stovepipe designed every piece of software they wrote, simulation code and tools alike, to conform to a common representation for the data. In a sense, all software in a particular stovepipe was really just one big, monolithic application, typically held together by a common, binary or ASCII file format.

Data exchanges across stovepipes were laborious and often achieved only by employing one or more computer scientists whose sole task in life was to write a conversion tool called a *linker*. Worse, each linker needed to be kept it up to date as changes were made to one or the other codes that it linked. In short, there was nothing but brute force data sharing and exchange. Furthermore, there was duplication of effort in the development of support tools for each code.

Between 1980 and 2000, an important innovation emerged, the general purpose I\O library. In fact, two variants emerged each working at a different level of abstraction. One focused on the "objects" of computer science. That is arrays, structs and linked lists (e.g. data structures). The other focused on

1-2 Silo User's Guide

<sup>2.</sup> The National Center for Supercomputing Applications (NCSA) at the University of Illinois at Urbana-Champaign (UIUC). The HDF5 software can be obtained from http://hdf5.ncsa.uiuc.edu/HDF5/release/obtain5.html.

the "objects" of computational modeling. That is structured and unstructured meshes with piecewise-constant and piecewise-linear fields. Examples of the former are CDF, HDF (HDF4 and HDF5) and PDBLib. Silo is an example of the latter type of I/O library. At the same time, Silo makes use of the former.

#### 1.4. Silo Architecture

Silo has several drivers. Some are read-only and some are read-write. These are illustrated in Figure 1-1:

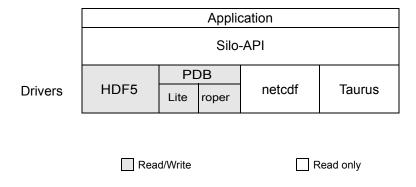

Figure 1-1: Model of Silo Architecture.

Silo supports both read and write on the PDB (Portable Database) and HDF5 drivers. In addition, Silo supports two different "flavors" of PDB drivers. One known within Silo as "PDBLite" and is just called "PDB" which is a very old version of PDB that was frozen into the Silo library in 1999. That is the default driver. The other flavor of PDB is known within Silo as "PDB Proper" and can use a current release of the PDB library.

Although Silo can write and read PDB and HDF5 files, it cannot read just any PDB or HDF5 file. It can read only PDB or HDF5 files that were also written with Silo. Silo supports only read on the taurus and netcdf drivers. The particular driver used to write data is chosen by an application when a Silo file is created. It can be automatically determined by the Silo library when a Silo file is opened.

#### 1.4.1. Reading Silo Files

The Silo library has application-level routines to be used for reading mesh and mesh-related data. These functions return compound C data structures which represent data in a general way.

#### 1.4.2. Writing Silo files

The Silo library contains application-level routines to be used for writing mesh and mesh-related data into Silo files.

In the C interface, the application provides a compound C data structure representing the data. In the Fortran interface, the data is passed via individual arguments.

# 1.5. Terminology

Here is a short summary of some of the terms used throughout the Silo interface and documentation. These terms are common to most computer simulation environments.

Block This is the fundamental building block of a computational mesh. It

defines the nodal coordinates of one contiguous section of a mesh (also

known as a mesh-block).

Mesh A computational mesh, composed of one or more mesh-blocks. A mesh

can be composed of mesh-blocks of different types (quad, UCD) as well

as of different shapes.

Variable Data which are associated in some way with a computational mesh.

Variables usually represent values of some physics quantity (e.g., pressure). Values are usually located either at the mesh nodes or at zone cen-

ters.

Material A physical material being modeled in a computer simulation.

Node A mathematical point. The fundamental building-block of a mesh or

zone.

Zone An area or volume of which meshes are comprised. Zones are polygons

or polyhedra with nodes as vertices (see "UCD 2-D and 3-D Cell

Shapes" on page 1-6.)

# 1.6. Computational Meshes Supported by Silo

Silo supports several classes, or types, of meshes. These are quadrilateral, unstructured-zoo, unstructured-arbitrary, point, constructive solid geometry (CSG), and adaptive refinement meshes.

#### 1.6.3. Quadrilateral-Based Meshes and Related Data

A quadrilateral mesh is one which contains four nodes per zone in 2-D and eight nodes per zone (four nodes per zone face) in 3-D. Quad meshes can be either regular, rectilinear, or curvilinear, but they must be logically rectangular (Fig. 1-2).

1-4 Silo User's Guide

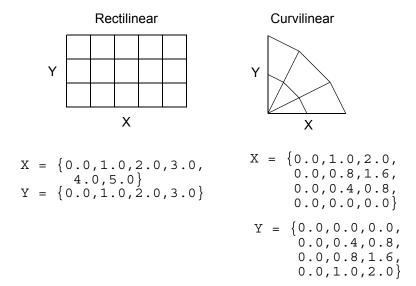

Figure 1-2: Examples of quadrilateral meshes.

#### 1.6.4. UCD-Based Meshes and Related Data

An unstructured (UCD) mesh is a very general mesh representation; it is composed of an arbitrary list of zones of arbitrary sizes and shapes. Most meshes, including quadrilateral ones, can be represented as an unstructured mesh (Fig. 1-4). Because of their generality, however, unstructured meshes require more storage space and more complex algorithms.

In UCD meshes, the basic concept of zones (cells) still applies, but there is no longer an implied connectivity between a zone and its neighbor, as with the quadrilateral mesh. In other words, given a 2-D quadrilateral mesh zone accessed by (i, j), one knows that this zone's neighbors are (i-1,j), (i+1,j), (i, j-1), and so on. This is not the case with a UCD mesh.

In a UCD mesh, a structure called a zonelist is used to define the nodes which make up each zone. A UCD mesh need not be composed of zones of just one shape (Fig. 1-5). Part of the zonelist structure describes the shapes of the zones in the mesh and a count of how many of each zone shape occurs in the mesh. The facelist structure is analogous to the zonelist structure, but defines the nodes which make up each zone *face*.

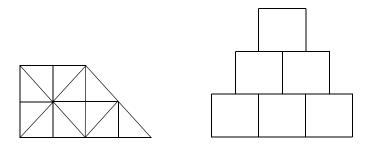

Figure 1-3: Sample 2-D UCD Meshes

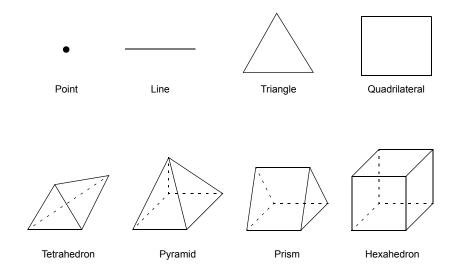

Figure 1-4: UCD 2-D and 3-D Cell Shapes

#### 1.6.5. Point Meshes and Related Data

A point mesh consists of a set of locations, or points, in space. This type of mesh is well suited for representing random scalar data, such as tracer particles.

#### 1.6.6. Constructive Solid Geometry (CSG) Meshes and Related Data

A constructive Solid Geometry mesh is constructed by boolean combinations of solid model primitives such as spheres, cones, planes and quadric surfaces. In a CSG mesh, a "zone" is a region defined by such a boolean combination. CSG meshes support only zone-centered variables.

# 1.6.7. Block Structured, Adaptive Refinement Meshes (AMR) and Related Data

Block structured AMR meshes are composed of a large number of Quad meshes representing refinements of other quad meshes. The hierarchy of refinement is characterized using a Mesh Region Grouping (MRG) tree.

# 1.7. Summary of Silo's Computational Modeling Objects

Objects are a grouping mechanism for maintaining related variables, dimensions, and other data. The Silo library understands and operates on specific types of objects including the previously described computational meshes

1-6 Silo User's Guide

and related data. The user is also able to define arbitrary objects for storage of data if the standard Silo objects are not sufficient.

The objects are generalized representations for data commonly found in physics simulations. These objects include:

Quadmesh

A quadrilateral mesh. At a minimum, this must include the dimension and coordinate data, but typically also includes the mesh's coordinate system, labelling and unit information, minimum and maximum extents, and valid index ranges.

Quadvar

A variable associated with a quadrilateral mesh. At a minimum, this must include the variable's data, centering information (node-centered vs. zone centered), and the name of the quad mesh with which this variable is associated. Additional information, such as time, cycle, units, label, and index ranges can also be included.

Ucdmesh

An unstructured mesh<sup>1</sup>. At a minimum, this must include the dimension, connectivity, and coordinate data, but typically also includes the mesh's coordinate system, labelling and unit information, minimum and maximum extents, and a list of face indices.

Ucdvar

A variable associated with a UCD mesh. This at a minimum must include the variable's data, centering information (node-centered vs. zone-centered), and the name of the UCD mesh with which this variable is associated. Additional information, such as time, cycle, units, and label can also be included.

Pointmesh

A point mesh. At a minimum, this must include dimension and coordinate data.

Csgmesh

A constructive solid geometry (CSG) mesh.

Csgvar

A variable defined on a CSG mesh (always zone centered).

Defvar

Defined variable representing an arithmetic expression involving other

variables.

Groupel Map

Used in concert with an MRG tree to define subsetted regions of

meshes.

Multimat

A set of materials. This object contains the names of the materials in the

set.

Multimatspecies

A set of material species. This object contains the names of the material

species in the set.

Multimesh

A set of meshes. This object contains the names of and types of the

meshes in the set.

Multivar

Mesh variable data associated with a multimesh.

<sup>1.</sup> Unstructured cell data (UCD) is a term commonly used to denote an arbitrarily connected mesh. Such a mesh is composed of vectors of coordinate values along with an index array which identifies the nodes associated with each zone and/or face. Zones may contain any number of nodes for 2-D meshes, and either four, five, six, or eight nodes for 3-D meshes.

Material Material information. This includes the number of materials present, a

list of valid material identifiers, and a zonal-length array which contains

the material identifiers for each zone.

Material species Extra material information. A material species is a type of a material.

They are used when a given material (i.e. air) may be made up of other

materials (i.e. oxygen, nitrogen) in differing amounts.

MRG Tree Mesh Region Grouping tree used to define various subset regions of

any of Silo's mesh types.

Zonelist Zone-oriented connectivity information for a UCD mesh. This object

contains a sequential list of nodes which identifies the zones in the mesh, and arrays which describe the shape(s) of the zones in the mesh.

PHZonelist Arbitrary, polyhedral extension of a zonelist.

Facelist Face-oriented connectivity information for a UCD mesh. This object

contains a sequential list of nodes which identifies the faces in the mesh, and arrays which describe the shape(s) of the faces in the mesh. It may optionally include arrays which provide type information for each

face.

Curve X versus Y data. This object must contain at least the domain and range

values, along with the number of points in the curve. In addition, a title,

variable names, labels, and units may be provided.

Variable Array data. This object contains, in addition to the data, the dimensions

and data type of the array. This object is not required to be associated

with a mesh.

## 1.7.8. Other Silo Objects

In addition to the objects listed in the previous section which are tailored to the job of representing computational data from scientific computing applications. Silo supports a number of other objects useful to scientific computing applications. Some of the more useful ones are briefly summarized here.

Compound Array A compound array is an abstraction of a Fortran common block. It is

also somewhat like a C struct. It is a list of similarly typed by differently named and sized (usually small in size) items that one often treats as a

group (particularly for I/O purposes).

Directory A silo file can be organized into *directories* in much the same way as a

UNIX<sup>™</sup> filesystem.

Optlist An "options list" object used to pass additional options to various Silo

API functions.

Simple Variable A simple variable is just a named, multi-dimensional array of arbitrary

data.

User Defined Object A generic, user-defined object or arbitrary nature.

1-8 Silo User's Guide

#### 1.8. Silo's Fortran Interface

The Silo library is implemented in C. Nonetheless, a set of Fortran callable *wrappers* have been written to make a majority of Silo's functionality available to Fortran applications. These wrappers simply take the data that is passed through a Fortran function interface, re-package it and call the equivalent C function. However, there are a few limitations of the Fortran interface.

#### 1.8.9. Limitations of Fortran Interface

First, it is primarily a write-only interface. This means Fortran applications can use the interface to write Silo files so that other tools, like VisIt, can read them. However, for all but a few of Silo's objects, only the functions necessary to write the objects to a Silo file have been implemented in the Fortran interface. This means Fortran applications cannot really use Silo for restart file purposes.

Conceptually, the Fortran interface is identical to the C interface. To avoid duplication of documentation, the Fortran interface is documented right along with the C interface. However, because of differences in C and Fortran argument passing conventions, there are key differences in the interfaces. Here, we use an example to outline the key differences in the interfaces as well as the *rules* to be used to construct the Fortran interface from the C.

#### 1.8.10. Conventions used to construct the Fortran interface from C

In this section, we show an example of a C function in Silo and its equivalent Fortran. We use this example to demonstrate many of the conventions used to construct the Fortran interface from the C.

We describe these rules so that Fortran user's can be assured of having up to date documentation (which tends to always first come for the C interface) but still be aware of key differences between the two.

#### A C function specification...

```
int DBAddRegionArray(DBmrgtree *tree, int nregn, const char **regn_names,
   int info_bits, const char *maps_name, int nsegs, int *seg_ids, int *seg_lens,
   int *seg_types, DBoptlist *opts)
```

#### The equivalent Fortran function...

```
integer function dbaddregiona(tree_id, nregn, regn_names, lregn_names,
    type_info_bits, maps_name, lmaps_name, nsegs, seg_ids, seg_lens, seg_types,
    optlist_id, status)

integer tree_id, nregn, lregn_names, type_info_bits, lmaps_name
integer nsegs, optlist_id, status
integer lregn_names(), seg_ids(), seg_lens(), seg_types()
character* maps_name
character*N regn names
```

1<strname>

Wherever the C interface accepts a char\*, the fortran interface accepts two arguments; the character\* argument followed by an integer argument indicating the string's length. In the function specifications, it will always be identified with an ell ('1') in front of the name of the character\* argument that comes before it. In the example above, this rule is evident in the maps name and lmaps name arguments.

1<strname>s

Wherever the C interface accepts an array of char\* (e.g. char\*\*), the Fortran interface accepts a character\*N followed by an array of lengths of the strings. In the above example, this rule is evident by the regn\_names and lregn\_names arguments. By default, N=32, but the value for N can be changed, as needed by the dbset2dstrlen() method.

<object> id

Wherever the C interface accepts a pointer to an abstract Silo object, like the Silo database file handle (DBfile \*) or, as in the example above, a DBmrgtree\*, the Fortran interface accepts an equivalent *pointer\_id*. A *pointer\_id* is really an integer index into an internally maintained table of pointers to Silo's objects. In the above example, this rule is evident in the tree id aand optlist id arguments.

data ids

Wherever the C interface accepts an array of void\* (e.g. a void\*\* argument), the Fortran interface accepts an array of integer *pointer\_ids*. The Fortran application may use the dbmkptr() function to a create the pointer ids to populate this array. The above example does not demonstrate this rule.

status

Wherever the C interface returns integer error information in the return value of the function, the Fortran interface accepts an extra integer argument named status as the last argument in the list. The above example demonstrates this rule.

Finally, there are a few function in Silo's API that are unique to the Fortran interface. Those functions are described in the section of the API manual having to do with Fortran.

# 1.9. Using Silo in Parallel

Silo is a serial library. Nevertheless, it (as well as the tools that use it like VisIt) has several features that enable its effective use in parallel with excellent scaling behavior. However, using Silo effectively in parallel does require an application to store its data to multiple Silo files; typically between 8 and 64 depending on the number of concurrent I/O channels the application has available.

The two features that enable Silo to be used effectively in parallel are its ability to create separate *namespaces* (directories) within a single file and the fact that a *multi-block* object can span multiple Silo files. With these features, aparallel application can easily divide its processors into *N* groups and write a separate Silo file for each group.

1-10 Silo User's Guide

Within a group, each processor in the group writes to its own directory within the Silo file. One and only one processor has write access to the group's Silo file at any one time. So, I/O is serial *within* a group. However, because each group has a separate Silo file to write to, each group has one processor writing concurrently with other processors from other groups. So, I/O is parallel *across* groups.

After all processors have created all their individual objects in various directories within the each group's Silo file, one processor is designated to write *multi-block* objects. The multi-block objects serve as an assembly of the names of all the individual objects written from various processors.

When *N*, the number of processor groups, is equal to one, I/O is effectively serial. All the processors write their data to a single Silo file. When *N* is equal to the number of processors, each processor writes its data to its own, unique Silo file. Both of these extremes are bad for effective and scalable parallel I/O. A good choice for *N* is the number of concurrent I/O channels available to the application when it is actually running. For many parallel, HPC platforms, this number is typically between 8 and 64.

This technique for using a serial I/O library effectively in parallel while being able to tune the number of files concurrently being written to is affectionately called *Poor Man's Parallel I/O* (PMPIO).

There is a separate header file, pmpio.h, with a set of convenience methods to support PMPIO-based parallel I/O with Silo. See "Multi-Block Objects, Parallelism and Poor-Man's Parallel I/O" on page 154 and See "PMPIO\_Init" on page 181 for more information.

1-12 Silo User's Guide

# Chapter 2 C and Fortran Functions

## 2.1. C Interface Overview

This chapter documents the C and Fortran interface to the Silo library. The C header file is "silo h" and the Fortran header file is "silo inc"

# 2.1.1. Optional Arguments

Many Silo functions have optional arguments. By optional, it is meant that a dummy value can be supplied instead of an actual value. An argument to a C function which the user does not want to provide, and which is documented as being optional, should be replaced with a NULL (as defined in the file silo.h).

#### 2.1.2. Using the Silo Option Parameter

Many of the functions take as one of their arguments a list of option-name/ option-value pairs. In this way additional information can be passed to a function without having to change the function's interface. The following sequence of function declarations outlines the procedure for creating and populating such a list:

#### 2.1.3. C Calling Sequence

The functions in the Silo output package should be called in a particular order.

#### 2.1.3.1. Write Sequence

Start by creating a Silo file, with DBCreate(), create any necessary directories, then call the remaining routines as needed for writing out the mesh, material data, and any physics variables associated with the mesh.

Schematically, your program should look something like this:

```
DBCreate
DBMkdir
DBSetDir
     DBPutOuadmesh
     DBPutQuadvar1
     DBPutQuadvar1
DBSetDir
DBMkdir
DBSetDir
     DBPutZonelist
     DBPutFacelist
     DBPutUcdmesh
     DBPutMaterial  
     DBPutUcdvar1
DBSetDir
DBClose
```

#### 2.1.3.2. Example of C Calling Sequence for writing

The following C code is an example of the creation of a Silo file with just one directory (the root):

```
#include <silo.h>
#include <string.h>
int main()
                  *file = NULL;
                                    /* The Silo file pointer */
   DBfile
                                    /* Names of the coordinates */
   char
                  *coordnames[2];
                                    /* The coordinate arrays */
   float
                   nodex[4];
    float
                   nodey[4];
                  *coordinates[2];
                                    /* The array of coordinate
    float
                                        arrays */
                   dimensions[2];
                                     /* The number of nodes in
    int
                                       each dimension */
    /* Create the Silo file */
```

2-2 Silo User's Guide

```
file = DBCreate("sample.silo", DB_CLOBBER, DB LOCAL, NULL,
                    DB PDB);
    /* Name the coordinate axes 'X' and 'Y' */
    coordnames[0] = strdup("X");
    coordnames[1] = strdup("Y");
    /* Give the x coordinates of the mesh */
   nodex[0] = -1.1;
   nodex[1] = -0.1;
   nodex[2] = 1.3;
   nodex[3] = 1.7;
   /* Give the y coordinates of the mesh */
   nodey[0] = -2.4;
   nodey[1] = -1.2;
   nodey[2] = 0.4;
   nodey[3] = 0.8;
    /* How many nodes in each direction? */
   dimensions[0] = 4;
   dimensions[1] = 4;
    /* Assign coordinates to coordinates array */
    coordinates[0] = nodex;
    coordinates[1] = nodey;
    /* Write out the mesh to the file */
   DBPutQuadmesh(file, "mesh1", coordnames, coordinates,
                  dimensions, 2, DB FLOAT, DB COLLINEAR, NULL);
    /* Close the Silo file */
   DBClose(file);
   return (0);
}
```

#### 2.1.3.3. Read Sequence

Start by opening the Silo file with DBOpen(), then change to the required directory, and then read the mesh, material, and variables. Schematically, your program should look something like this:

```
DBOpen

DBSetDir

DBGetQuadmesh

DBGetQuadvar1

DBGetQuadvar1

. . .
```

```
DBSetDir

DBGetUcdmesh

DBGetUcdvar1

DBGetMaterial

. . .
```

#### 2.2. Fortran Interface

Currently, C-callable functions exist for all routines, but Fortran-callable functions exist for only a portion of the routines. The Fortran header file is "silo.inc".

#### 2.2.4. Optional Arguments

The functions described below have optional arguments. By optional, it is meant that a dummy value can be supplied instead of an actual value. An argument to a Fortran function, which the user does not want to provide, and which is documented as optional, should be replaced with the parameter DB F77NULL, which is defined in the file silo.inc.

#### 2.2.5. Using the Silo Option Parameter

Many of the functions take as one of their arguments a list of option-name/ option-value pairs. In this way, additional information can be passed to a function without having to change the function's interface. The following sequence of function declarations outlines the procedure for creating and populating such a list:

```
integer function dbmkoptlist(
                                  ! Create a list:
           maxopts,
                                  ! maximum list length
           optlist id
                                   ! list identifier
integer function dbaddiopt (
                                   ! Add an integer option
                                   ! to the list:
                                  ! the list
           optlist id,
           option \overline{id},
                                  ! the option
           int value
                                  ! the option's integer
                                   ! value
```

There also are functions for adding real and character option values to a list.

#### 2.2.6. Fortran Calling Sequence

The functions in the Silo output package should be called in a particular order. Start by creating a Silo file, with dbcreate(), create any necessary directories, then call the remaining routines as needed for writing out the mesh, material data, and any physics variables associated with the mesh.

Schematically, your program should look something like this:

2-4 Silo User's Guide

```
dbcreate
dbmkdir
dbsetdir
     dbputqm
     dbputqv1
     dbputqv1
     dbputqv1
dbsetdir
dbmkdir
dbsetdir
     dbputzl
     dbputfl
     dbputum
     dbputmat
     dbputuv1
dbsetdir
dbclose
```

# 2.3. Reading Silo Files

Silo functions that return Silo objects from an open file return a C struct data structure defining the object. The most reliable source of information on the C structure returned from each call is the silo header file, silo.h. For reference, the header file for this version of Silo is attached as an appendix to this manual.

2-6 Silo User's Guide

| Error Handling and Other Global Library Behavior | 7    |
|--------------------------------------------------|------|
| DBErrfuncname                                    |      |
| DBErrno                                          |      |
| DBErrString                                      | . 10 |
| DBShowErrors                                     | . 11 |
| DBErrlyl                                         |      |
| DBErrfunc                                        |      |
| DBVariableNameValid                              | . 14 |
| DBVersion                                        |      |
| DBVersionDigits                                  |      |
| DBVersionGE                                      |      |
| DBSetAllowOverwrites                             |      |
| DBGetAllowOverwrites                             |      |
| DBSetAllowEmptyObjects                           |      |
| DBGetAllowEmptyObjects                           |      |
| DBForceSingle                                    |      |
| DBGetDatatypeString                              |      |
| DBSetDataReadMask2                               |      |
| DBGetDataReadMask2                               |      |
| DBSetEnableChecksums                             |      |
| DBGetEnableChecksums                             |      |
| DBSetCompression.                                |      |
| DBGetCompression                                 |      |
| DBSetFriendlyHDF5Names                           |      |
| DBGetFriendlyHDF5Names                           |      |
| DBSetDeprecateWarnings                           |      |
| DBGetDeprecateWarnings                           |      |
| DB VERSION GE                                    |      |
|                                                  |      |
|                                                  |      |
|                                                  | • •  |
| Files and File Structure                         |      |
| DBRegisterFileOptionsSet                         | . 40 |
| DBUnregisterFileOptionsSet                       | . 44 |
| DBUnregisterAllFileOptionsSets                   |      |
| DBSetUnknownDriverPriorities                     | . 46 |
| DBGetUnknownDriverPriorities                     | . 47 |
| DBCreate                                         | . 48 |
| DBOpen                                           | . 53 |
| DBClose                                          | . 55 |
| DBGetToc                                         | . 56 |
| DBFileVersion                                    |      |
| DBFileVersionDigits                              | . 58 |
| DBFileVersionGE                                  |      |
| DBVersionGEFileVersion                           |      |
| DBSortObjectsByOffset                            |      |

| DBMkDir                         | . 62    |
|---------------------------------|---------|
| DBSetDir                        | . 63    |
| DBGetDir                        | . 64    |
| DBCpDir                         | 65      |
| DBGrabDriver                    | . 66    |
| DBUngrabDriver                  | . 67    |
| DBGetDriverType                 | . 68    |
| DBGetDriverTypeFromPath         | . 69    |
| DBInqFile                       | 70      |
| DBInqFileHasObjects             | . 71    |
| _silolibinfo                    | 72      |
| _hdf5libinfo                    | 73      |
| _was_grabbed                    | . 74    |
|                                 |         |
|                                 |         |
| Meshes, Variables and Materials | 75      |
|                                 |         |
| DBPutCurve                      |         |
| DBGetCurve                      |         |
| DBPutPointmesh                  |         |
| DBGetPointmesh                  |         |
| DBPutPointvar                   |         |
| DBPutPointvar1                  |         |
| DBGetPointvar                   |         |
| DBFutQuadmesh                   |         |
| DBPutQuadvar                    |         |
| DBPutQuadvar1DBPutQuadvar1      |         |
| DBGetQuadvar                    |         |
| DBPutUcdmesh                    |         |
| DBPutUcdsubmesh                 |         |
| DBGetUcdmesh                    |         |
| DBPutZonelist                   |         |
| DBPutZonelist2                  |         |
| DBPutPHZonelist                 |         |
| DBGetPHZonelist                 |         |
| DBPutFacelist                   |         |
| DBPutUcdvar                     |         |
| DBPutUcdvar1                    |         |
| DBGetUcdvar                     |         |
| DBPutCsgmesh                    |         |
| DBGetCsgmesh                    |         |
| DBPutCSGZonelist                |         |
| DBGetCSGZonelist                |         |
| DBPutCsgvar                     |         |
| DBGetCsgvar                     |         |
| DDOVICUS 1811                   | ・・・・・ノノ |

| DBPutMaterial                             | 140  |
|-------------------------------------------|------|
| DBGetMaterial                             | 144  |
| DBPutMatspecies                           | 145  |
| DBGetMatspecies                           | 148  |
| DBPutDefvars                              | 149  |
| DBGetDefvars                              | 151  |
| DBInqMeshname                             | 152  |
| DBInqMeshtype                             | 153  |
|                                           |      |
|                                           |      |
| Multi-Block Objects, Parallelism and      |      |
| Poor-Man's Parallel I/O                   | 154  |
| DBPutMultimesh                            |      |
| DBGetMultimesh                            |      |
|                                           |      |
| DBPutMultimeshadj                         |      |
| S C C C C C C C C C C C C C C C C C C C   |      |
| DBPutMultivar                             |      |
| DBGetMultivar                             |      |
| DBPutMultimat.                            |      |
| DBGetMultimat                             |      |
| DBPutMultimatspecies                      |      |
| DBGetMultimatspecies.                     |      |
| DBOpenByBcast.                            |      |
| PMPIO_Init.                               |      |
| PMPIO_CreateFileCallBack.                 |      |
| PMPIO_OpenFileCallBack                    |      |
| PMPIO_CloseFileCallBack                   |      |
| PMPIO_WaitForBaton                        |      |
| PMPIO_HandOffBaton                        |      |
| PMPIO_Finish                              |      |
| PMPIO_GroupRank                           |      |
| PMPIO_RankInGroup                         | 191  |
|                                           |      |
|                                           |      |
| Part Assemblies, AMR, Slide Surfaces,     |      |
| Nodesets and Other Arbitrary Mesh Subsets | 192  |
| DBMakeMrgtree                             |      |
| DBAddRegion                               |      |
| DBAddRegionArray                          |      |
| DBSetCwr                                  |      |
| DBGetCwr                                  |      |
| DBPutMrgtree                              |      |
| DBGetMrgtree                              |      |
| DBFreeMrgtree                             |      |
|                                           | = 00 |

| DBMakeNamescheme                        | . 206 |
|-----------------------------------------|-------|
| DBGetName                               | . 210 |
| DBPutMrgvar                             | . 211 |
| DBGetMrgvar                             |       |
| DBPutGroupelmap                         | . 214 |
| DBGetGroupelmap                         | . 216 |
| DBFreeGroupelmap                        |       |
| DBOPT REGION PNAMES                     |       |
|                                         |       |
|                                         |       |
| Object Allocation, Free and IsEmpty     | .220  |
| DBAlloc                                 |       |
| DBFree                                  |       |
| DBIsEmpty                               |       |
| BBISEINPRY                              | . 223 |
|                                         |       |
| Calculational and Utility               | .224  |
| DBCalcExternalFacelist                  |       |
| DBCalcExternalFacelist2                 |       |
| DBStringArrayToStringList               |       |
| DBStringListToStringArray               |       |
| DBSuingList rosuingArray                | . 230 |
|                                         |       |
| Optlists                                | .231  |
| DBMakeOptlist                           |       |
| DBAddOption                             |       |
| DBClearOption                           |       |
| DBGetOption                             |       |
| DBFreeOptlist                           |       |
| DBClearOptlist                          |       |
| DBC(earOptilist                         | . 231 |
|                                         |       |
| User Defined (Generic) Data and Objects | 238   |
| DBWrite                                 |       |
| DBWriteSlice                            |       |
| DBReadVar                               |       |
| DBReadVarSlice                          |       |
| DBGetVar                                |       |
|                                         |       |
| DBInqVarType                            |       |
| DBInqVarType                            |       |
| DBGetVarByteLength                      |       |
| DBGetVarDims                            |       |
|                                         | . 430 |

| DBPutCompoundarray                                                                                                    |     |
|----------------------------------------------------------------------------------------------------|-----|
| 221 weenpeananty                                                                                                    | 252 |
| DBInqCompoundarray                                                                                                    | 253 |
| DBGetCompoundarray                                                                                                    | 254 |
| DBMakeObject                                                                                                    | 255 |
| DBFreeObject                                                                                                    | 256 |
| DBChangeObject                                                                                                    | 257 |
| DBClearObject                                                                                                    | 258 |
| DBAddDblComponent                                                                                                    | 259 |
| DBAddFltComponent                                                                                                    | 260 |
| DBAddIntComponent                                                                                                    |     |
| DBAddStrComponent                                                                                                    |     |
| DBAddVarComponent                                                                                                    | 263 |
| DBWriteComponent                                                                                                    | 264 |
| DBWriteObject                                                                                                    |     |
| DBGetObject                                                                                                    | 266 |
| DBGetComponent                                                                                                    |     |
| DBGetComponentType                                                                                                    | 268 |
| JSON Interface to Silo Objects  json-c extensions  DBWriteJsonObject  DBGetJsonObject                                                                                                    |     |
| Previously Undocumented Use Conventions                                                                                                    | 274 |
| · · · · · · · · · · · · · · · · · · ·                                                                                                    |     |
| _visit_defvars                                                                                                    |     |
| _visit_defvars                                                                                                    |     |
| _visit_defvars                                                                                                    |     |
| _visit_defvars                                                                                                    |     |
| _visit_defvars _visit_searchpath _visit_domain_groups. AlphabetizeVariables ConnectivityIsTimeVarying MultivarToMultimeshMap_vars                                                                                                    |     |
| _visit_defvars _visit_searchpath _visit_domain_groups. AlphabetizeVariables ConnectivityIsTimeVarying                                                                                                    |     |
| _visit_defvars _visit_searchpath _visit_domain_groups. AlphabetizeVariables ConnectivityIsTimeVarying MultivarToMultimeshMap_vars                                                                                                    |     |
| _visit_defvars _visit_searchpath _visit_domain_groups. AlphabetizeVariables ConnectivityIsTimeVarying MultivarToMultimeshMap_vars                                                                                                    |     |
| _visit_defvars _visit_searchpath _visit_domain_groups. AlphabetizeVariables ConnectivityIsTimeVarying MultivarToMultimeshMap_vars MultivarToMultimeshMap_meshes                                                                      |     |
| _visit_defvars _visit_searchpath _visit_domain_groups. AlphabetizeVariables ConnectivityIsTimeVarying MultivarToMultimeshMap_vars MultivarToMultimeshMap_meshes  Silo's Fortran Interface dbmkptr                                    |     |
| _visit_defvars _visit_searchpath _visit_domain_groups AlphabetizeVariables ConnectivityIsTimeVarying MultivarToMultimeshMap_vars MultivarToMultimeshMap_meshes  Silo's Fortran Interface                                             |     |
| _visit_defvars _visit_searchpath _visit_domain_groups AlphabetizeVariables ConnectivityIsTimeVarying MultivarToMultimeshMap_vars MultivarToMultimeshMap_meshes  Silo's Fortran Interface dbmkptr dbrmptr                             |     |
| _visit_defvars _visit_searchpath _visit_domain_groups. AlphabetizeVariables ConnectivityIsTimeVarying MultivarToMultimeshMap_vars MultivarToMultimeshMap_meshes  Silo's Fortran Interface dbmkptr dbrmptr dbset2dstrlen              |     |
| _visit_defvars _visit_searchpath _visit_domain_groups AlphabetizeVariables ConnectivityIsTimeVarying MultivarToMultimeshMap_vars MultivarToMultimeshMap_meshes  Silo's Fortran Interface dbmkptr dbrmptr dbset2dstrlen dbget2dstrlen |     |

| dbwrtfl                  | . 290 |
|--------------------------|-------|
| Deprecated Functions     | 291   |
| Silo Library Header File | 292   |

# **1 API Section** Error Handling and Other Global Library Behavior

The functions described in this section of the Silo Application Programming Interface (API) manual, are those that effect behavior of the library, globally, for any file(s) that are or will be open. These include such things as error handling, requiring Silo to do extra work to warn of and avoid overwrites, to compute and warn of checksum errors and to compress data before writing it to disk.

The functions described here are...

| DBETTTuncname          | 8    |
|------------------------|------|
| DBErrno                | 9    |
| DBErrString            | . 10 |
| DBShowErrors           | . 11 |
| DBErrlvl               | . 12 |
| DBErrfunc              | . 13 |
| DBVariableNameValid    | . 14 |
| DBVersion              | . 15 |
| DBVersionDigits        | . 16 |
|                        |      |
| DBSetAllowOverwrites   | . 18 |
| DBGetAllowOverwrites   | . 19 |
| DBSetAllowEmptyObjects | . 20 |
| DBGetAllowEmptyObjects | . 21 |
| DBForceSingle          |      |
| DBGetDatatypeString    | . 23 |
| DBSetDataReadMask2     |      |
| DBGetDataReadMask2     | . 26 |
| DBSetEnableChecksums   | . 27 |
| DBGetEnableChecksums   | . 28 |
| DBSetCompression       |      |
| DBGetCompression       |      |
| DBSetFriendlyHDF5Names | . 33 |
| DBGetFriendlyHDF5Names | . 34 |
| DBSetDeprecateWarnings |      |
| DBGetDeprecateWarnings |      |
| DB_VERSION_GE          | . 37 |
|                        |      |

# **DBErrfunchame**—Get name of error-generating function

# Synopsis:

char const \*DBErrfuncname (void)

Fortran Equivalent:

None

#### Returns:

DBErrfuncname returns a char const \* containing the name of the function that generated the last error. It cannot fail.

# Description:

The DBErrfuncname function is used to find the name of the function that generated the last Silo error. It is implemented as a macro. The returned pointer points into Silo private space and must not be modified or freed.

2-8 Silo User's Guide

# **DBErrno**—Get internal error number.

Synopsis:

```
int DBErrno (void)
```

Fortran Equivalent:

```
integer function dberrno()
```

Returns:

DBErrno returns the internal error number of the last error. It cannot fail.

#### Description:

The DBErrno function is used to find the number of the last Silo error message. It is implemented as a macro. The error numbers are not guaranteed to remain the same between different release versions of Silo.

# **DBErrString**—Get error message.

Synopsis:

char const \*DBErrString (void)

Fortran Equivalent:

None

Returns:

DBErrString returns a char const \* containing the last error message. It cannot fail.

# Description:

The DBErrString function is used to find the last Silo error message. It is implemented as a macro. The returned pointer points into Silo private space and must not be modified or freed.

2-10 Silo User's Guide

### **DBShowErrors**—Set the error reporting mode.

# Synopsis:

```
void DBShowErrors (int level, void (*func)(char*))
```

#### Fortran Equivalent:

integer function dbshowerrors(level)

#### Arguments:

level Error reporting level. One of DB\_ALL, DB\_ABORT, DB\_TOP, or DB\_NONE.

func Function pointer to an error-handling function.

#### Returns:

DBShowErrors returns nothing (void). It cannot fail.

# Description:

The DBShowErrors function sets the level of error reporting done by Silo when it encounters an error. The following table describes the action taken upon error for different values of level.

Ordinarily, error reporting from the HDF5 library is disabled. However, DBShowErrors also influences the behavior of error reporting from the HDF5 library.

| Error level value | Error action                                                                                                    |
|-------------------|----------------------------------------------------------------------------------------------------|
| DB_ALL            | Show all errors, beginning with the (possibly internal) routine that first detected the error and continuing up the call stack to the application.      |
| DB_ALL_AND_DRVR   | Same as DB_ALL execpt also show error messages generated by the underlying driver library (PDB or HDF5).                                                |
| DB_ABORT          | Same as DB_ALL except abort is called after the error message is printed.                                                                               |
| DB_TOP            | (Default) Only the top-level Silo functions issue error messages.                                                                                       |
| DB_NONE           | The library does not handle error messages. The application is responsible for checking the return values of the Silo functions and handling the error. |

# **DBErrlv1**—Return current error level setting of the library

Synopsis:

int DBErrlvl(void)

Fortran Equivalent:

int dberrlvl()

Returns:

Returns current error level of the library. Cannot fail.

2-12 Silo User's Guide

# **DBErrfunc**—Get current error function set by DBShowErrors ()

Synopsis:

```
void (*func)(char*) DBErrfunc(void);
```

Fortran Equivalent:

None

# Description:

Returns the function pointer of the current error function set in the most recent previous call to DBShowErrors ().

# **DBVariableNameValid**—check if character string represents a valid Silo variable name

Synopsis:

int DBValidVariableName(char const \*s)

Fortran Equivalent:

None

Arguments:

s The character string to check

Returns:

non-zero if the given character string represents a valid Silo variable name; zero otherwise

## Description:

This is a convenience function for Silo applications to check whether a given variable name they wish to use will be considered *valid* by Silo.

The only valid characters that can appear in a Silo variable name are all alphanumerics (e.g. [a-zA-Z0-9]) and the underscore (e.g. '\_'). If a candidate variable name contains any characters other than these, that variable name is considered invalid. If that variable name is ever used in a call to create an object in a Silo file, the call will fail with error E INVALIDNAME.

2-14 Silo User's Guide

# **DBVersion**—Get the version of the Silo library.

Synopsis:

char const \*DBVersion (void)

Fortran Equivalent:

None

Returns:

DBVersion returns the version as a character string.

# Description:

The DBVersion function determines what version of the Silo library is being used and returns that version in string form. The returned string should NOT be free'd by the caller.

# **DBVersionDigits**—Return the integer version digits of the library

# Synopsis:

```
int DBVersionDigits(int *Maj, int *Min, int *Pat, int *Pre);
```

# Fortran Equivalent:

None

# Arguments:

Maj Pointer to returned major version digit
Min Pointer to returned minor version digit
Pat Pointer to returned patch version digit

Pre Pointer to returned pre-release version digit (if any)

# Returns:

Returns 0 on success, -1 on failure..

2-16 Silo User's Guide

# **DBVersionGE**—Greater than or equal comparison for version of the Silo library

## Synopsis:

```
int DBVersionGE(int Maj, int Min, int Pat)
```

## Fortran Equivalent:

None

## Arguments:

Maj Integer, major version number
Min Integer, minor version number
Pat Integer, patch version number

#### Returns:

One (1) if the library's version number is greater than or equal to the version number specified by Maj, Min, Pat arguments, zero (0) otherwise.

## Description:

This function is the run-time equivalent of the DB\_VERSION\_GE macro.

# **DBSetAllowOverwrites**—Allow library to over-write existing objects in Silo files

Synopsis:

int DBSetAllowOverwrites(int allow)

Fortran Equivalent:

integer function dbsetovrwrt(allow)

Arguments:

allow Integer value controlling the Silo library's overwrite behavior. A non-zero value

sets the Silo library to permit overwrites of existing objects. A zero value

disables overwrites. By default, Silo does NOT permit overwrites.

Returns:

Returns the previous setting of the value.

## Description:

By default, Silo does not permit a caller to over-write existing objects in a Silo file. This is because this kind of operation can often lead to corrupted files, particularly if the new object's data does not fit within the existing object's space in the file.

However, there are often cases where a caller can ensure that the new object is the same size or smaller and would like to over-write an existing object.

2-18 Silo User's Guide

# **DBGetAllowOverwrites**—Get current setting for the allow overwrites flag

Synopsis:

int DBGetAllowOverwrites(void)

Fortran Equivalent:

integer function dbgetovrwrt()

Returns:

Returns the current setting for the allow overwrites flag

Description:

See DBSetAllowOverwrites for a description of the meaning of this flag

## **DBSetAllowEmptyObjects**—Permit the creation of empty silo objects

Synopsis:

int DBSetAllowEmptyObjects(int allow)

Fortran Equivalent:

integer function dbsetemptyok(allow)

Arguments:

allow Integer value indicating whether or not empty objects should be allowed to be

created in Silo files. A zero value prevents callers from creating empty objects in Silo files. A non-zero value permits it. By default, the Silo library does NOT

permit callers to create empty objects.

Returns:

The previous setting of this value is returned.

### Description:

For a long time, the "EMPTY" keyword convention (see "DBPutMultimesh" on page 156) was sufficient for dealing with cases where callers needed to create multiple, related multi-block objects with missing blocks. In fact, in many cases this convention was sufficient for combining variables which by and large existed on different collections of blocks on a common multi-block mesh.

More recently, the need has arisen for the Silo library to permit callers to instantiate within Silo files "empty" objects; that is Silo objects with no problem-sized data associated with them. For example, a point mesh with no points or a ucd variable with no variable arrays. This requirement has been driven by the need to scale to larger problems and the use of nameschemes (see "DBMakeNamescheme" on page 206) in combination with meshes and variables with missing blocks.

Historically, such an operation has been considered an error by the Silo library and prevented. But, that has been largely an overly cautious restriction in Silo to avert anticipated and not necessarily any real problems. DBSetAllowEmptyObjects with a non-zero argument enables the Silo library to by-pass these checks.

2-20 Silo User's Guide

# **DBGetAllowEmptyObjects**—Get current setting for the allow empty objects flag

```
Synopsis:
    int DBGetAllowEmptyobjets(void)
Fortran Equivalent:
    integer function dbgetemptyok()
Arguments:
    None
```

Description:

Get the current library setting for the allow empty objects flag.

## **DBForceSingle**—Convert all *datatype'd* data read in read methods to type float

Synopsis:

int DBForceSingle(int force)

Fortran Equivalent:

None

Arguments:

force Flag to indicate if forcing should be set or not. Pass non-zero to force single

precision. Pass zero to NOT force single precision.

Returns:

Zero on success. -1 on failure

### Description:

This setting is global to the whole library and effects subsequent read operations.

If force is non-zero, then any *datatype'd* arrays are converted on read from whatever their native datatype is to float. A *datatype'd* array is an array that is part of some Silo object struct containing a datatype member which indicates the type of data in the array. For example, a DBucdvar struct has a datatype member to indicate the type of data in its var and mixvar arrays. Such arrays will be converted on read if force here is non-zero. However, a DBmaterial object struct is ALWAYS integer data. There is no datatype member for such an object and so its data will NEVER be converted to float on read regardless of the force single status set here.

This function's original intention may have been to convert ONLY double precision arrays to single precision. However, the PDB driver was apparently never designed that way and the PDB driver's behavior sort of established the defacto meaning of DBForceSingle. Consequently, as of Silo version 4.8 the HDF5 driver obeys these same semantics as well. Though, in fact the HDF5 driver was written to support the original intention of DBForceSingle and it worked in this (buggy) fashion for many years before real problems with it were encountered.

This method is typically used by downstream, post-processing tools to reduce memory requirements. By default, Silo DOES NOT have single precision forcing enabled. When it is enabled, only the methods that result in reading of floating point data from a Silo file are effected. Finally, note that write methods are NOT effected.

2-22 Silo User's Guide

# **DBGetDatatypeString**—Return a string name for a given Silo datatype

Synopsis:

char \*DBGetDatatypeString(int datatype)

Fortran Equivalent:

None

Arguments:

datatype One of the Silo datatypes (e.g. DB\_INT, DB\_FLOAT, DB\_DOUBLE, etc.)

Returns:

A pointer to a newly allocated string representing the data type name. The caller must free the returned string.

Description:

Obtain the string name of a given Silo datatype.

# DBSetDataReadMask2—Set the data read mask

Synopsis:

unsigned long long DBSetDataReadMask2 (unsigned long long mask)

Fortran Equivalent:

None

Arguments:

mask The mask to use to read data. This is a bit vector of values that define whether

each data portion of the various Silo objects should be read.

Returns:

DBSetDataReadMask2 returns the previous data read mask.

## Description:

DBSetDataReadMask2 replaces the now obsolete DBSetDataReadMask.

The DBSetDataReadMask2 allows the user to set the mask that's used to read various large data components within Silo objects.

Most Silo objects have a metadata portion and a data portion. The data portion is that part of the object that consists of pointers to long arrays of data. These arrays are typically "problem sized" but in any event require additional I/O to read. By default, the read mask is set to DBAll.

Setting the data read mask allows for a DBGet\* call to return only part of the associated object's data. With the data read mask set to DBAll, the DBGet\* functions return all of the information. With the data read mask set to DBNone, they return only the metadata. The mask is a bit vector specifying which part of the data model should be read.

A special case is found in the DBCalc flag. Sometimes data is not stored in the file, but is instead calculated from other information. The DBCalc flag controls this behavior. If it is turned off, the data is not calculated. If it is turned on, the data is calculated.

The values that DBSetDataReadMask takes as the mask parameter are binary-or'ed combinations of the values shown in the following table:

| Mask bit      | Meaning                                                                                                    |
|---------------|----------------------------------------------------------------------------------------------------|
| DBAII         | All data values are read. This value is identical to specifying all of the other mask bits or'ed together, setting all of the bit values to 1. |
| DBNone        | No data values are read. This value sets all of the bit values to 0.                                                                           |
| DBCalc        | If data is calculable, calculate it. Otherwise, return NULL for that part.                                                                     |
| DBMatMatnos   | Material numbers (matnos) read by DBGetMaterial.                                                                                               |
| DBMatMatnames | Material names (matnames) read by DBGetMaterial.                                                                                               |

2-24 Silo User's Guide

| Mask bit                  | Meaning                                                     |
|---------------------------|-------------------------------------------------------------|
| DBMatMatlist              | Zone-by-zone material list read by DBGetMaterial.           |
| DBMatMixList              | Mixed material information read by DBGetMaterial.           |
| DBCurveArrays             | Data values of curves read by DBGetCurve.                   |
| DBPMCoords                | Coordinate arrays read by DBGetPointmesh.                   |
| DBPVData                  | Var data arrays read by DBGetPointvar.                      |
| DBQMCoords                | Coordinate arrays read by DBGetQuadmesh.                    |
| DBQVData                  | Var data arrays read by DBGetQuadvar.                       |
| DBUMCoords                | Coordinate arrays read by DBGetUcdmesh.                     |
| DBUMFacelist              | Facelists of UCD meshes read by DBGetUcdmesh.               |
| DBUMZonelist              | Zonelists of UCD meshes read by DBGetUcdmesh.               |
| DBUVData                  | Var data arrays read by DBGetUcdvar.                        |
| DBFacelistInfo            | Nodelists and shape info read by DBGetFacelist.             |
| DBZonelistInfo            | Nodelist and shape info read by DBGetZonelist.              |
| DBUMGlobNodeNo            | Global node numbers read by DBGetUcdmesh                    |
| DBZonelistGlobZoneNo      | Global zone numbers read by DBGetUcdmesh                    |
| DBMatMatcolors            | Material colors read by DBGetMaterial and DBGetMultimat     |
| DBMMADJNodelists          | Adjacency nodelists read by DBGetMultimeshadj               |
| DBMMADJZonelists          | Adjacency zonelists read by DBGetMultimeshadj               |
| DBCSGMBoundaryInfo        | Boundary list read by DBGetCsgmesh                          |
| DBCSGMZonelist            | Zonelist read by DBGetCsgmesh                               |
| DBCSGMBoundaryNames       | Boundary names read by DBGetCsgmesh                         |
| DBCSGVData                | Var data arrays read by DBGetCsgvar                         |
| DBCSGZonelistZoneNames    | Zone names read by DBGetCSGZonelist                         |
| DBCSGZonelistRegNames     | Region names read by DBGetCSGZonelist                       |
| DBPMGlobNodeNo            | Global node numbers read by DBGetPointmesh                  |
| DBPMGhostNodeLabels       | Ghost node labels read by DBGetPointmesh                    |
| DBQMGhostNodeLabels       | Ghost node labels read by DBGetQuadmesh                     |
| DBQMGhostZoneLabels       | Ghost zone lables read by DBGetQuadmesh                     |
| DBUMGhostNodeLabels       | Ghost node lables read by DBGetUcdmesh                      |
| DBZonelistGhostZoneLabels | Ghost zone lables read by DBGetUcdmesh and/or DBGetZonelist |

Use the DBGetDataReadMask2 call to retrieve the current data read mask without setting one.

By default, the data read mask is set to DBAll. The data read mask effects only the read portion of the Silo API.

## **DBGetDataReadMask2**—Get the current data read mask

Synopsis:

unsigned long long DBGetDataReadMask2 (void)

Fortran Equivalent:

None

Returns:

DBGetDataReadMask2 returns the current data read mask.

## Description:

Note that DBGetDataReadMask2 replaces the now obsolete DBGetDataReadMask.

The DBGetDataReadMask2 allows the user to find out what mask is currently being used to read the data within Silo objects.

See the documentation on DBSetDataReadMask2 for a complete description.

2-26 Silo User's Guide

## **DBSetEnableChecksums**—Set flag controlling checksum checks

Synopsis:

int DBSetEnableChecksums(int enable)

Fortran Equivalent:

integer function dbsetcksums(enable)

Arguments:

enable Integer value controlling checksum behavior of the Silo library. See description

for a complete explanation.

Returns:

Returns the previous setting for checksum behavior.

### Description:

If checksums are enabled, whenever Silo writes data, it will compute checksums on the data in memory and store these checksums with the data in the file. Note that during a write call, in no circumstance will Silo re-read data written to confirm it was written correctly (e.g. it gets back what it wrote). In other words, Silo will not detect checksum errors on writes. It will detect checksum errors only on reads, only if checksums were actually computed and stored with the data when it was written and only when checksums are indeed enabled.

If checksums are enabled, whenever Silo reads data AND the data it is reading has checksums stored in the file, it will compute and compare checksums. If the checksums computed on read do not agree with the checksums stored in the file, the Silo call resulting in the data read will fail. The error, E\_CHECKSUM, will be set (See "DBShowErrors" on page 2-11). Note that because checksums are not checked on write, there is no foolproof way to detect whether a read has failed because the data was corrupted when it was originally written or because the read itself has failed.

Checksum checks are supported ONLY on the HDF5 driver. The PDB driver DOES NOT support checksum checks. Calling DBCreate() with checksumming enabled will fail if DB\_PDB is specified as the driver. If checksumming is enabled while any PDB file is opened, the request for checksumming will be silently ignored by all attempts to write or read data from a PDB file.

In the HDF5 driver, only the data that winds up in HDF5 *datasets* in the file is checksumed. In most applications, this represents more than 99% of all the data the client writes. However, it is important to note that when checksuming is enabled, NOT ALL data written by Silo is checksumed. Various bits of metadata is not checksumed.

Finally, empirical results show that the resulting files are 1-5% larger and take about 1-5% longer to write when checksumming is enabled. This is due primarily to the fact that a different class of HDF5 dataset, called a *chunked* dataset, is required in order to enable checksumming.

# **DBGetEnableChecksums**—Get current state of flag controlling checksumming

Synopsis:

int DBGetEnableChecksums(void)

Fortran Equivalent:

integer function dbgetcksums()

Returns:

Zero if checksumming is not currently enabled. Non-zero if checksumming is currently enabled.

Description:

This function returns the current setting for the library-global flag controlling checksumming behavior.

2-28 Silo User's Guide

## **DBSetCompression**—Set compression options for succeeding writes of Silo data

Synopsis:n

int DBSetCompression(char const \*options)

Fortran Equivalent:

integer function dbsetcompress(options, loptions)

Arguments:

options

Character string containing the name of the compression method and various parameters. The method set using the keyword, "METHOD=". Any remaining parameters are dependent on the compression method and are described below.

Returns:

Returns the previous value set for compression behavior.

#### Description:

Compression is currently supported only on the HDF5 driver.

Note that the responsibility for enabling compression falls only on the data producer. Any Silo clients attempting to read compressed data may do so without concern for whether the data in the file is compressed or not. If the data is compressed, decompression will occur automatically during read. This is true *as long as* the Silo library to which the client reading the data was compiled and linked has the necessary decompression code. Because writer and reader need not be compiled and linked to the same exact Silo library installation, each could be compiled with differing compression capabilities making it impossible to read data in some situations.

To the extent possible, the public installations of Silo on LLNL systems have all been enabled with compatible compression features. However, because many application developers have taken to creating their own installations of Silo, it is important to consider the effect of disabling (or enabling) various compression features.

Compression features are controlled by an arbitrary string, whose contents are described in more detail below. By default, the Silo library does not have compression enabled. A number of different compression techniques are available. Some operate without regard to the type of data and mesh being written. Others depend on the type of data and sometimes even the type of mesh.

<u>Compression parameters global to all compression methods:</u> There are two global parameters that control behavior of compression algorithms. These must appear in the compression options string *before* any compression-specific parameters.

The first is the error mode ("ERRMODE=<word>" which controls how the Silo library responds when it encounters an error during compression and/or is unable to compress the data. The two options are "FALLBACK" or "FAIL". Including "ERRMODE=FALLBACK" in the compression options string tells Silo that whenever compression fails, it should simply fallback to writing uncompressed data. Including "ERRMODE=FAIL" in the compression options string tells Silo to fail the write and return E\_COMPRESSION error for the operation.

The second is the minimum compression ratio to be achieved by compressing the data. It is specified as "MINRATIO=<float>". For example, including "MINRATIO=2.5" in the compression options string tells Silo that all data must be compressed by at least a factor of 2.5:1. If it is unable the compress by at least this amount, Silo will either fallback or fail the write depending on the ERRMODE setting.

The remaining paragraphs describe compression algorithm specific options.

<u>GZIP compression:</u> is enabled using "METHOD=GZIP" in the *options* string. GZIP recognizes the LEVEL=<int>, compression parameter. The compression level is an integer from 0 to 9, where 0 results in the fastest compression performance but at the expense of lower compression ratios. Likewise, a level of 9 results in the slowest compression performance but with possibly better compression ratios. If the "LEVEL=<int>" keyword does not appear in the *options* string or specifies invalid values, the default is level one (1). The GZIP method of compression is applied independently to float and integer data for all types of meshes and variables. It is also guaranteed to be available to all Silo clients.

SZIP compression: is enabled using "METHOD=SZIP" in the options string. The SZIP compression algorithm is designed specifically for scientific data. SZIP recognizes the BLOCK=<int>, and MASK={EC|NN} parameters. The BLOCK=<int>, takes an integer value from 0 to 32, which is a blocking size and must be even and not greater than 32, with typical values being 8, 10, 16, or 32. This parameter affects the compression ratio; the more values vary, the smaller this number should be to achieve better performance. The MASK=EC, selects entropy coding method, this is best suited for data that has been processed, working best for small numbers.MASK=NN, selects the nearest neighbor coding method, preprocesses the data then applies the EC method as above. The default parameters for SZIP compression are "METHOD=SZIP BLOCK=4 MASK=NN". If in a subsequent write operation (DBPutXXX, DBWrite, etc.) the value for BLOCK is bigger than the total number of elements in a dataset, the write will fail. This means that you should take care not to have compression turned on when doing small writes. To achieve optimal performance for SZIP compression, it is recommended that one select a value for BLOCK that is an integral divisor of the dataset's fastest-changing dimension. Note that the SZIP compression encoder is licensed for non-commercial use only while the decoder (e.g. decompression) is unlimited. Read more about SZIP licensing at http://www.hdfgroup.org/doc resource/SZIP/index.html. Note that SZIP decompression is NOT guaranteed to be available to all Silo clients; only those for which the Silo library was configured with SZIP compression capability enabled. Like GZIP, SZIP compression is applied to float and integer data independently of the types of meshes and variables.

<u>FPZIP compression</u>: is enabled using "METHOD=FPZIP" in the *options* string. The FPZIP compression algorithm was developed by Peter Lindstrom at LLNL and is also designed for high speed compression of regular arrays of data. FPZIP recognizes the "LOSS=0|1|2|3" parameter which specifies the amount of loss that is tolerable in the result in terms of quarters of full precision. For example, "LOSS=3" indicates that a loss of 3/4 of full precision is tolerable (resulting in 8 bit floats or 16 bit doubles). Note that for data being written from a double precision writer for down stream visualization purposes, visualization tools such as VisIt often enforce single precision data. Therefore, specifying a loss of 32 bits here for double precision data could have a dramatic impact on compression and I/O performance with negligible effect in down stream visualization. If the LOSS parameter is not specified, the default is "LOSS=0". It is possible to build the Silo library without FPZIP compression support. So, it is not always guaranteed to exist.

<u>HZIP compression:</u> is enabled using "METHOD=HZIP" in the *options* string. The HZIP compression algorithm was developed by Peter Lindstrom at LLNL and is designed for high-speed com-

2-30 Silo User's Guide

pression of unstructured meshes of quad or hex elements and node-centered variables (it does not yet support zone-centered variables) defined on a mesh. Before applying this compression method to any given Silo mesh or variable object, the Silo library checks for compatibility with the constraints of the compression algorithm. If the mesh or variable object is compatible, the object will be written with compression enabled. Otherwise, compression will be silently ignored. It is possible to build the Silo library without HZIP compression support. So, it is not always guaranteed to exist.

Note that FPZIP and HZIP compression features are NOT available in a BSD Licensed release of Silo library. They are available only in a Legacy licensed release of the Silo library.

# **DBGetCompression**—Get current compression parameters

Synopsis:

char const \*DBGetCompression()

Fortran Equivalent:

integer function dbgetcompress(options, loptions)

Arguments:

None

Returns:

NULL if no compress parameters have been set. A string of compression parameters if compression has been set

## Description:

Obtain the current compression parameters. Caller should NOT free the returned string.

2-32 Silo User's Guide

# **DBSetFriendlyHDF5Names**—Set flag to indicate Silo should create friendly names for HDF5 datasets

Synopsis:

int DBSetFriendlyHDF5Names(int enable)

Fortran Equivalent:

integer function dbsethdfnms(enable)

Arguments:

enable Flag to indicate if friendly names should be turned on (non-zero value) or off

(zero).

Returns:

Old setting for this flag

#### Description:

In versions of Silo prior to 4.8, the default behavior of the HDF5 driver was that it used HDF5 in a way that made the data somewhat UNnatural to the user when viewed with HDF5 tools such as h5ls, h5dump and hdfview as well as other tools that interact with the data via the HDF5 API. This was not a problem for Silo but was a problem for these and other HDF5 tools.

DBSetFriendlyHDF5Names () was introduced as a way to address this issue so that the data in an HDF5 file written by Silo looked more "natural". Calling

DBSetFriendlyHDF5Names () with a value of one ('1') will result in additional HDF5 metadata being added to the file (in the form of *soft* links) with better names (and locations) for Silo objects' datasets. Note that creation of links does increase the file size somewhat. This affect is less significant for larger files. It is also likely to have some negative but as yet to be investigated effect on I/O performance

Calling DBSetFriendlyHDF5Names () with a value of two ('2') will foregoe the creation of soft links and instead write the actual dataset data where those links would have been created (e.g. the current working directory of the Silo file). This may be important for files consisting of a large number of objects as it eliminates the creation of the /.silo group and subsequent very large number of dataset objects in that one group.

In versions of Silo 4.8 and newer, the default behavior of the Silo library is to use mode '2', that is to create the datasets themselves there the links would have otherwise been created.

*Notes:* 

If it was not obvious from the name, this method effects only the HDF5 driver.

# **DBGetFriendlyHDF5Names**—Get setting for friendly HDF5 names flag

Synopsis:
 int DBGetFriendlyHDF5Names()

Fortran Equivalent:
 integer function dbgethdfnms()

Arguments:
 None

Returns:

The current setting for the HDF5 friendly names flag.

Description:

See DBSetFriendlyHDF5Names().

2-34 Silo User's Guide

# **DBSetDeprecateWarnings**—Set maximum number of deprecate warnings Silo will issue for any one function, option or convention

Synopsis:

int DBSetDeprecateWarnings(int max count)

Fortran Equivalent:

integer function dbsetdepwarn(max count)

Arguments:

max\_count Maximum number of warnings Silo will issue for any single API function.

Returns:

The old maximum number of deprecate warnings

## Description:

Some of Silo's API functions have been deprecated. Some options on Silo objects have also been deprecated. Finally, some *conventional* arrays, such as \_visit\_defvars, have been deprecated.

When an attempt to use a deprecated function, option or convention is detected, Silo will issue an error message on stderr and proceed normally. The default number of error messages any given deprecated function will report on stderr is 3. Note, this is on a per-deprecated function, option or convention basis. If this number is decreased to zero by calling DBSetDeprecateWarnings (0), no warnings will be generated on stderr. If it is increased, more warnings will be issued.

Note that deprecated functions, options and conventions are *guaranteed* to operate correctly only in the *first* release in which they became deprecated. In subsequent releases, they may be removed entirely. So, it is wise to run your application for a while *without* turning off deprecation warnings to get some inventory of functions that require attention.

# **DBGetDeprecateWarnings**—Get maximum number of deprecated function warnings Silo will issue

Synopsis:
 int DBGetDeprecateWarnings()

Fortran Equivalent:
 integer function dbgetdepwarn()

Arguments:
 None

Returns:

The current maximum number of deprecate warnings

Description:

2-36 Silo User's Guide

# **DB VERSION GE**—Compile time macro to test silo version number

## Synopsis:

```
DB VERSION GE (Maj, Min, Pat)
```

### Arguments:

Major version number digit

Min Minor version number digit. A zero is equivalent to no minor digit.

Pat Patch version number digit. A zero is equivalent to no patch digit.

#### Returns:

True (non-zero) if the combination of major, minor and patch digits results in a version number of the Silo library that is greater (e.g. newer) than or equal to the version of the Silo library being compiled against. False (zero), otherwise.

### Description:

This macro is useful for writing version-specific code that interacts with the Silo library. Note, however, that this macro appeared in version 4.6.1 of the Silo library and is not available in earlier versions of the library.

As an example of use, the function DBSetDeprecateWarnings() was introduced in Silo version 4.6 and not available in earlier versions. You could use this macro like so...

# **2 API Section** Files and File Structure

If you are looking for information regarding how to use Silo from a parallel application, please See "Multi-Block Objects, Parallelism and Poor-Man's Parallel I/O" on page 154.

The Silo API is implemented on a number of different low-level *drivers*. These drivers control the low-level file format Silo generates. For example, Silo can generate PDB (Portable DataBase) and HDF5 formatted files. The specific choice of low-level file format is made at file creation time.

In addition, Silo files can themselves have *directories*. That is, within a single Silo file, one can create directory hierarchies for storage of various objects. These directory hierarchies are analogous to the Unix filesystem. Directories serve to divide the name space of a Silo file so the user can organize content within a Silo file in a way that is natural to the application.

Note that the organization of objects into directories within a Silo file may have direct implications for how these collections of objects are presented to users by post-processing tools. For example, except for directories used to store multi-block objects (See "Multi-Block Objects, Parallelism and Poor-Man's Parallel I/O" on page 154.), VisIt will use directories in a Silo file to create *submenus* within its Graphical User Interface (GUI). For example, if VisIt opens a Silo file with two directories called "foo" and "bar" and there are various meshes and variables in each of these directories, then many of VisIt's GUI menus will contain submenus named "foo" and "bar" where the objects found in those directories will be placed in the GUI.

Silo also supports the concept of *grabbing* the low-level driver. For example, if Silo is using the HDF5 driver, an application can obtain the actual HDF5 file id and then use the native HDF5 API with that file id.

The functions described in this section of the interface are...

| DBRegisterFileOptionsSet       | . 40 |
|--------------------------------|------|
| DBUnregisterFileOptionsSet     | . 44 |
| DBUnregisterAllFileOptionsSets | . 45 |
| DBSetUnknownDriverPriorities   | . 46 |
| DBGetUnknownDriverPriorities   | . 47 |
| DBCreate                       | . 48 |
| DBOpen                         | . 53 |
| DBClose                        | . 55 |
| DBGetToc                       | . 56 |
| DBFileVersion                  | . 57 |
| DBFileVersionDigits            | . 58 |
| DBFileVersionGE                | . 59 |
| DBVersionGEFileVersion         | . 60 |
| DBSortObjectsByOffset          | . 61 |
| DBMkDir                        | . 62 |
| DBSetDir                       | . 63 |
| DBGetDir                       | . 64 |
| DBCpDir                        | . 65 |
| DBGrabDriver                   | . 66 |
| DBUngrabDriver                 | . 67 |
|                                |      |

2-38 Silo User's Guide

| DBGetDriverType         | . 68 |
|-------------------------|------|
| DBGetDriverTypeFromPath |      |
| DBInqFile               | . 70 |
| DBInqFileHasObjects     | . 71 |
| _silolibinfo            | . 72 |
| hdf5libinfohdf5libinfo  | . 73 |
| was grabbed             | 74   |

# **DBRegisterFileOptionsSet**—Register a set of options for advanced control of the low-level I/O driver

Synopsis:

int DBRegisterFileOptionsSet(const DBoptlist \*opts)

Fortran Equivalent:

int dbregfopts(int optlist id)

Arguments:

opts an options list object obtained from a DBMakeOptlist() call

Returns:

-1 on failure. Otherwise, the integer index of a registered file options set is returned.

#### Description:

File options sets are used in concert with the DB\_HDF5\_OPTS() macro in DBCreate or DBOpen calls to provide advanced and fine-tuned control over the behavior of the underlying driver library and may be needed to affect memory usage and I/O performance as well as vary the behavior of the underlying I/O driver away from its default mode of operation.

A *file options set* is nothing more than an optlist object (see "Optlists" on page 2-231), populated with file driver related options. A *registered* file options set is such an optlist that has been *registered* with the Silo library via a call to this method, DBRegisterFileOptionsSet. A maximum of 32 registered file options sets are currently permitted. Use DBUnregisterFileOptionsSet to free up a slot in the list of registered file options sets.

Before a specific file options set may be used as part of a DBCreate or DBOpen call, the file options set must be *registered* with the Silo library. In addition, the associated optlist object should not be freed until *after* the last call to DBCreate or DBOpen in which it is needed.

Presently, the only options the Silo library defines are for the HDF5 driver. The table below defines and describes the various options. A key option is the selection of the HDF5 *Virtual File Driver* or *VFD*. See "DBCreate" on page 2-48 for a description of the available VFDs.

In the table of options below, some options are relevant to only a specific HDF5 VFD. Other options effect the behavior of the HDF5 library as a whole, regardless of which underlying VFD is used. This difference is notated in the *scope* column.

All of the options described here relate to options documented in the HDF5 library's file access property lists, http://www.hdfgroup.org/HDF5/doc/RM/RM\_H5P.html. Therefore, rather than duplicate a lot of the HDF5-specific documentation here, in most cases, we simply refer the reader to the relevant sections of the HDF5 reference manual.

2-40 Silo User's Guide

Note that all option names listed in left-most column of the table below have had their prefix "DBOPT\_H5\_" removed to save space in the table. So, for example, the real name of the CORE\_ALLOC\_INC option is DBOPT\_H5\_CORE\_ALLOC\_INC.

| Option Name,<br>DBOPT_H5 | Scope | Туре   | Option Meaning                                                                                                    | Default Value                       |
|--------------------------|-------|--------|----------------------------------------------------------------------------------------------------|-------------------------------------|
| VFD                      | VFD   | int    | Specifies which Virtual File Driver (VFD) the HDF5 library should use.  Set the integer value for this option to one of the following values.  DB_H5VFD_DEFAULT, (use HDF5 default driver) DB_H5VFD_SEC2 (use HDF5 sec2 driver)                                                                                                    | DB_H5VFD_DEFAULT                    |
|                          |       |        | DB_H5VFD_SDILO, (use HDF5 stdio driver) DB_H5VFD_CORE, (use HDF5 core driver) DB_H5VFD_LOG, (use HDF5 log river) DB_H5VFD_SPLIT, (use HDF5 split driver) DB_H5VFD_DIRECT, (use HDF5 direct i/o driver) DB_H5VFD_FAMILY, (use HDF5 family driver) DB_H5VFD_MPIO, (use HDF5 mpi-io driver) DB_H5VFD_MPIO, (use HDF5 mpi posix driver) DB_H5VFD_MPIP, (use HDF5 mpi posix driver) DB_H5VFD_SILO, (use SILO BG/Q driver) DB_H5VFD_FIC (use SILO file in core driver) Many of the reamining options described in this table apply to only certain of the above VFDs. |                                     |
| RAW_FILE_OPTS            | VFD   | int    | Applies only for the split VFD. Specifies a file options set to use for the raw data file. May be any value returned from a call to DBRegisterFileOptionsSet() or can be any one of the following pre-defined file options sets DB_FILE_OPTS_H5_DEFAULT DEFAULT, SEC2, STDIO, CORE, LOG, SPLIT, DIRECT, FAMILY, MPIO, MPIP, SILO. See HDF5 reference manual for H5Pset_fapl_split                                                                                                    | DB_FILE_OPTS_H5_DEFAULT<br>_DEFAULT |
| RAW_EXTENSION            | VFD   | char*  | Applies only for the split VFD. Specifies the file extension/naming convention for raw data file. If the string contains a '%s' printf-like conversion specifier, that will be replaced with the name of the file passed in the DBCreate/DBOpen call. If the string does NOT contain a '%s' printf-like conversion specifier, it is treated as an 'extension' which is appended to the name of the file passed in DBCreate/DBopen call.  See HDF5 reference manual for H5Pset_fapl_split                                                                        | "-raw"                              |
| META_FILE_OPTS           | VFD   | int    | Same as DBOPT_H5_RAW_FILE_OPTS, above, except for meta data file. See HDF5 reference manual for H5Pset_fapl_split.                                                                                                    | DB_FILE_OPTS_H5_DEFAULT<br>_CORE    |
| META_EXTENSION           | VFD   |        | Same as DBOPT_H5_RAW_EXTENSION above, except for meta data file. See HDF5 reference manual for H5Pset_fapl_split.                                                                                                    | in .                                |
| CORE_ALLOC_INC           | VFD   | int    | Applies only for core VFD. Specifies allocation increment. See HDF5 reference manual for H5Pset_fapl_core.                                                                                                    | (1<<20)                             |
| CORE_NO_BACK_STORE       | VFD   | int    | Applies only for core VFD. Specifies whether or not to store the file on close. See HDF5 reference manual for H5Pset_fapl_core.                                                                                                    | FALSE                               |
| LOG_NAME                 | VFD   | char * | Applies only for the log VFD. This is primarily a debugging feature. Specifies name of the file to which loggin data shall be stored. See HDF5 refrence manual for H5Pset_fapl_log.                                                                                                    | "silo_hdf5_log.out"                 |

| Option Name,<br>DBOPT_H5 | Scope  | Туре | Option Meaning                                                                                                    | Default Value |
|--------------------------|--------|------|----------------------------------------------------------------------------------------------------|---------------|
| LOG_BUF_SIZE             | VFD    | int  | Applies only for the log VFD. This is primarily a debugging feature. Specifies size of the buffer to which byte-for-byte HDF5 data type information is written. See HDF5 refrence manual for H5Pset_fapl_log.                                                                                                    | 0             |
| META_BLOCK_SIZE          | GLOBAL | int  | Applies the the HDF5 library as a whole (e.g. globally). Specifies the size of memory allocations the library should use when allocating meta data. See HDF5 reference manual for H5Pset_meta_block_size.                                                                                                    | 0             |
| SMALL_RAW_SIZE           | GLOBAL | int  | Applies to the HDF5 library as a whole (e.g. globally). Specifies a threshold below which allocations for raw data are aggregated into larger blocks within HDF5. This can improve I/O performance by reducing number of small I/O requests. Note, however, that with a block-oriented VFD such as the Silo specific VFD, this parameter must be set to be consistent with block size of the VFD. See the HDF5 reference manual for H5Pset_small_data_block_size. | 0             |
| ALIGN_MIN                | GLOBAL | int  | Applies to the HDF5 library as a whole. Specified a size threshold above which all datasets are aligned in the file using the value specified in ALIGN_VAL. See HDF5 reference manual for H5Pset_alignment.                                                                                                    | 0             |
| ALIGN_VAL                | GLOBAL | int  | The alignment to be applied to datasets of size greater than ALIGN_MIN. See HDF5 reference manual for H5Pset_alignment.                                                                                                    | 0             |
| DIRECT_MEM_ALIGN         | VFD    | int  | Applies only to the direct VFD. Specifies the alignment option. See the HDF5 reference manual for H5Pset_fapl_direct.                                                                                                    | 0             |
| DIRECT_BLOCK_SIZE        | VFD    | int  | Applies only to the direct VFD. Specifies the block size the underlying filesystem is using. See the HDF5 reference manual for H5Pset_fapl_direct.                                                                                                    |               |
| DIRECT_BUF_SIZE          |        |      | Applies only to the direct VFD. Specifies a copy buffer size. See the HDF5 reference manual for H5Pset_fapl_direct.                                                                                                    |               |
| MPIO_COMM                |        |      |                                                                                                    |               |
| MPIO_INFO                |        |      |                                                                                                    |               |
| MPIP_NO_GPFS_HINTS       |        |      |                                                                                                    |               |
| SIEVE_BUF_SIZE           | GLOBAL | int  | HDF5 sieve buf size. Only relevant if using either compression and/or checksumming. See HDF5 reference manual for H5Pset_sieve_buf_size.                                                                                                    |               |
| CACHE_NELMTS             | GLOBAL | int  | HDF5 raw data chunk cache parameters. Only relevant if using either compression and/or check-summing. See the HDF5 reference manual for H5Pset_cache.                                                                                                    |               |
| CACHE_NBYTES             |        |      | HDF5 raw data chunk cache parameters. Only relevant if using either compression and/or check-summing. See the HDF5 reference manual for H5Pset_cache.                                                                                                    |               |
| CACHE_POLICY             |        |      | HDF5 raw data chunk cache parameters. Only relevant if using either compression and/or check-summing. See the HDF5 reference manual for H5Pset_cache.                                                                                                    | _             |

2-42 Silo User's Guide

| Option Name,<br>DBOPT_H5 | Scope  | Туре  | Option Meaning                                                                                                    | Default Value |
|--------------------------|--------|-------|----------------------------------------------------------------------------------------------------|---------------|
| FAM_SIZE                 | VFD    | int   | Size option for family VFD. See the HDF5 reference manual for H5Pset_fapl_family. The family VFD is useful for handling files that would otherwise be larger than 2Gigabytes on filesystems that support a maximum file size of 2Gigabytes.               |               |
| FAM_FILE_OPTS            | VFD    | int   | VFD options for each file in family VFD. See the HDF5 reference manual for H5Pset_fapl_family. The family VFD is useful for handling files that would otherwise be larger than 2Gigabytes on file-systems that support a maximum file size of 2Gigabytes. |               |
| USER_DRIVER_ID           | GLOBAL | int   | Specify some user-defined VFD. Permtis application to specify any user-defined VFD. See HDF5 reference manual for H5Pset_driver.                                                                                                    |               |
| USER_DRIVER_INFO         | GLOBAL |       | Specify user-defined VFD information struct. Permits application to specify any user-defined VFD. See HDF5 reference manual for H5Pset_driver.                                                                                                    |               |
| SILO_BLOCK_SIZE          | VFD    | int   | Block size option for Silo VFD. All I/O requests to/ from disk will occur in blocks of this size.                                                                                                    | (1<<16)       |
| SILO_BLOCK_COUNT         | VFD    | int   | Block count option for Silo VFD. This is the maximum number of blocks the Silo VFD will maintain in memory at any one time.                                                                                                    | 32            |
| SILO_LOG_STATS           | VFD    | int   | Flag to indicate if Silo VFD should gather I/O per-<br>formance statistics. This is primarily for debugging<br>and performance tuning of the Silo VFD.                                                                                                    | 0             |
| SILO_USE_DIRECT          | VFD    | int   | Flag to indicate if Silo VFD should attempt to use direct I/O. Tells the Silo VFD to use direct I/O where it can. Note, if it cannot, this option will be siliently ignored.                                                                              | 0             |
| FIC_BUF                  | VFD    | void* | The buffer of bytes to be used as the "file in core" to be opened in a DBOpen() call.                                                                                                    | none          |
| FIC_SIZE                 | VFD    | int   | Size of the buffer of bytes to be used as the "file in core" to be opened in a DBOpen() call.                                                                                                    | none          |

# **DBUnregisterFileOptionsSet**—Unregister a registered file options set

Synopsis:

int DBUnregisterFileOptionsSet(int opts\_set\_id)

Fortran Equivalent:

Arguments:

opts\_set\_id The identifer (obtained from a previous call to DBRegisterFileOptionsSet()) of a file options set to unregister.

Returns:

Zero on success. -1 on failure.

Description:

2-44 Silo User's Guide

# DBUnregisterAllFileOptionsSets—Unregister all file options sets

Synopsis:
 int DBUnregisterAllFileOptionsSets()
Fortran Equivalent:

Arguments:
 None
Returns:
 Zero on success, -1 on failure.

Description:

# **DBSetUnknownDriverPriorities**—Set driver priorities for opening files with the DB UNKNOWN driver.

Synopsis:

static const int \*DBSetUnknownDriverPriorities(int \*driver ids)

Fortran Equivalent:

None

Arguments:

driver\_ids A -1 terminated list of driver ids such as DB\_HDF5, DB\_PDB,
DB\_HDF5\_CORE, or any driver id constructed with the DB\_HDF5\_OPTS()
macro.

Returns:

The previous

## Description:

When opening files with DB\_UNKNOWN driver, Silo iterates over drivers, trying each until it successfuly opens a file.

This call can be used to affect the order in which driver ids are attempted and can improve behavior and performance for opening files using DB UNKNOWN driver.

If any of the driver ids specified in driver\_ids is constructed using the DB\_HDF5\_OPTS() macro, then the associated file options set must be registered with the Silo library.

2-46 Silo User's Guide

# **DBGetUnknownDriverPriorities**—Return the currently defined ordering of drivers the DB\_UNKNOWN driver will attempt.

Synopsis:

static const int \*DBGetUnknownDriverPriorities(void)

Fortran Equivalent:

None

Description:

### **DBCreate**—Create a Silo output file.

## Synopsis:

```
DBfile *DBCreate (char *pathname, int mode, int target, char *fileinfo, int filetype)
```

## Fortran Equivalent:

#### Arguments:

pathname Path name of file to create. This can be either an absolute or relative path.

mode Creation mode. One of the predefined Silo modes: DB\_CLOBBER or

DB NOCLOBBER.

Destination file format. One of the predefined types: DB LOCAL, DB SUN3,

DB SUN4, DB SGI, DB RS6000, or DB CRAY.

fileinfo Character string containing descriptive information about the file's contents.

This information is usually printed by applications when this file is opened. If

no such information is needed, pass NULL for this argument.

filetype Destination file type. Applications typically use one of either DB\_PDB, which

will create PDB files, or DB\_HDF5, which will create HDF5 files. Other options include DB PDBP, DB HDF5 SEC2, DB HDF5 STDIO, DB HDF5 CORE,

DB HDF5 SPLIT or DB FILE OPTS (optlist id) where

optlist id is a registered file options set. For a description of the meaning

of these options as well as many other advanced features and control of underlying I/O behavior, see "DBRegisterFileOptionsSet" on page 2-40.

## Returns:

DBCreate returns a DBfile pointer on success and NULL on failure.

## Description:

The DBCreate function creates a Silo file and initializes it for writing data.

#### Notes:

Silo supports two underlying *drivers* for storing named arrays and objects of machine independent data. One is called the Portable DataBase Library (PDBLib or just PDB), https://wci.llnl.gov/codes/pact/pdb.html and the other is Hierarchical Data Format, Version 5

(HDF5), http://www.hdfgroup.org/HDF5.

When Silo is configured with the --with-pdb-proper=<path-to-PACT> option, the Silo library supports both the PDB driver that is built-in to Silo (which is actually an ancient version of PACT's PDB referred to internally as 'PDB Lite') identified with a filetype of DB\_PDB and a second variant of the PDB driver using a PACT installation (specified when Silo was configured)

2-48 Silo User's Guide

with a filetype of DB\_PDBP (Note the trailing 'P' for 'PDB Proper'). PDB Proper is known to give far superior performance than PDB Lite on BG/P and BG/L class systems and so is recommended when using PDB driver on such systems.

For the HDF5 library, there are many more available options for fine tuned control of the underlying I/O through the use of HDF5's *Virtual File Drivers* (VFDs). For example, HDF5's *sec2* VFD uses Unix Manual Section 2 I/O routines (e.g. create/open/read/write/close) while the *stdio* VFD uses Standard I/O routines (e.g. fcreate/fopen/fread/fwrite/fclose).

Depending on the circumstances, the choice of VFD can have a profound impact on actual I/O performance. For example, on BlueGene systems the customized Silo VFD (introduced to the Silo library in Version 4.8) has demonstrated excellent performance compared to the default HDF5 VFD; sec2. The remaining paragraphs describe each of the available Virtual File Drivers as well as parameters that govern their behavior.

DB\_HDF5: From among the several VFDs that come pre-packaged with the HDF5 library, this driver type uses whatever the HDF5 library defines as the *default* VFD. On non-Windows platforms, this is the Section 2 (see below) VFD. On Windows platforms, it is a Windows specific VFD.

DB\_HDF5\_SEC2: Uses the I/O system interface defined in section 2 of the Unix manual. That is create, open, read, write, close. This is a VFD that comes pre-packaged with the HDF5 library. It does little to no optimization of I/O requests. For example, two I/O requests that abutt in file address space wind up being issued through the section 2 I/O routines as independent requests. This can be disasterous for high latency filesystems such as might be available on BlueGene class systems.

DB HDF5 STDIO: Uses the Standard I/O system interface defined in Section 3 of the Unix manual. That is fcreate, fopen, fread, fwrite, fclose. This is a VFD that comes pre-packaged with the HDF5 library. It does little to no optimization of I/O requests. However, since it uses the stdio routines, it does benefit from whatever *default* buffering the implementation of the stdio interface on the given platform provides. Because section 2 routines are unbuffered, the sec2 VFD typically performs better when there are fewer, larger I/O requests while the stdio VFD performs better when there are more, smaller requests. Unfortunately, the metric for what constitutes a "small" or "large" request is system dependent. So, it helps to experiment with the different VFDs for the HDF5 driver by running some typically sized use cases. Some results on the Luster file system for tiny I/O requests (100's of bytes) showed that the stdio VFD can perform 100x or more better than the section 2. So, it pays to spend some time experimenting with this [Note: In future, it should be possible to manipulate the buffer used for a given Silo file opened via the stdio VFD as one would ordinarily do via such stdio calls as setvbuf (). However, due to limitations in the current implementation, that is not yet possible. When and if that becomes possible, to use something other than non-default stdio buffering, the Silo client will have to create and register an appropriate file options set (see "DBRegisterFileOptionsSet" on page 2-40).]

DB\_HDF5\_CORE: Uses a memory buffer for the file with the option of either writing the resultant buffer to disk or not. Conceptually, this VFD behaves more or less like a *ramdisk*. This is a VFD that comes pre-packaged with the HDF5 library. I/O performance is *optimal* in the sense that only a single I/O request for the *entire* file is issued to the underlying filesystem. However, this optimality comes at the expense of memory. The entire file must be capable of residing in memory. In addition, releases of HDF5 library prior to 1.8.2 support the core VFD only when creating a new file and not when open an existing file. Two parameters that govern behavior of the core VFD. The *allocation increment* specifies the amount of memory the core VFD allocates, each time it needs to

increase the buffer size to accomodate the (possibly growing) file. The *backing store* indicates whether the buffer should be saved to disk (if it has been changed) upon close. By default, using DB\_HDF5\_CORE as the driver type results in an allocation incriment of 1 Megabyte and a backing store option of TRUE, meaning it will store the file to disk upon close. To specify parameters other than these default values, the Silo client will have to create and register an appropriate file options set (see "DBRegisterFileOptionsSet" on page 2-40).

DB\_HDF5\_SPLIT: Splits HDF5 I/O operations across two VFDs. One VFD is used for all *raw* data while the other VFD is used for everything else (e.g. *meta* data). For example, in Silo's DBPutPointvar() call, the data the caller passes in the vars argument is *raw* data. Everything else including the object's name, number of points, datatype, optlist options, etc. including all underlying HDF5 metadata gets treated as *meta* data. This is a VFD that comes pre-packaged with the HDF5 library. It results in two files being produced; one for the raw data and one for the meta data. The reason this can be a benefit is that tiny bits of metadata intermingling with large raw data operations can degrade performance overall. Separating the datastreams can have a profound impact on performance at the expense of two files being produced. Four parameters govern the behavior of the split VFD. These are the VFD and filename extension for the raw and meta data, respectively. By default, using DB\_HDF5\_SPLIT as the driver type results in Silo using sec2 and "-raw" as the VFD and filename extension for raw data and core (default params) and "" (empty string) as the VFD and extension for meta data. To specify parameters other than these default values, the Silo client will have to create and register an appropriate file options set (see "DBRegisterFileOptions-Set" on page 2-40).

DB\_HDF5\_FAMILY: Allows for the management of files larger than 2^32 bytes on 32-bit systems. The *virtual file* is decomposed into real files of size small enough to be managed on 32-bit systems. This is a VFD that comes pre-packaged with the HDF5 library. Two parameters govern the behavior of the family VFD. The *size* of each file in a family of files and the VFD used for the individual files. By default, using DB\_HDF5\_FAMILY as the driver type results in Silo using a size of 1 Gigabyte (1<<30) and the default VFD for the individual files. To specify parameters other than these default values, the Silo client will have to create and register an appropriate file options set (see "DBRegisterFileOptionsSet" on page 2-40).

DB\_HDF5\_LOG: While doing the I/O for HDF5 data, also collects detailed information regarding VFD calls issued by the HDF5 library. The logging VFD writes detailed information regarding VFD operations to a *logfile*. This is a VFD that comes pre-packaged with the HDF5 library. *However, the logging VFD is a different code base than any other VFD that comes pre-packaged with HDF5*. So, while the logging information it produces is representative of the VFD calls made by HDF5 library to the VFD interface, it is NOT representative of the actual I/O requests made by the sec2 or stdio or other VFDs. Behavior of the logging VFD is governed by 3 parameters; the name of the file to which log information is written, a set of flags which are or'd together to specify the types of operations and information logged and, optionally, a buffer (which must be at least as large as the actual file being written) which serves to map the *kind* of HDF5 data (there are about 8 different kinds) stores at each byte in the file. By default, using DB\_HDF5\_LOG as the driver type results in Silo using a logfile name of "silo\_hdf5\_log.out", flags of H5FD\_LOG\_LOC\_IO|H5FD\_LOG\_NUM\_IO|H5FD\_LOG\_TIME\_IO|H5FD\_LOG\_ALLOC and a NULL buffer for the mapping information. To specify parameters other than these default val-

H5FD\_LOG\_LOC\_IO|H5FD\_LOG\_NUM\_IO|H5FD\_LOG\_TIME\_IO|H5FD\_LOG\_ALLOC and a NULL buffer for the mapping information. To specify parameters other than these default values, the Silo client will have to create and register an appropriate file options set (see "DBRegister-FileOptionsSet" on page 2-40). Users interested in this VFD should consult HDF5's reference manual for the meaning of the flags as well as how to interepret logging VFD output.

2-50 Silo User's Guide

DB\_HDF5\_DIRECT: On systems that support the 'O\_DIRECT' flag in section 2 create/open calls, this VFD will use *direct I/O*. This VFD comes pre-packaged with the HDF5 library. Most systems (both the system interfaces implementations for section 2 I/O as well as underlying file-systems) do a lot of work to buffer and cache data to improve I/O performance. In some cases, however, this extra work can actually *get in the way* of good performance, particularly when the I/O operations are *streaming like* and large. Three parameters govern the behavior of the direct VFD. The *alignment* specifies memory alignment requirement of raw data buffers. That generally means that posix\_memalign should be used to allocate any buffers you use to hold raw data passed in calls to the Silo library. The *block size* indicates the underlying filesystem block size and the *copy buffer size* gives the HDF5 library some additional flexibility in dealing with unaligned requests. Few systems support the O\_DIRECT flag and so this VFD is not often available in practice. However, when it is, using DB\_HDF5\_DIRECT as the driver type results in Silo using an alignment of 4 kilobytes (1<<12), an alignment equal to the block size and a copy buffer size equal to 256 times the blocksize.

DB HDF5 SILO: This is a custom VFD designed specifically to address some of the performance shortcommings of VFDs that come pre-packaged with the HDF5 library. The silo VFD is a very, very simple, block-based VFD. It decomposes the file into blocks, keeps some number of blocks in memory at any one time and issues I/O requests ONLY in whole blocks using section 2 I/O routines. In addition, it sets up some parameters that control HDF5 library's allocation of meta data and raw data such that each block winds up consisting primirily of either raw or meta data but not both. It also disables meta data caching in HDF5 to reduce memory consumption of the HDF5 library to the bare minimum as there is no need for HDF5 to maintain cached metadata if it resides in blocks kept in memory in the VFD. This is a suitable VFD for most scientific computing applications that are dumping either post-processing or restart files as applications that do that tend to open the file, write a bunch of stuff from start to finish and close it or read a bunch of stuff from start to finish and close it. Two parameters govern the behavior of the silo VFD: the block size and the block count. The block size determines the size of individual blocks. All I/O requests will be issued in whole blocks. The block count determines the number of blocks the silo VFD is permitted to keep in memory at any one time. On BG/P class systems, good values are 1 Megabyte (1<<20) block size and block count of 16 or 32. By default, the silo VFD uses a block size of 16 Kilobytes (1<<14) and a block count also of 16. To specify parameters other than these default values, the Silo client will have to create and register an appropriate file options set (see "DBRegister-FileOptionsSet" on page 2-40).

DB\_HDF5\_MPIO and DB\_HDF5\_MPIOP: Although Silo itself DOES NOT support true parallel I/O (e.g. multiple processors writing to the same file, concurrently), Silo can take advantage of any performance capabilities which may be available in the MPI-IO implementation used by HDF5's mpio VFD. Two parameters govern the mpio VFD; the MPI *communicator* and an MPI\_Info object. By default, using DB\_HDF5\_MPIO as the driver type results in Silo using MPI\_COMM\_SELF and an empty MPI\_Info object. Note, because Silo is not designed to work within the constraints of HDF5's parallel interface, values for MPI\_COMM\_SELF (which lead to a file per processor) are likely to result in deadlock and/or corrupted files.

Finally, both PDB and HDF5 support the concept of targeting output files. That is, a Sun IEEE file can be created on the Cray, and vice versa. If creating files on a mainframe or other powerful computer, it is best to target the file for the machine where the file will be processed. Because of the extra time required to do the floating point conversions, however, one may wish to bypass the targeting function by providing DB LOCAL as the target.

In Fortran, an integer represent the file's *id* is returned. That integer is then used as the database file id in all functions to read and write data from the file.

Note that regardless of what type of file is created, it can still be read on any machine.

See notes in the documentation on DBOpen regarding use of the DB\_UNKNOWN driver type.

2-52 Silo User's Guide

# **DBOpen**—Open an existing Silo file.

## Synopsis:

```
DBfile *DBOpen (char *name, int type, int mode)
```

#### Fortran Equivalent:

integer function dbopen(name, lname, type, mode, dbid)
returns database file handle in dbid.

#### Arguments:

name Name of the file to open. Can be either an absolute or relative path.

The type of file to open. One of the predefined types, typically DB UNKNOWN,

DB\_PDB, or DB\_HDF5. However, there are other options as well as subtle but important issues in using them. So, read description, below for more details.

mode The mode of the file to open. One of the values DB\_READ or DB\_APPEND.

#### Returns:

DBOpen returns a DBfile pointer on success and a NULL on failure.

#### Description:

The DBOpen function opens an existing Silo file. If the file type passed here is DB\_UNKNOWN, Silo will attempt to guess at the file type by iterating through the known types attempting to open the file with each driver until it succeeds. This iteration does incur a small performance penalty. In addition, use of DB\_UNKNOWN can have other undesireable behavior described below. So, if at all possible, it is best to open using a specific type. See DBGetDriverTypeFromPath() for a function that uses cheap heuristics to determine the driver type given a candiate filename.

When writing general purpose code to read Silo files and you cannot know for certain ahead of time what the correct driver to use is, there are a few options.

First, you can iterate over the available driver ids, calling DBOpen () using each one until one of them succeds. But, that is exactly what the DB\_UNKNOWN driver does so there is no need for a Silo client to have to write that code. In addition, if you have a specific preference of order of drivers, you can use DBSetUnknownDriverPriorities () to specify that ordering.

Undesireable behavior with DB\_UNKNOWN can occur when the specified file can be successfully opened using multiple of the available drivers and/or file options sets and it succeeds with the *wrong* one or one using options the caller neither expected or intended. See "DBSetUnknownDriverPriorities" on page 2-46 for a way to specify the order of drivers tried by the DB\_UNKNOWN driver.

Indeed, in order to use a specific VFD (see "DBCreate" on page 2-48) in HDF5, it is necessary to pass the specific DB\_HDF5\_XXX argument in this call or to set the unknown driver priorities such that whatever specific HDF5 VFD(s) are desired are tried first before falling back to other, perhaps less desirable ones.

The mode parameter allows a user to append to an existing Silo file. If a file is DBOpen'ed with a mode of DB\_APPEND, the file will support write operations as well as read operations.

2-54 Silo User's Guide

# **DBClose**—Close a Silo database.

Synopsis:

int DBClose (DBfile \*dbfile)

Fortran Equivalent:

integer function dbclose(dbid)

Arguments:

dbfile Database file pointer.

Returns:

DBClose returns zero on success and -1 on failure.

Description:

The DBClose function closes a Silo database.

# **DBGetToc**—Get the table of contents of a Silo database.

Synopsis:

DBtoc \*DBGetToc (DBfile \*dbfile)

Fortran Equivalent:

None

Arguments:

dbfile Database file pointer.

Returns:

DBGetToc returns a pointer to a DBtoc structure on success and NULL on error.

# Description:

The DBGetToc function returns a pointer to a DBtoc structure, which contains the names of the various Silo object contained in the Silo database. The returned pointer points into Silo private space and must not be modified or freed. Also, calls to DBSetDir will free the DBtoc structure, invalidating the pointer returned previously by DBGetToc.

#### *Notes:*

For the details of the data structured returned by this function, see the Silo library header file, silo.h, also attached to the end of this manual.

2-56 Silo User's Guide

# **DBFileVersion**—Version of the Silo library used to create the specified file

Synopsis:

char const \*DBFileVersion(DBfile \*dbfile)

Fortran Equivalent:

None

Arguments:

dbfile Database file handle

Returns:

A character string representation of the version number of the Silo library that was used to create the Silo file. The caller should NOT free the returned string.

#### Description:

Note, that this is distinct from (e.g. can be the same or different from) the version of the Silo library returned by the DBVersion() function.

DBFileVersion, here, returns the version of the Silo library that was used when DBCreate() was called on the specified file. DBVersion() returns the version of the Silo library the executable is currently linked with.

Most often, these two will be the same. But, not always. Also note that although is possible that a single Silo file may have contents created within it from multiple versions of the Silo library, a call to this function will return ONLY the version that was in use when DBCreate() was called; that is when the file was first created.

# DBFileVersionDigits—Return integer digits of file version number

# Synopsis:

```
int DBFileVersionDigits(const DBfile *dbfile,
   int *maj, int *min, int *pat, int *pre)
```

# Arguments:

| dbfile | Silo database file handle                              |
|--------|--------------------------------------------------------|
| maj    | Pointer to returned major version digit                |
| min    | Pointer to returned minor version digit                |
| pat    | Pointer to returned patch version digit                |
| pre    | Pointer to returned pre-release version digit (if any) |

#### Returns:

Zero on success. Negative value on failure.

2-58 Silo User's Guide

# **DBFileVersionGE**—Greater than or equal comparison for version of the Silo library a given file was created with

# Synopsis:

int DBFileVersionGE(DBfile \*dbfile, int Maj, int Min, int Pat)

# Fortran Equivalent:

None

#### Arguments:

dbfile Database file handle

Maj Integer major version number
Min Integer minor version number
Pat Integer patch version number

#### Returns:

One (1) if the version number of the library used to create the specified file is greater than or equal to the version number specified by Maj, Min, Pat arguments, zero (0) otherwise. A negative value is returned if a failure occurs.

# **DBVersionGEFileVersion**—Compare library version with file version

Synopsis:

int DBVersionGEFileVersion(const DBfile \*dbfile)

Fortran Equivalent:

None

Arguments:

dbfile Silo database file handle obtained with a call to DBOpen

Returns:

Non-zero if the library version is greater than or equal to the file version. Zero otherwise.

2-60 Silo User's Guide

# DBSortObjectsByOffset—Sort list of object names by order of offset in the file

## Synopsis:

```
int DBSortObjectsByOffset(DBfile *, int nobjs,
    const char *const *const obj names, int *ordering)
```

#### Fortran Equivalent:

None

#### Arguments:

DBfile Database file pointer.

nobjs Number of object names in obj names.

ordering Returned integer array of relative order of occurence in the file of each object.

For example, if ordering [i] ==k, that means the object whose name is obj\_names [i] occurs kth when the objects are ordered according to offset at

which they exist in the file.

#### Returns:

0 on succes; -1 on failure. The only possible reason for failure is if the HDF5 driver is being used to read the file and Silo is not compiled with HDF5 version 1.8 or later.

# Description:

The intention of this function is to permit applications reading Silo files to order their reads in such a way that objects are read in the order in which they occur in the file. This can have a postive impact on I/O performance, particularly using a block-oriented VFD such as the Silo VFD as it can reduce and/or eliminate unnecessary block pre-emption. The degree to which ordering reads effects performance is not yet known.

# **DBMkDir**—Create a new directory in a Silo file.

Synopsis:

```
int DBMkDir (DBfile *dbfile, char const *dirname)
```

Fortran Equivalent:

integer function dbmkdir(dbid, dirname, ldirname, status)

Arguments:

dbfile Database file pointer.

dirname Name of the directory to create.

Returns:

DBMkDir returns zero on success and -1 on failure.

#### Description:

The DBMkDir function creates a new directory in the Silo file as a child of the current directory (see DBSetDir). The directory name may be an absolute path name similar to "/dir/subdir", or may be a relative path name similar to "../../dir/subdir".

2-62 Silo User's Guide

# **DBSetDir**—Set the current directory within the Silo database.

Synopsis:

int DBSetDir (DBfile \*dbfile, char const \*pathname)

Fortran Equivalent:

integer function dbsetdir(dbid, pathname, lpathname)

Arguments:

dbfile Database file pointer.

pathname Path name of the directory. This can be either an absolute or relative path name.

Returns:

DBSetDir returns zero on success and -1 on failure.

#### Description:

The DBSetDir function sets the current directory within the given Silo database. Also, calls to DBSetDir will free the DBtoc structure, invalidating the pointer returned previously by DBGetToc. DBGetToc must be called again in order to obtain a pointer to the new directory's DBtoc structure.

# **DBGetDir**—Get the name of the current directory.

Synopsis:

int DBGetDir (DBfile \*dbfile, char \*dirname)

Fortran Equivalent:

None

Arguments:

dbfile Database file pointer.

dirname Returned current directory name. The caller must allocate space for the returned

name. The maximum space used is 256 characters, including the NULL

terminator.

Returns:

DBGetDir returns zero on success and -1 on failure.

Description:

The DBGetDir function returns the name of the current directory.

2-64 Silo User's Guide

# **DBCpDir**—Copy a directory hierarchy from one Silo file to another.

## Synopsis:

#### Fortran Equivalent:

None

#### Arguments:

srcFile Source database file pointer.

srcDir Name of the directory within the source database file to copy.

dstFile Destination database file pointer.

dstDir Name of the top-level directory in the destination file. If an absolute path is

given, then all components of the path except the last must already exist.

Otherwise, the new directory is created relative to the current working directory

in the file.

#### Returns:

DBCpDir returns 0 on success, -1 on failure

#### Description:

DBCpDir copies an entire directory hierarchy from one Silo file to another.

Note that this function is available only on the HDF5 driver and only if the Silo library has been compiled with HDF5 version 1.8 or later. This is because the implementation exploits functionality available only in versions of HDF5 1.8 and later.

#### **DBGrabDriver**—Obtain the low-level driver file handle

Synopsis:

void \*DBGrabDriver(DBfile \*file)

Fortran Equivalent:

None

Arguments:

file The Silo database file handle.

Returns:

A void pointer to the low-level driver's file handle on success. NULL(0) on failure.

# Description:

This method is used to obtain the low-level driver's file handle. For example, one can use it to obtain the HDF5 file id. The caller is responsible for casting the returned pointer to a pointer to the correct type. Use DBGetDriverType() to obtain information on the type of driver currently in use.

When the low-level driver's file handle is grabbed, all Silo-level operations on the file are prevented until the file is UNgrabbed. For example, after a call to DBGrabDriver, calls to functions like DBPutQuadmesh or DBGetCurve will fail until the driver is UNgrabbed using DBUngrabDriver().

#### Notes:

As far as the integrity of a Silo file goes, grabbing is inherently dangerous. If the client is not careful, one can easily wind up corrupting the file for the Silo library (though all may be 'normal' for the underlying driver library). Therefore, to minimize the likelihood of corrupting the Silo file while it is grabbed, it is recommended that all operations with the low-level driver grabbed be confined to a separate sub-directory in the silo file. That is, one should not mix writing of Silo objects and low-level driver objects in the same directory. To achieve this, before grabbing, create the desired directory and descend into it using Silo's DBMkDir() and DBSetDir() functions. Then, grab the driver and do all the work with the low-level driver that is necessary. Finally, ungrab the driver and immediately ascend out of the directory using Silo's DBSetDir("...").

For reasons described above, if problems occur on files that have been grabbed, users will likely be asked to re-produce the problem on a similar file that has NOT been grabbed to rule out the possible corruption from grabbing.

2-66 Silo User's Guide

# **DBUngrabDriver**—Ungrab the low-level file driver

Synopsis:

int DBUngrabDriver(DBfile \*file, const void \*drvr\_hndl)

Fortran Equivalent:

None

Arguments:

file The Silo database file handle. drvr hndl The low-level driver handle.

Returns:

The driver type on success, DB\_UNKNOWN on failure.

Description:

This function returns the Silo file to an ungrabbed state, permitting 'norma' Silo calls to again proceed as normal.

# **DBGetDriverType**—Get the type of driver for the specified file

Synopsis:

int DBGetDriverType(const DBfile \*file)

Fortran Equivalent:

None

Arguments:

file A Silo database file handle.

Returns:

DB UNKNOWN for failure. Otherwise, the specified driver type is returned

Description:

This function returns the type of driver used for the specified file. If you want to ask this question without actually opening the file, use DBGetDriverTypeFromPath

2-68 Silo User's Guide

# **DBGetDriverTypeFromPath**—Guess the driver type used by a file with the given pathname

Synopsis:

int DBGetDriverTypeFromPath(char const \*path)

Fortran Equivalent:

None

Arguments:

path Path to a file on the filesystem

Returns:

DB\_UNKNOWN on failure to determine type. Otherwise, the driver type such as DB\_PDB, DB\_HDF5.

#### Description:

This function examines the first few bytes of the file for tell-tale signs of whether it is a PDB file or an HDF5 file.

If it is a PDB file, it cannot distinguish between a file generated by DB\_PDB driver and DB PDBP (PDB Proper) driver. It will always return DB PDB for a PDB file.

If the file is an HDF5, the function is currently not implemented to distiniguish between various HDF5 VFDs the file may have been generated with. It will always return DB\_HDF5 for an HDF5 file.

Note, this function will determine only whether the underlying file is a PDB or HDF5 file. It will not however, indicate whether the file is a PDB or HDF5 file that was indeed generated by Silo. See "DBInqFile" on page 2-70 for a function that will indicate whether the file is indeed a Silo file. Note, however, that DBInqFile is a more expensive operation.

# **DBIngFile**—Inquire if filename is a Silo file.

Synopsis:

```
int DBInqFile (char const *filename)
```

Fortran Equivalent:

integer function dbinqfile(filename, lfilename, is file)

Arguments:

filename Name of file.

Returns:

DBInqFile returns 0 if filename is not a Silo file, a positive number if filename is a Silo file, and a negative number if an error occurred.

#### Description:

The DBInqFile function is mainly used for its return value, as seen above.

Prior to version 4.7.1 of the Silo library, this function could return false positives when the filename referred to a PDB file that was NOT created by Silo. The reason for this is that all this function really did was check whether or not DBOpen would succeed on the file.

Starting in version 4.7.1 of the Silo library, this function will attempt to count the number of Silo objects (not including directories) in the first non-empty directory it finds. If it cannot find any Silo objects in the file, it will return zero (0) indicating the file is NOT a Silo file.

Because very early versions of the Silo library did not store anything to a Silo file to distinguish it from a PDB file, it is conceivable that this function will return false negatives for very old, empty Silo files. But, that case should be rare.

Similar problems do not exist for HDF5 files because Silo's HDF5 driver has always stored information in the HDF5 file which helps to distinguish it as a Silo file.

2-70 Silo User's Guide

# DBInqFileHasObjects—Determine if an open file has any Silo objects

Synopsis:

int DBInqFileHasObjects(DBfile \*dbfile)

Fortran Equivalent:

None

Arguments:

dbfile The Silo database file handle

Description:

Examine an open file for existence of any Silo objects.

\_silolibinfo—character array written by Silo to root directory indicating the Silo library version number used to generate the file

## Synopsis:

```
int n;
char vers[1024];
sprintf(vers, "silo-4.6");
n = strlen(vers);
DBWrite(dbfile, "_silolibinfo", vers, &n, 1, DB_CHAR);
```

# Description:

This is a *simple* array variable written at the root directory in a Silo file that contains the Silo library version string. It cannot be disabled.

2-72 Silo User's Guide

\_hdf5libinfo—character array written by Silo to root directory indicating the HDF5 library version number used to generate the file

# Synopsis:

```
int n;
char vers[1024];
sprintf(vers, "hdf5-1.6.6");
n = strlen(vers);
DBWrite(dbfile, "_hdf5libinfo", vers, &n, 1, DB_CHAR);
```

# Description:

This is a *simple* array variable written at the root directory in a Silo file that contains the HDF5 library version string. It cannot be disabled. Of course, it exists, only in files created with the HDF5 driver.

**\_was\_grabbed**—single integer written by Silo to root directory whenever a Silo file has been grabbed.

Synopsis:

```
int n=1;
DBWrite(dbfile, "_was_grabbed", &n, &n, 1, DB_INT);
```

# Description:

This is a *simple* array variable written at the root directory in a Silo whenever a Silo file has been *grabbed* by the DBGrabDriver() function. It cannot be disabled.

2-74 Silo User's Guide

# **3 API Section** Meshes, Variables and Materials

If you are interested in learning how to deal with these objects in parallel, See "Multi-Block Objects, Parallelism and Poor-Man's Parallel I/O" on page 154.

This section of the Silo API manual describes all the *high-level* Silo objects that are sufficiently self-describing as to be easily shared between a variety of applications.

Silo supports a variety of mesh types including simple 1D curves, structured meshes including block-structured Adaptive Mesh Refinement (AMR) meshes, point (or gridless) meshes consisting entirely of points, unstructured meshes consisting of the standard *zoo* of element types, fully arbitrary polyhedral meshes and Constructive Solid Geometry "meshes" described by boolean operations of primitive quadric surfaces.

In addition, Silo supports both piecewise constant (e.g. *zone-centered*) and piecewise-linear (e.g. *node-centered*) variables (e.g. *fields*) defined on these meshes. Silo also supports the decomposition of these meshes into *materials* (and material *species*) including cases where multiple materials are mixing within a single mesh element. Finally, Silo also supports the specification of expressions representing *derived* variables.

The functions described in this section of the manual include...

| DBPutCurve       | 77  |
|------------------|-----|
| DBGetCurve       | 79  |
| DBPutPointmesh   | 80  |
| DBGetPointmesh   | 83  |
| DBPutPointvar    | 84  |
| DBPutPointvar1   | 86  |
| DBGetPointvar    | 87  |
| DBPutQuadmesh    | 88  |
| DBGetQuadmesh    | 91  |
| DBPutQuadvar     | 92  |
| DBPutQuadvar1    | 96  |
| DBGetQuadvar     | 98  |
| DBPutUcdmesh     | 99  |
| DBPutUcdsubmesh  | 107 |
| DBGetUcdmesh     | 108 |
| DBPutZonelist    | 109 |
| DBPutZonelist2   | 110 |
| DBPutPHZonelist  | 112 |
| DBGetPHZonelist  | 116 |
| DBPutFacelist    | 117 |
| DBPutUcdvar      | 119 |
| DBPutUcdvar1     | 122 |
| DBGetUcdvar      | 124 |
| DBPutCsgmesh     | 125 |
| DBGetCsgmesh     | 130 |
| DBPutCSGZonelist | 131 |

# DBInqFile Has Objects

| DBGetCSGZonelist | 136 |
|------------------|-----|
| DBPutCsgvar      |     |
| DBGetCsgvar      | 139 |
| DBPutMaterial    | 140 |
| DBGetMaterial    | 144 |
| DBPutMatspecies  | 145 |
| DBGetMatspecies  |     |
| DBPutDefvars     | 149 |
| DBGetDefvars     | 151 |
| DBInqMeshname    | 152 |
| DBIngMeshtype    | 153 |

2-76 Silo User's Guide

# **DBPutCurve**—Write a curve object into a Silo file

## Synopsis:

```
int DBPutCurve (DBfile *dbfile, char const *curvename,
    void const *xvals, void const *yvals, int datatype,
    int npoints, DBoptlist const *optlist)
```

## Fortran Equivalent:

#### Arguments:

| dbfile    | Database file pointer                                                                                                    |
|-----------|----------------------------------------------------------------------------------------------------|
| curvename | Name of the curve object                                                                                                    |
| xvals     | Array of length npoints containing the x-axis data values. Must be NULL when either DBOPT_XVARNAME or DBOPT_REFERENCE is used.                                                  |
| yvals     | Array of length npoints containing the y-axis data values. Must be NULL when either DBOPT_YVARNAME or DBOPT_REFERENCE is used.                                                  |
| datatype  | Data type of the xvals and yvals arrays. One of the predefined Silo types.                                                                                                    |
| npoints   | The number of points in the curve                                                                                                    |
| optlist   | Pointer to an option list structure containing additional information to be included in the compound array object written into the Silo file. Use NULL is there are no options. |

#### Returns:

DBPutCurve returns zero on success and -1 on failure.

#### Description:

The DBPutCurve function writes a curve object into a Silo file. A curve is a set of x/y points that describes a two-dimensional curve.

Both the xvals and yvals arrays must have the same datatype.

The following table describes the options accepted by this function. See the section titled "Using the Silo Option Parameter" for details on the use of this construct.

| Option Name  | Value<br>Data Type | Option Meaning       | Default Value |
|--------------|--------------------|----------------------|---------------|
| DBOPT_LABEL  | int                | Problem cycle value. | 0             |
| DBOPT_XLABEL | char *             | Label for the x-axis | NULL          |
| DBOPT_YLABEL | char *             | Label for the y-axis | NULL          |

| Option Name         | Value<br>Data Type | Option Meaning                                                                                                    | Default Value                |
|---------------------|--------------------|----------------------------------------------------------------------------------------------------|------------------------------|
| DBOPT_XUNITS        | char *             | Character string defining the units for the x-axis.                                                                                                    | NULL                         |
| DBOPT_YUNITS        | char *             | Character string defining the units for the y-axis                                                                                                    | NULL                         |
| DBOPT_XVARNAME      | char *             | Name of the domain (x) variable. This is the problem variable name, not the code variable name passed into the xvals argument.                                                                                                    | NULL                         |
| DBOPT_YVARNAME      | char *             | Name of the domain (y) variable. This is problem variable name, not the code variable name passed into the yvals argument.                                                                                                    | NULL                         |
| DBOPT_REFERENCE     | char *             | Name of the real curve object this object references. The name can take the form of ' <file: path-to-curve-object="">' just as mesh names in the DBPutMultiMesh call.</file:>                                                              | NULL                         |
|                     |                    | Note also that if this option is set, then the caller must pass NULL for both xvals and yvals arguments but must also pass valid information for all other object attributes including not only npoints and datatype but also any options. |                              |
| DBOPT_HIDE_FROM_GUI | int                | Specify a non-zero value if you do not want this object to appear in menus of downstream tools                                                                                                    | 0                            |
| DBOPT_COORDSYS      | int                | Coordinate system. One of:<br>DB_CARTESIAN or DB_SPHERICAL                                                                                                    | DB_CARTESIAN                 |
| DBOPT_MISSING_VALUE | double             | Specify a numerical value that is intended to represent "missing values" in the x or y data arrays. Default is DB_MISSING_VALUE_NOT_SET                                                                                                    | DB_MISSING_VA<br>LUE_NOT_SET |

In some cases, particularly when writing multi-part silo files from parallel clients, it is convenient to write curve data to something other than the "master" or "root" file. However, for a visualization tool to become aware of such objects, the tool is then required to traverse all objects in all the files of a multi-part file to find such objects. The DBOPT\_REFERENCE option helps address this issue by permitting the writer to create knowledge of a curve object in the "master" or "root" file but put the actual curve object (the referenced object) wherever is most convenient. This output option would be useful for other Silo objects, meshes and variables, as well. However, it is currently only available for curve objects.

2-78 Silo User's Guide

# **DBGetCurve**—Read a curve from a Silo database.

# Synopsis:

```
DBcurve *DBGetCurve (DBfile *dbfile, char const *curvename)
```

#### Fortran Equivalent:

#### Arguments:

dbfile Database file pointer.

curvename Name of the curve to read.

#### Returns:

DBCurve returns a pointer to a DBcurve structure on success and NULL on failure.

# Description:

The DBGetCurve function allocates a DBcurve data structure, reads a curve from the Silo database, and returns a pointer to that structure. If an error occurs, NULL is returned.

#### *Notes:*

For the details of the data structured returned by this function, see the Silo library header file, silo.h, also attached to the end of this manual.

# **DBPutPointmesh**—Write a point mesh object into a Silo file.

## Synopsis:

#### Fortran Equivalent:

## Arguments:

dbfile Database file pointer.

name Name of the mesh.

ndims Number of dimensions.

coords Array of length ndims containing pointers to coordinate arrays.

nels Number of elements (points) in mesh.

datatype Datatype of the coordinate arrays. One of the predefined Silo data types.

optlist Pointer to an option list structure containing additional information to be

included in the mesh object written into the Silo file. Typically, this argument is

NULL.

#### Returns:

DBPutPointmesh returns zero on success and -1 on failure.

#### Description:

The DBPutPointmesh function accepts pointers to the coordinate arrays and is responsible for writing the mesh into a point-mesh object in the Silo file.

A Silo point-mesh object contains all necessary information for describing a mesh. This includes the coordinate arrays, the number of dimensions (1,2,3,...) and the number of points.

2-80 Silo User's Guide

#### Notes:

The following table describes the options accepted by this function. See the section titled "Using the Silo Option Parameter" for details on the use of this construct.

| Option Name         | Data<br>Type | Option Meaning                                                                                                    | Default<br>Value |
|---------------------|--------------|----------------------------------------------------------------------------------------------------|------------------|
| DBOPT_CYCLE         | int          | Problem cycle value.                                                                                                    | 0                |
| DBOPT_TIME          | float        | Problem time value.                                                                                                    | 0.0              |
| DBOPT_DTIME         | double       | Problem time value.                                                                                                    | 0.0              |
| DBOPT_XLABEL        | char *       | Character string defining the label associated with the X dimension.                                                            | NULL             |
| DBOPT_YLABEL        | char *       | Character string defining the label associated with the Y dimension.                                                            | NULL             |
| DBOPT_ZLABEL        | char *       | Character string defining the label associated with the Z dimension.                                                            | NULL             |
| DBOPT_NSPACE        | int          | Number of spatial dimensions used by this mesh.                                                                                 | ndims            |
| DBOPT_ORIGIN        | int          | Origin for arrays. Zero or one.                                                                                                 | 0                |
| DBOPT_XUNITS        | char *       | Character string defining the units associated with the X dimension.                                                            | NULL             |
| DBOPT_YUNITS        | char *       | Character string defining the units associated with the Y dimension.                                                            | NULL             |
| DBOPT_ZUNITS        | char *       | Character string defining the units associated with the Z dimension.                                                            | NULL             |
| DBOPT_HIDE_FROM_GUI | int          | Specify a non-zero value if you do not want this object to appear in menus of downstream tools                                  | 0                |
| DBOPT_MRGTREE_NAME  | char *       | Name of the mesh region grouping tree to be associated with this mesh.                                                          | NULL             |
| DBOPT_NODENUM       | void*        | An array of length nnodes giving a global node number for each node in the mesh. By default, this array is treated as type int. | NULL             |
| DBOPT_LLONGNZNUM    | int          | Indicates that the array passed for DBOPT_NODENUM option is of long long type instead of int.                                   | 0                |
| DBOPT_LO_OFFSET     | int          | Zero-origin index of first non-ghost node. All points in the mesh before this one are considered ghost.                         | 0                |
| DBOPT_HI_OFFSET     | int          | Zero-origin index of last non-ghost node.<br>All points in the mesh after this one are<br>considered ghost.                     | nels-1           |

| Option Name                                                               | Data<br>Type | Option Meaning                                                                                                    | Default<br>Value    |  |
|---------------------------------------------------------------------------|--------------|----------------------------------------------------------------------------------------------------|---------------------|--|
| DBOPT_GHOST_NODE_LABELS                                                   | char *       | Optional array of char values indicating the ghost labeling (DB_GHOSTTYPE_NOGHOST or DB_GHOSTTYPE_INTDUP) of each point              | NULL                |  |
| DBOPT_ALT_NODENUM_VARS                                                    | char **      | A null terminated list of names of optional array(s) or DBpointvar objects indicating (multiple) alternative numbering(s) for nodes. | NULL                |  |
| The following optlist options have been deprecated. Instead use MRG trees |              |                                                                                                    |                     |  |
| DBOPT_GROUPNUM                                                            | int          | The group number to which this pointmesh belongs.                                                                                    | -1 (not in a group) |  |

2-82 Silo User's Guide

# **DBGetPointmesh**—Read a point mesh from a Silo database.

# Synopsis:

DBpointmesh \*DBGetPointmesh (DBfile \*dbfile, char const \*meshname)

#### Arguments:

dbfile Database file pointer.
meshname Name of the mesh.

#### Returns:

DBGetPointmesh returns a pointer to a DBpointmesh structure on success and NULL on failure.

#### Description:

The DBGetPointmesh function allocates a DBpointmesh data structure, reads a point mesh from the Silo database, and returns a pointer to that structure. If an error occurs, NULL is returned.

#### Notes:

For the details of the data structured returned by this function, see the Silo library header file, silo.h, also attached to the end of this manual.

# **DBPutPointvar**—Write a vector/tensor point variable object into a Silo file.

# Synopsis:

```
int DBPutPointvar (DBfile *dbfile, char const *name,
      char const *meshname, int nvars, void const * cost vars[],
    int nels, int datatype, DBoptlist const *optlist)
```

#### Fortran Equivalent:

None. See DBPutPointvar1

#### Arguments:

dbfile Database file pointer.

name Name of the variable set.

meshname Name of the associated point mesh.

nvars Number of variables supplied in vars array.

vars Array of length nvars containing pointers to value arrays.

nels Number of elements (points) in variable.

datatype Datatype of the value arrays. One of the predefined Silo data types.

optlist Pointer to an option list structure containing additional information to be

included in the variable object written into the Silo file. Typically, this argument

is NULL.

#### Returns:

DBPutPointvar returns zero on success and -1 on failure.

#### Description:

The DBPutPointvar function accepts pointers to the value arrays and is responsible for writing the variables into a point-variable object in the Silo file.

A Silo point-variable object contains all necessary information for describing a variable associated with a point mesh. This includes the number of arrays, the datatype of the variable, and the number of points. This function should be used when writing vector or tensor quantities. Otherwise, it is more convenient to use DBPutPointvar1.

2-84 Silo User's Guide

#### Notes:

The following table describes the options accepted by this function. See the section titled "Using the Silo Option Parameter" for details on the use of this construct.

| Option Name         | Value<br>Data Type | Option Meaning                                                                                                    | Default Value                |
|---------------------|--------------------|----------------------------------------------------------------------------------------------------|------------------------------|
| DBOPT_CYCLE         | int                | Problem cycle value.                                                                                                    | 0                            |
| DBOPT_TIME          | float              | Problem time value.                                                                                                    | 0.0                          |
| DBOPT_DTIME         | double             | Problem time value.                                                                                                    | 0.0                          |
| DBOPT_NSPACE        | int                | Number of spatial dimensions used by this mesh.                                                                                                    | ndims                        |
| DBOPT_ORIGIN        | int                | Origin for arrays. Zero or one.                                                                                                    | 0                            |
| DBOPT_ASCII_LABEL   | int                | Indicate if the variable should be treated as single character, ascii values. A value of 1 indicates yes, 0 no.                                                                                                    | 0                            |
| DBOPT_HIDE_FROM_GUI | int                | Specify a non-zero value if you do not want this object to appear in menus of downstream tools                                                                                                    | 0                            |
| DBOPT_REGION_PNAMES | char**             | A null-pointer terminated array of pointers to strings specifying the pathnames of regions in the mrg tree for the associated mesh where the variable is defined. If there is no mrg tree associated with the mesh, the names specified here will be assumed to be material names of the material object associated with the mesh. The last pointer in the array must be null and is used to indicate the end of the list of names. See "DBOPT_REGION_PNAMES" on page 218. | NULL                         |
| DBOPT_CONSERVED     | int                | Indicates if the variable represents a physical quantity that must be conserved under various operations such as interpolation.                                                                                                    | 0                            |
| DBOPT_EXTENSIVE     | int                | Indicates if the variable represents a physical quantity that is extensive (as opposed to intensive). Note, while it is true that any conserved quantity is extensive, the converse is not true. By default and historically, all Silo variables are treated as intensive.                                                                                                    | 0                            |
| DBOPT_MISSING_VALUE | double             | Specify a numerical value that is intended to represent "missing values" variable data array(s). Default is DB_MISSING_VALUE_NOT_SET                                                                                                    | DB_MISSING_VALUE_<br>NOT_SET |

# **DBPutPointvar1**—Write a scalar point variable object into a Silo file.

## Synopsis:

#### Fortran Equivalent:

#### Arguments:

dbfile Database file pointer.

name Name of the variable.

meshname Name of the associated point mesh.

var Array containing data values for this variable.

nels Number of elements (points) in variable.

datatype Datatype of the variable. One of the predefined Silo data types.

optlist Pointer to an option list structure containing additional information to be

included in the variable object written into the Silo file. Typically, this argument

is NULL.

#### Returns:

DBPutPointvar1 returns zero on success and -1 on failure.

#### Description:

The DBPutPointvar1 function accepts a value array and is responsible for writing the variable into a point-variable object in the Silo file.

A Silo point-variable object contains all necessary information for describing a variable associated with a point mesh. This includes the number of arrays, the datatype of the variable, and the number of points. This function should be used when writing scalar quantities. To write vector or tensor quantities, one must use DBPutPointvar.

See "DBPutPointvar" on page 84 to a description of the options accepted by this function.

2-86 Silo User's Guide

# **DBGetPointvar**—Read a point variable from a Silo database.

Synopsis:

DBmeshvar \*DBGetPointvar (DBfile \*dbfile, char const \*varname)

Fortran Equivalent:

None

Arguments:

dbfile Database file pointer.

varname Name of the variable.

Returns:

DBGetPointvar returns a pointer to a DBmeshvar structure on success and NULL on failure.

#### Description:

The DBGetPointvar function allocates a DBmeshvar data structure, reads a variable associated with a point mesh from the Silo database, and returns a pointer to that structure. If an error occurs, NULL is returned.

#### *Notes:*

For the details of the data structured returned by this function, see the Silo library header file, silo.h, also attached to the end of this manual.

# **DBPutQuadmesh**—Write a quad mesh object into a Silo file.

## Synopsis:

```
int DBPutQuadmesh (DBfile *dbfile, char const *name,
    char const * const coordnames[], void const * const coords[],
    int dims[], int ndims, int datatype, int coordtype,
    DBoptlist const *optlist)
```

#### Fortran Equivalent:

#### Arguments:

dbfile Database file pointer.

name Name of the mesh.

coordnames Array of length ndims containing pointers to the names to be provided when

writing out the coordinate arrays. This parameter is currently ignored and can

be set as NULL.

coords Array of length ndims containing pointers to the coordinate arrays.

dims Array of length ndims describing the dimensionality of the mesh. Each value

in the dims array indicates the number of nodes contained in the mesh along

that dimension.

ndims Number of dimensions.

datatype Datatype of the coordinate arrays. One of the predefined Silo data types.

coordtype Coordinate array type. One of the predefined types: DB\_COLLINEAR or

DB NONCOLLINEAR. Collinear coordinate arrays are always one-

dimensional, regardless of the dimensionality of the mesh; non-collinear arrays

have the same dimensionality as the mesh.

optlist Pointer to an option list structure containing additional information to be

included in the mesh object written into the Silo file. Typically, this argument is

NULL.

#### Returns:

DBPutQuadmesh returns zero on success and -1 on failure.

#### Description:

The DBPutQuadmesh function accepts pointers to the coordinate arrays and is responsible for writing the mesh into a quad-mesh object in the Silo file.

2-88 Silo User's Guide

A Silo quad-mesh object contains all necessary information for describing a mesh. This includes the coordinate arrays, the rank of the mesh (1,2,3,...) and the type (collinear or non-collinear). In addition, other information is useful and is therefore optionally included (row-major indicator, time and cycle of mesh, offsets to 'real' zones, plus coordinate system type.)

## Notes:

The following table describes the options accepted by this function. See the section titled "Using the Silo Option Parameter" for details on the use of this construct.

|                  | Data        |                                                                                                    |                |
|------------------|-------------|----------------------------------------------------------------------------------------------------|----------------|
| Option Name      | Туре        | Option Meaning                                                                                                    | Default Value  |
| DBOPT_COORDSYS   | int         | Coordinate system. One of: DB_CARTESIAN, DB_CYLINDRICAL, DB_SPHERICAL, DB_NUMERICAL, or DB_OTHER.                            | DB_OTHER       |
| DBOPT_CYCLE      | int         | Problem cycle value.                                                                                                    | 0              |
| DBOPT_FACETYPE   | int         | Zone face type. One of the predefined types: DB_RECTILINEAR or DB_CURVILINEAR.                                               | DB_RECTILINEAR |
| DBOPT_HI_OFFSET  | int *       | Array of length ndims which defines zero-<br>origin offsets from the last node for the<br>ending index along each dimension. | {0,0,}         |
| DBOPT_LO_OFFSET  | int *       | Array of ndims which defines zero-origin offsets from the first node for the starting index along each dimension.            | {0,0,}         |
| DBOPT_XLABEL     | char *      | Character string defining the label associated with the X dimension.                                                         | NULL           |
| DBOPT_YLABEL     | char *      | Character string defining the label associated with the Y dimension.                                                         | NULL           |
| DBOPT_ZLABEL     | char *      | Character string defining the label associated with the Z dimension.                                                         | NULL           |
| DBOPT_MAJORORDER | int         | Indicator for row-major (0) or column-major (1) storage for multidimensional arrays.                                         | 0              |
| DBOPT_NSPACE     | int         | Number of spatial dimensions used by this mesh.                                                                              | ndims          |
| DBOPT_ORIGIN     | int         | Origin for arrays. Zero or one.                                                                                              | 0              |
| DBOPT_PLANAR     | int         | Planar value. One of: DB_AREA or DB_VOLUME.                                                                                  | DB_OTHER       |
| DBOPT_TIME       | float       | Problem time value.                                                                                                    | 0.0            |
| DBOPT_DTIME      | dou-<br>ble | Problem time value.                                                                                                    | 0.0            |
| DBOPT_XUNITS     | char *      | Character string defining the units associated with the X dimension.                                                         | NULL           |

| Option Name                                                       | Data<br>Type | Option Meaning                                                                                                    | Default Value       |
|-------------------------------------------------------------------|--------------|----------------------------------------------------------------------------------------------------|---------------------|
| DBOPT_YUNITS                                                      | char *       | Character string defining the units associated with the Y dimension.                                                                | NULL                |
| DBOPT_ZUNITS                                                      | char *       | Character string defining the units associated with the Z dimension.                                                                | NULL                |
| DBOPT_HIDE_FROM_GUI                                               | int          | Specify a non-zero value if you do not want this object to appear in menus of downstream tools                                      | 0                   |
| DBOPT_BASEINDEX                                                   | int[3]       | Indicate the indices of the mesh within its group.                                                                                  | 0,0,0               |
| DBOPT_MRGTREE_NAME                                                | char *       | Name of the mesh region grouping tree to be associated with this mesh.                                                              | NULL                |
| DBOPT_GHOST_NODE_LABELS                                           | char *       | Optional array of char values indicating the ghost labeling (DB_GHOSTTYPE_NOGHOST or DB_GHOSTTYPE_INTDUP) of each node              | NULL                |
| DBOPT_GHOST_ZONE_LABELS                                           | char *       | Optional array of char values indicating the ghost labeling (DB_GHOSTTYPE_NOGHOST or DB_GHOSTTYPE_INTDUP) of each zone              | NULL                |
| DBOPT_ALT_NODENUM_VARS                                            | char<br>**   | A null terminated list of names of optional array(s) or DBquadvar objects indicating (multiple) alternative numbering(s) for nodes. | NULL                |
| DBOPT_ALT_ZONENUM_VARS                                            | char<br>**   | A null terminated list of names of optional array(s) or DBquadvar objects indicating (multiple) alternative numbering(s) for zones. | NULL                |
| The following options have been deprecated. Use MRG trees instead |              |                                                                                                    |                     |
| DBOPT_GROUPNUM                                                    | int          | The group number to which this quadmesh belongs.                                                                                    | -1 (not in a group) |

The options DB\_LO\_OFFSET and DB\_HI\_OFFSET should be used if the mesh being described uses the notion of "phoney" zones (i.e., some zones should be ignored.) For example, if a 2-D mesh had designated the first column and row, and the last two columns and rows as "phoney", then we would use:  $lo_off = \{1,1\}$  and  $lo_off = \{2,2\}$ .

2-90 Silo User's Guide

# **DBGetQuadmesh**—Read a quadrilateral mesh from a Silo database.

Synopsis:

DBquadmesh \*DBGetQuadmesh (DBfile \*dbfile, char const \*meshname)

Fortran Equivalent:

None

Arguments:

dbfile Database file pointer.
meshname Name of the mesh.

Returns:

DBGetQuadmesh returns a pointer to a DBquadmesh structure on success and NULL on failure.

Description:

The DBGetQuadmesh function allocates a DBquadmesh data structure, reads a quadrilateral mesh from the Silo database, and returns a pointer to that structure. If an error occurs, NULL is returned.

Notes:

For the details of the data structured returned by this function, see the Silo library header file, silo.h, also attached to the end of this manual.

# **DBPutQuadvar**—Write a vector/tensor quad variable object into a Silo file.

Database file pointer

## Synopsis:

```
int DBPutQuadvar (DBfile *dbfile, char const *name,
    char const *meshname, int nvars,
    char const * const varnames[], void const * const vars[],
    int dims[], int ndims, void const * const mixvars[],
    int mixlen, int datatype, int centering,
    DBoptlist const *optlist)
```

## Fortran Equivalent:

```
integer function dbputqv(dbid, vname, lvname, mname, lmname,
    nvars, varnames, lvarnames, vars, dims, ndims, mixvar,
    mixlen, datatype, centering, optlist id, status)
```

varnames contains the names of the variables either in a matrix of characters form (if fortran2DStrLen is non null) or in a vector of characters form (if fortran2DStrLen is null) with the varnames length being found in the lyarnames integer array,

var is essentially a matrix of size <nvars> x <var-size> where var-size is determined by dims and ndims. The first "row" of the var matrix is the first component of the quadvar. The second "row" of the var matrix goes out as the second component of the quadvar, etc.

# Arguments:

dbfile

| abitic   | Buttouse the pointer.                                                                                                    |
|----------|----------------------------------------------------------------------------------------------------|
| name     | Name of the variable.                                                                                                    |
| meshname | Name of the mesh associated with this variable (written with DBPutQuadmesh or DBPutUcdmesh). If no association is to be made, this value should be NULL.                                                                                                    |
| nvars    | Number of sub-variables which comprise this variable. For a scalar array, this is one. If writing a vector quantity, however, this would be two for a 2-D vector and three for a 3-D vector.                                                                                                    |
| varnames | Array of length nvars containing pointers to character strings defining the names associated with each sub-variable.                                                                                                    |
| vars     | Array of length nvars containing pointers to arrays defining the values associated with each subvariable. For true edge- or face-centering (as opposed to DB_EDGECENT centering when ndims is 1 and DB_FACECENT centering when ndims is 2), each pointer here should point to an array that holds ndims sub-arrays, one for each of the i-, j-, k-oriented edges or i-, j-, k-intercepting faces, respectively. Read the description for more details. |
| dims     | Array of length ndims which describes the dimensionality of the data stored in the vars arrays. For DB_NODECENT centering, this array holds the number of                                                                                                    |

nodes in each dimension. For DB\_ZONECENT centering, DB\_EDGECENT centering when ndims is 1 and DB\_FACECENT centering when ndims is 2,

this array holds the number of *zones* in each dimension. Otherwise, for DB EDGECENT and DB FACECENT centering, this array should hold the

2-92 Silo User's Guide

number of *nodes* in each dimension.

ndims Number of dimensions.

mixvars Array of length nvars containing pointers to arrays defining the mixed-data

values associated with each subvariable. If no mixed values are present, this

should be NULL.

mixlen Length of mixed data arrays, if provided.

datatype Datatype of the variable. One of the predefined Silo data types.

centering Centering of the subvariables on the associated mesh. One of the predefined

types: DB\_NODECENT, DB\_EDGECENT, DB\_FACECENT or DB\_ZONECENT. Note that DB\_EDGECENT centering on a 1D mesh is treated identically to DB\_ZONECENT centering. Likewise for DB\_FACECENT centering on a 2D

mesh.

optlist Pointer to an option list structure containing additional information to be

included in the variable object written into the Silo file. Typically, this argument

is NULL.

#### Returns:

DBPutQuadvar returns zero on success and -1 on failure.

## Description:

The DBPutQuadvar function writes a variable associated with a quad mesh into a Silo file. A quad-var object contains the variable values.

For node- (or zone-) centered data, the question of which value in the vars array goes with which node (or zone) is determined implicitly by a one-to-one correspondence with the multi-dimensional array list of nodes (or zones) defined by the logical indexing for the associated mesh's nodes (or zones).

Edge- and face-centered data require a little more explanation. We can group edges according to their logical orientation. In a 2D mesh of Nx by Ny nodes, there are (Nx-1)Ny i-oriented edges and Nx(Ny-1) j-oriented edges. Likewise, in a 3D mesh of Nx by Ny by Nz nodes, there are (Nx-1)NyNz i-oriented edges, Nx(Ny-1)Nz, j-oriented edges and NxNy(Nz-1) k-oriented edges. Each group of edges is *almost* the same size as a *normal* node-centered variable. So, for conceptual convenience we in fact treat them that way and treat the *extra* slots in them as *phony* data. So, in the case of edge-centered data, each of the pointers in the vars argument to DBPutQuadvar is interpreted to point to an array that is ndims times the product of nodal sizes (NxNyNz). The first part of the array (of size NxNy nodes for 2D or NxNyNz nodes for 3D) holds the i-oriented edge data, the next part the j-oriented edge data, etc.

A similar approach is used for face centered data. In a 3D mesh of Nx by Ny by Nz nodes, there are Nx(Ny-1)(Nz-1) i-intercepting faces, (Nx-1)Ny(Nz-1) j-intercepting faces and (Nx-1)(Ny-1)Nz k-intercepting faces. Again, just as for edge-centered data, each pointer in the vars array is interpreted to point to an array that is ndims times the product of nodal sizes. The first part holds the i-intercepting face data, the next part the j-interception face data, etc.

Unlike node- and zone-centered data, there does not necessarily exist in Silo an explicit list of edges or faces. As an aside, the DBPutFacelist call is really for writing the *external faces* of a mesh so that a downstream visualization tool need not have to compute them when it displays the

mesh. Now, requiring the caller to create explicit lists of edges and/or faces in order to handle edge- or face-centered data results in unnecessary additional data being written to a Silo file. This increases file size as well as the time to write and read the file. To avoid this, we rely upon *implicit* lists of edges and faces.

Finally, since the zones of a one dimensional mesh are basically *edges*, the case of DB\_EDGECENT centering for a one dimensional mesh is treated identically to the DB\_ZONECENT case. Likewise, since the zones of a two dimensional mesh are basically *faces*, the DB\_FACECENT centering for a two dimensional mesh is treated identically to the DB\_ZONECENT case.

Other information can also be included. This function is useful for writing vector and tensor fields, whereas the companion function, DBPutQuadvar1, is appropriate for writing scalar fields.

#### Notes:

The following table describes the options accepted by this function. See the section titled "Using the Silo Option Parameter" for details on the use of this construct.

| Option Name       | Value<br>Data Type | Option Meaning                                                                                                    | Default Value  |
|-------------------|--------------------|----------------------------------------------------------------------------------------------------|----------------|
| DBOPT_COORDSYS    | int                | Coordinate system. One of: DB_CARTESIAN, DB_CYLINDRICAL, DB_SPHERICAL, DB_NUMERICAL, or DB_OTHER.                                               | DB_OTHER       |
| DBOPT_CYCLE       | int                | Problem cycle value.                                                                                                    | 0              |
| DBOPT_FACETYPE    | int                | Zone face type. One of the predefined types: DB_RECTILINEAR or DB_CURVILINEAR.                                                                  | DB_RECTILINEAR |
| DBOPT_LABEL       | char *             | Character string defining the label associated with this variable.                                                                              | NULL           |
| DBOPT_MAJORORDER  | int                | Indicator for row-major (0) or column-major (1) storage for multidimensional arrays.                                                            | 0              |
| DBOPT_ORIGIN      | int                | Origin for arrays. Zero or one.                                                                                                    | 0              |
| DBOPT_TIME        | float              | Problem time value.                                                                                                    | 0.0            |
| DBOPT_DTIME       | double             | Problem time value.                                                                                                    | 0.0            |
| DBOPT_UNITS       | char *             | Character string defining the units associated with this variable.                                                                              | NULL           |
| DBOPT_USESPECMF   | int                | Boolean (DB_OFF or DB_ON) value specifying whether or not to weight the variable by the species mass fraction when using material species data. | DB_OFF         |
| DBOPT_ASCII_LABEL | int                | Indicate if the variable should be treated as single character, ascii values. A value of 1 indicates yes, 0 no.                                 | 0              |

2-94 Silo User's Guide

| Option Name         | Value<br>Data Type | Option Meaning                                                                                                    | Default Value                |
|---------------------|--------------------|----------------------------------------------------------------------------------------------------|------------------------------|
| DBOPT_CONSERVED     | int                | Indicates if the variable represents a physical quantity that must be conserved under various operations such as interpolation.                                                                                                    | 0                            |
| DBOPT_EXTENSIVE     | int                | Indicates if the variable represents a physical quantity that is extensive (as opposed to intensive). Note, while it is true that any conserved quantity is extensive, the converse is not true. By default and historically, all Silo variables are treated as intensive.                                                                                                    | 0                            |
| DBOPT_HIDE_FROM_GUI | int                | Specify a non-zero value if you do not want this object to appear in menus of downstream tools                                                                                                    | 0                            |
| DBOPT_REGION_PNAMES | char**             | A null-pointer terminated array of pointers to strings specifying the pathnames of regions in the mrg tree for the associated mesh where the variable is defined. If there is no mrg tree associated with the mesh, the names specified here will be assumed to be material names of the material object associated with the mesh. The last pointer in the array must be null and is used to indicate the end of the list of names. See "DBOPT_REGION_PNAMES" on page 218. | NULL                         |
| DBOPT_MISSING_VALUE | double             | Specify a numerical value that is intended to represent "missing values" variable data array(s). Default is DB_MISSING_VALUE_NOT_SET                                                                                                    | DB_MISSING_VALUE_<br>NOT_SET |

# **DBPutQuadvar1**— Write a scalar quad variable object into a Silo file.

## Synopsis:

```
int DBPutQuadvar1 (DBfile *dbfile, char const *name,
    char const *meshname, void const *var, int const dims[],
    int ndims, void const *mixvar, int mixlen, int datatype,
    int centering, DBoptlist const *optlist)
```

#### Fortran Equivalent:

#### Arguments:

dbfile Database file pointer.

name Name of the variable.

meshname Name of the mesh associated with this variable (written with DBPutQuadmesh

or DBPutUcdmesh.) If no association is to be made, this value should be NULL.

var Array defining the values associated with this variable. For true edge- or face-

centering (as opposed to DB\_EDGECENT centering when ndims is 1 and DB\_FACECENT centering when ndims is 2), each pointer here should point to an array that holds ndims sub-arrays, one for each of the i-, j-, k-oriented edges

or i-, j-, k-intercepting faces, respectively. Read the description for

DBPutQuadvar more details.

dims Array of length ndims which describes the dimensionality of the data stored in

the var array. For DB\_NODECENT centering, this array holds the number of *nodes* in each dimension. For DB\_ZONECENT centering, DB\_EDGECENT centering when ndims is 1 and DB\_FACECENT centering when ndims is 2, this array holds the number of *zones* in each dimension. Otherwise, for DB\_EDGECENT and DB\_FACECENT centering, this array should hold the

number of *nodes* in each dimension.

ndims Number of dimensions.

mixvar Array defining the mixed-data values associated with this variable. If no mixed

values are present, this should be NULL.

mixlen Length of mixed data arrays, if provided.

datatype Datatype of sub-variables. One of the predefined Silo data types.

centering Centering of the subvariables on the associated mesh. One of the predefined

types: DB\_NODECENT, DB\_EDGECENT, DB\_FACECENT or DB\_ZONECENT. Note that DB\_EDGECENT centering on a 1D mesh is treated identically to DB\_ZONECENT centering. Likewise for DB\_FACECENT centering on a 2D

mesh.

optlist Pointer to an option list structure containing additional information to be

included in the variable object written into the Silo file. Typically, this argument

2-96 Silo User's Guide

### is NULL.

## Returns:

DBPutQuadvar1 returns zero on success and -1 on failure.

## Description:

The DBPutQuadvar1 function writes a scalar variable associated with a quad mesh into a Silo file. A quad-var object contains the variable values, plus the name of the associated quad-mesh. Other information can also be included. This function should be used for writing scalar fields, and its companion function, DBPutQuadvar, should be used for writing vector and tensor fields.

For edge- and face-centered data, please refer to the description for DBPutQuadvar for a more detailed explanation.

### Notes:

See "DBPutQuadvar" on page 92 for a description of options accepted by this function.

# **DBGetQuadvar**—Read a quadrilateral variable from a Silo database.

Synopsis:

DBquadvar \*DBGetQuadvar (DBfile \*dbfile, char const \*varname)

Fortran Equivalent:

None

Arguments:

dbfile Database file pointer.

varname Name of the variable.

Returns:

DBGetQuadvar returns a pointer to a DBquadvar structure on success and NULL on failure.

## Description:

The DBGetQuadvar function allocates a DBquadvar data structure, reads a variable associated with a quadrilateral mesh from the Silo database, and returns a pointer to that structure. If an error occurs, NULL is returned.

#### *Notes:*

For the details of the data structured returned by this function, see the Silo library header file, silo.h, also attached to the end of this manual.

2-98 Silo User's Guide

# **DBPutUcdmesh**—Write a UCD mesh object into a Silo file.

## Synopsis:

```
int DBPutUcdmesh (DBfile *dbfile, char const *name, int ndims,
    char const * const coordnames[], void const * const coords[],
    int nnodes, int nzones, char const *zonel name,
    char const *facel name, int datatype,
    DBoptlist const *optlist)
```

### Fortran Equivalent:

```
integer function dbputum(dbid, name, lname, ndims, x, y, z, xname,
                    lxname, yname, lyname, zname, lzname, nnodes
                    nzones, zonel name, lzonel name, facel name,
                    lfacel name, datatype, optlist id, status)
void *x,y,z (if ndims<3, z=0 ok, if ndims<2, y=0 ok)
character* xname, yname, zname (same rules)
```

#### Arguments:

Database file pointer. dbfile name Name of the mesh ndims Number of spatial dimensions represented by this UCD mesh.

Array of length ndims containing pointers to the names to be provided when coordnames

writing out the coordinate arrays. This parameter is currently ignored and can

be set as NULL.

Array of length ndims containing pointers to the coordinate arrays. coords

nnodes Number of nodes in this UCD mesh. Number of zones in this UCD mesh. nzones

Name of the zonelist structure associated with this variable [written with zonel name

> DBPutZonelist]. If no association is to be made or if the mesh is composed solely of arbitrary, polyhedral elements, this value should be NULL. If a polyhedral-zonelist is to be associated with the mesh, DO NOT pass the name of the polyhedral-zonelist here. Instead, use the DBOPT PHZONELIST option described below. For more information on arbitrary, polyhedral zonelists, see

below and also see the documentation for DBPutPHZonelist.

Name of the facelist structure associated with this variable [written with facel name

DBPutFacelist]. If no association is to be made, this value should be NULL.

Datatype of the coordinate arrays. One of the predefined Silo data types. datatype

Pointer to an option list structure containing additional information to be optlist

> included in the mesh object written into the Silo file. See the table below for the valid options for this function. If no options are to be provided, use NULL for

this argument.

#### Returns:

DBPutUcdmesh returns zero on success and -1 on failure.

## Description:

The DBPutUcdmesh function accepts pointers to the coordinate arrays and is responsible for writing the mesh into a UCD mesh object in the Silo file.

A Silo UCD mesh object contains all necessary information for describing a mesh. This includes the coordinate arrays, the rank of the mesh (1,2,3,...) and the type (collinear or non-collinear.) In addition, other information is useful and is therefore included (time and cycle of mesh, plus coordinate system type).

A Silo UCD mesh may be composed of either zoo-type elements or arbitrary, polyhedral elements or a mixture of both zoo-type and arbitrary, polyhedral elements. The zonelist (connectivity) information for zoo-type elements is written with a call to DBPutZonelist. When there are only zoo-type elements in the mesh, this is the only zonelist information associated with the mesh. However, the caller can optionally specify the name of an arbitrary, polyhedral zonelist written with a call to DBPutPHZonelist using the DBOPT\_PHZONELIST option. If the mesh consists solely of arbitrary, polyhedral elements, the only zonelist associated with the mesh will be the one written with the call to DBPutPHZonelist.

When a mesh is composed of both zoo-type elements and polyhedral elements, it is assumed that all the zoo-type elements come first in the mesh followed by all the polyhedral elements. This has implications for any DBPutUcdvar calls made on such a mesh. For zone-centered data, the variable array should be organized so that values corresponding to zoo-type zones come first followed by values corresponding to polyhedral zones. Also, since both the zoo-type zonelist and the polyhedral zonelist support hi- and lo- offsets for ghost zones, the ghost-zones of a mesh may consist of zoo-type or polyhedral zones or a mixture of both.

#### *Notes:*

See the description of "DBCalcExternalFacelist" on page 2-225 or "DBCalcExternalFacelist2" on page 2-227 for an automated way of computing the facelist needed for this call.

2-100 Silo User's Guide

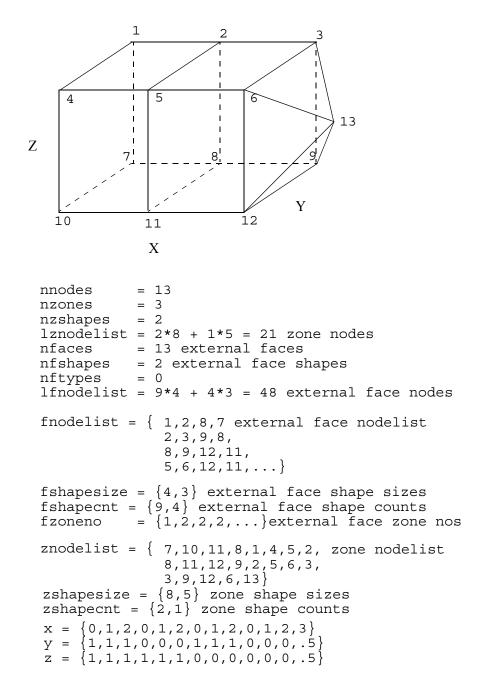

Figure 0-1: Example usage of UCD zonelist and external facelist variables.

The order in which nodes are defined in the zonelist is important, especially for 3D cells. Nodes defining a 2D cell should be supplied in either clockwise or counterclockwise order around the

cell. The node, edge and face ordering and orientations for the predefined 3D cell types are illustrated below.

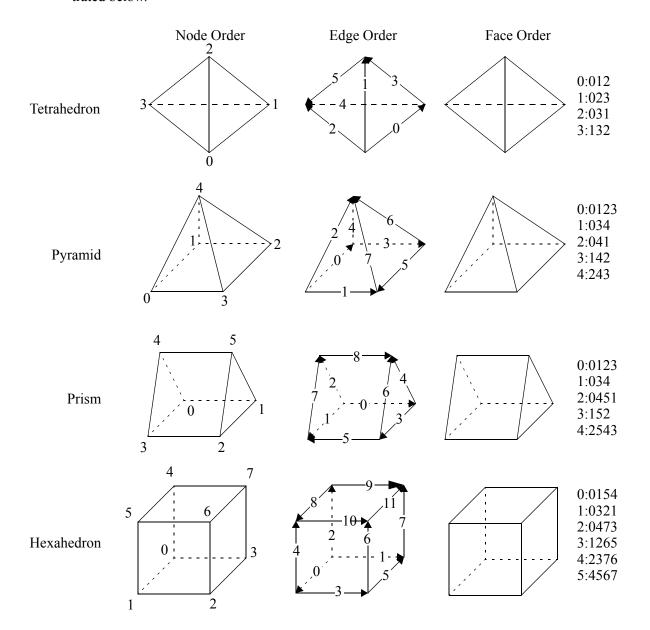

Figure 0-2: Node, edge and face ordering for zoo-type UCD zone shapes.

Given the node ordering in the left-most column, there is indeed an algorithm for determining the other orderings for each cell type.

For edges, each edge is identified by a pair of integer indices; the first being the "tail" of an arrow oriented along the edge and the second being the "head" with the smaller node index always placed first (at the tail). Next, the ordering of edges is akin to a lexicographic ordering of these pairs of integers. This means that we start with the lowest node number of a cell shape, zero, and find all edges with node zero as one of the points on the edge. Each such edge will have zero as its tail. Since they all start with node 0 as the tail, we order these edges from smallest to largest "head" node. Then we go to the next lowest node number on the cell that has edges *that have yet to have* 

2-102 Silo User's Guide

been placed in the ordering. We find all the edges from that node (that have not already been placed in the ordering) from smallest to largest "head" node. We continue this process until all the edges on the cell have been placed in the ordering.

For faces, a similar algorithm is used. Starting with the lowest numbered node on a face, we enumerate the nodes over a face using the right hand rule for the normal to the face pointing *away* from the innards of the cell. When one places the thumb of the right hand in the direction of this normal, the direction of the fingers curling around it identify the direction we go to identify the nodes of the face. Just as for edges, we start identifying faces for the lowest numbered node of the cell (0). We find all faces that share this node. Of these, the face that enumerates the next lowest node number as we traverse the nodes using the right hand rule, is placed first in the ordering. Then, the face that has the next lowest node number and so on.

An example using arbitrary polyhedrons for some zones is illustrated in Figure 0-3 on page 104. The nodes of a DB\_ZONETYPE\_POLYHEDRON are specified in the following fashion: First specify the number of faces in the polyhedron. Then, for each face, specify the number of nodes in the face followed by the nodes that make up the face. The nodes should be ordered such that they are numbered in a counter-clockwise fashion when viewed from the outside (e.g. right-hand rules yields an outward facing normal). For a fully arbitrarily connected mesh, see DBPutPHZonelist(). In addition, for a sequence of consecutive zones of type DB\_ZONETYPE\_POLYHEDRON in a zonelist, the shapesize entry is taken to be the sum of all the associated positions occupied in the nodelist data. So, for the example in Figure 0-3 on page 104, the shapesize entry for the DB\_ZONETYPE\_POLYEDRON segment of the zonelist is '53' because for the two arbitrary polyhedral zones in the zonelist, 53 positions in the nodelist array are used.

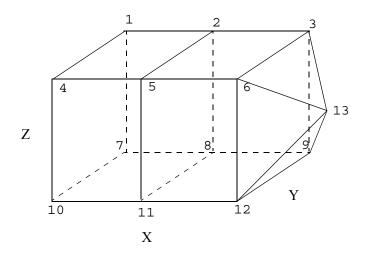

```
= 3
nzones
nzshapes
            = 2
lznodelist = 8 + 1 + 6 * 5 + 1 + 5 + 4 * 4 = 61
znodelist = \{7,10,11,8,1,4,5,2,
               6,
               4,8,9,12,11,
               4,9,3,6,12,
               4,3,2,5,6,
               4,2,8,11,5,
               4,11,12,6,5,
               4,9,8,2,3,
               5,
               4,9,12,6,3,
               3,12,13,6,
               3,9,13,12,
               3,3,13,9,
               3,6,13,3}
zshapetype = {DB ZONETYPE HEX,
                DB ZONETYPE POLYHEDRON }
zshapecnt = \{1, 2\}
zshapesize = \{8, 53\}
```

Figure 0-3: Example usage of UCD zonelist combining a hex and 2 polyhedra. This example is intended to illustrate the representation of arbitrary polyhedra. So, although the two polyhedra represent a hex and pyramid which would ordinarily be handled just fine by a 'normal' zonelist, they are expressed using arbitrary connectivity here.

2-104 Silo User's Guide

The following table describes the options accepted by this function:

|                     | Data        |                                                                                                    |                |
|---------------------|-------------|----------------------------------------------------------------------------------------------------|----------------|
| Option Name         | Туре        | Option Meaning                                                                                                    | Default Value  |
| DBOPT_COORDSYS      | int         | Coordinate system. One of: DB_CARTESIAN, DB_CYLINDRICAL, DB_SPHERICAL, DB_NUMERICAL, or DB_OTHER.                               | DB_OTHER       |
| DBOPT_NODENUM       | void*       | An array of length nnodes giving a global node number for each node in the mesh. By default, this array is treated as type int. | NULL           |
| DBOPT_LLONGNZNUM    | int         | Indicates that the array passed for DBOPT_NODENUM option is of long long type instead of int.                                   | 0              |
| DBOPT_CYCLE         | int         | Problem cycle value                                                                                                    | 0              |
| DBOPT_FACETYPE      | int         | Zone face type. One of the predefined types: DB_RECTILINEAR or DB_CURVILINEAR.                                                  | DB_RECTILINEAR |
| DBOPT_XLABEL        | char *      | Character string defining the label associated with the X dimension.                                                            | NULL           |
| DBOPT_YLABEL        | char *      | Character string defining the label associated with the Y dimension.                                                            | NULL           |
| DBOPT_ZLABEL        | char *      | Character string defining the label associated with the Z dimension.                                                            | NULL           |
| DBOPT_NSPACE        | int         | Number of spatial dimensions used by this mesh.                                                                                 | ndims          |
| DBOPT_ORIGIN        | int         | Origin for arrays. Zero or one.                                                                                                 | 0              |
| DBOPT_PLANAR        | int         | Planar value. One of: DB_AREA or DB_VOLUME.                                                                                     | DB_NONE        |
| DBOPT_TIME          | float       | Problem time value.                                                                                                    | 0.0            |
| DBOPT_DTIME         | dou-<br>ble | Problem time value.                                                                                                    | 0.0            |
| DBOPT_XUNITS        | char *      | Character string defining the units associated with the X dimension.                                                            | NULL           |
| DBOPT_YUNITS        | char *      | Character string defining the units associated with the Y dimension.                                                            | NULL           |
| DBOPT_ZUNITS        | char *      | Character string defining the units associated with the Z dimension.                                                            | NULL           |
| DBOPT_PHZONELIST    | char *      | Character string holding the name for a polyhedral zonelist object to be associated with the mesh                               | NULL           |
| DBOPT_HIDE_FROM_GUI | int         | Specify a non-zero value if you do not want this object to appear in menus of downstream tools                                  | 0              |

| Option Name                                                       | Data<br>Type | Option Meaning                                                                                                    | Default Value       |
|-------------------------------------------------------------------|--------------|----------------------------------------------------------------------------------------------------|---------------------|
| DBOPT_MRGTREE_NAME                                                | char *       | Name of the mesh region grouping tree to be associated with this mesh.                                                                                                    | NULL                |
| DBOPT_TOPO_DIM                                                    | int          | Used to indicate the topological dimension of the mesh apart from its spatial dimension.                                                                                                    | -1 (not specified)  |
| DBOPT_TV_CONNECTIVTY                                              | int          | A non-zero value indicates that the con-<br>nectivity of the mesh varies with time                                                                                                    | 0                   |
| DBOPT_DISJOINT_MODE                                               | int          | Indicates if any elements in the mesh are disjoint. There are two possible modes. One is DB_ABUTTING indicating that elements abut spatially but actually reference different node ids (but spatially equivalent nodal positions) in the node list. The other is DB_FLOATING where elements neither share nodes in the nodelist nor abut spatially. | DB_NONE             |
| DBOPT_GHOST_NODE_LABELS                                           | char *       | Optional array of char values indicating the ghost labeling (DB_GHOSTTYPE_NOGHOST or DB_GHOSTTYPE_INTDUP) of each point                                                                                                    | NULL                |
| DBOPT_ALT_NODENUM_VARS                                            | char<br>**   | A null terminated list of names of optional array(s) or DBpointvar objects indicating (multiple) alternative numbering(s) for nodes.                                                                                                    | NULL                |
| The following options have been deprecated. Use MRG trees instead |              |                                                                                                    |                     |
| DBOPT_GROUPNUM                                                    | int          | The group number to which this quadmesh belongs.                                                                                                    | -1 (not in a group) |

2-106 Silo User's Guide

# **DBPutUcdsubmesh**—Write a subset of a parent, ucd mesh, to a Silo file

## Synopsis:

```
int DBPutUcdsubmesh(DBfile *file, const char *name,
     const char *parentmesh, int nzones, const char *zlname,
     const char *flname, DBoptlist const *opts)
```

### Fortran Equivalent:

None

### Arguments:

file The Silo database file handle.

name The name of the ucd submesh object to create.

parentmesh The name of the parent ucd mesh this submesh is a portion of.

nzones The number of zones in this submesh.

zlname The name of the zonelist object.

fl [OPT] The name of the facelist object.

opts Additional options.

#### Returns:

A positive number on success; -1 on failure

### Description:

### DO NOT USE THIS METHOD.

It is an extremely limited, inefficient and soon to be retired way of trying to define subsets of a ucd mesh. Instead, use a Mesh Region Grouping (MRG) tree. See "DBMakeMrgtree" on page 193.

# **DBGetUcdmesh**—Read a UCD mesh from a Silo database.

Synopsis:

DBucdmesh \*DBGetUcdmesh (DBfile \*dbfile, char const \*meshname)

Fortran Equivalent:

None

Arguments:

dbfile Database file pointer.
meshname Name of the mesh.

Returns:

DBGetUcdmesh returns a pointer to a DBucdmesh structure on success and NULL on failure.

Description:

The DBGetUcdmesh function allocates a DBucdmesh data structure, reads a UCD mesh from the Silo database, and returns a pointer to that structure. If an error occurs, NULL is returned.

Notes:

For the details of the data structured returned by this function, see the Silo library header file, silo.h, also attached to the end of this manual.

2-108 Silo User's Guide

## **DBPutZonelist**—Write a zonelist object into a Silo file.

## Synopsis:

```
int DBPutZonelist (DBfile *dbfile, char const *name, int nzones,
   int ndims, int const nodelist[], int lnodelist, int origin,
   int const shapesize[], int const shapecnt[], int nshapes)
```

### Fortran Equivalent:

## Arguments:

name Name of the zonelist structure.

nzones Number of zones in associated mesh.

ndims Number of spatial dimensions represented by associated mesh.

nodelist Array of length lnodelist containing node indices describing mesh zones.

lnodelist Length of nodelist array.

origin Origin for indices in the nodelist array. Should be zero or one.

shapesize Array of length nshapes containing the number of nodes used by each zone

shape.

shapecnt Array of length nshapes containing the number of zones having each shape.

nshapes Number of zone shapes.

#### Returns:

DBPutZonelist returns zero on success or -1 on failure.

### Description:

## Do not use this method. Use DBPutZonelist2() instead.

The DBPutZonelist function writes a zonelist object into a Silo file. The name assigned to this object can in turn be used as the zonel name parameter to the DBPutUcdmesh function.

### Notes:

See the write-up of DBPutUcdmesh for a full description of the zonelist data structures.

# **DBPutZonelist2**—Write a zonelist object containing ghost zones into a Silo file.

# Synopsis:

```
int DBPutZonelist2 (DBfile *dbfile, char const *name, int nzones,
   int ndims, int const nodelist[], int lnodelist, int origin,
   int lo_offset, int hi_offset, int const shapetype[],
   int const shapesize[], int const shapecnt[], int nshapes,
   DBoptlist const *optlist)
```

### Fortran Equivalent:

### Arguments:

| dbfile    | Database file pointer.                                                                                                    |
|-----------|----------------------------------------------------------------------------------------------------|
| name      | Name of the zonelist structure.                                                                                                    |
| nzones    | Number of zones in associated mesh.                                                                                                    |
| ndims     | Number of spatial dimensions represented by associated mesh.                                                                                                    |
| nodelist  | Array of length lnodelist containing node indices describing mesh zones.                                                                                                    |
| lnodelist | Length of nodelist array.                                                                                                    |
| origin    | Origin for indices in the nodelist array. Should be zero or one.                                                                                                    |
| lo_offset | The number of ghost zones at the beginning of the nodelist.                                                                                                    |
| hi_offset | The number of ghost zones at the end of the nodelist.                                                                                                    |
| shapetype | Array of length nshapes containing the type of each zone shape. See description below.                                                                                                    |
| shapesize | Array of length nshapes containing the number of nodes used by each zone shape.                                                                                                    |
| shapecnt  | Array of length nshapes containing the number of zones having each shape.                                                                                                    |
| nshapes   | Number of zone shapes.                                                                                                    |
| optlist   | Pointer to an option list structure containing additional information to be included in the variable object written into the Silo file. See the table below for the valid options for this function. If no options are to be provided, use NULL for this argument. |

## Returns:

DBPutZonelist2 returns zero on success or -1 on failure.

2-110 Silo User's Guide

# Description:

The DBPutZonelist2 function writes a zonelist object into a Silo file. The name assigned to this object can in turn be used as the zonel\_name parameter to the DBPutUcdmesh function.

The allowed shape types are described in the following table:

| Туре                   | Description                                                                                    |
|------------------------|------------------------------------------------------------------------------------------------|
| DB_ZONETYPE_BEAM       | A line segment                                                                                 |
| DB_ZONETYPE_POLYGON    | A polygon where nodes are enumerated to form a polygon                                         |
| DB_ZONETYPE_TRIANGLE   | A triangle                                                                                     |
| DB_ZONETYPE_QUAD       | A quadrilateral                                                                                |
| DB_ZONETYPE_POLYHEDRON | A polyhedron with nodes enumerated to form faces and faces are enumerated to form a polyhedron |
| DB_ZONETYPE_TET        | A tetrahedron                                                                                  |
| DB_ZONETYPE_PYRAMID    | A pyramid                                                                                      |
| DB_ZONETYPE_PRISM      | A prism                                                                                        |
| DB_ZONETYPE_HEX        | A hexahedron                                                                                   |

### Notes:

The following table describes the options accepted by this function:

| Option Name             | Data<br>Type | Option Meaning                                                                                                    | Default<br>Value |
|-------------------------|--------------|----------------------------------------------------------------------------------------------------|------------------|
| DBOPT_ZONENUM           | void*        | Array of global zone numbers, one per zone in this zonelist. By default, this is assumed to be of type int.                        | NULL             |
| DBOPT_LLONGNZNUM        | int          | Indicates that the array passed for DBOPT_ZONENUM option is of long long type instead of int.                                      | 0                |
| DBOPT_GHOST_ZONE_LABELS | char *       | Optional array of char values indicating the ghost labeling (DB_GHOSTTYPE_NOGHOST or DB_GHOSTTYPE_INTDUP) of each zone             | NULL             |
| DBOPT_ALT_ZONENUM_VARS  | char **      | A null terminated list of names of optional array(s) or DBucdvar objects indicating (multiple) alternative numbering(s) for zones. | NULL             |

For a description of how the nodes for the allowed shapes are enumerated, see "DBPutUcdmesh" on page 2-99

# **DBPutPHZonelist**—Write an arbitrary, polyhedral zonelist object into a Silo file.

## Synopsis:

```
int DBPutPHZonelist (DBfile *dbfile, char const *name, int nfaces,
  int const *nodecnts, int lnodelist, int const *nodelist,
  char const *extface, int nzones, int const *facecnts,
  int lfacelist, int const *facelist, int origin,
  int lo offset, int hi offset, DBoptlist const *optlist)
```

### Fortran Equivalent:

None

### Arguments:

dbfile Database file pointer.

name Name of the zonelist structure.

nfaces Number of faces in the zonelist. Note that faces shared between zones should

only be counted once.

nodecnts Array of length nfaces indicating the number of nodes in each face. That is

nodecnts[i] is the number of nodes in face i.

lnodelist Length of the succeeding nodelist array.

nodelist Array of length lnodelist listing the nodes of each face. The list of nodes

for face i begins at index Sum (nodecnts [j]) for j=0...i-1.

extface An optional array of length nfaces where extface [i]!=0x0 means that

face i is an external face. This argument may be NULL.

nzones Number of zones in the zonelist.

facecnts Array of length nzones where facecnts [i] is number of faces for zone i.

lfacelist Length of the succeeding facelist array.

facelist Array of face ids for each zone. The list of faces for zone i begins at index

Sum(facecnts[j]) for j=0...i-1. Note, however, that each face is identified by a signed value where the sign is used to indicate which ordering of the nodes of a face is to be used. A face id >= 0 means that the node ordering as it appears in the nodelist should be used. Otherwise, the value is negative and it should be 1-complimented to get the face's true id. In addition, the node ordering for such a face is the opposite of how it appears in the nodelist. Finally, node orders over a face should be specified such that a right-hand rule yields the

outward normal for the face relative to the zone it is being defined for.

origin Origin for indices in the nodelist array. Should be zero or one.

lo-offset Index of first real (e.g. non-ghost) zone in the list. All zones with index less than

(<) lo-offset are treated as ghost-zones.

hi-offset Index of last real (e.g. non-ghost) zone in the list. All zones with index greater

than (>) hi-offset are treated as ghost zones.

2-112 Silo User's Guide

#### Returns:

DBPutPHZonelist returns zero on success or -1 on failure.

## Description:

The DBPutPHZonelist function writes a polyhedral-zonelist object into a Silo file. The name assigned to this object can in turn be used as the parameter in the DBOPT\_PHZONELIST option for the DBPutUcdmesh function.

#### Notes:

The following table describes the options accepted by this function:

| Option Name             | Data<br>Type | Option Meaning                                                                                                    | Default<br>Value |
|-------------------------|--------------|----------------------------------------------------------------------------------------------------|------------------|
| DBOPT_ZONENUM           | void*        | Array of global zone numbers, one per zone in this zonelist. By default, it is assumed this array is of type int*.                 | NULL             |
| DBOPT_LLONGNZNUM        | int          | Indicates that the array passed for DBOPT_ZONENUM option is of long long type instead of int.                                      | 0                |
| DBOPT_GHOST_ZONE_LABELS | char *       | Optional array of char values indicating the ghost labeling (DB_GHOSTTYPE_NOGHOST or DB_GHOSTTYPE_INTDUP) of each zone             | NULL             |
| DBOPT_ALT_ZONENUM_VARS  | char **      | A null terminated list of names of optional array(s) or DBucdvar objects indicating (multiple) alternative numbering(s) for zones. | NULL             |

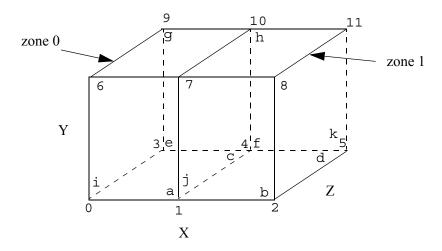

In interpreting the diagram above, numbers correspond to nodes while letters correspond to faces. In addition, the letters are drawn such that they will always be in the lower, right hand corner of a

face if you were standing outside the object looking towards the given face. In the example code below, the list of nodes for a given face begin with the node nearest its corresponding letter.

For toplogically 2D meshes, two different approaches are possible for creating a polyhedral zonelist. One is to simple have a single list of "faces" representing the polygons of the 2D mesh. The other is to create an explicit list of "edges" and then define each polygon in terms of the edges it comprises. Either is appropriate.

2-114 Silo User's Guide

```
#define NNODES 12
#define NFACES 11
#define NZONES 2
/* coordinate arrays */
float x[NNODES] = \{0.0, 1.0, 2.0, 0.0, 1.0, 2.0, 0.0, 1.0, 2.0, 0.0, 1.0, 2.0\};
/* facelist where we enumerate the nodes over each face */
int lnodelist = 4*NFACES;
/*
                             h
                                      C
int nodelist[4*NFACES] = \{1,7,6,0,
                           2,8,7,1
                                    4,1,0,3,
                                     f
                            е
                                    4,10,11,5,
                   5,2,1,4,
                           3,9,10,4,
                    g
                            h
                                     i
                   9,6,7,10,
                           10,7,8,11,
                                    0,6,9,3,
                     j
                             K
                   1,7,10,4,
                           5,11,8,2};
/* zonelist where we enumerate the faces over each zone */
int facecnts[NZONES] = {6,6};
int lfacelist = 6*NZONES;
int facelist[6*NZONES] = {0,2,4,6,8,-9, 1,3,5,7,9,10};
```

Figure 0-4: Example of a polyhedral zonelist representation for two hexahedral elements.

# **DBGetPHZonelist**—Read a polyhedral-zonelist from a Silo database.

Synopsis:

Fortran Equivalent:

None

Arguments:

dbfile Database file pointer.

phzlname Name of the polyhedral-zonelist.

Returns:

DBGetPHZonelist returns a pointer to a DBphzonelist structure on success and NULL on failure.

# Description:

The DBGetPHZonelist function allocates a DBphzonelist data structure, reads a polyhedral-zonelist from the Silo database, and returns a pointer to that structure. If an error occurs, NULL is returned.

#### Notes:

For the details of the data structured returned by this function, see the Silo library header file, silo.h, also attached to the end of this manual.

2-116 Silo User's Guide

# **DBPutFacelist**—Write a facelist object into a Silo file.

# Synopsis:

```
int DBPutFacelist (DBfile *dbfile, char const *name, int nfaces,
   int ndims, int const nodelist[], int lnodelist, int origin,
   int const zoneno[], int const shapesize[],
   int const shapecnt[], int nshapes, int const types[],
   int const typelist[], int ntypes)
```

### Fortran Equivalent:

### Arguments:

| dbfile    | Database file pointer.                                                                                                    |  |  |
|-----------|----------------------------------------------------------------------------------------------------|--|--|
| name      | Name of the facelist structure.                                                                                                    |  |  |
| nfaces    | Number of external faces in associated mesh.                                                                                                    |  |  |
| ndims     | Number of spatial dimensions represented by the associated mesh.                                                                                 |  |  |
| nodelist  | Array of length lnodelist containing node indices describing mesh faces.                                                                         |  |  |
| lnodelist | Length of nodelist array.                                                                                                    |  |  |
| origin    | Origin for indices in nodelist array. Either zero or one.                                                                                        |  |  |
| zoneno    | Array of length nfaces containing the zone number from which each face came. Use a NULL for this parameter if zone numbering info is not wanted. |  |  |
| shapesize | Array of length nshapes containing the number of nodes used by each face shape (for 3-D meshes only).                                            |  |  |
| shapecnt  | Array of length nshapes containing the number of faces having each shape (for 3-D meshes only).                                                  |  |  |
| nshapes   | Number of face shapes (for 3-D meshes only).                                                                                                    |  |  |
| types     | Array of length nfaces containing information about each face. This argument is ignored if ntypes is zero, or if this parameter is NULL.         |  |  |
| typelist  | Array of length ntypes containing the identifiers for each type. This argument is ignored if ntypes is zero, or if this parameter is NULL.       |  |  |
| ntypes    | Number of types, or zero if type information was not provided.                                                                                   |  |  |

## Returns:

DBPutFacelist returns zero on success or -1 on failure.

# Description:

The DBPutFacelist function writes a facelist object into a Silo file. The name given to this object can in turn be used as a parameter to the DBPutUcdmesh function.

### Notes:

See the write-up of DBPutUcdmesh for a full description of the facelist data structures.

2-118 Silo User's Guide

# **DBPutUcdvar**—Write a vector/tensor UCD variable object into a Silo file.

# Synopsis:

```
int DBPutUcdvar (DBfile *dbfile, char const *name,
    char const *meshname, int nvars,
    char const * const varnames[], void const * const vars[],
    int nels, void const * const mixvars[], int mixlen,
    int datatype, int centering, DBoptlist const *optlist)
```

### Fortran Equivalent:

None

#### Arguments:

dbfile Database file pointer.

name Name of the variable.

meshname Name of the mesh associated with this variable (written with DBPutUcdmesh).

nvars Number of sub-variables which comprise this variable. For a scalar array, this is

one. If writing a vector quantity, however, this would be two for a 2-D vector

and three for a 3-D vector.

varnames Array of length nvars containing pointers to character strings defining the

names associated with each subvariable.

vars Array of length nvars containing pointers to arrays defining the values

associated with each subvariable.

nels Number of elements in this variable.

mixvars Array of length nvars containing pointers to arrays defining the mixed-data

values associated with each subvariable. If no mixed values are present, this

should be NULL.

mixlen Length of mixed data arrays (i.e., mixvars).

datatype Datatype of sub-variables. One of the predefined Silo data types.

centering Centering of the sub-variables on the associated mesh. One of the predefined

types: DB NODECENT, DB EDGECENT, DB FACECENT,

DB ZONECENT or DB BLOCKCENT. See below for a discussion of

centering issues.

optlist Pointer to an option list structure containing additional information to be

included in the variable object written into the Silo file. See the table below for the valid options for this function. If no options are to be provided, use NULL

for this argument.

#### Returns:

DBPutUcdvar returns zero on success and -1 on failure.

## Description:

The DBPutUcdvar function writes a variable associated with an UCD mesh into a Silo file. Note that variables can be node-centered, zone-centered, edge-centered or face-centered.

For node- (or zone-) centered data, the question of which value in the vars array goes with which node (or zone) is determined implicitly by a one-to-one correspondence with the list of nodes in the DBPutUcdmesh call (or zones in the DBPutZonelist or DBPutZonelist2 call). For example, the 237th value in a zone-centered vars array passed here goes with the 237th zone in the zonelist passed in the DBPutZonelist2 (or DBPutZonelist) call.

Edge- and face-centered data require a little more explanation. Unlike node- and zone-centered data, there does not exist in Silo an explicit list of edges or faces. As an aside, the DBPutFacel-ist call is really for writing the *external faces* of a mesh so that a downstream visualization tool need not have to compute them when it displays the mesh. Now, requiring the caller to create explicit lists of edges and/or faces in order to handle edge- or face-centered data results in unnecessary additional data being written to a Silo file. This increases file size as well as the time to write and read the file. To avoid this, we rely upon *implicit* lists of edges and faces.

We define implicit lists of edges and faces in terms of a *traversal* of the zonelist structure of the associated mesh. The position of an edge (or face) in its list is determined by the order of its *first* occurrence in this traversal. The traversal algorithm is to visit each zone in the zonelist and, for each zone, visit its edges (or faces) in local order. See Figure 0-2 on page 102. Because this traversal will wind up visiting edges multiple times, the *first* time an edge (or face) is encountered is what determines its position in the *implicit* edge (or face) list.

If the zonelist contains arbitrary polyhedra or the zonelist is a polyhedral zonelist (written with DBPutPHZonelist), then the traversal algorithm involves visiting each zone, then each face for a zone and finally each edge for a face.

Note that DBPutUcdvar() can also be used to define a *block-centered* variable on a multi-block mesh by specifying a multi-block mesh name for the meshname and DB\_BLOCKCENT for the centering. This is useful in defining, for example, multi-block variable extents.

Other information can also be included. This function is useful for writing vector and tensor fields, whereas the companion function, DBPutUcdvar1, is appropriate for writing scalar fields.

#### Notes:

The following table describes the options accepted by this function:

| Option Name    | Value<br>Data Type | Option Meaning                                                                                    | Default Value |
|----------------|--------------------|---------------------------------------------------------------------------------------------------|---------------|
| DBOPT_COORDSYS | int                | Coordinate system. One of: DB_CARTESIAN, DB_CYLINDRICAL, DB_SPHERICAL, DB_NUMERICAL, or DB_OTHER. | DB_OTHER      |
| DBOPT_CYCLE    | int                | Problem cycle value.                                                                              | 0             |
| DBOPT_LABEL    | char *             | Character strings defining the label associated with this variable.                               | NULL          |
| DBOPT_ORIGIN   | int                | Origin for arrays. Zero or one.                                                                   | 0             |

2-120 Silo User's Guide

| Option Name         | Value<br>Data Type | Option Meaning                                                                                                    | Default Value                |
|---------------------|--------------------|----------------------------------------------------------------------------------------------------|------------------------------|
| DBOPT_TIME          | float              | Problem time value.                                                                                                    | 0.0                          |
| DBOPT_DTIME         | double             | Problem time value.                                                                                                    | 0.0                          |
| DBOPT_UNITS         | char *             | Character string defining the units associated with this variable.                                                                                                    | NULL                         |
| DBOPT_USESPECMF     | int                | Boolean (DB_OFF or DB_ON) value specifying whether or not to weight the variable by the species mass fraction when using material species data.                                                                                                    | DB_OFF                       |
| DBOPT_ASCII_LABEL   | int                | Indicate if the variable should be treated as single character, ascii values. A value of 1 indicates yes, 0 no.                                                                                                    | 0                            |
| DBOPT_HIDE_FROM_GUI | int                | Specify a non-zero value if you do not want this object to appear in menus of downstream tools                                                                                                    | 0                            |
| DBOPT_REGION_PNAMES | char**             | A null-pointer terminated array of pointers to strings specifying the pathnames of regions in the mrg tree for the associated mesh where the variable is defined. If there is no mrg tree associated with the mesh, the names specified here will be assumed to be material names of the material object associated with the mesh. The last pointer in the array must be null and is used to indicate the end of the list of names. See "DBOPT_REGION_PNAMES" on page 218. | NULL                         |
| DBOPT_CONSERVED     | int                | Indicates if the variable represents a physical quantity that must be conserved under various operations such as interpolation.                                                                                                    | 0                            |
| DBOPT_EXTENSIVE     | int                | Indicates if the variable represents a physical quantity that is extensive (as opposed to intensive). Note, while it is true that any conserved quantity is extensive, the converse is not true. By default and historically, all Silo variables are treated as intensive.                                                                                                    | 0                            |
| DBOPT_MISSING_VALUE | double             | Specify a numerical value that is intended to represent "missing values" in the variable data arrays. Default is DB_MISSING_VALUE_NOT_SET                                                                                                    | DB_MISSING_VALUE_<br>NOT_SET |

## **DBPutUcdvar1**—Write a scalar UCD variable object into a Silo file.

## Synopsis:

```
int DBPutUcdvar1 (DBfile *dbfile, char const *name,
    char const *meshname, void const *var, int nels,
    void const *mixvar, int mixlen, int datatype, int centering,
    DBoptlist const *optlist)
```

#### Fortran Equivalent:

#### Arguments:

| dbfile | Database file pointer. |
|--------|------------------------|
| name   | Name of the variable.  |

meshname Name of the mesh associated with this variable (written with either

DBPutUcdmesh).

var Array of length nels containing the values associated with this variable.

nels Number of elements in this variable.

mixvar Array of length mixlen containing the mixed-data values associated with this

variable. If mixlen is zero, this value is ignored.

mixlen Length of mixvar array. If zero, no mixed data is present.

datatype Datatype of variable. One of the predefined Silo data types.

centering Centering of the sub-variables on the associated mesh. One of the predefined

types: DB\_NODECENT, DB\_EDGECENT, DB\_FACECENT or

DB ZONECENT.

optlist Pointer to an option list structure containing additional information to be

included in the variable object written into the Silo file. See the table below for the valid options for this function. If no options are to be provided, use NULL

for this argument.

#### Returns:

DBPutUcdvar1 returns zero on success and -1 on failure.

#### Description:

DBPutUcdvar1 writes a variable associated with an UCD mesh into a Silo file. Note that variables will be either node-centered or zone-centered. Other information can also be included. This function is useful for writing scalar fields, whereas the companion function, DBPutUcdvar, is appropriate for writing vector and tensor fields.

2-122 Silo User's Guide

# Notes:

See "DBPutUcdvar" on page 119 for a description of options accepted by this function.

# **DBGetUcdvar**—Read a UCD variable from a Silo database.

Synopsis:

DBucdvar \*DBGetUcdvar (DBfile \*dbfile, char const \*varname)

Fortran Equivalent:

None

Arguments:

dbfile Database file pointer.

varname Name of the variable.

Returns:

DBGetUcdvar returns a pointer to a DBucdvar structure on success and NULL on failure.

## Description:

The DBGetUcdvar function allocates a DBucdvar data structure, reads a variable associated with a UCD mesh from the Silo database, and returns a pointer to that structure. If an error occurs, NULL is returned.

#### *Notes:*

For the details of the data structured returned by this function, see the Silo library header file, silo.h, also attached to the end of this manual.

2-124 Silo User's Guide

# **DBPutCsgmesh**—Write a CSG mesh object to a Silo file

# Synopsis:

#### Fortran Equivalent:

#### Arguments:

dbfile Database file pointer

name Name to associate with this DBcsgmesh object

ndims Number of spatial and topological dimensions of the CSG mesh object

nbounds Number of boundaries in the CSG mesh description.

typeflags Integer array of length nbounds of type information for each boundary. This is

used to encode various information about the type of each boundary such as, for example, plane, sphere, cone, general quadric, etc as well as the number of coefficients in the representation of the boundary. For more information, see the

description, below.

bndids Optional integer array of length nbounds which are the explicit integer

identifiers for each boundary. It is these identifiers that are used in expressions defining a region of the CSG mesh. If the caller passes NULL for this argument, a natural numbering of boundaries is assumed. That is, the boundary occurring at position i, starting from zero, in the list of boundaries here is identified by

the integer i.

coeffs Array of length lcoeffs of coefficients used in the representation of each

boundary or, if the boundary is a transformed copy of another boundary, the coefficients of the transformation. In the case where a given boundary is a transformation of another boundary, the first entry in the coeffs entries for the boundary is the (integer) identifier for the referenced boundary. Consequently, if the datatype for coeffs is DB FLOAT, there is an upper limit of about 16.7

million (2^24) boundaries that can be referenced in this way.

lcoeffs Length of the coeffs array.

datatype The data type of the data in the coeffs array.

zonel name Name of CSG zonelist to be associated with this CSG mesh object

extents Array of length 2\*ndims of spatial extents, xy(z)-minimums followed by

xy(z)-maximums.

optlist

Pointer to an option list structure containing additional information to be included in the CSG mesh object written into the Silo file. Use NULL if there are no options.

#### Returns:

DBPutCsgMesh returns zero on success and -1 on failure.

#### Description:

The word "mesh" in this function name is probably somewhat misleading because it suggests a discretization of a domain into a "mesh". In fact, a CSG (Constructive Solid Geometry) "mesh" in Silo is a continuous, analytic representation of the geometry of some computational domain. Nonetheless, most of Silo's concepts for meshes, variables, materials, species and multi-block objects apply equally well in the case of a CSG "mesh" and so that is what it is called, here. Presently, Silo does not have functions to discretize this kind of mesh. It has only the functions for storing and retrieving it. Nonetheless, a future version of Silo may include functions to discretize a CSG mesh.

A CSG mesh is constructed by starting with a list of analytic boundaries, that is curves in 2D or surfaces in 3D, such as planes, spheres and cones or general quadrics. Each boundary is defined by an analytic expression (an equation) of the form f(x,y,z)=0 (or, in 2D, f(x,y)=0) in which the highest exponent for x, y or z is 2. That is, all the boundaries are quadratic (or "quadric") at most.

The table below describes how to use the typeflags argument to define various kinds of boundaries in 3 dimensions.

| typeflag             | num-coeffs | coefficients and equation                                                                                                    |
|----------------------|------------|----------------------------------------------------------------------------------------------------|
| DBCSG_QUADRIC_G      | 10         | $a_0x^2 + a_1y^2 + a_2z^2 + a_3xy + a_4yz + a_5xz + a_6x + a_7y + a_8z + a_9 = 0$                                                         |
| DBCSG_SPHERE_PR      | 4          | $(x-a_0)^2 + (y-a_1)^2 + (z-a_2)^2 - a_3^2 = 0$                                                                                           |
| DBCSG_ELLIPSOID_PRRR | 6          | $(x-a_0)^2/a_3^2 + (y-a_1)^2/a_4^2 + (z-a_2)^2/a_5^2 - 1 = 0$                                                                             |
| DBCSG_PLANE_G        | 4          | $a_0 x + a_1 y + a_2 z + a_3 = 0$                                                                                                    |
| DBCSG_PLANE_X        | 1          | $x - a_0 = 0$                                                                                                    |
| DBCSG_PLANE_Y        | 1          | $y - a_0 = 0$                                                                                                    |
| DBCSG_PLANE_Z        | 1          | $z - a_0 = 0$                                                                                                    |
| DBCSG_PLANE_PN       | 6          | $(x-a_0)a_3 + (y-a_1)a_4 + (z-a_2)a_5 = 0$                                                                                                |
| DBCSG_PLANE_PPP      | 9          | $\begin{vmatrix} x - a_0 & y - a_1 & z - a_2 \\ a_3 - a_0 & a_4 - a_1 & a_5 - a_2 \\ a_6 - a_0 & a_7 - a_1 & a_8 - a_2 \end{vmatrix} = 0$ |
| DBCSG_CYLINDER_PNLR  | 8          | to be completed                                                                                                    |

2-126 Silo User's Guide

| typeflag                | num-coeffs | coefficients and equation |
|-------------------------|------------|---------------------------|
| DBCSG_CYLINDER_PPR      | 7          | to be completed           |
| DBCSG_BOX_XYZXYZ        | 6          | to be completed           |
| DBCSG_CONE_PNLA         | 8          | to be completed           |
| DBCSG_CONE_PPA          |            | to be completed           |
| DBCSG_POLYHEDRON_KF   K | 6K         | to be completed           |
| DBCSG_HEX_6F            | 36         | to be completed           |
| DBCSG_TET_4F            | 24         | to be completed           |
| DBCSG_PYRAMID_5F        | 30         | to be completed           |
| DBCSG_PRISM_5F          | 30         | to be completed           |

The table below defines an analogous set of typeflags for creating boundaries in two dimensions..

| typeflag             | num-coeffs | coefficients and equation                                   |
|----------------------|------------|-------------------------------------------------------------|
| DBCSG_QUADRATIC_G    | 6          | $a_0 x^2 + a_1 y^2 + a_2 x y + a_3 x + a_4 y + a_5 = 0$     |
| DBCSG_CIRCLE_PR      | 3          | $(x-a_0)^2 + (y-a_1)^2 - a_2^2 = 0$                         |
| DBCSG_ELLIPSE_PRR    | 4          | $(x-a_0)^2/a_2^2 + (y-a_1)^2/a_3^2 - 1 = 0$                 |
| DBCSG_LINE_G         | 3          | $a_0x + a_1y + a_2 = 0$                                     |
| DBCSG_LINE_X         | 1          | $x - a_0 = 0$                                               |
| DBCSG_LINE_Y         | 1          | $y - a_0 = 0$                                               |
| DBCSG_LINE_PN        | 4          | $(x - a_0)a_2 + (y - a_1)a_3 = 0$                           |
| DBCSG_LINE_PP        | 4          | $\frac{a_3 - a_1}{a_2 - a_0} - \frac{y - a_1}{x - a_0} = 0$ |
| DBCSG_BOX_XYXY       | 4          | to be completed                                             |
| DBCSG_POLYGON_KP   K | 2K         | to be completed                                             |
| DBCSG_TRI_3P         | 6          | to be completed                                             |
| DBCSG_QUAD_4P        | 8          | to be completed                                             |

By replacing the '=' in the equation for a boundary with either a '<' or a '>', whole regions in 2 or 3D space can be defined using these boundaries. These regions represent the set of all points that satisfy the inequality. In addition, regions can be combined to form new regions by unions, intersections and differences as well other operations (See DBPutCSGZonelist).

In this call, only the analytic boundaries used in the expressions to define the regions are written. The expressions defining the regions themselves are written in a separate call, DBPutCSG-Zonelist.

If you compare this call to write a CSG mesh to a Silo file with a similar call to write a UCD mesh, you will notice that the boundary list here plays a role similar to that of the nodal coordinates of a UCD mesh. For the UCD mesh, the basic geometric primitives are points (nodes) and a separate call, DBPutZonelist, is used to write out the information that defines how points (nodes) are combined to form the zones of the mesh.

Similarly, here the basic geometric primitives are analytic boundaries and a separate call, DBPutCSGZonelist, is used to write out the information that defines how the boundaries are combined to form regions of the mesh.

The following table describes the options accepted by this function. See the section titled "Using the Silo Option Parameter" for details on the use of the DBoptlist construct.

| Option Name          | Data<br>Type | Option Meaning                                                                                 | Default<br>Value |
|----------------------|--------------|------------------------------------------------------------------------------------------------|------------------|
| DBOPT_CYCLE          | int          | Problem cycle value                                                                            | 0                |
| DBOPT_TIME           | float        | Problem time value.                                                                            | 0.0              |
| DBOPT_DTIME          | double       | Problem time value.                                                                            | 0.0              |
| DBOPT_XLABEL         | char *       | Character string defining the label associated with the X dimension.                           | NULL             |
| DBOPT_YLABEL         | char *       | Character string defining the label associated with the Y dimension.                           | NULL             |
| DBOPT_ZLABEL         | char *       | Character string defining the label associated with the Z dimension.                           | NULL             |
| DBOPT_XUNITS         | char *       | Character string defining the units associated with the X dimension.                           | NULL             |
| DBOPT_YUNITS         | char *       | Character string defining the units associated with the Y dimension.                           | NULL             |
| DBOPT_ZUNITS         | char *       | Character string defining the units associated with the Z dimension.                           | NULL             |
| DBOPT_BNDNAMES       | char **      | Array of nboundaries character strings defining the names of the individual boundaries.        | NULL             |
| DBOPT_HIDE_FROM_GUI  | int          | Specify a non-zero value if you do not want this object to appear in menus of downstream tools | 0                |
| DBOPT_MRGTREE_NAME   | char *       | Name of the mesh region grouping tree to be associated with this mesh.                         | NULL             |
| DBOPT_TV_CONNECTIVTY | int          | A non-zero value indicates that the con-<br>nectivity of the mesh varies with time             | 0                |

2-128 Silo User's Guide

| Option Name                                                       | Data<br>Type | Option Meaning                                                                                                    | Default<br>Value    |  |
|-------------------------------------------------------------------|--------------|----------------------------------------------------------------------------------------------------|---------------------|--|
| DBOPT_DISJOINT_MODE                                               | int          | Indicates if any elements in the mesh are disjoint. There are two possible modes. One is DB_ABUTTING indicating that elements abut spatially but actually reference different node ids (but spatially equivalent nodal positions) in the node list. The other is DB_FLOATING where elements neither share nodes in the nodelist nor abut spatially. | DB_NONE             |  |
| DBOPT_ALT_NODENUM_VARS                                            | char **      | A null terminated list of names of optional array(s) or DBcsgvar objects indicating (multiple) alternative numbering(s) for boundaries.                                                                                                    | NULL                |  |
| The following options have been deprecated. Use MRG trees instead |              |                                                                                                    |                     |  |
| DBOPT_GROUPNUM                                                    | int          | The group number to which this quadmesh belongs.                                                                                                    | -1 (not in a group) |  |

# DBGetCsgmesh—Get a CSG mesh object from a Silo file

Synopsis:

DBcsgmesh \*DBGetCsgmesh(DBfile \*dbfile, const char \*meshname)

Fortran Equivalent:

None

Arguments:

dbfile Database file pointer

meshname Name of the CSG mesh object to read

Returns:

A pointer to a DBcsgmesh structure on success and NULL on failure.

*Notes:* 

For the details of the data structured returned by this function, see the Silo library header file, silo.h, also attached to the end of this manual.

2-130 Silo User's Guide

# **DBPutCSGZonelist**—Put a CSG zonelist object in a Silo file.

# Synopsis:

```
int DBPutCSGZonelist(DBfile *dbfile, const char *name, int nregs,
                     const int *typeflags,
                     const int *leftids, const int *rightids,
                    const void *xforms, int lxforms, int datatype,
                     int nzones, const int *zonelist,
                     DBoptlist *optlist);
```

## Fortran Equivalent:

```
integer function dbputcsgzl(dbid, name, lname, nregs, typeflags,
                   leftids, rightids, xforms, lxforms, datatype,
                   nzones, zonelist, optlist id, status)
```

#### Arguments:

dbfile Database file pointer

Name to associate with the DBcsgzonelist object name

The number of regions in the regionlist. nregs

Integer array of length nregs of type information for each region. Each entry typeflags

in this array is one of either DB INNER, DB OUTER, DB ON, DB XFORM,

DB SWEEP, DB UNION, DB INTERSECT, and DB DIFF.

The symbols, DB INNER, DB OUTER, DB ON, DB XFORM and DB SWEEP represent unary operators applied to the referenced region (or boundary). The symbols DB UNION, DB INTERSECT, and DB DIFF represent binary operators applied to two referenced regions.

For the unary operators, DB INNER forms a region from a boundary (See DBPutCsgmesh) by replacing the '=' in the equation representing the boundary with '<'. Likewise, DB OUTER forms a region from a boundary by replacing the '=' in the equation representing the boundary with '>'. Finally, DB ON forms a region (of topological dimension one less than the mesh) by leaving the '=' in the equation representing the boundary as an '='. In the case of DB INNER, DB OUTER and DB ON, the corresponding entry in the leftids array is a reference to a boundary in the boundary list (See DBPutCsgmesh).

For the unary operator, DB XFORM, the corresponding entry in the leftids array is a reference to a region to be transformed while the corresponding entry in the rightids array is the index into the xform array of the row-by-row coefficients of the affine transform.

The unary operator DB SWEEP is not yet implemented.

Integer array of length nregs of references to other regions in the regionlist or boundaries in the boundary list (See DBPutCsgmesh). Each referenced region in

Silo User's Guide 2-131

leftids

|          | the leftids array forms the left operand of a binary expression (or single operand of a unary expression) involving the referenced region or boundary.                                                                                                    |
|----------|----------------------------------------------------------------------------------------------------|
| rightids | Integer array of length nregs of references to other regions in the regionlist. Each referenced region in the rightids array forms the right operand of a binary expression involving the region or, for regions which are copies of other regions with a transformation applied, the starting index into the xforms array of the row-by-row, affine transform coefficients. If for a given region no right reference is appropriate, put a value of '-1' into this array for the given region. |
| xforms   | Array of length lxforms of row-by-row affine transform coefficients for those regions that are copies of other regions except with a transformation applied. In this case, the entry in the leftids array indicates the region being copied and transformed and the entry in the rightids array is the starting index into this xforms array for the transform coefficients. This argument may be NULL.                                                                                         |
| lxforms  | Length of the xforms array. This argument may be zero if xforms is NULL.                                                                                                    |
| datatype | The data type of the values in the xforms array. Ignored if xforms is NULL.                                                                                                    |
| nzones   | The number of zones in the CSG mesh. A zone is really just a completely defined region.                                                                                                    |
| zonelist | Integer array of length nzones of the regions in the regionlist that form the actual zones of the CSG mesh.                                                                                                    |
| optlist  | Pointer to an option list structure containing additional information to be included in this object when it is written to the Silo file. Use NULL if there are no options.                                                                                                    |
|          |                                                                                                    |

#### Returns:

DBPutCSGZonelist returns zero on success and -1 on failure.

#### Description:

A CSG mesh is a list of curves in 2D or surfaces in 3D. These are analytic expressions of the boundaries of objects that can be expressed by quadratic equations in x, y and z.

The zonelist for a CSG mesh is constructed by first defining *regions* from the mesh boundaries. For example, given the boundary for a sphere, we can create a region by taking the inside (DB\_INNER) of that boundary or by taking the outside (DB\_OUTER). In addition, regions can also be created by boolean operations (union, intersect, diff) on other regions. The table below summarizes how to construct regions using the typeflags argument.

| op. symbol name | type  | meaning                                                                                                    |
|-----------------|-------|----------------------------------------------------------------------------------------------------|
| DBCSG_INNER     | unary | specifies the region created by all points satisfying the equation defining the boundary with '<' replacing '='.  left operand indicates the boundary, right operand ignored |
| DBCSG_OUTER     | unary | specifies the region created by all points satisfying the equation defining the boundary with '>' replacing '='.  left operand indicates the boundary, right operand ignored |

2-132 Silo User's Guide

| op. symbol name  | type   | meaning                                                                                                    |
|------------------|--------|----------------------------------------------------------------------------------------------------|
| DBCSG_ON         | unary  | specifies the region created by all points satisfying the equation defining the boundary.  left operand indicates the boundary, right operand ignored |
| DBCSG_UNION      | binary | take the union of left and right operands left and right operands indicate the regions                                                                |
| DBCSG_INTERSECT  | binary | take the intersection of left and right operands left and right operands indicate the regions                                                         |
| DBCSG_DIFF       | binary | subtract the right operand from the left left and right operands indicate the regions                                                                 |
| DBCSG_COMPLIMENT | unary  | take the compliment of the left operand, left operand indicates the region, right operand ignored                                                     |
| DBCSG_XFORM      | unary  | to be implemented                                                                                                    |
| DBCSG_SWEEP      | unary  | to be implemented                                                                                                    |

However, not all regions in a CSG zonelist form the actual zones of a CSG mesh. Some regions exist only to facilitate the construction of other regions. Only certain regions, those that are completely constructed, form the actual zones. Consequently, the zonelist for a CSG mesh involves both a list of regions (as well as the definition of those regions) and then a list of zones (which are really just completely defined regions).

The following table describes the options accepted by this function. See the section titled "Using the Silo Option Parameter" for details on the use of the DBoptlist construct.

| Option Name            | Data<br>Type | Option Meaning                                                                                                    | Default<br>Value |
|------------------------|--------------|----------------------------------------------------------------------------------------------------|------------------|
| DBOPT_REGNAMES         | char<br>**   | Array of nregs character strings defining the names of the individual regions.                                                     | NULL             |
| DBOPT_ZONENAMES        | char**       | Array of nzones character strings defining the names of individual zones.                                                          | NULL             |
| DBOPT_ALT_ZONENUM_VARS | char<br>**   | A null terminated list of names of optional array(s) or DBcsgvar objects indicating (multiple) alternative numbering(s) for zones. | NULL             |

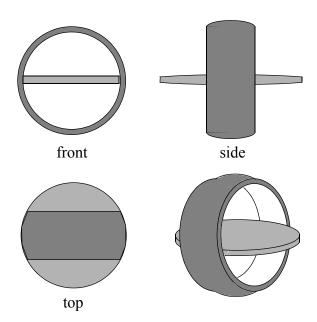

Figure 0-5: A relatively simple object to represent as a CSG mesh. It models an A/C vent outlet for a 1994 Toyota Tercel. It consists of two zones. One is a partially-spherical shaped ring housing (darker area). The other is a lens-shaped fin used to direct airflow (lighter area).

The table below describes the contents of the boundary list (written in the DBPutCsgmesh call)

| typeflags          | id | coefficients                      | name (optional)       |
|--------------------|----|-----------------------------------|-----------------------|
| DBCSG_SPHERE_PR    | 0  | 0.0, 0.0, 0.0, 5.0                | "housing outer shell" |
| DBCSG_PLANE_X      | 1  | -2.5                              | "housing front"       |
| DBCSG_PLANE_X      | 2  | 2.5                               | "housing back"        |
| DBCSG_CYLINDER_PPR | 3  | 0.0, 0.0, 0.0, 1.0, 0.0. 0.0, 3.0 | "housing cavity"      |
| DBCSG_SPHERE_PR    | 4  | 0.0, 0.0, 49.5, 50.0              | "fin top side"        |
| DBCSG_SPHERE_PR    | 5  | 0.0. 0.0, -49.5, 50.0             | "fin bottom side"     |

The code below writes this CSG mesh to a silo file

2-134 Silo User's Guide

| The table below | describes the conten | ts of the regionlist | , written in the | e DBPutCSGZonelist call. |
|-----------------|----------------------|----------------------|------------------|--------------------------|
|                 |                      |                      | ,                |                          |

| typeflags           | regid | leftids | rightids | notes                                                                                                |
|---------------------|-------|---------|----------|----------------------------------------------------------------------------------------------------|
| DBCSG_INNER         | 0     | 0       | -1       | creates inner sphere region from boundary 0                                                          |
| DBCSG_INNER         | 1     | 1       | -1       | creates front half-space region from boundary 1                                                      |
| DBCSG_OUTER         | 2     | 2       | -1       | creates back half-space region from boundary 2                                                       |
| DBCSG_INNER         | 3     | 3       | -1       | creates inner cavity region from boundary 3                                                          |
| DBCSG_INTERSE<br>CT | 4     | 0       | 1        | cuts front of sphere by intersecting regions 0 &1                                                    |
| DBCSG_INTERSE<br>CT | 5     | 4       | 2        | cuts back of sphere by intersecting regions 4 & 2                                                    |
| DBCSG_DIFF          | 6     | 5       | 3        | creates cavity in sphere by removing region 3                                                        |
| DBCSG_INNER         | 7     | 4       | -1       | creates large sphere region for fin upper surface from boundary 4                                    |
| DBCSG_INNER         | 8     | 5       | -1       | creates large sphere region for fin lower surface from boundary 5                                    |
| DBCSG_INTERSE<br>CT | 9     | 7       | 8        | creates lens-shaped fin with razor edge protruding from sphere housing by intersecting regions 7 & 8 |
| DBCSG_INTERSE<br>CT | 10    | 9       | 0        | cuts razor edge of lens-shaped fin to sphere housing                                                 |

The table above creates 11 regions, only 2 of which form the actual zones of the CSG mesh. The 2 complete zones are for the spherical ring housing and the lens-shaped fin that sits inside it. They are identified by region ids 6 and 10. The other regions exist solely to facilitate the construction. The code to write this CSG zonelist to a silo file is given below.

# DBGetCSGZonelist—Read a CSG mesh zonelist from a Silo file

Synopsis:

Fortran Equivalent:

None

Arguments:

dbfile Database file pointer

zlname Name of the CSG mesh zonelist object to read

Returns:

A pointer to a DBcsgzonelist structure on success and NULL on failure.

Notes:

For the details of the data structured returned by this function, see the Silo library header file, silo.h, also attached to the end of this manual.

2-136 Silo User's Guide

# **DBPutCsgvar**—Write a CSG mesh variable to a Silo file

# Synopsis:

```
int DBPutCsgvar(DBfile *dbfile, const char *vname,
    const char *meshname, int nvars,
    const char * const varnames[],
    const void * const vars[], int nvals, int datatype,
    int centering, DBoptlist const *optlist);
```

#### Fortran Equivalent:

#### Arguments:

vname The name to be associated with this DBcsgvar object
meshname The name of the CSG mesh this variable is associated with
nvars The number of subvariables comprising this CSG variable

varnames Array of length nvars containing the names of the subvariables

vars Array of pointers to variable data

nvals Number of values in each of the vars arrays

datatype The type of data in the vars arrays (e.g. DB\_FLOAT, DB\_DOUBLE)

centering The centering of the CSG variable (DB\_ZONECENT or DB\_BNDCENT)

optlist Pointer to an option list structure containing additional information to be

included in this object when it is written to the Silo file. Use NULL if there are

no options

#### Description:

The DBPutCsgvar function writes a variable associated with a CSG mesh into a Silo file. Note that variables will be either zone-centered or boundary-centered.

Just as UCD variables can be *zone*-centered or *node*-centered, CSG variables can be *zone*-centered or *boundary*-centered. For a zone-centered variable, the value(s) at index i in the vars array(s) are associated with the ith region (zone) in the DBcsgzonelist object associated with the mesh. For a boundary-centered variable, the value(s) at index i in the vars array(s) are associated with the ith boundary in the DBcsgbnd list associated with the mesh.

Other information can also be included via the optlist:

| Option Name         | Value<br>Data Type | Option Meaning                                                                                                    | Default Value                |
|---------------------|--------------------|----------------------------------------------------------------------------------------------------|------------------------------|
| DBOPT_CYCLE         | int                | Problem cycle value.                                                                                                    | 0                            |
| DBOPT_LABEL         | char *             | Character strings defining the label associated with this variable.                                                                                                    | NULL                         |
| DBOPT_TIME          | float              | Problem time value.                                                                                                    | 0.0                          |
| DBOPT_DTIME         | double             | Problem time value.                                                                                                    | 0.0                          |
| DBOPT_UNITS         | char *             | Character string defining the units associated with this variable.                                                                                                    | NULL                         |
| DBOPT_USESPECMF     | int                | Boolean (DB_OFF or DB_ON) value specifying whether or not to weight the variable by the species mass fraction when using material species data.                                                                                                    | DB_OFF                       |
| DBOPT_ASCII_LABEL   | int                | Indicate if the variable should be treated as single character, ascii values. A value of 1 indicates yes, 0 no.                                                                                                    | 0                            |
| DBOPT_HIDE_FROM_GUI | int                | Specify a non-zero value if you do not want this object to appear in menus of downstream tools                                                                                                    | 0                            |
| DBOPT_REGION_PNAMES | char**             | A null-pointer terminated array of pointers to strings specifying the pathnames of regions in the mrg tree for the associated mesh where the variable is defined. If there is no mrg tree associated with the mesh, the names specified here will be assumed to be material names of the material object associated with the mesh. The last pointer in the array must be null and is used to indicate the end of the list of names. See "DBOPT_REGION_PNAMES" on page 218. | NULL                         |
| DBOPT_CONSERVED     | int                | Indicates if the variable represents a physical quantity that must be conserved under various operations such as interpolation.                                                                                                    | 0                            |
| DBOPT_EXTENSIVE     | int                | Indicates if the variable represents a physical quantity that is extensive (as opposed to intensive). Note, while it is true that any conserved quantity is extensive, the converse is not true. By default and historically, all Silo variables are treated as intensive.                                                                                                    | 0                            |
| DBOPT_MISSING_VALUE | double             | Specify a numerical value that is intended to represent "missing values" in the x or y data arrays. Default is DB_MISSING_VALUE_NOT_SET                                                                                                    | DB_MISSING_VALUE_<br>NOT_SET |

2-138 Silo User's Guide

# DBGetCsgvar—Read a CSG mesh variable from a Silo file

Synopsis:

DBcsgvar \*DBGetCsgvar(DBfile \*dbfile, const char \*varname)

Fortran Equivalent:

None

Arguments:

dbfile Database file pointer

varname Name of CSG variable object to read

Returns:

A pointer to a DBcsgvar structure on success and NULL on failure.

*Notes:* 

For the details of the data structured returned by this function, see the Silo library header file, silo.h, also attached to the end of this manual.

# **DBPutMaterial**—Write a material data object into a Silo file.

# Synopsis:

```
int DBPutMaterial (DBfile *dbfile, char const *name,
    char const *meshname, int nmat, int const matnos[],
    int const matlist[], int const dims[], int ndims,
    int const mix_next[], int const mix_mat[],
    int const mix_zone[], void const *mix_vf, int mixlen,
    int datatype, DBoptlist const *optlist)
```

## Fortran Equivalent:

## Arguments:

mixlen

NULL.

| dbfile   | Database file pointer.                                                                                                    |
|----------|----------------------------------------------------------------------------------------------------|
| name     | Name of the material data object.                                                                                                    |
| meshname | Name of the mesh associated with this information.                                                                                                    |
| nmat     | Number of materials.                                                                                                    |
| matnos   | Array of length nmat containing material numbers.                                                                                                    |
| matlist  | Array whose dimensions are defined by dims and ndims. It contains the material numbers for each single-material (non-mixed) zone, and indices into the mixed data arrays for each multi-material (mixed) zone. A negative value indicates a mixed zone, and its absolute value is used as an index into the mixed data arrays. |
| dims     | Array of length ndims which defines the dimensionality of the matlist array.                                                                                                    |
| ndims    | Number of dimensions in matlist array.                                                                                                    |
| mix_next | Array of length mixlen of indices into the mixed data arrays (one-origin).                                                                                                    |
| mix_mat  | Array of length mixlen of material numbers for the mixed zones.                                                                                                    |
| mix_zone | Optional array of length mixlen of back pointers to originating zones. The origin is determined by DBOPT_ORIGIN. Even if $mixlen > 0$ , this argument is optional.                                                                                                    |
| mix_vf   | Array of length mixlen of volume fractions for the mixed zones. Note, this can actually be either single- or double-precision. Specify actual type in datatype.                                                                                                    |

2-140 Silo User's Guide

Length of mixed data arrays (or zero if no mixed data is present). If mixlen >

0, then the "mix" arguments describing the mixed data arrays must be non-

datatype Volume fraction data type. One of the predefined Silo data types.

optlist Pointer to an option list structure containing additional information to be

included in the material object written into the Silo file. See the table below for the valid options for this function. If no options are to be provided, use NULL

for this argument.

#### Returns:

DBPutMaterial returns zero on success and -1 on failure.

#### Description:

Note that material functionality, even mixing materials, can now be handled, often more conveniently and efficiently, via a Mesh Region Grouping (MRG) tree. Users are encouraged to consider an MRG tree as an alternative to DBPutMaterial(). See "DBMakeMrgtree" on page 193.

The DBPutMaterial function writes a material data object into the current open Silo file. The minimum required information for a material data object is supplied via the standard arguments to this function. The optlist argument must be used for supplying any information not requested through the standard arguments.

#### Notes:

The following table describes the options accepted by this function. See the section titled "Using the Silo Option Parameter" for details on the use of this construct.

| Option Name      | Value<br>Data Type | Option Meaning                                                                                                    | Default Value |  |
|------------------|--------------------|----------------------------------------------------------------------------------------------------|---------------|--|
| DBOPT_CYCLE      | int                | Problem cycle value.                                                                                                    | 0             |  |
| DBOPT_LABEL      | char *             | Character string defining the label associated with material data.                                                                                                    | NULL          |  |
| DBOPT_MAJORORDER | int                | Indicator for row-major (0) or column-major (1) storage for multidimensional arrays.                                                                                                    | 0             |  |
| DBOPT_ORIGIN     | int                | Origin for mix_zone. Zero or one.                                                                                                    | 0             |  |
| DBOPT_TIME       | float              | Problem time value.                                                                                                    | 0.0           |  |
| DBOPT_DTIME      | double             | Problem time value.                                                                                                    | 0.0           |  |
| DBOPT_MATNAMES   | char**             | Array of strings defining the names of the individual materials.                                                                                                    | NULL          |  |
| DBOPT_MATCOLORS  | char**             | Array of strings defining the names of colors to be associated with each material. The color names are taken from the X windows color database. If a color name begins with a'#' symbol, the remaining 6 characters are interpreted as the hexadecimal RGB value for the color. | NULL          |  |

| Option Name         | Value<br>Data Type | Option Meaning                                                                                                    | Default Value |
|---------------------|--------------------|----------------------------------------------------------------------------------------------------|---------------|
| DBOPT_HIDE_FROM_GUI | int                | Specify a non-zero value if you do not want this object to appear in menus of downstream tools                                                                       | 0             |
| DBOPT_ALLOWMAT0     | int                | If set to non-zero, indicates that a zero entry in the matlist array is actually not a valid material number but is instead being used to indicate an 'unused' zone. | 0             |

The model used for storing material data is the most efficient for VisIt, and works as follows:

One zonal array, matlist, contains the material number for a clean zone or an index into the mixed data arrays if the zone is mixed. Mixed zones are marked with negative entries in matlist, so you must take ABS (matlist[i]) to get the actual 1-origin mixed data index. *All indices are 1-origin to allow* matlist *to use zero as a material number*.

The mixed data arrays are essentially a linked list of information about the mixed elements within a zone. Each mixed data array is of length mixlen. For a given index i, the following information is known about the i'th element:

| <pre>mix_zone[i]</pre> | The index of the zone which contains this element. The origin is determined by |
|------------------------|--------------------------------------------------------------------------------|
|                        | DBOPT_ORIGIN.                                                                  |
| mix mat[i]             | The material number of this element                                            |

mix\_vf[i] The volume fraction of this element

mix\_next[i] The 1-origin index of the next material entry for this zone, else 0 if this is the last entry.

2-142 Silo User's Guide

Mesh 'plot' /22 1 1 with material numbers and 2 1 2 interface -3 2 1 Corresponding matlist array 2 1 -1  $mix\_vf$ mix\_zone mix\_mat  $mix\_next$ 2 2 1: 1: .4 1: 1: 1 .6 2: 2: 2: 2: 2 2 0 3: 5 3: 1 3: .7 3: 4 5 2 .3 4: 0 4: 4: 4:

Figure 0-6: Example using mixed data arrays for representing material information

# **DBGetMaterial**—Read material data from a Silo database.

Synopsis:

DBmaterial \*DBGetMaterial (DBfile \*dbfile, char const \*mat\_name)

Fortran Equivalent:

None

Arguments:

dbfile Database file pointer.

mat\_name Name of the material variable to read.

Returns:

DBGetMaterial returns a pointer to a DBmaterial structure on success and NULL on failure.

Description:

The DBGetMaterial function allocates a DBmaterial data structure, reads material data from the Silo database, and returns a pointer to that structure. If an error occurs, NULL is returned.

Notes:

For the details of the data structured returned by this function, see the Silo library header file, silo.h, also attached to the end of this manual.

2-144 Silo User's Guide

# **DBPutMatspecies**—Write a material species data object into a Silo file.

# Synopsis:

```
int DBPutMatspecies (DBfile *dbfile, char const *name,
    char const *matname, int nmat, int const nmatspec[],
    int const speclist[], int const dims[], int ndims,
    int nspecies_mf, void const *species_mf, int const mix_spec[],
    int mixlen, int datatype, DBoptlist const *optlist)
```

#### Fortran Equivalent:

#### Arguments:

name Name of the material species data object.

matname Name of the material object with which the material species object is associated.

nmat Number of materials in the material object referenced by matname.

nmatspec Array of length nmat containing the number of species associated with each

material.

speclist Array of dimension defined by ndims and dims of indices into the

species\_mf array. Each entry corresponds to one zone. If the zone is clean, the entry in this array must be positive or zero. A positive value is a 1-origin index into the species\_mf array. A zero can be used if the material in this zone contains only one species. If the zone is mixed, this value is negative and is used to index into the mix\_spec array in a manner analogous to the mix\_mat

array of the DBPutMaterial() call.

dims Array of length ndims that defines the shape of the speclist array.

ndims Number of dimensions in the speclist array.

nspecies mf Length of the species mf array.

species mf Array of length nspecies mf containing mass fractions of the material

species. Note, this can actually be either single or double precision. Specify type

in datatype argument.

mix spec Array of length mixlen containing indices into the species mf array.

These are used for mixed zones. For every index j in this array,

mix list[j] corresponds to the DBmaterial structure's material

mix mat[j] and zone mix zone[j].

mixlen Length of the mix\_spec array.

datatype The datatype of the mass fraction data in species mf. One of the predefined

Silo data types.

optlist

Pointer to an option list structure containing additional information to be included in the object written into the Silo file. Use a NULL if there are no options.

#### Returns:

DBPutMatspecies returns zero on success and -1 on failure.

#### Description:

The DBPutMatspecies function writes a material species data object into a Silo file. The minimum required information for a material species data object is supplied via the standard arguments to this function. The optlist argument must be used for supplying any information not requested through the standard arguments.

It is easiest to understand material species information by example. First, in order for a material species object in Silo to have meaning, it must be associated with a material object. A material species object by itself with no corresponding material object cannot be correctly interpreted.

So, suppose you had a problem which contains two materials, brass and steel. Now, neither brass nor steel are themselves *pure* elements on the periodic table. They are instead *alloys* of other (pure) metals. For example, common *yellow brass* is, nominally, a mixture of Copper (Cu) and Zinc (Zn) while *tool steel* is composed primarily of Iron (Fe) but mixed with some Carbon (C) and a variety of other elements.

For this example, lets suppose we are dealing with *Brass* (65% Cu, 35% Zn), *T-1 Steel* (76.3% Fe, 0.7% C, 18% W, 4% Cr,1% V) and *O-1 Steel* (96.2% Fe, 0.90% C,1.4% Mn, 0.50% Cr, 0.50% Ni, 0.50% W). Since *T-1 Steel* and *O-1 Steel* are composed of different elements, we wind up having to represent each type of steel as a different *material* in the material object. So, the material object would have 3 materials; *Brass*, *T-1 Steel* and *O-1 Steel*.

*Brass* is composed of 2 species, *T-1 Steel*, 5 species and *O-1 Steel*, 6. (Alternatively, one could opt to characterize both *T-1 Steel* and *O-1 Steel* has having 7 species, Fe, C, Mn, Cr, Ni, W, V where for *T-1 Steel*, the Mn and Ni components are always zero and for *O-1 Steel* the V component is always zero. In that case, you would need only 2 materials in the associated material object.)

The material species object would be defined such that nmat=3 and  $nmatspec=\{2,5,6\}$ . If the composition of *Brass*, *T-1 Steel* and *O-1 Steel* is constant over the whole mesh, the species\_mf array would contain just 2 + 5 + 6 = 13 entries...

|                | Bras<br>valı | s (2<br>ues) | T-1 Steel (5 values starting at offset 3) |      |     | O-1 Steel<br>(6 values starting at offset 8) |      |      |      |      |      |      |      |
|----------------|--------------|--------------|-------------------------------------------|------|-----|----------------------------------------------|------|------|------|------|------|------|------|
| species_mf     | .65          | .35          | .763                                      | .007 | .18 | .04                                          | .001 | .962 | .009 | .014 | .005 | .005 | .005 |
| element        | Cu           | Zn           | Fe                                        | С    | W   | Cr                                           | V    | Fe   | С    | Mn   | Cr   | Ni   | W    |
| 1-origin index | 1            | 2            | 3                                         | 4    | 5   | 6                                            | 7    | 8    | 9    | 10   | 11   | 12   | 13   |

If all of the zones in the mesh are clean (e.g. not mixing in material) and have the same composition of species, the speclist array would contain a '1' for every *Brass* zone (1-origin indexing would mean it would index species\_mf[0]), a '3' for every *T-1 Steel* zone and a '8' for every *O-1 Steel* zone. However, if some cells had a *Brass* mixture with an extra 1% Cu, then you could create

2-146 Silo User's Guide

another two entries at positions 14 and 15 in the species\_mf array with the values 0.66 and 0.34, respectively, and the speclist array for those cells would point to '14' instead of '1'.

The speclist entries indicate only where to *start* reading species mass fractions from the species\_mf array for a given zone. How do we know how many values to read? The associated material object indicates which material is in the zone. The entry in the nmatspec array for that material indicates how many mass fractions there are.

As simulations evolve, the relative mass fractions of species comprising each material vary away from their nominal values. In this case, the species\_mf array would grow to accommodate all the variations of combinations of mass fraction for each material and the entries in the species array would vary so that each zone would index the correct position in the species mf array.

Finally, when zones contain mixing materials the speclist array needs to specify the species\_mf entries for each of the materials in the zone. In this case, negative values are assigned to the speclist entries for these zones and the linked-list like structure of the associated material (e.g. mix\_next, mix\_mat, mix\_vf, mix\_zone args of the DBPutMaterial() call) is used to traverse them.

#### Notes:

The following table describes the options accepted by this function:

| Option Name         | Value<br>Data Type | Option Meaning                                                                                                    | Default Value |
|---------------------|--------------------|----------------------------------------------------------------------------------------------------|---------------|
| DBOPT_MAJORORDER    | int                | Indicator for row-major (0) or column-major (1) storage for multidimensional arrays.                                                                                                    | 0             |
| DBOPT_ORIGIN        | int                | Origin for arrays. Zero or one.                                                                                                    | 0             |
| DBOPT_HIDE_FROM_GUI | int                | Specify a non-zero value if you do not want this object to appear in menus of downstream tools                                                                                                    | 0             |
| DBOPT_SPECNAMES     | char**             | Array of strings defining the names of the individual species. The length of this array is the sum of the values in the nmatspec argument to this function.                                                                                                    | NULL          |
| DBOPT_SPECCOLORS    | char**             | Array of strings defining the names of colors to be associated with each species. The color names are taken from the X windows color database. If a color name begins with a'#' symbol, the remaining 6 characters are interpreted as the hexadecimal RGB value for the color. The length of this array is the sum of the values in the nmatspec argument to this function. | NULL          |

# **DBGetMatspecies**—Read material species data from a Silo database.

Synopsis:

Fortran Equivalent:

None

Arguments:

dbfile Database file pointer.

ms name Name of the material species data to read.

Returns:

DBGetMatspecies returns a pointer to a DBmatspecies structure on success and NULL on failure.

# Description:

The DBGetMatspecies function allocates a DBmatspecies data structure, reads material species data from the Silo database, and returns a pointer to that structure. If an error occurs, NULL is returned.

#### Notes:

For the details of the data structured returned by this function, see the Silo library header file, silo.h, also attached to the end of this manual.

2-148 Silo User's Guide

## **DBPutDefvars**—Write a derived variable definition(s) object into a Silo file.

# Synopsis:

```
int DBPutDefvars(DBfile *dbfile, const char *name, int ndefs,
    const char * const names[], int const *types,
    const char * const defns[], DBoptlist cost *optlist[]);
```

#### Fortran Equivalent:

#### Arguments:

| dbfile  | Database file pointer.                                                                                                    |
|---------|----------------------------------------------------------------------------------------------------|
| name    | Name of the derived variable definition(s) object.                                                                                                    |
| ndefs   | number of derived variable definitions.                                                                                                    |
| names   | Array of length ndefs of derived variable names                                                                                                    |
| types   | Array of length ndefs of derived variable types such as  DB_VARTYPE_SCALAR, DB_VARTYPE_VECTOR,  DB_VARTYPE_TENSOR, DB_VARTYPE_SYMTENSOR,  DB_VARTYPE_ARRAY, DB_VARTYPE_MATERIAL,  DB_VARTYPE_SPECIES, DB_VARTYPE_LABEL    |
| defns   | Array of length ndefs of derived variable definitions.                                                                                                    |
| optlist | Array of length ndefs pointers to option list structures containing additional information to be included with each derived variable. The options available are the same as those available for the respective variables. |

#### Returns:

DBPutDefvars returns zero on success and -1 on failure.

#### Description:

The DBPutDefvars function is used to put definitions of derived variables in the Silo file. That is variables that are derived from other variables in the Silo file or other derived variable definitions. One or more variable definitions can be written with this function. Note that only the *definitions* of the derived variables are written to the file with this call. The variables themselves are not in any way computed by Silo.

If variable references within the defns strings do not have a leading slash ('/') (indicating an absolute name), they are interpreted relative to the directory into which the Defvars object is written. For the defns string, in cases where a variable's name includes special characters (such as / . { } [ ] + - = ), the entire variable reference should be bracketed by < and > characters.

The interpretation of the defns strings written here is determined by the post-processing tool that reads and interprets these definitions. Since in common practice that tool tends to be VisIt, the discussion that follows describes how VisIt would interpret this string.

The table below illustrates examples of the contents of the various array arguments to DBPutDefvars for a case that defines 6 derived variables.

|   | names                      | types             | defns                                                                                                    |
|---|----------------------------|-------------------|----------------------------------------------------------------------------------------------------|
| 0 | "totaltemp"                | DB_VARTYPE_SCALAR | "nodet+zonetemp"                                                                                                    |
| 1 | " <stress sz="">"</stress> | DB_VARTYPE_SCALAR | "- <stress sx="">-<stress sy="">"</stress></stress>                                                                                                    |
| 2 | "vel"                      | DB_VARTYPE_VECTOR | "{Vx, Vy, Vz}"                                                                                                    |
| 3 | "speed"                    | DB_VARTYPE_SCALAR | "magntidue(vel)"                                                                                                    |
| 4 | "dev_stress"               | DB_VARTYPE_TENSOR | "{{ <stress sx="">,<stress txy="">,<stress txz="">}, { 0, <stress sy="">,<stress tyz="">}, { 0, 0, <stress sz="">}}"</stress></stress></stress></stress></stress></stress> |

The first entry (0) defines a derived scalar variable named "totaltemp" which is the sum of variables whose names are "nodet" and "zonetemp". The next entry (1) defines a derived scalar variable named "sz" in a group of variables named "stress" (the slash character ('/') is used to group variable names much the way file pathnames are grouped in Linux). Note also that the definition of "sz" uses the special bracketing characters ('<') and ('>') for the variable references due to the fact that these variable references have a slash character ('/') in them.

The third entry (2) defines a derived vector variable named "vel" from three scalar variables named "Vx", "Vy", and "Vz" while the fourth entry (3) defines a scalar variable, "speed" to be the magnitude of the vector variable named "vel". The last entry (4) defines a deviatoric stress tensor. These last two cases demonstrate that derived variable definitions may reference other derived variables.

The last few examples demonstrate the use of two operators, {}, and magnitude(). We call these *expression operators*. In VisIt, there are numerous expression operators to help define derived variables including such things as sqrt(), round(), abs(), cos(), sin(), dot(), cross() as well as comparison operators, gt(), ge(), lt(), le(), eq(), and the conditional if(). Furthermore, the list of expression operators in VisIt grows regularly. Only a few examples are illustrated here. For a more complete list of the available expression operators and their syntax, the reader is referred to the Expressions portion of the VisIt user's manual.

2-150 Silo User's Guide

**DBGetDefvars**—Get a derived variables definition object from a Silo file.

Synopsis:

DBdefvars DBGetDefvars(DBfile \*dbfile, char const \*name)

Fortran Equivalent:

None

Arguments:

dbfile Database file pointer.

name The name of the DBdefvars object to read

Returns:

DBGetDefvars returns a pointer to a DBdefvars structure on success and NULL on failure.

Description:

The DBGetDefvars function allocates a DBdefvars data structure, reads the object from the Silo database, and returns a pointer to that structure. If an error occurs, NULL is returned.

Notes:

For the details of the data structured returned by this function, see the Silo library header file, silo.h, also attached to the end of this manual.

# **DBIngMeshname**—Inquire the mesh name associated with a variable.

Synopsis:

Fortran Equivalent:

None

Arguments:

dbfile Database file pointer.

varname Variable name.

meshname Returned mesh name. The caller must allocate space for the returned name. The

maximum space used is 256 characters, including the NULL terminator.

Returns:

DBInqMeshname returns zero on success and -1 on failure.

# Description:

The DBInqMeshname function returns the name of a mesh associated with a mesh variable. Given the name of a variable to access, one must call this function to find the name of the mesh before calling DBGetQuadmesh or DBGetUcdmesh.

2-152 Silo User's Guide

# **DBInqMeshtype**—Inquire the mesh type of a mesh.

Synopsis:

int DBInqMeshtype (DBfile \*dbfile, char const \*meshname)

Fortran Equivalent:

None

Arguments:

dbfile Database file pointer.

meshname Mesh name.

Returns:

DBInqMeshtype returns the mesh type on success and -1 on failure.

Description:

The DBInqMeshtype function returns the type of the given mesh. The value returned is described in the following table:

| Mesh Type            | Returned Value |
|----------------------|----------------|
| Multi-Block          | DB_MULTIMESH   |
| UCD                  | DB_UCDMESH     |
| Pointmesh            | DB_POINTMESH   |
| Quad (Collinear)     | DB_QUAD_RECT   |
| Quad (Non-Collinear) | DB_QUAD_CURV   |
| CSG                  | DB_CSGMESH     |

# **4 API Section** Multi-Block Objects, Parallelism and Poor-Man's Parallel I/O

Individual pieces of mesh created with a number of DBPutXxxmesh() calls can be assembled together into larger, *multi-block* objects. Likewise for variables and materials defined on these meshes.

In Silo, multi-block objects are really just lists of all the individual pieces of a larger, coherent object. For example, a multi-mesh object is really just a long list of object names, each name being the string passed as the name argument to a DBPutXxxmesh() call.

A key feature of multi-block object is that references to the individual pieces include the option of specifying the name of the Silo file in which a piece is stored. This option is invoked when the colon operator (':') appears in the name of an individual piece. All characters *before* the colon specify the name of a Silo file. All characters after a colon specify the directory path *within* the file where the object lives.

The fact that multi-block objects can reference individual pieces that reside in different Silo files means that Silo, a serial I/O library, can be used very effectively and scalably in parallel without resorting to writing a file per processor. The "technique" used to affect parallel I/O in this manner with Silo is affectionately called *Poor Man's Parallel I/O (PMPIO)*.

A separate convenience interface, PMPIO, is provided for this purpose. The PMPIO interface provides almost all of the functionality necessary to use Silo in a Poor Man's Parallel way. The application is required to implement a few callback functions. The PMPIO interface is described at the end of this section.

The functions described in this section of the manual include...

| DBPutMultimesh           | 156 |
|--------------------------|-----|
| DBGetMultimesh           | 161 |
| DBPutMultimeshadj        | 162 |
| DBGetMultimeshadj        | 165 |
| DBPutMultivar            | 166 |
| DBGetMultivar            | 170 |
| DBPutMultimat            | 171 |
| DBGetMultimat            | 174 |
| DBPutMultimatspecies     | 175 |
| DBGetMultimatspecies     | 178 |
| DBOpenByBcast            | 179 |
| PMPIO_Init               | 181 |
| PMPIO_CreateFileCallBack | 184 |
| PMPIO_OpenFileCallBack   | 185 |
| PMPIO_CloseFileCallBack  | 186 |
| PMPIO_WaitForBaton       | 187 |
| PMPIO_HandOffBaton       | 188 |
| PMPIO_Finish             |     |
| PMPIO_GroupRank          | 190 |
|                          |     |

2-154 Silo User's Guide

| <b>DBIng</b> | Mes | htype |
|--------------|-----|-------|
|--------------|-----|-------|

| PMPIO RankInGro | oup . | <br> | <br> | <br> | <br> | <br> | <br> | <br> | <br> | <br> | 19 |  |
|-----------------|-------|------|------|------|------|------|------|------|------|------|----|--|

# **DBPutMultimesh**—Write a multi-block mesh object into a Silo file.

#### Synopsis:

```
int DBPutMultimesh (DBfile *dbfile, char const *name, int nmesh,
    char const * const meshnames[], int const meshtypes[],
    DBoptlist const *optlist)
```

#### Fortran Equivalent:

#### Arguments:

dbfile Database file pointer.

name Name of the multi-block mesh object.

nmesh Number of meshes pieces (blocks) in this multi-block object.

meshnames Array of length nmesh containing pointers to the names of each of the mesh

blocks written with a DBPut<whatever>mesh() call. See below for description of how to populate meshnames when the pieces are in different files as well as DBOPT\_MB\_FILE/BLOCK\_NS options to use a printf-style namescheme for large nmesh in lieu of explicitly enumerating them here.

meshtypes Array of length nmesh containing the type of each mesh block such as

DB QUAD RECT, DB QUAD CURV, DB UCDMESH, DB POINTMESH, and

DB CSGMESH. Be sure to see description, below, for

DBOPT MB BLOCK TYPE option to use single, constant value when all pieces

are the same type.

optlist Pointer to an option list structure containing additional information to be

included in the object written into the Silo file. Use a NULL if there are no

options.

#### Returns:

DBPutMultimesh returns zero on success and -1 on failure.

#### Description:

The DBPutMultimesh function writes a multi-block mesh object into a Silo file. It accepts as input the names of the various sub-meshes (blocks) which are part of this mesh.

The meshe blocks may be stored in different sub-directories within a Silo file and, optionally, even in different Silo files altogether. So, the name of each mesh block is specified using its *full Silo path* name. The full Silo pathname is the form...

```
[<silo-filename>:]<path-to-mesh>
```

2-156 Silo User's Guide

The existence of a colon (':') anywhere in meshnames [i] indicates that the ith mesh block name is specified using both the Silo filename and the path in the file. All characters before the colon are the Silo file pathname within the filesystem on which the file(s) reside. Use whatever slash character ('\' for Windows or '/' for Unix) is appropriate for the underlying filesystem *in this part of the string only*. Silo will automatically handle changes in the slash character in this part of the string if this data is ever read on a different filesystem. All characters after the colon are the path of the object within the Silo file *and must use only the '/' slash character*.

Use the keyword "EMPTY" for any block for which the associated mesh object does not exist. This convention is often convenient in cases where there are many related multi-block objects and/ or that evolve in time in such a way that some blocks do not exist for some times.

The individual mesh names referenced here CANNOT be the names of other multi-block meshes. In other words, it is not valid to create a multi-mesh that references other multi-meshes.

For example, in the case where the are 6 blocks to be assembled into a larger mesh named 'multi-mesh' in the file 'foo.silo' and the blocks are stored in three files as in the figure below,

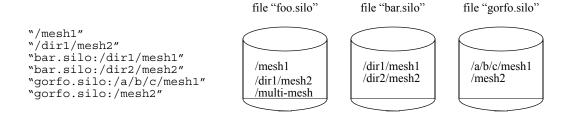

Figure 0-7: Strings for multi-block objects.

the array of strings to be passed as the meshnames argument of DBPutMultimesh are illustrated. Note that the two pieces of mesh that are in the same file as the multi-mesh object itself, 'multi-mesh', do NOT require the colon and filename option. Only those pieces of the multi-mesh object that are in different files from the one the multi-block object itself resides in require the colon and filename option.

You may pass NULL for the meshnames argument and instead use the namescheme options, DBOPT\_MB\_FILE\_NS and DBOPT\_MB\_BLOCK\_NS described in the table of options, below. This is particularly important for meshes consisting of O(10<sup>5</sup>) or more blocks because it saves substantial memory and I/O time. See documentation on "DBMakeNamescheme" on page 2-206 for how to specify nameschemes.

Note, however, that with the DBOPT\_MB\_FILE/BLOCK\_NS options, you are specifying only the string that a reader will later use in a call to DBMakeNamescheme () to create a namescheme object suitable for generating the meshnames and not the namescheme object itself.

For convenience, two namescheme options are supported. One namescheme maps block numbers to filenames. The other maps block numbers to object names. A reader is required to then combine both to generate the complete block name for each mesh block. Optionally and where appropriate, one can specify a block namescheme only. External array references may be used in the name-schemes. Any such array names found in the namescheme are assumed to be the names of simple, 1D, integer arrays written with a DBWrite() call and existing in the same directory as the multiblock object. Finally, keep in mind that in the nameschemes, blocks are numbered starting from zero.

If you are using the namescheme options and have EMPTY blocks, since the meshnames argument is NULL, you can use the DBOPT\_MB\_EMPTY\_COUNT/LIST options to explicitly enumerate any empty blocks instead of having to incroporate them into your nameschemes.

Similarly, when the mesh consists of blocks of all the same type, you may pass NULL for the meshtypes argumnt and instead use the DBOPT\_MB\_BLOCK\_TYPE option to specify a single, constant block type for all blocks. This option can result in important savings for large numbers of blocks.

Finally, note that what is described here for the mulitmesh object in the way of name for the individual blocks applies to all multi-block objects (e.g. DBPutMulti<whatever>).

#### Notes:

The following table describes the options accepted by this function:

| Option Name                           | Value<br>Data Type | Option Meaning                                                                                                    | Default<br>Value |
|---------------------------------------|--------------------|----------------------------------------------------------------------------------------------------|------------------|
| DBOPT_BLOCKORIGIN                     | int                | The origin of the block numbers.                                                                                                    | 1                |
| DBOPT_CYCLE                           | int                | Problem cycle value.                                                                                                    | 0                |
| DBOPT_TIME                            | float              | Problem time value.                                                                                                    | 0.0              |
| DBOPT_DTIME                           | double             | Problem time value.                                                                                                    | 0.0              |
| DBOPT_EXTENTS_SIZE <sup>a</sup>       | int                | Number of values in each extent tuple                                                                                                    | 0                |
| DBOPT_EXTENTS <sup>a</sup>            | double*            | Pointer to an array of length nmesh * DBOPT_EXTENTS_SIZE doubles where each group of DBOPT_EXTENTS_SIZE doubles is an extent tuple for the mesh coordinates (see below). DBOPT_EXTENTS_SIZE must be set for this option to work correctly.      | NULL             |
| DBOPT_ZONECOUNTS <sup>a</sup>         | int*               | Pointer to an array of length nmesh indicating the number of zones in each block.                                                                                                    | NULL             |
| DBOPT_HAS_EXTERNAL_ZONES <sup>a</sup> | int*               | Pointer to an array of length nmesh indicating for each block whether that block has zones external to the whole multimesh object. A non-zero value at index i indicates block i has external zones. A value of 0 (zero) indicates it does not. | NULL             |
| DBOPT_HIDE_FROM_GUI                   | int                | Specify a non-zero value if you do not want this object to appear in menus of downstream tools                                                                                                    | 0                |
| DBOPT_MRGTREE_NAME                    | char *             | Name of the mesh region grouping tree to be associated with this multimesh.                                                                                                    | NULL             |
| DBOPT_TV_CONNECTIVTY                  | int                | A non-zero value indicates that the connectivity of the mesh varies with time.                                                                                                    | 0                |

2-158 Silo User's Guide

| Option Name                       | Value<br>Data Type | Option Meaning                                                                                                    | Default<br>Value      |
|-----------------------------------|--------------------|----------------------------------------------------------------------------------------------------|-----------------------|
| DBOPT_DISJOINT_MODE               | int                | Indicates if any elements in the mesh are disjoint. There are two possible modes. One is DB_ABUTTING indicating that elements abut spatially but actually reference different node ids (but spatially equivalent nodal positions) in the node list. The other is DB_FLOATING where elements neither share nodes in the nodelist nor abut spatially. | DB_NONE               |
| DBOPT_TOPO_DIM                    | int                | Used to indicate the topological dimension of the mesh apart from its spatial dimension.                                                                                                    | -1 (not<br>specified) |
| DBOPT_MB_BLOCK_TYPE               | int                | Constant block type for all blocks                                                                                                    | (not speci-<br>fied)  |
| DBOPT_MB_FILE_NS                  | char*              | Multi-block <i>file</i> namescheme. This is a namescheme, indexed by block number, to generate filename in which each block is stored.                                                                                                    | NULL                  |
| DBOPT_MB_BLOCK_NS                 | char*              | Multi-block <i>block</i> namescheme. This is a namescheme, indexed by block number, used to generate names of each block object apart from the file in which it may reside.                                                                                                    | NULL                  |
| DBOPT_MB_EMPTY_LIST               | int*               | When namescheme options are used, there is no meshnames argument in which to use the keyword 'EMPTY' for empty blocks. Instead, the empty blocks can be enumerated here, indexed from zero.                                                                                                    | NULL                  |
| DBOPT_MB_EMPTY_COUNT              | int                | Number of entries in the argument to DBOPT_MB_EMPTY_LIST                                                                                                    | 0                     |
| The options specified below have  | e been deprec      | ated. Use Mesh Region Group (MRG) trees in                                                                                                    | nstead.               |
| DBOPT_GROUPORIGIN                 | int                | The origin of the group numbers.                                                                                                    | 1                     |
| DBOPT_NGROUPS                     | int                | The total number of groups in this multimesh object.                                                                                                    | 0                     |
| DBOPT_ADJACENCY_NAME <sup>a</sup> | char *             | Name of a multi-mesh, nodal adjacency object written with a call to adj.                                                                                                    | NULL                  |
| DBOPT_GROUPINGS_SIZE              | int                | Number of integer entries in the associated groupings array                                                                                                    | 0                     |
| DBOPT_GROUPINGS                   | int *              | Integer array of length specified by DBOPT_GROUPINGS_SIZE containing information on how different mesh blocks are organized into, possibly hierarchical, groups. See below for detailed discussion.                                                                                                    | NULL                  |
| DBOPT_GROUPINGS_NAMES             | char **            | Optional set of names to be associated with each group in the groupings array                                                                                                    | NULL                  |

a. Indicates a Down-stream Performance Option. See notes below.

There is a class of options for DBMulti- objects that is VERY IMPORTANT in helping to accelerate performance in down-stream post-processing tools. We call these *Down-stream Performance Options*. In order of utility, these options are DBOPT\_EXTENTS, DBOPT\_MIXLENS and DBOPT\_MATLISTS and DBOPT\_ZONECOUNTS. Although these options are creating redundant data in the Silo database, the data is stored in a manner that is far more convenient to down-stream applications that read Silo databases. Therefore, the user is strongly encouraged to make use of these options.

Regarding the DBOPT\_EXTENTS option, see the notes for DBPutMultivar. Note, however, that here the extents are for the coordinates of the mesh.

Regarding the DBOPT\_ZONECOUNTS option, this option will help down-stream post-processing tools to select an appropriate static load balance of blocks to processors.

Regarding the DBOPT\_HAS\_EXTERNAL\_ZONES option, this option will help down-stream post-processing tools accelerate computation of external boundaries. When a block is known not to contain any external zones, it can be quickly skipped in the computation. Note that while false positives can negatively effect only performance during downstream external boundary calculations, false negatives will result in serious errors.

In other words, it is ok for a block that does not have external zones to be flagged as though it does. In this case, all that will happen in down-stream post-processing tools is that work to compute external faces that could have been avoided will be wasted. However, it is not ok for a block that has external zones to be flagged as though it does not. In this case, down-stream post-processing tools will skip boundary computation when it should have been computed.

Three options, DBOPT\_GROUPINGS\_SIZE, DBOPT\_GROUPINGS are deprecated. Instead, use MRG trees to handle grouping. Also, see notes regarding \_visit\_domain\_groups variable convention.

2-160 Silo User's Guide

# **DBGetMultimesh**—Read a multi-block mesh from a Silo database.

Synopsis:

DBmultimesh \*DBGetMultimesh (DBfile \*dbfile, char const \*meshname)

Fortran Equivalent:

None

Arguments:

dbfile Database file pointer.

meshname Name of the multi-block mesh.

Returns:

DBGetMultimesh returns a pointer to a DBmultimesh structure on success and NULL on failure.

Description:

The DBGetMultimesh function allocates a DBmultimesh data structure, reads a multi-block mesh from the Silo database, and returns a pointer to that structure. If an error occurs, NULL is returned.

Notes:

For the details of the data structured returned by this function, see the Silo library header file, silo.h, also attached to the end of this manual.

# **DBPutMultimeshadj**—Write some or all of a multi-mesh adjacency object into a Silo file.

# Synopsis:

#### Fortran Equivalent:

None

#### Arguments:

dbfile Database file pointer.

name Name of the multi-mesh adjacency object.

nmesh The number of mesh pieces in the corresponding multi-mesh object. This value

must be identical in repeated calls to DBPutMultimeshadi.

corresponding multi-mesh object. This array must be identical to that which is

passed in the DBPutMultimesh call and in repeated calls to

DBPutMultimeshadj.

nneighbors Integer array of length nmesh indicating the number of neighbors for each

mesh piece. This array must be identical in repeated calls to

DBPutMultimeshadj.

In the argument descriptions to follow, let  $=\sum_{i=0}^{k} nneighbors [:: That is, let S_k]$ 

be the sum of the first k entries in the nneighbors array.

neighbors Array of S<sub>nmesh</sub> integers enumerating for each mesh piece all other mesh pieces

that neighbor it. Entries from index  $S_k$  to index  $S_{k+1}-1$  enumerate the neighbors of mesh piece k. This array must be identical in repeated calls to

DBPutMultimeshadi.

back Array of S<sub>nmesh</sub> integers enumerating for each mesh piece, the local index of that

mesh piece in each of its neighbors lists of neighbors. Entries from index  $S_k$  to index  $S_{k+1}-1$  enumerate the local indices of mesh piece k in each of the neighbors of mesh piece k. This argument may be NULL. In any case, this array

must be identical in repeated calls to DBPutMultimeshadj.

nnodes Array of  $S_{nmesh}$  integers indicating for each mesh piece, the number of nodes

that it shares with each of its neighbors. Entries from index  $S_k$  to index  $S_{k+1}-1$ 

indicate the number of nodes that mesh piece k shares with each of its

neighbors. This array must be identical in repeated calls to DBPutMultimeshadj.

This argument may be NULL.

2-162 Silo User's Guide

 $nodelists \qquad Array \ of \ S_{nmesh} \ pointers \ to \ arrays \ of \ integers. \ Entries \ from \ index \ S_k \ to \ index$ 

 $S_{k+1}-1$  enumerate the nodes that mesh piece k *shares* with each of its neighbors. The contents of a specific nodelist array depend on the types of meshes that are neighboring each other (See description below). nodelists[m] may be NULL even if nnodes[m] is non-zero. See below for a description of repeated calls to DBPutMultimeshadj. This argument must be NULL if nnodes

is NULL.

nzones Array of  $S_{nmesh}$  integers indicating for each mesh piece, the number of zones

that are *adjacent* with each of its neighbors. Entries from index  $S_k$  to index  $S_{k+1}-1$  indicate the number of zones that mesh piece k has *adjacent* to each of

its neighbors. This array must be identical in repeated calls to

DBPutMultimeshadj. This argument may be NULL.

zonelists Array of  $S_{nmesh}$  pointers to arrays of integers. Entries from index  $S_k$  to index

 $S_{k+1}-1$  enumerate the zones that mesh piece k has *adjacent* with each of its neighbors. The contents of a specific zonelist array depend on the types of meshes that are neighboring each other (See description below). zonelists[m] may be NULL even if nzones[m] is non-zero. See below for a description of repeated calls to DBPutMultimeshadj. This argument must be NULL if nzones

is NULL.

optlist Pointer to an option list structure containing additional information to be

included in the object written into the Silo file. Use a NULL if there are no

options.

#### Description:

Note that the functionality this object provides is now more efficiently and conveniently handled via a Mesh Region Grouping (MRG) tree. Users are encouraged to use MRG trees as an alternative to DBPutMultimeshadj(). See "DBMakeMrgtree" on page 193.

DBPutMultimeshadj is another *Down-stream Performance Option* (See "DBPutMultimesh" on page 2-156). It is an alternative to including *ghost-zones* (See "DBPutMultimesh" on page 2-156) in the mesh and can therefore help to reduce file size, particularly for unstructured meshes.

A multi-mesh adjacency object informs down-stream, post-processing tools such as VisIt how nodes and/or zones, should be shared between neighboring mesh pieces to eliminate post-processing discontinuity artifacts along the boundaries between the pieces. If neither this information is provided nor ghost zones are stored in the file, post-processing tools must then infer this information from global node or zone ids (if they exist) or, worse, by matching coordinates which is a time-consuming process.

DBPutMultimeshadj is used to indicate how various mesh pieces in a multi-mesh object abut by specifying for each mesh piece, the nodes it *shares* with other mesh pieces and/or the zones is has *adjacent* to other mesh pieces. Note the important distinction in how nodes and zones are classified here. Nodes are *shared* between mesh pieces while zones are merely *adjacent* between mesh pieces. In a call to DBPutMultimeshadj, a caller may write information for either shared nodes or adjacent zones, or both.

In practice, applications tend to use the same mesh type for every mesh piece. Thus, for ucd and point meshes, the nodelist (or zonelist) arrays will consists of pairs of integers where the first of the pair identifies a node (or zone) in the given mesh while the second identifies the shared node

(or adjacent zone) in a neighbor. Likewise, for quad meshes, the nodelist (or zonelist) arrays will consists of 15 integers the first 6 of which identify a slab of nodes (or zones) in the given quad mesh. The second set of 6 integers identify the slab of shared nodes (or zones) in a neighbor quad mesh and the last 3 integers indicate the orientation of the neighbor quad mesh relative to the given quad mesh. For example the entries (1,2,3) for these 3 integers mean that all axes are aligned. The entries (-2,1,3) mean that the -J axis of the neighbor mesh piece aligns with the +I axis of the given mesh piece, the +I axis of the neighbor mesh piece aligns with the +J axis of the given mesh piece, and the +K axes both align the same way.

The specific contents of a given nodelist array depend on the types of meshes between which it enumerates shared nodes. The table below describes the contents of nodelist array m given the different mesh types that it may enumerate shared nodes for.

|                 |                    | Neighbor mesh type                                                                                                    |                                                                                                    |  |  |  |  |
|-----------------|--------------------|----------------------------------------------------------------------------------------------------|----------------------------------------------------------------------------------------------------|--|--|--|--|
|                 |                    | DB_POINT or DB_UCD                                                                                                    | DB_QUAD                                                                                                    |  |  |  |  |
| sh type         | DB_POINT or DB_UCD | nnodes[m] pairs of integers                                                                                                    | nnodes[m]+6 integers.  The first nnodes[m] integers identify the nodes in the given point or ucd mesh.  The next 6 integers identify ijk bounds of the corresponding nodes in the quad mesh neighbor.                                                                                 |  |  |  |  |
| Given mesh type | DB_QUAD            | 6+nnodes[m] integers.  The first 6 integers identify ijk bounds of the nodes in the given quad mesh.  The last nnodes[m] integers identify the nodes in the neighbor point or ucd mesh. | 15 integers  The first set of 6 integers identify ijk bounds of nodes in the given quad mesh.  The second set of 6 integers identify ijk bounds of nodes in the neighbor quad mesh  The next 3 integers specify the orientation of the neighbor quad mesh relative to the given mesh. |  |  |  |  |

This function is designed so that it may be called multiple times, each time writing a different portion of multi-mesh adjacency information to the object. On the first call, space is allocated in the Silo file for the entire object. The required space is determined by the contents of all but the nodelists (and/or zonelists) arrays. The contents of the nodelists (and/or zonelists) arrays are the only arguments that are permitted to vary from call to call and then they may vary only in which entries are NULL and non-NULL. Whenever an entry is NULL and the corresponding entry in nnodes (or nzones) array is non-zero, the assumption is that the information is provided in some other call to DBPutMultimeshadj.

2-164 Silo User's Guide

# **DBGetMultimeshadj**—Get some or all of a multi-mesh nodal adjacency object

# Synopsis:

#### Fortran Equivalent:

None

#### Arguments:

dbfile Database file pointer

name Name of the multi-mesh nodal adjacency object

nmesh Number of mesh pieces for which nodal adjacency information is being

obtained. Pass zero if you want to obtain all nodal adjacency information in a

single call.

mesh pieces Integer array of length nmesh indicating which mesh pieces nodal adjacency

information is desired for. May pass NULL if nmesh is zero.

#### Returns:

A pointer to a fully or partially populated DBmultimeshadj object or NULL on failure.

#### Description:

DBGetMultimeshadj returns a nodal adjacency object. This function is designed so that it may be called multiple times to obtain information for different mesh pieces in different calls. The nmesh and mesh\_pieces arguments permit the caller to specify for which mesh pieces adjacency information shall be obtained.

#### Notes:

For the details of the data structured returned by this function, see the Silo library header file, silo.h, also attached to the end of this manual.

# **DBPutMultivar**—Write a multi-block variable object into a Silo file.

# Synopsis:

#### Fortran Equivalent:

#### Arguments:

dbfile Database file pointer.

name Name of the multi-block variable.

nvar Number of variables associated with the multi-block variable.

varnames Array of length nvar containing pointers to the names of the variables written

with DBPut<whatever>var() call. See "DBPutMultimesh" on page 2-156 for description of how to populate varnames when the pieces are in different files as well as DBOPT\_MB\_BLOCK/FILE\_NS options to use a printf-style namescheme for large nvar in lieu of explicitly enumerating them here.

vartypes Array of length nvar containing the types of the variables such as

DB\_POINTVAR, DB\_QUADVAR, or DB\_UCDVAR. See "DBPutMultimesh" on page 2-156, for DBOPT MB BLOCK TYPE option to use single, constant value

when all pieces are the same type.

optlist Pointer to an option list structure containing additional information to be

included in the object written into the Silo file. Use a NULL if there are no

options.

# Returns:

DBPutMultivar returns zero on success and -1 on failure.

# Description:

The DBPutMultivar function writes a multi-block variable object into a Silo file.

#### Notes:

The following table describes the options accepted by this function:

| Option Name       | Value<br>Data Type | Option Meaning                   | Default Value |
|-------------------|--------------------|----------------------------------|---------------|
| DBOPT_BLOCKORIGIN | int                | The origin of the block numbers. | 1             |
| DBOPT_CYCLE       | int                | Problem cycle value.             | 0             |

2-166 Silo User's Guide

| Option Name                     | Value<br>Data Type | Option Meaning                                                                                                    | Default Value         |
|---------------------------------|--------------------|----------------------------------------------------------------------------------------------------|-----------------------|
| DBOPT_TIME                      | float              | Problem time value.                                                                                                    | 0.0                   |
| DBOPT_DTIME                     | double             | Problem time value.                                                                                                    | 0.0                   |
| DBOPT_HIDE_FROM_GUI             | int                | Specify a non-zero value if you do not want this object to appear in menus of downstream tools                                                                                                    | 0                     |
| DBOPT_EXTENTS_SIZE <sup>a</sup> | int                | Number of values in each extent tuple                                                                                                    | 0                     |
| DBOPT_EXTENTS <sup>a</sup>      | double*            | Pointer to an array of length nvar *  DBOPT_EXTENTS_SIZE doubles where each group of DBOPT_EXTENTS_SIZE doubles is an extent tuple (see below).  DBOPT_EXTENTS_SIZE must be set for this option to work correctly.                                                                                                    | NULL                  |
| DBOPT_MMESH_NAME                | char *             | Name of the multimesh this variable is associated with. Note, this option is very important as down-stream post processing tools are otherwise required to guess as to the mesh a given variable is associated with. Sometimes, the tools can guess wrong.                                                                                                    | NULL                  |
| DBOPT_TENSOR_RANK               | int                | Specify the variable type; one of either DB_VARTYPE_SCALAR, DB_VARTYPE_VECTOR DB_VARTYPE_TENSOR, DB_VARTYPE_SYMTENSOR, DB_VARTYPE_ARRAY                                                                                                    | DB_VARTYPE<br>_SCALAR |
|                                 |                    | DB_VARTYPE_LABEL                                                                                                    |                       |
| DBOPT_REGION_PNAMES             | char**             | A null-pointer terminated array of pointers to strings specifying the pathnames of regions in the mrg tree for the associated mesh where the variable is defined. If there is no mrg tree associated with the mesh, the names specified here will be assumed to be material names of the material object associated with the mesh. The last pointer in the array must be null and is used to indicate the end of the list of names.See "DBOPT_REGION_PNAMES" on page 218. | NULL                  |
| DBOPT_CONSERVED                 | int                | Indicates if the variable represents a physical quantity that must be conserved under various operations such as interpolation.                                                                                                    | 0                     |

| Option Name                                                    | Value<br>Data Type | Option Meaning                                                                                                    | Default Value                    |
|----------------------------------------------------------------|--------------------|----------------------------------------------------------------------------------------------------|----------------------------------|
| DBOPT_EXTENSIVE                                                | int                | Indicates if the variable represents a physical quantity that is extensive (as opposed to intensive). Note, while it is true that any conserved quantity is extensive, the converse is not true. By default and historically, all Silo variables are treated as intensive. | 0                                |
| DBOPT_MB_BLOCK_TYPE                                            | int                | Constant block type for all blocks                                                                                                    | (not specified)                  |
| DBOPT_MB_FILE_NS                                               | char*              | Multi-block <i>file</i> namescheme. This is a namescheme, indexed by block number, to generate filename in which each block is stored.                                                                                                    | NULL                             |
| DBOPT_MB_BLOCK_NS                                              | char*              | Multi-block <i>block</i> namescheme. This is a namescheme, indexed by block number, used to generate names of each block object apart from the file in which it may reside.                                                                                                | NULL                             |
| DBOPT_MB_EMPTY_LIST                                            | int*               | When namescheme options are used, there is no varnames argument in which to use the keyword 'EMPTY' for empty blocks. Instead, the empty blocks can be enumerated here, indexed from zero.                                                                                 | NULL                             |
| DBOPT_MB_EMPTY_COUNT                                           | int                | Number of entries in the argument to DBOPT_MB_EMPTY_LIST                                                                                                    | 0                                |
| DBOPT_MISSING_VALUE                                            | double             | Specify a numerical value that is intended to represent "missing values" in the x or y data arrays. Default is DB_MISSING_VALUE_NOT_SET                                                                                                    | DB_MISSING_<br>VALUE_NOT_<br>SET |
| The options below have been deprecated. Use MRG trees instead. |                    |                                                                                                    |                                  |
| DBOPT_GROUPORIGIN                                              | int                | The origin of the group numbers.                                                                                                    | 1                                |
| DBOPT_NGROUPS                                                  | int                | The total number of groups in this multimesh object.                                                                                                    | 0                                |

a. Indicates a *Down-stream Performance Option*. See notes for DBPutMultimesh.

Regarding the DBOPT\_EXTENTS option, an extent tuple is a tuple of the variable's minimum value(s) followed by the variable's maximum value(s). If the variable is a single, scalar variable, each extent tuple will be 2 values of the form {min,max}. Thus, DBOPT\_EXTENTS\_SIZE will be 2. If the variable consists of nvars subvariables (e.g. the nvars argument in any of DBPutPointvar, DBPutQuadvar, DBPutUcdvar is greater than 1), then each extent tuple is 2\*nvars values of each subvariable's minimum value followed by each subvariable's maximum value. In this case, DBOPT\_EXTENTS\_SIZE will be 2\*nvars.

For example, if we have a multi-var object of a 3D velocity vector on 2 blocks, then DBOPT\_EXTENTS\_SIZE will be 2\*3=6 and the DBOPT\_EXTENTS array will be an array of 2\*6 doubles organized as follows...

2-168 Silo User's Guide

```
{Vx_min_0, Vy_min_0, Vz_min_0, Vx_max_0, Vy_max_0, Vz_max_0, Vx min_1, Vy min_1, Vz_min_1, Vx_max_1, Vy_max_1, Vz_max_1}
```

Note that if ghost zones are present in a block, the extents must be computed such that they include contributions from data in the ghost zones. On the other hand, if a variable has mixed components, that is component values on materials mixing within zones, then the extents should NOT include contributions from the mixed variable values.

**DBGetMultivar**—Read a multi-block variable definition from a Silo database.

Synopsis:

DBmultivar \*DBGetMultivar (DBfile \*dbfile, char const \*varname)

Fortran Equivalent:

None

Arguments:

dbfile Database file pointer.

varname Name of the multi-block variable.

Returns:

DBGetMultivar returns a pointer to a DBmultivar structure on success and NULL on failure.

Description:

The DBGetMultivar function allocates a DBmultivar data structure, reads a multi-block variable from the Silo database, and returns a pointer to that structure. If an error occurs, NULL is returned.

Notes:

For the details of the data structured returned by this function, see the Silo library header file, silo.h, also attached to the end of this manual.

2-170 Silo User's Guide

# **DBPutMultimat**—Write a multi-block material object into a Silo file.

# Synopsis:

#### Fortran Equivalent:

#### Arguments:

dbfile Database file pointer.

name Name of the multi-material object.

nmat Number of material blocks provided.

matnames Array of length nmat containing pointers to the names of the material block

objects, written with DBPutMaterial(). See "DBPutMultimesh" on page 2-156 for description of how to populate matnames when the pieces are in different files as well as DBOPT\_MB\_BLOCK/FILE\_NS options to use a printf-style namescheme for large nmat in lieu of explicitly enumerating them here.

optlist Pointer to an option list structure containing additional information to be

included in the object written into the Silo file. Use a NULL if there are no

options

#### Returns:

DBPutMultimat returns zero on success and -1 on error.

#### Description:

The DBPutMultimat function writes a multi-material object into a Silo file.

#### *Notes:*

The following table describes the options accepted by this function:

| Option Name       | Value<br>Data Type | Option Meaning                                                                                                    | Default Value |
|-------------------|--------------------|----------------------------------------------------------------------------------------------------|---------------|
| DBOPT_BLOCKORIGIN | int                | The origin of the block numbers.                                                                                                    | 1             |
| DBOPT_NMATNOS     | int                | Number of material numbers stored in the DBOPT_MATNOS option.                                                                                                    | 0             |
| DBOPT_MATNOS      | int *              | Pointer to an array of length  DBOPT_NMATNOS containing a complete list of the material numbers used in the  Multimat object. DBOPT_NMATNOS must be set for this to work correctly. | NULL          |

| Option Name                  | Value<br>Data Type | Option Meaning                                                                                                    | Default Value |
|------------------------------|--------------------|----------------------------------------------------------------------------------------------------|---------------|
| DBOPT_MATNAMES               | char**             | Pointer to an array of length DBOPT_NMATNOS containing a complete list of the material names used in the Multimat object. DBOPT_NMATNOS must be set for this to work correctly.                                                                                                    | NULL          |
| DBOPT_MATCOLORS              | char**             | Array of strings defining the names of colors to be associated with each material. The color names are taken from the X windows color database. If a color name begins with a'#' symbol, the remaining 6 characters are interpreted as the hexadecimal RGB value for the color.  DBOPT_NMATNOS must be set for this to work correctly. | NULL          |
| DBOPT_CYCLE                  | int                | Problem cycle value.                                                                                                    | 0             |
| DBOPT_TIME                   | float              | Problem time value.                                                                                                    | 0.0           |
| DBOPT_DTIME                  | double             | Problem time value.                                                                                                    | 0.0           |
| DBOPT_MIXLENS <sup>a</sup>   | int*               | Array of nmat ints which are the values of the mixlen arguments in each of the individual block's material objects.                                                                                                    |               |
| DBOPT_MATCOUNTS <sup>a</sup> | int*               | Array of nmat counts indicating the number of materials actually in each block.                                                                                                    | NULL          |
| DBOPT_MATLISTS <sup>a</sup>  | int*               | Array of material numbers in each block. Length is the sum of values in DBOPT_MATCOUNTS. DBOPT_MATCOUNTS must be set for this option to work correctly.                                                                                                    | NULL          |
| DBOPT_HIDE_FROM_GUI          | int                | Specify a non-zero value if you do not want this object to appear in menus of downstream tools                                                                                                    | 0             |
| DBOPT_ALLOWMAT0              | int                | If set to non-zero, indicates that a zero entry in the matlist array is actually not a valid material number but is instead being used to indicate an 'unused' zone.                                                                                                    | 0             |
| DBOPT_MMESH_NAME             | char *             | Name of the multimesh this material is associated with. Note, this option is very important as down-stream post processing tools are otherwise required to guess as to the mesh a given material is associated with. Sometimes, the tools can guess wrong.                                                                             | NULL          |
| DBOPT_MB_FILE_NS             | char*              | Multi-block <i>file</i> namescheme. This is a namescheme, indexed by block number, to generate filename in which each block is stored.                                                                                                    | NULL          |

2-172 Silo User's Guide

| Option Name          | Value<br>Data Type | Option Meaning                                                                                                    | Default Value |
|----------------------|--------------------|----------------------------------------------------------------------------------------------------|---------------|
| DBOPT_MB_BLOCK_NS    | char*              | Multi-block block namescheme. This is a namescheme, indexed by block number, used to generate names of each block object apart from the file in which it may reside.                       | NULL          |
| DBOPT_MB_EMPTY_LIST  | int*               | When namescheme options are used, there is no varnames argument in which to use the keyword 'EMPTY' for empty blocks. Instead, the empty blocks can be enumerated here, indexed from zero. | NULL          |
| DBOPT_MB_EMPTY_COUNT | int                | Number of entries in the argument to DBOPT_MB_EMPTY_LIST                                                                                                    | 0             |
| The options          | below have be      | een deprecated. Use MRG trees instead.                                                                                                    |               |
| DBOPT_GROUPORIGIN    | int                | The origin of the group numbers.                                                                                                    | 1             |
| DBOPT_NGROUPS        | int                | The total number of groups in this multimesh object.                                                                                                    | 0             |

a. Indicates a *Down-stream Performance Option*. See notes for DBPutMultimesh.

Regarding the DBOPT\_MIXLENS option, this option will help down-stream post-processing tools to select an appropriate load balance of blocks to processors. Material mixing and material interface reconstruction have a big effect on cost of certain post-processing operations.

Regarding the DBOPT\_MATLISTS options, this option will give down-stream post-processing tools better knowledge of how materials are distributed among blocks.

# **DBGetMultimat**—Read a multi-block material object from a Silo database

Synopsis:

DBmultimat \*DBGetMultimat (DBfile \*dbfile, char const \*name)

Fortran Equivalent:

None

Arguments:

dbfile Database file pointer

name Name of the multi-block material object

Returns:

DBGetMultimat returns a pointer to a DBmultimat structure on success and NULL on failure.

Description:

The DBGetMultimat function allocates a DBmultimat data structure, reads a multi-block material from the Silo database, and returns a pointer to that structure. If an error occurs, NULL is returned.

Notes:

For the details of the data structured returned by this function, see the Silo library header file, silo.h, also attached to the end of this manual.

2-174 Silo User's Guide

# **DBPutMultimatspecies**—Write a multi-block species object into a Silo file.

# Synopsis:

```
int DBPutMultimatspecies (DBfile *dbfile, char const *name,
   int nspec, char const * const specnames[],
   DBoptlist const *optlist)
```

#### Fortran Equivalent:

None

#### Arguments:

dbfile Database file pointer.

name Name of the multi-block species structure.

nspec Number of species objects provided.

specnames Array of length nspec containing pointers to the names of each of the species.

See "DBPutMultimesh" on page 2-156 for description of how to populate

specnames when the pieces are in different files as well as

DBOPT MB BLOCK/FILE NS options to use a printf-style namescheme for

large nspec in lieu of explicitly enumerating them here.

optlist Pointer to an option list structure containing additional information to be

included in the object written into the Silo file. Use a NULL if there are no

options.

#### Returns:

DBPutMultimatspecies returns zero on success and -1 on failure.

# Description:

The DBPutMultimatspecies function writes a multi-block material species object into a Silo file. It accepts as input descriptions of the various sub-species (blocks) which are part of this mesh.

# Notes:

The following table describes the options accepted by this function:

| Option Name       | Value<br>Data Type | Option Meaning                                                                                       | Default Value |
|-------------------|--------------------|----------------------------------------------------------------------------------------------------|---------------|
| DBOPT_BLOCKORIGIN | int                | The origin of the block numbers.                                                                     | 1             |
| DBOPT_MATNAME     | char *             | Character string defining the name of the multi-block material with which this object is associated. | NULL          |
| DBOPT_NMAT        | int                | The number of materials in the associated material object.                                           | 0             |

| Option Name          | Value<br>Data Type | Option Meaning                                                                                                    | Default Value |
|----------------------|--------------------|----------------------------------------------------------------------------------------------------|---------------|
| DBOPT_NMATSPEC       | int *              | Array of length DBOPT_NMAT containing the number of material species associated with each material. DBOPT_NMAT must be set for this to work correctly.                                                                                                    | NULL          |
| DBOPT_CYCLE          | int                | Problem cycle value.                                                                                                    | 0             |
| DBOPT_TIME           | float              | Problem time value.                                                                                                    | 0.0           |
| DBOPT_DTIME          | double             | Problem time value.                                                                                                    | 0.0           |
| DBOPT_HIDE_FROM_GUI  | int                | Specify a non-zero value if you do not want this object to appear in menus of downstream tools                                                                                                    | 0             |
| DBOPT_SPECNAMES      | char**             | Array of strings defining the names of the individual species. DBOPT_NMATSPEC must be set for this to work correctly. The length of this array is the sum of the values in the argument to the DBOPT_NMATSPEC option.                                                                                                    | NULL          |
| DBOPT_SPECCOLORS     | char**             | Array of strings defining the names of colors to be associated with each species. The color names are taken from the X windows color database. If a color name begins with a'#' symbol, the remaining 6 characters are interpreted as the hexadecimal RGB value for the color.  DBOPT_NMATSPEC must be set for this to work correctly. The length of this array is the sum of the values in the argument to the DBOPT_NMATSPEC option. | NULL          |
| DBOPT_MB_FILE_NS     | char*              | Multi-block <i>file</i> namescheme. This is a namescheme, indexed by block number, to generate filename in which each block is stored.                                                                                                    | NULL          |
| DBOPT_MB_BLOCK_NS    | char*              | Multi-block block namescheme. This is a namescheme, indexed by block number, used to generate names of each block object apart from the file in which it may reside.                                                                                                    | NULL          |
| DBOPT_MB_EMPTY_LIST  | int*               | When namescheme options are used, there is no varnames argument in which to use the keyword 'EMPTY' for empty blocks. Instead, the empty blocks can be enumerated here, indexed from zero.                                                                                                    | NULL          |
| DBOPT_MB_EMPTY_COUNT | int                | Number of entries in the argument to DBOPT_MB_EMPTY_LIST                                                                                                    | 0             |
| The options          | below have be      | een deprecated. Use MRG trees instead.                                                                                                    | •             |

2-176 Silo User's Guide

| Option Name       | Value<br>Data Type | Option Meaning                                       | Default Value |
|-------------------|--------------------|------------------------------------------------------|---------------|
| DBOPT_GROUPORIGIN | int                | The origin of the group numbers.                     | 1             |
| DBOPT_NGROUPS     | int                | The total number of groups in this multimesh object. | 0             |

# **DBGetMultimatspecies**—Read a multi-block species from a Silo database.

# Synopsis:

#### Fortran Equivalent:

None

#### Arguments:

dbfile Database file pointer.

name Name of the multi-block material species.

#### Returns:

DBGetMultimatspecies returns a pointer to a DBmultimatspecies structure on success and NULL on failure.

# Description:

The DBGetMultimatspecies function allocates a DBmultimatspecies data structure, reads a multiblock material species from the Silo database, and returns a pointer to that structure. If an error occurs, NULL is returned.

#### Notes:

For the details of the data structured returned by this function, see the Silo library header file, silo.h, also attached to the end of this manual.

2-178 Silo User's Guide

# **DBOpenByBcast**—Specialized, read-only open method for parallel applications needing all processors to read all (or most of) a given Silo file

#### Synopsis:

```
DBfile *DBOpenByBcast(char const *filename, MPI_Comm comm,
   int rank_of_root)
```

# Fortran Equivalent:

None

#### Arguments:

filename name of the Silo file to open

comm MPI communicator to use for the broadcast operation

rank\_of\_root MPI rank of the processor in the communicator comm that shall serve as the root of the broadcast (typically 0).

#### Returns:

A Silo database file handle just as returned from DBOpen or DBCreate except that the file is readonly. Available only for reading Silo files produced via the HDF5 driver.

#### Description:

# This is an experimental interface! It is not fully integrated into the Silo library.

In many parallel applications, there is a *master* or *root* file that all processors need all (or most of) the information from in order to bootstrap opening a larger collection of Silo files (similar to PMPIO)

This method is provided to perform the operation in a way that is friendly to the underlying filesystem by opening the file on a single processor using the HDF5 file-in-core feature and then broadcasting the "file" buffer to all processors which then turn around and open the buffer as a file. In this way, the application can avoid many processors interacting with and potentially overwhelming the filesystem.

But, there are some important limitations too. First, it works only for reading Silo files. Next, the entire Silo file is loaded into a buffer in memory and the broadcast in its entirety to all other processors. If only some processors need only some of the data from the file, then there is potentially a lot of memory and communication wasted for parts of the file not used on various processors.

When the file is closed with DBClose() all memory used by the file is released.

This method is not compiled into libsilo[h5].a. Instead, you are required to obtain the beastopen.c source file (which is installed to the include dir of the Silo install point) and compile it into your application and then include a line of this form...

```
extern DBfile *DBOpenByBcast(char const *, MPI Comm, int);
```

in your application.

Note that you can find an example of its use in the Silo source release "tests" directory in the source file "bcastopen\_test.c"

2-180 Silo User's Guide

# **PMPIO** Init—Initialize a Poor Man's Parallel I/O interaction with the Silo library

# Synopsis:

# Fortran Equivalent:

None

#### Arguments:

| numFiles | The number of individual Silo files to generate. Note, this is the number of parallel I/O streams that will be running simultaneously during I/O. A value of 1 cause PMPIO to behave serially. A value equal to the number of processors causes PMPIO to create a file-per-processor. Both values are unwise. For most parallel HPC platforms, values between 8 and 64 are appropriate. |
|----------|----------------------------------------------------------------------------------------------------|
| ioMode   | Choose one of either PMPIO_READ or PMPIO_WRITE. Note, you can not use PMPIO to handle both read and write in the same interaction.                                                                                                    |
| mpiComm  | The MPI communicator you would like PMPIO to use when passing the tiny <i>baton</i> messages it needs to coordinate access to the underlying Silo files. See documentation on MPI for a description of MPI communicators.                                                                                                    |
| mpiTag   | The MPI message tag you would like PMPIO to use when passing the tiny baton messages it needs to coordinate access to the underlying Silo files.                                                                                                    |
| createCb | The file creation callback function. This is a function you implement that PMPIO will call when the <i>first</i> processor in each group needs to create the Silo file for the group. It is needed only for PMPIO_WRITE operations. If default behavior is acceptable, pass PMPIO_DefaultCreate here.                                                                                   |
| openCb   | The file open callback function. This is a function you implement that PMPIO will call when the second and subsequent processors in each group need to open a Silo file. It is needed for both PMPIO_READ and PMPIO_WRITE operations. If default behavior is acceptable, pass PMPIO_DefaultOpen here.                                                                                   |
| closeCb  | The file close callback function. This is a function you implement that PMPIO will call when a processor in a group needs to close a Silo file. If default behavior is acceptable, pass PMPIO_DefaultClose here.                                                                                                    |
| userData | [OPT] Arbitrary user data that will be passed back to the various callback functions. Pass NULL(0) if this is not needed.                                                                                                    |

#### Returns:

A pointer to a PMPIO\_baton\_t object to be used in subsequent PMPIO calls on success. NULL on failure.

#### Description:

The PMPIO interface was designed to be separate from the Silo library. To use it, you must include the PMPIO header file, pmpio.h, *after* the MPI header file, mpi.h, in your application. This interface was designed to work with any serial library and not Silo specifically. For example, these same routines can be used with raw HDF5 or PDB files if so desired.

The PMPIO interface decomposes a set of P processors into N groups and then provides access, in parallel, to a separate Silo file per group. This is the essence of Poor Man's Parallel I/O.

For PMPIO\_WRITE operations, each processor in a group creates its own Silo sub-directory within the Silo file to write its data to. At any one moment, only one processor from each group has a file open for writing. Hence, the I/O is serial *within* a group. However, because a processor in each of the N groups is writing to its own Silo file, simultaneously, the I/O is parallel *across* groups.

The number of files, N, can be chosen wholly independently of the total number of processors permitting the application to tune N to the underlying filesystem. If N is set to 1, the result will be serial I/O to a single file. If N is set to P, the result is one file per processor. Both of these are poor choices.

Typically, one chooses N based on the number of available I/O channels. For example, a parallel application running on 2,000 processors and writing to a filesystem that supports 8 parallel I/O channels could select N=8 and achieve nearly optimum I/O performance and create only 8 Silo files.

On every processor, the sequence of PMPIO operations takes the following form...

For a given PMPIO group of processors, only one processor in the group is in the "local work" block of the above code. All other processors have either completed it or are waiting their predecessor to finish. However, every PMPIO group will have one processor working in the "local work" block, concurrently, to different files.

After PMPIO\_Finish(), there is still one final step that PMPIO DOES NOT HELP with. That is the creation of the multi-block objects that reference the individual pieces written by all the processors with DBPutXXX calls in the "local work" part of the above sequence. It is the application's responsibility to correctly assembly the names of all these pieces and then create the multi-block objects that reference them. Ordinarily, the application designates one processor to write these multi-block objects and one of the N Silo files to write them to. Again, this last step is *not* something PMPIO will help with.

2-182 Silo User's Guide

Poor Man's Parallel I/O is a simple and effective I/O strategy that has been used by codes like Ale3d and SAMRAI for many years and has shown excellent scaling behavior. A drawback of this approach is, of course, that multiple files are generated. However, when used appropriately, this number of files is typically small (e.g. 8 to 64). In addition, our experience has been that concurrent, parallel I/O to a single file which also supports sufficient variation in size, shape and pattern of I/O requests from processor to processor is a daunting challenge to perform scalably. So, while Poor Man's Parallel I/O is not truly concurrent, parallel I/O, it has demonstrated that it is not only highly flexible and highly scalable but also very easy to implement and for these reasons, often a superior choice to true, concurrent, parallel I/O.

# PMPIO CreateFileCallBack—The PMPIO file creation callback

# Synopsis:

```
typedef void *(*PMPIO_CreateFileCallBack)(const char *fname,
      const char *dname, void *udata);
```

#### Fortran Equivalent:

None

#### Arguments:

fname The name of the Silo file to create.

dname The name of the directory within the Silo file to create.

udata A pointer to any additional user data. This is the pointer passed as the

userData argument to PMPIO\_Init().

#### Returns:

A void pointer to the created file handle.

# Description:

This defines the PMPIO file creation callback interface.

Your implementation of this file creation callback should minimally do the following things.

For PMPIO\_WRITE operation, your implementation should DBCreate() a Silo file of name fname, DBMkDir() a directory of name dname for the first processor of a group to write to and DBSetDir() to that directory.

For PMPIO READ operations, your implementation of this callback is never called.

The PMPIO\_DefaultCreate function does only the minimal work, returning a void pointer to the created DBfile Silo file handle.

2-184 Silo User's Guide

# PMPIO OpenFileCallBack—The PMPIO file open callback

# Synopsis:

#### Fortran Equivalent:

None

#### Arguments:

fname The name of the Silo file to open.

dname The name of the directory *within* the Silo file to work in.

iomode The iomode of this PMPIO interaction. This is the value passed as ioMode

argument to PMPIO Init().

udate A pointer to any additional user data. This is the pointer passed as the

userData argument to PMPIO Init().

#### Returns:

A void pointer to the opened file handle that was.

#### Description:

This defines the PMPIO open file callback.

Your implementation of this open file callback should minimally do the following things.

For PMPIO\_WRITE operations, it should DBOpen() the Silo file named fname, DBMkDir() a directory named dname and DBSetDir() to directory dname.

For PMPIO\_READ operations, it should DBOpen() the Silo file named fname and then DBSetDir() to the directory named dname.

The PMPIO\_DefaultOpen function does only the minimal work, returning a void pointer to the opened DBfile Silo handle.

# PMPIO CloseFileCallBack—The PMPIO file close callback

Synopsis:

typedef void (\*PMPIO\_CloseFileCallBack)(void \*file, void \*udata);

Fortran Equivalent:

None

Arguments:

file void pointer to the file handle (DBfile pointer).

udata A pointer to any additional user data. This is the pointer passed as the

userData argument to PMPIO Init().

Returns:

None

Description:

This defines the PMPIO close file callback interface.

Your implementation of this callback function should simply close the file. It us up to the implementation to know the correct time of the file handle passed as the void pointer file.

The PMPIO DefaultClose function simply closes the Silo file.

2-186 Silo User's Guide

# **PMPIO** WaitForBaton—Wait for exclusive access to a Silo file

# Synopsis:

#### Fortran Equivalent:

None

#### Arguments:

The PMPIO baton handle obtained via a call to PMPIO\_Init().

filename The name of the Silo file this processor will create or open.

dirname The name of the directory within the Silo file this processor will work in.

#### Returns:

NULL (0) on failure. Otherwise, for PMPIO\_WRITE operations the return value is whatever the create or open file callback functions return. For PMPIO\_READ operations, the return value is whatever the open file callback function returns.

#### Description:

All processors should call this function as the *next* PMPIO function to call following a call to PMPIO Init().

For all processors that are the *first* processors in their groups, this function will return immediately after having called the file creation callback specified in PMPIO\_Init(). Typically, this callback will have created a file with the name filename and a directory in the file with the name dirname as well as having set the current working directory to dirname.

For all processors that are *not* the first in their groups, this call will block, waiting for the processor preceding it to finish its work on the Silo file for the group and *pass the baton* to the next processor.

A typical naming convention for filename is something like "my\_file\_%03d.silo" where the "%03d" is replaced with the *group rank* (See "PMPIO\_GroupRank" on page 190.) of the processor. Likewise, a typical naming convention for dirname is something like "domain\_%03d" where the "%03d" is replaced with the *rank-in-group* (See "PMPIO\_RankInGroup" on page 191.) of the processor.

# PMPIO HandOffBaton—Give up all access to a Silo file

Synopsis:

void PMPIO\_HandOffBaton(const PMPIO\_baton\_t \*bat, void \*file)

Fortran Equivalent:

None

Arguments:

The PMPIO baton handle obtained via a call to PMPIO\_Init().

file A void pointer to the Silo DBfile object.

Returns:

None

Description:

When a processor has completed all its work on a Silo file, it gives up access to the file by calling this function. This has the effect of closing the Silo file and then passing the *baton* to the next processor in the group.

2-188 Silo User's Guide

# **PMPIO Finish**—Finish a Poor Man's Parallel I/O interaction with the Silo library

Synopsis:

void PMPIO\_Finish(PMPIO\_baton \*bat)

Fortran Equivalent:

None

Arguments:

The PMPIO baton handle obtained via a call to PMPIO\_Init().

Returns:

None.

Description:

After a processor has finished a PMPIO interaction with the Silo library, call this function to free the baton object associated with the interaction.

# **PMPIO** GroupRank—Obtain 'group rank' of a processor

Synopsis:

int PMPIO\_GroupRank(const PMPIO\_baton\_t \*bat, int rankInComm)

Fortran Equivalent:

None

Arguments:

The PMPIO baton handle obtained via a call to PMPIO Init().

rankInComm Rank of processor in the MPI communicator passed in PMPIO\_Init() for

which group rank is to be queried.

Returns:

The 'group rank' of the queiried processor. In other words, the group number of the queried processor, indexed from zero.

# Description:

This is a convenience function to help applications identify which PMPIO group a given processor belongs to.

2-190 Silo User's Guide

# **PMPIO** RankInGroup—Obtain the rank of a processor within its PMPIO group

Synopsis:

int PMPIO\_RankInGroup(const PMPIO\_baton\_t \*bat, int rankInComm)

Fortran Equivalent:

None

Arguments:

the PMPIO baton handle obtained via a call to PMPIO Init().

rankInComm Rank of the processor in the MPI communicator used in PMPIO Init() to be

queried.

Returns:

The rank of the queried processor within its PMPIO group.

Description:

This is a convenience function for applications to determine which processor a given processor is within its PMPIO group.

# **5 API Section** Part Assemblies, AMR, Slide Surfaces, Nodesets and Other Arbitrary Mesh Subsets

This section of the API manual describes Mesh Region Grouping (MRG) trees and Groupel Maps. MRG trees describe the decomposition of a mesh into various regions such as parts in an assembly, materials (even mixing materials), element blocks, processor pieces, nodesets, slide surfaces, boundary conditions, etc. Groupel maps describe the, problem sized, details of the subsetted regions. MRG trees and groupel maps work hand-in-hand in efficiently (and scalably) characterizing the various subsets of a mesh.

MRG trees are associated with (e.g. *bound to*) the mesh they describe using the DBOPT\_MRGTREE\_NAME optlist option in the DBPutXxxmesh() calls. MRG trees are used both to describe a multi-mesh object and then again, to describe individual pieces of the multi-mesh.

In addition, once an MRG tree has been defined for a mesh, variables to be associated with the mesh can be defined on only specific subsets of the mesh using the DBOPT\_REGION\_PNAMES optlist option in the DBPutXxxvar() calls.

Because MRG trees can be used to represent a wide variety of subsetting functionality and because applications have still to gain experience using MRG trees to describe their subsetting applications, the methods defined here are design to be as *free-form* as possible with few or no limitations on, for example, naming conventions of the various types of subsets. It is simply impossible to know a priori all the different ways in which applications may wish to apply MRG trees to construct subsetting information.

For this reason, where a specific application of MRG trees is desired (to represent materials for example), we document the *naming* convention an application must use to affect the representation.

The functions described in this section of the API manual are...

| DBMakeMrgtree       | 193             |
|---------------------|-----------------|
| DBAddRegion         | 197             |
| DBAddRegionArray    | 199             |
| DBSetCwr            | 201             |
| DBGetCwr            | 202             |
| DBPutMrgtree        | $\dots\dots203$ |
| DBGetMrgtree        | 204             |
| DBFreeMrgtree       | 205             |
| DBMakeNamescheme    | $\dots\dots206$ |
| DBGetName           |                 |
| DBPutMrgvar         | 211             |
| DBGetMrgvar         | $\dots\dots213$ |
| DBPutGroupelmap     | $\dots\dots214$ |
| DBGetGroupelmap     | $\dots\dots216$ |
| DBFreeGroupelmap    | 217             |
| DBOPT REGION PNAMES | 218             |

2-192 Silo User's Guide

# **DBMakeMrgtree**—Create and initialize an empty mesh region grouping tree

# Synopsis:

#### Fortran Equivalent:

#### Arguments:

mesh\_type The type of mesh object the MRG tree will be associated with. An example would be DB\_MULTIMESH, DB\_QUADMESH, DB\_UCDMESH.

info\_bits UNUSED

max\_children Maximum number of immediate children of the root.

opts Additional options

#### Returns:

A pointer to a new DBmrgtree object on success and NULL on failure

#### Description:

This function creates a *Mesh Region Grouping Tree* (MRG) tree used to define different regions in a mesh.

An MRG tree is used to describe how a mesh is composed of regions such as materials, parts in an assembly, levels in an adaptive refinement hierarchy, nodesets, slide surfaces, boundary conditions, as well as many other kinds of regions. An example is shown in Figure 0-8 on page 193.

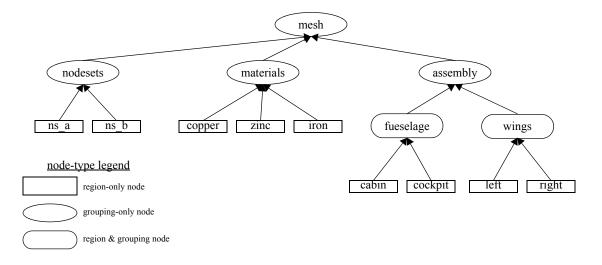

Figure 0-8: Example of MRGTree

In a multi-mesh setting, an MRG tree describing all of the subsets of the mesh is associated with the top-level multimesh object. In addition, separate MRG trees representing the relevant portions of the top-level MRG tree are also associated with each block.

MRG trees can be used to describe a wide variety of subsets of a mesh. In the paragraphs below, we outline the use of MRG trees to describe a variety of common subsetting scenarios. In some cases, a specific naming convention is required to fully specify the subsetting scenario.

The paragraphs below describe how to utilize an MRG tree to describe various common kinds of decompositions and subsets.

# Multi-Block Grouping (obsoletes DBOPT\_GROUPING options for DBPutMultimesh, visit domain groups convention)

A *multi-block grouping* is the assignment of the blocks of a multi-block mesh (e.g. the mesh objects created with DBPutXxxmesh() calls and enumerated by name in a DBPutMultimesh() call) to one of several groups. Each group in the grouping represents several blocks of the multi-block mesh. Historically, support for such a grouping in Silo has been limited in a couple of ways. First, only a single grouping could be defined for a multi-block mesh. Second, the grouping could not be hierarchically defined. MRG trees, however, support both multiple groupings and hierarchical groupings.

In the MRG tree, define a child node of the root named "groupings." All desired groupings shall be placed under this node in the tree.

For each desired grouping, define a groupel map where the number of segments of the map is equal to the number of desired groups. Map segment i will be of groupel type DB\_BLOCKCENT and will enumerate the blocks to be assigned to group i. Next, add regions (either an array of regions or one at a time) to the MRG tree, one region for each group and specify the groupel map name and other map parameters to be associated with these regions.

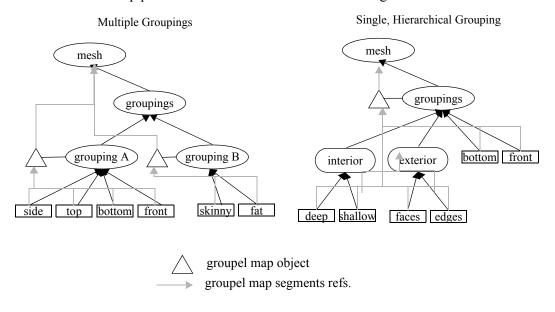

Figure 0-9: Examples of MRG trees for single and multiple groupings.

In the diagram above, for the multiple grouping case, two groupel map objects are defined; one for each grouping. For the 'A' grouping, the groupel map consists of 4 segments (all of which are of

2-194 Silo User's Guide

groupel type DB\_BLOCKCENT) one for each grouping in 'side', 'top', 'bottom' and 'front.' Each segment identifies the blocks of the multi-mesh (at the root of the MRG tree) that are in each of the 4 groups. For the 'B' grouping, the groupel map consists of 2 segments (both of type DB\_BLOCKCENT), for each grouping in 'skinny' and 'fat'. Each segment identifies the blocks of the multi-mesh that are in each group.

If, in addition to defining which blocks are in which groups, an application wishes to specify specific nodes and/or zones of the group that comprise each block, additional groupel maps of type DB\_NODECENT or DB\_ZONECENT are required. However, because such groupel maps are specified in terms of nodes and/or zones, these groupel maps need to be defined on an MRG tree that is associated with an individual mesh block. Nonetheless, the manner of representation is analogous.

# Multi-Block Neighbor Connectivity (obsoletes DBPutMultimeshadj):

Multi-block neighbor connectivity information describes the details of how different blocks of a multi-block mesh abut with shared nodes and/or adjacent zones. For a given block, multi-block neighbor connectivity information lists the blocks that share nodes (or have adjacent zones) with the given block and then, for each neighboring block, also lists the specific shared nodes (or adjacent zones).

If the underlying mesh type is structured (e.g. DBPutQuadmesh() calls were used to create the individual mesh blocks), multi-block neighbor connectivity information can be scalably represented entirely at the multi-block level in an MRG tree. Otherwise, it cannot and it must be represented at the individual block level in the MRG tree. This section will describe both scenarios. Note that these scenarios were previously handled with the now deprecated DBPutMultimeshadj() call. That call, however, did not have favorable scalaing behavior for the unstructured case.

The first step in defining multi-block connectivity information is to define a top-level MRG tree node named "neighbors." Underneath this point in the MRG tree, all the information identifying multi-block connectivity will be added.

Next, create a groupel map with number of segments equal to the number of blocks. Segment i of the map will by of type DB\_BLOCKCENT and will enumerate the neighboring blocks of block i. Next, in the MRG tree define a child node of the root named "neighborhoods". Underneath this node, define an array of regions, one for each block of the multiblock mesh and associate the groupel map with this array of regions.

For the structured grid case, define a second groupel map with number of segments equal to the number of blocks. Segment i of the map will be of type DB\_NODECENT and will enumerate the slabs of nodes block i shares with each of its neighbors in the same order as those neighbors are listed in the previous groupel map. Thus, segment i of the map will be of length equal to the number of neighbors of block i times 6 (2 ijk tuples specifying the lower and upper bounds of the slab of shared nodes).

For the unstructured case, it is necessary to store groupel maps that enumerate shared nodes between shared blocks on MRG trees that are associated with the individual blocks and NOT the multi-block mesh itself. However, the process is otherwise the same.

In the MRG tree to be associated with a given mesh block, create a child of the root named "neighbors." For each neighboring block of the given mesh block, define a groupel map of type DB\_NODECENT, enumerating the nodes in the current block that are shared with another block (or of type DB\_ZONECENT enumerating the nodes in the current block that abut another block).

Underneath this node in the MRG tree, create a region representing each neighboring block of the given mesh block and associate the appropriate groupel map with each region.

# Multi-Block, Structured Adaptive Mesh Refinement:

In a structured AMR setting, each AMR block (typically called a "patch" by the AMR community), is written by a DBPutQuadmesh() call. A DBPutMultimesh() call groups all these blocks together, defining all the individual blocks of mesh that comprise the complete AMR mesh.

An MRG tree, or portion thereof, is used to define which blocks of the multi-block mesh comprise which *levels* in the AMR hierarchy as well as which blocks are *refinements* of other blocks.

First, the grouping of blocks into levels is identical to multi-block grouping, described previously. For the specific purpose of grouping blocks into levels, a different top-level node in the MRG needs to be defined named "amr-levels." Below this node in the MRG tree, there should be a set of regions, each region representing a separate refinement level. A groupel map of type DB\_BLOCKCENT with number of segments equal to number of levels needs to be defined and associated with each of the regions defined under the "amr-levels' region. The ith segment of the map will enumerate those blocks that belong to the region representing level i. In addition, an MRG variable defining the refinement ratios for each level named "amr-ratios" must be defined on the regions defining the levels of the AMR mesh.

For the specific purpose of identifying which blocks of the multi-block mesh are refinements of a given block, another top-level region node is added to the MRG tree called "amr-refinements". Below the "amr-refinements" region node, an array of regions representing each block in the multi-block mesh should be defined. In addition, define a groupel map with a number of segments equal to the number of blocks. Map segment i will be of groupel type DB\_BLOCKCENT and will define all those blocks which are immediate refinements of block i. Since some blocks, with finest resolution do not have any refinements, the map segments defining the refinements for these blocks will be of zero length.

2-196 Silo User's Guide

### **DBAddRegion**—Add a region to an MRG tree

#### Synopsis:

```
int DBAddRegion(DBmrgtree *tree, char const *reg_name,
    int info_bits, int max_children, char const *maps_name,
    int nsegs, int const *seg_ids, int const *seg_lens,
    int const *seg types, DBoptlist const *opts)
```

#### Fortran Equivalent:

#### Arguments:

tree The MRG tree object to add a region to.

reg name The name of the new region.

info bits UNUSED

max children Maximum number of immediate children this region will have.

maps name [OPT] Name of the groupel map object to associate with this region. Pass

NULL if none.

nseqs [OPT] Number of segments in the groupel map object specified by the

maps name argument that are to be associated with this region. Pass zero if

none.

seg ids [OPT] Integer array of length nsegs of groupel map segment ids. Pass NULL (0)

if none.

seg lens [OPT] Integer array of length nsegs of groupel map segment lengths. Pass

NULL (0) if none.

seg types [OPT] Integer array of length nsegs of groupel map segment element types. Pass

NULL (0) if none. These types are the same as the centering options for variables; DB\_ZONECENT, DB\_NODECENT, DB\_EDGECENT,

DB FACECENT and DB BLOCKCENT (for the blocks of a multimesh)

opts [OPT] Additional options. Pass NULL (0) if none.

#### Returns:

A positive number on success; -1 on failure

#### Description:

Adds a single region node to an MRG tree below the *current working region* (See "DBSetCwr" on page 201.).

If you need to add a large number of similarly purposed region nodes to an MRG tree, consider using the more efficient DBAddRegionArray() function although it does have some limitations with respect to the kinds of groupel maps it can reference.

A region node in an MRG tree can represent either a specific region, a group of regions or both all of which are determined by actual use by the application.

Often, a region node is introduced to an MRG tree to provide a separate namespace for regions to be defined below it. For example, to define material decompositions of a mesh, a region named "materials" is introduced as a top-level region node in the MRG tree. Note that in so doing, the region node named "materials" does NOT really represent a distinct region of the mesh. In fact, it represents the union of all material regions of the mesh and serves as a place to define one, or more, material decompositions.

Because MRG trees are a new feature in Silo, their use in applications is not fully defined and the implementation here is designed to be as *free-form* as possible, to permit the widest flexibility in representing regions of a mesh. At the same time, in order to convey the semantic meaning of certain kinds of information in an MRG tree, a set of pre-defined region names is described below.

| Region Naming Convention | Meaning                                                                                                    |
|--------------------------|----------------------------------------------------------------------------------------------------|
| "materials"              | Top-level region below which material decomposition information is defined. There can be multiple material decompositions, if so desired. Each such decomposition would be rooted at a region named "material_ <name>" underneath the "materials" region node.</name> |
| "groupings"              | Top-level region below which multi-block grouping information is defined. There can be multiple groupings, if so desired. Each such grouping would be rooted at a region named "grouping_ <name>" underneath the "groupings" region node.</name>                      |
| "amr-levels"             | Top-level region below which Adaptive Mesh Refinement <i>level</i> groupings are defined.                                                                                                    |
| "amr-refinements"        | Top-level region below which Adaptive Mesh Refinment refinement information is defined. This where the information indicating which blocks are refinements of other blocks is defined.                                                                                |
| "neighbors"              | Top-level region below which multi-block adjacency information is defined.                                                                                                    |

When a region is being defined in an MRG tree to be associated with a multi-block mesh, often the groupel type of the maps associated with the region are of type DB BLOCKCENT.

2-198 Silo User's Guide

# **DBAddRegionArray**—Efficiently add multiple, like-kind regions to an MRG tree

# Synopsis:

```
int DBAddRegionArray(DBmrgtree *tree, int nregn,
    char const * const *regn_names, int info_bits,
    char const *maps_name, int nsegs, int const *seg_ids,
    int const *seg_lens, int const *seg_types,
    DBoptlist const *opts)
```

#### Fortran Equivalent:

#### Arguments:

tree The MRG tree object to add the regions to.

nregn The number of regions to add.

regn\_names This is either an array of nregn pointers to character string names for each

region or it is an array of 1 pointer to a character string specifying a printf-style naming scheme for the regions. The existence of a percent character ('%') (used to introduce conversion specifications) anywhere in regn\_names [0] will indicate the latter mode. The latter mode is almost always preferable, especially if nergn is large (say more than 100). See below for the format of the printf-

style naming string.

info bits UNUSED

maps name [OPT] Name of the groupel maps object to be associated with these regions.

Pass NULL (0) if none.

nsegs [OPT] The number of groupel map segments to be associated with each region.

Note, this is a *per-region* value. Pass 0 if none.

seg ids [OPT] Integer array of length nsegs\*nregn groupel map segment ids. The

first nsegs ids are associated with the first region. The second nsegs ids are associated with the second region and so fourth. In cases where some regions will have fewer than nsegs groupel map segments associated with them, pass -

1 for the corresponding segment ids. Pass NULL (0) if none.

seg lens [OPT] Integer array of length nsegs\*nregn indicating the lengths of each of

the groupel maps. In cases where some regions will have fewer than nsegs groupel map segments associated with them, pass 0 for the corresponding

segment lengths. Pass NULL (0) if none.

seg types [OPT] Integer array of length nsegs\*nregn specifying the groupel types of

each segment. In cases where some regions will have fewer than nsegs groupel map segments associated with them, pass 0 for the corresponding

segment lengths. Pass NULL (0) if none.

opts [OPT] Additional options. Pass NULL (0) if none.

#### Returns:

A positive number on success; -1 on failure

#### Description:

Use this function instead of DBAddRegion() when you have a large number of similarly purposed regions to add to an MRG tree AND you can deal with the limitations of the groupel maps associated with these regions.

The key limitation of the groupel map associated with a region created with DBAddRegionArray() array and a groupel map associated with a region created with DBAddRegion() is that every region in the region array must reference nseg map segments (some of which can of course be of zero length).

Adding a region array is a substantially more efficient way to add regions to an MRG tree than adding them one at a time especially when a printf-style naming convention is used to specify the region names.

The existence of a percent character ('%') anywhere in regn\_names[0] indicates that a printf-style namescheme is to be used. The format of a printf-style namescheme to specify region names is described in the documentation of DBMakeNamescheme() (See "DBMakeNamescheme" on page 206.)

Note that the names of regions within an MRG tree are not required to obey the same variable naming conventions as ordinary Silo objects (See "DBVariableNameValid" on page 14.) except that MRG region names can in no circumstance contain either a semi-colon character (';') or a new-line character ('\n').

2-200 Silo User's Guide

# **DBSetCwr**—Set the current working region for an MRG tree

Synopsis:

int DBSetCwr(DBmrgtree \*tree, char const \*path)

Fortran Equivalent:

integer function dbsetcwr(tree, path, lpath)

Arguments:

tree The MRG tree object.

path The path to set.

Returns:

Positive, depth in tree, on success, -1 on failure.

Description:

Sets the *current working region* of the MRG tree. The concept of the current working region is completely analogous to the current working directory of a filesystem.

Notes:

Currently, this method is limited to settings up or down the MRG tree just one level. That is, it will work only when the path is the name of a child of the current working region or is "..". This limitation will be relaxed in the next release.

# **DBGetCwr**—Get the current working region of an MRG tree

Synopsis:

char const \*GetCwr(DBmrgtree \*tree)

Arguments:

tree The MRG tree.

Returns:

A pointer to a string representing the name of the current working region (not the full path name, just current region name) on success; NULL (0) on failure.

Description:

2-202 Silo User's Guide

# DBPutMrgtree—Write a completed MRG tree object to a Silo file

# Synopsis:

#### Fortran Equivalent:

#### Arguments:

file The Silo file handle

name The name of the MRG tree object in the file.

mesh\_name The name of the mesh the MRG tree object is associated with.

tree The MRG tree object to write.

opts [OPT] Additional options. Pass NULL (0) if none.

#### Returns:

Positive or zero on success, -1 on failure.

#### Description:

After using DBPutMrgtree to write the MRG tree to a Silo file, the MRG tree object itself must be freed using DBFreeMrgtree().

# **DBGetMrgtree**—Read an MRG tree object from a Silo file

Synopsis:

DBmrgtree \*DBGetMrgtree(DBfile \*file, const char \*name)

Fortran Equivalent:

None

Arguments:

file The Silo database file handle

name The name of the MRG tree object in the file.

Returns:

A pointer to a DBmrgtree object on success; NULL (0) on failure.

Description:

Notes:

For the details of the data structured returned by this function, see the Silo library header file, silo.h, also attached to the end of this manual.

2-204 Silo User's Guide

# **DBFreeMrgtree**—Free the memory associated by an MRG tree object

Synopsis:

void DBFreeMrgtree(DBmrgtree \*tree)

Fortran Equivalent:

integer function dbfreemrgtree(tree\_id)

Arguments:

tree The MRG tree object to free.

Returns:

None.

Description:

Frees all the memory associated with an MRG tree.

#### **DBMakeNamescheme**—Create a DBnamescheme object for on-demand name generation

#### Synopsis:

DBnamescheme \*DBMakeNamescheme(const char \*ns str, ...)

Fortran Equivalent:

None

#### Arguments:

ns str

The namescheme string as described below.

. . .

The remaining arguments take one of three forms depending on how the caller wants external array references, if any are present in the format substring of ns str to be handled.

In the first form, the format substring of ns\_str involves no externally referenced arrays and so there are no additional arguments other than the ns\_str string itself.

In the second form, the caller has all externally referenced arrays needed in the format substring of ns\_str already in memory and simply passes their pointers here as the remaining arguments in the same order in which they appear in the format substring of ns\_str. The arrays are bound to the returned namescheme object and should not be freed until after the caller is done using the returned namescheme object. In this case, DBFreeNamescheme() does not free these arrays and the caller is required to explicitly free them.

In the third form, the caller makes a request for the Silo library to find in a given file, read and bind to the returned namescheme object all externally referenced arrays in the format substring of ns\_str. To achieve this, the caller passes a 3-tuple of the form...

"(void\*) 0, (DBfile\*) file, (char\*) mbobjpath" as the remaining arguments. The initial (void\*) 0 is required. The (DBfile\*) file is the database handle of the Silo file in which all externally referenced arrays exist. The third (char\*) mbobjpath, which may be 0/NULL, is the path within the file, either relative to the file's current working directory, or absolute, at which the multi-block object holding the ns\_str was found in the file. All necessary externally referenced arrays must exist within the specified file using either relative paths from multi-block object's home directory or the file's current working directory or absolute paths. In this case DBFreeNamescheme() also frees memory associated with these arrays.

#### Description:

A namescheme defines a mapping between the non-negative integers (e.g. the natural numbers) and a sequence of strings such that each string to be associated with a given integer (n) can be generated from printf-style formatting involving simple expressions. Nameschemes are most often used to define names of regions in region arrays or to define names of multi-block objects.

2-206 Silo User's Guide

The format of a printf-style namescheme is as follows. The first character of fmt is treated as *delimiter character definition*. Wherever this delimiter character appears (except as the first character), this will indicate the end of one substring within fmt and the beginning of a next substring. The delimiter character cannot be any of the characters used in the expression language (see below) for defining expressions to generate names of a namescheme.

The first substring of fmt (that is the characters from position 1 to the first delimiter character) will contain the complete printf-style format string. The remaining substrings will contain simple *expressions*, one for each conversion specifier found in the format substring, which when evaluated will be used as the corresponding argument in an sprintf call to generate the actual name, when and if needed, on demand.

The expression *language* for building up the arguments to be used along with the printf-style format string is pretty simple.

It supports the '+', '-', '\*', '/', '%' (modulo), '|', '&', '^' integer operators and a variant of the question-mark-colon operator, '?::' which requires an extra, terminating colon.

It supports grouping via '(' and ')' characters.

It supports grouping of characters into arbitrary strings via the string (single quote) characters "and ". Any characters appearing between enclosing single quotes are treated as a literal string suitable for an argument to be associated with a %s-type conversion specifier in the format string.

It supports references to external, integer valued arrays introduced via a '#' character appearing before an array's name and external, string valued arrays introduced via a '\$' character appearing before an array's name.

Finally, the special operator 'n' appearing in an expression represents a *natural* number within the sequence of names (zero-origin index). See below for some examples.

Except for singly quoted strings which evaluate to a literal string suitable for output via a %s type conversion specifier, and \$-type external array references which evaluate to an external string, all

other expressions are treated as evaluating to integer values suitable for any of the integer conversion specifiers (%[ouxXdi]) which may be used in the format substring.

| fmt                                 | Interpretation                                                                                                    |
|-------------------------------------|----------------------------------------------------------------------------------------------------|
| " slide_%s (n%2)?'master':'slave':" | The delimiter character is ' '. The format substring is "slide_%s". The expression substring for the argument to the first (and only in this case) conversion specifier (%s) is "(n%2)?'master':'slave':" When this expression is evaluated for a given region, the region's natural number will be inserted for 'n'. The modulo operation with 2 will be applied. If that result is non-zero, the ?:: expression will evaluate to 'master'. Otherwise, it will evaluate to 'slave'. Note the terminating colon for the ?:: operator. This naming scheme might be useful for an array of regions representing, alternately, master and slave sides of slide surfaces. |
|                                     | Note also for the ?:: operator, the caller can assume that only the sub-<br>expression corresponding to the whichever half of the operator is sat-<br>isfied is actually evaluated.                                                                                                    |
| "Hblock_%02dx%02dHn/16Hn%16"        | The delimiter character is 'H'. The format substring is 'block_%02dx%02d". The expression substring for the argument to the first conversion specifier (%02d) is "n/256". The expression substring for the argument to the second conversion specifier (also %02d) is "n%16". When this expression is evaluated, the region's natural number will be inserted for 'n' and the div and mod operators will be evaluated. This naming scheme might be useful for a region array of 256 regions to be named as a 2D array of regions with names like "block_09x11"                                                                                                    |
| "@domain_%03d@n"                    | The delimiter character is '@'. The format substring is "domain_%03d". The expression substring for the argument to the one and only conversion specifier is 'n'. When this expression is evaluated, the region's natural number is inserted for 'n'. This results in names like "domain_000", "domain_001", etc.                                                                                                    |

2-208 Silo User's Guide

| fmt                            | Interpretation                                                                                                    |
|--------------------------------|----------------------------------------------------------------------------------------------------|
| "@domain_%03d@n+1"             | This is just like the case above except that region names begin with "domain_001" instead of "domain_000". This might be useful to deal with different indexing origins; Fortran vs. C.                                                                                                    |
| " foo_%03dx%03d #P[n] #U[n%4]" | The delimiter character is ' '. The format substring is "foo_%03dx%03d". The expression substring for the first argument is an external array reference '#P[n]' where the index into the array is just the natural number, n. The expression substring for the second argument is another external array reference, '#U[n%4]' where the index is an expression 'n%4' on the natural number n.                                                                          |
|                                | If the caller is handling externally referenced arrays explicitly, because 'P' is the first externally referenced array in the format string, a pointer to 'P' must be the first to appear in the varargs list of additional args to DBMakeNamescheme. Similarly, because 'U' appears as the second externally referenced array in the format string, a pointer to 'U' must appear second in the varargs as in DBMakeNamescheme(' foo_%03dx%03d #P[n] #U[n%4]', p, u); |
|                                | Alternatively, if the caller wants the Silo library to find 'P' and 'U' in a Silo file, read the arrays from the file and bind them into the name-scheme automatically, then 'P' and 'U' must be Silo arrays in the current working directory of the file that is passed in as the 2-tuple "(int) 0, (DBfile *) dbfile' in the varargs to DBMakeNamescheme as in DBMakeNamescheme(" foo_%03dx%03d #P[n] #U[n%4]", 0, dbfile, 0);                                       |

Use DBFreeNamescheme() to free up the space associated with a namescheme.

Also note that there are numerous examples of nameschemes in "tests/nameschemes.c" in the Silo source release tarball.

# **DBGetName**—Generate a name from a DBnamescheme object

Synopsis:

char const \*DBGetName(DBnamescheme \*ns, int natnum)

Fortran Equivalent:

None

Arguments:

natnum Natural number of the entry in a namescheme to be generated. Must be greater

than or equal to zero.

Returns:

A string representing the generated name. If there are problems with the namescheme, the string could be of length zero (e.g. the first character is a null terminator).

#### Description:

Once a namescheme has been created via DBMakeNamescheme, this function can be used to generate names at will from the namescheme. The caller must NOT free the returned string.

Silo maintains a tiny circular buffer of (32) names constructed and returned by this function so that multiple evaluations in the same expression do not wind up overwriting each other. A call to DBGetName(0,0) will free up all memory associated with this tiny circular buffer.

2-210 Silo User's Guide

# **DBPutMrgvar**—Write variable data to be associated with (some) regions in an MRG tree

# Synopsis:

```
int DBPutMrgvar(DBfile *file, char const *name,
    char const *mrgt_name,
    int ncomps, char const * const *compnames,
    int nregns, char const * const *reg_pnames,
    int datatype, void const * const *data,
    DBoptlist const *opts)
```

#### Fortran Equivalent:

#### Arguments:

file Silo database file handle.

name Name of this mrgvar object.

tname name of the mrg tree this variable is associated with.

ncomps An integer specifying the number of variable components.

compnames [OPT] Array of ncomps pointers to character strings representing the names of

the individual components. Pass NULL (0) if no component names are to be

specified.

nregns The number of regions this variable is being written for.

reg pnames Array of nregns pointers to strings representing the pathnames of the regions

for which the variable is being written. If nregns>1 and

reg\_pnames [1] ==NULL, it is assumed that reg\_pnames [i] =NULL for

all i>0 and req pnames [0] contains either a printf-style naming

convention for all the regions to be named or, if reg\_pnames [0] is found to contain no printf-style conversion specifications, it is treated as the pathname of a single region in the MRG tree that is the parent of all the regions for which

attributes are being written.

data Array of ncomps pointers to variable data. The pointer, data[i] points to an

array of nregns values of type datatype.

opts Additional options.

#### Returns:

Zero on success; -1 on failure.

#### Description:

Sometimes, it is necessary to associate variable data with regions in an MRG tree. This call allows an application to associate variable data with a bunch of different regions in one of several ways all of which are determined by the contents of the reg pnames argument.

Variable data can be associated with all of the immediate children of a given region. This is the most common case. In this case, reg\_pnames [0] is the name of the parent region and reg\_pnames [i] is set to NULL for all i>0.

Alternatively, variable data can be associated with a bunch of regions whose names conform to a common, printf-style naming scheme. This is typical of regions created with the DBPutRegion-Array() call. In this case, reg\_pnames[0] is the name of the parent region and reg\_pnames[i] is set to NULL for all i>0 and, in addition, reg\_pnames[0] is a specially formatted, printf-style string, for naming the regions. See "DBAddRegionArray" on page 199. for a discussion of the regn\_names argument format.

Finally, variable data can be associated with a bunch of arbitrarily named regions. In this case, each region's name must be explicitly specified in the reg pnames array.

Because MRG trees are a new feature in Silo, their use in applications is not fully defined and the implementation here is designed to be as *free-form* as possible, to permit the widest flexibility in representing regions of a mesh. At the same time, in order to convey the semantic meaning of certain kinds of information in an MRG tree, a set of pre-defined MRG variables is descirbed below.

| Variable Naming Convention | Meaning                                                                                                    |
|----------------------------|----------------------------------------------------------------------------------------------------|
| "amr-ratios"               | An integer variable of 3 components defining the refinement ratios (rx, ry, rz) for an AMR mesh. Typically, the refinement ratios can be specified on a level-by-level basis. In this case, this variable should be defined for nregns=<# of levels> on the level regions underneath the "amr-levels" grouping. However, if refinment ratios need to be defined on an individual patch basis instead, this variable should be defined on the individual patch regions under the "amr-refinements" groupings. |
| "ijk-orientations"         | An integer variable of 3 components defined on the individual blocks of a multi-block mesh defining the orientations of the individual blocks in a large, ijk indexing space (Ares convention)                                                                                                    |
| " <var>-extents"</var>     | A double precision variable defining the block-by-block extents of a multi-block variable. If <var>=="coords", then it defines the spatial extents of the mesh itself. Note, this convention obsoletes the DBOPT_XXX_EXTENTS options on DBPutMultivar/DBPutMultimesh calls.</var>                                                                                                    |

Don't forget to associate the resulting region variable object(s) with the MRG tree by using the DBOPT MRGV ONAMES and DBOPT MRGV RNAMES options in the DBPutMrgtree() call.

2-212 Silo User's Guide

# **DBGetMrgvar**—Retrieve an MRG variable object from a silo file

Synopsis:

DBmrgvar \*DBGetMrgvar(DBfile \*file, char const \*name)

Fortran Equivalent:

None

Arguments:

file Silo database file handle.

name The name of the region variable object to retrieve.

Returns:

A pointer to a DBmrgvar object on success; NULL (0) on failure.

*Notes:* 

For the details of the data structured returned by this function, see the Silo library header file, silo.h, also attached to the end of this manual.

# **DBPutGroupelmap**—Write a groupel map object to a Silo file

# Synopsis:

```
int DBPutGroupelmap(DBfile *file, char const *name,
    int num_segs, int const *seg_types, int const *seg_lens,
    int const *seg_ids, int const *const *seg_data,
    void const * const *seg_fracs, int fracs_type,
    DBoptlist const *opts)
```

#### Fortran Equivalent:

#### Arguments:

file The Silo database file handle.

name The name of the groupel map object in the file.

nsegs The number of segments in the map.

segment of the map; one of DB BLOCKCENT, DB NODECENT,

DB ZONECENT, DB EDGECENT, DB FACECENT.

seg lens Integer array of length nsegs indicating the length of each segment

seg ids [OPT] Integer array of length nsegs indicating the identifier to associate with

each segment. By default, segment identifiers are 0...negs-1. If default

identifiers are sufficient, pass NULL (0) here. Otherwise, pass an explicit list of

integer identifiers.

seg data The groupel map data, itself. An array of nsegs pointers to arrays of integers

where array seg data[i] is of length seg lens[i].

seg\_fracs [OPT] Array of nsegs pointers to floating point values indicating fractional

inclusion for the associated groupels. Pass NULL (0) if fractional inclusions are not required. If, however, fractional inclusions are required but on only some of the segments, pass an array of pointers such that if segment i has no fractional inclusions,  $seg\_fracs[i] = NULL(0)$ . Fractional inclusions are useful for,

among other things, defining groupel maps involving mixing materials.

fracs\_type [OPT] data type of the fractional parts of the segments. Ignored if seg\_fracs

is NULL (0).

opts Additional options

#### Returns:

Zero on success; -1 on failure.

2-214 Silo User's Guide

#### Description:

By itself, an MRG tree is not sufficient to fully characterize the decomposition of a mesh into various regions. The MRG tree serves only to identify the regions and their relationships in *gross* terms. This frees MRG trees from growing linearly (or worse) with problem size.

All regions in an MRG tree are ultimately defined, in detail, by enumerating a primitive set of *Grouping Elements* (groupels) that comprise the regions. A groupel map is the object used for this purpose. The problem-sized information needed to fully characterize the regions of a mesh is stored in groupel maps.

The grouping elements or *groupels* are the individual pieces of mesh which, when enumerated, define specific regions.

For a multi-mesh object, the groupels are whole blocks of the mesh. For Silo's other mesh types such as ucd or quad mesh objects, the groupels can be nodes (0d), zones (2d or 3d depending on the mesh dimension), edges (1d) and faces (2d).

The groupel map concept is best illustrated by example. Here, we will define a groupel map for the material case illustrated in Figure 0-6 on page 143.

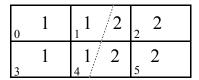

Mesh 'plot' with material numbers and interface (zone #'s in lower left)

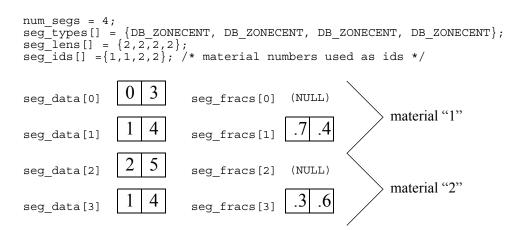

Figure 0-10: Example of using groupel map for (mixing) materials.

In the example in the above figure, the groupel map has the behavior of representing the clean and mixed parts of the material decomposition by enumerating in alternating segments of the map, the clean and mixed parts for each successive material.

# **DBGetGroupelmap**—Read a groupel map object from a Silo file

Synopsis:

DBgroupelmap \*DBGetGroupelmap(DBfile \*file, char const \*name)

Fortran Equivalent:

None

Arguments:

file The Silo database file handle.

name The name of the groupel map object to read.

Returns:

A pointer to a DBgroupelmap object on success. NULL (0) on failure.

*Notes:* 

For the details of the data structured returned by this function, see the Silo library header file, silo.h, also attached to the end of this manual.

2-216 Silo User's Guide

# **DBFreeGroupelmap**—Free memory associated with a groupel map object

Synopsis:

void DBFreeGroupelmap (DBgroupelmap \*map)

Fortran Equivalent:

None

Arguments:

map Pointer to a DBgroupel map object.

Returns:

None

Description:

# **DBOPT REGION PNAMES**—option for defining variables on specific regions of a mesh

#### Synopsis:

| DBOPT_REGION_PNAMES | char** | A null-pointer terminated array of pointers to strings specifying the pathnames of regions in the mrg tree for the associated mesh where the variable is defined. If there is no mrg tree associated with the mesh, the names specified here will be assumed to be material names of the material object associated with the mesh. The last pointer in the array must be null and is used to indicate the end of the list of names. | NULL |
|---------------------|--------|----------------------------------------------------------------------------------------------------|------|
|---------------------|--------|----------------------------------------------------------------------------------------------------|------|

All of Silo's DBPutXxxvar() calls support the DBOPT\_REGION\_PNAMES option to specify the variable on only some region(s) of the associated mesh. However, the use of the option has implications regarding the ordering of the values in the vars[] arrays passed into the DBPutXxxvar() functions. This section explains the ordering requirements.

Ordinarily, when the DBOPT\_REGION\_PNAMES option is not being used, the order of the values in the vars arrays passed here is considered to be one-to-one with the order of the nodes (for DB\_NODECENT centering) or zones (for DB\_ZONECENT centering) of the associated mesh. However, when the DBOPT\_REGION\_PNAMES option is being used, the order of values in the vars[] is determined by other conventions described below.

If the DBOPT\_REGION\_PNAMES option references regions in an MRG tree, the ordering is one-to-one with the groupel's identified in the groupel map segment(s) (of the same groupel type as the variable's centering) associated with the region(s); all of the segment(s), in order, of the groupel map of the first region, then all of the segment(s) of the groupel map of the second region, and so on. If the set of groupel map segments for the regions specified include the same groupel multiple times, then the vars[] arrays will wind up needing to include the same value, multiple times.

The preceding ordering convention works because the ordering is explicitly represented by the order in which groupels are identified in the groupel maps. However, if the DBOPT\_REGION\_PNAMES option references material name(s) in a material object created by a DBPutMaterial() call, then the ordering is not explicitly represented. Instead, it is based on a *traversal* of the mesh zones *restricted* to the named material(s). In this case, the ordering convention requires further explanation and is described below.

For DB\_ZONECENT variables, as one traverses the zones of a mesh from the first zone to the last, if a zone contains a material listed in DBOPT\_REGION\_PNAMES (wholly or partially), that zone is considered *in* the traversal and placed conceptually in an ordered list of *traversed zones*. In addition, if the zone contains the material only partially, that zone is also placed conceptually in an ordered list of *traversed mixed zones*. In this case, the values in the vars[] array must be one-to-one with this traversed zones list. Likewise, the values of the mixvars[] array must be one-to-one with the traversed mixed zones list. However, in the special case that the list of materials specified in DBOPT REGION PNAMES is of size one (1), an additional optimization is supported.

For the special case that the list of materials defined in DBOPT\_REGION\_PNAMES is of size one (1), the requirement to specify separate values for zones containing the material only partially in

2-218 Silo User's Guide

the mixvars [] array is removed. In this case, if the mixlen arg is zero (0) in the cooresponding DBPutXXXvar() call, only the vars [] array, which is one-to-one with (all) traversed zones containing the material either cleanly or partially, will be used. The reason this works is that in the single material case, there is only ever one zonal variable value per zone regardless of whether the zone contains the material cleanly or partially.

For DB\_NODECENT variables, the situation is complicated by the fact that materials are zone-centric but the variable being defined is node-centered. So, an additional level of local traversal over a zone's nodes is required. In this case, as one traverses the zones of a mesh from the first zone to the last, if a zone contains a material listed in DBOPT\_REGION\_PNAMES (wholly or partially), then that zone's nodes are traversed according to the ordering specified in "Node, edge and face ordering for zoo-type UCD zone shapes." on page 2-102. On the *first* encounter of a node, that node is considered *in* the traversal and placed conceptually in an ordered list of *traversed nodes*. The values in the vars[] array must be one-to-one with this *traversed nodes list*. Because we are not aware of any cases of node-centered variables that have mixed material components, there is no analogous *traversed mixed nodes* list.

For DBOPT\_EDGECENT and DBOPT\_FACECENT variables, the traversal is handled similarly. That is, the list of zones for the mesh is traversed and for each zone found to contain one of the materials listed in DBOPT\_REGION\_PNAMES, the zone's edge's (or face's) are traversed in local order specified in "Node, edge and face ordering for zoo-type UCD zone shapes." on page 2-102.

For Quad meshes, there is no explicit list of zones (or nodes) comprising the mesh. So, the notion of *traversing* the zones (or nodes) of a Quad mesh requires further explanation. If the mesh's nodes (or zones) were to be *traversed*, which would be the *first*? Which would be the *second*?

Unless the DBOPT\_MAJORORDER option was used, the answer is that the traversal is identical to the standard C programming language storage convention for multi-dimensional arrays often called *row-major* storage order. That is, was we traverse through the list of nodes (or zones) of a Quad mesh, we encounter first node with logical index [0,0,0], then [0,0,1], then [0,0,2]...[0,1,0]...etc. A traversal of zones would behave similarly. Traversal of edges or faces of a quad mesh would follow the description with "DBPutQuadvar" on page 2-92.

# **6 API Section** Object Allocation, Free and IsEmpty

This section describes methods to allocate and initialize many of Silo's objects. The functions described here are...

| DBAlloc   | . 221 |
|-----------|-------|
| DBFree    | . 222 |
| DBIsEmpty | . 223 |

2-220 Silo User's Guide

#### **DBAlloc...**—Allocate and initialize a Silo structure.

#### Synopsis:

```
*DBAllocCompoundarray (void)
DBcompoundarray
DBcsgmesh
                 *DBAllocCsgmesh (void)
DBcsqvar
                 *DBAllocCsqvar (void)
DBcurve
                 *DBAllocCurve (void)
DBcsqzonelist
                 *DBAllocCSGZonelist (void)
DBdefvars
                 *DBAllocDefvars (void)
DBedgelist
                 *DBAllocEdgelist (void)
DBfacelist
                 *DBAllocFacelist (void)
DBmaterial
                 *DBAllocMaterial (void)
DBmatspecies
                 *DBAllocMatspecies (void)
DBmeshvar
                 *DBAllocMeshvar (void)
DBmultimat
                 *DBAllocMultimat (void)
DBmultimatspecies *DBAllocMultimatspecies (void)
DBmultimesh
                 *DBAllocMultimesh (void)
DBmultimeshadj
                 *DBAllocMultimeshadj (void)
DBmultivar
                 *DBAllocMultivar (void)
                 *DBAllocPointmesh (void)
DBpointmesh
DBquadmesh
                 *DBAllocOuadmesh (void)
DBquadvar
                 *DBAllocQuadvar (void)
DBucdmesh
                 *DBAllocUcdmesh (void)
DBucdvar
                 *DBAllocUcdvar (void)
DBzonelist
                 *DBAllocZonelist (void)
DBphzonelist
                 *DBAllocPHZonelist (void)
DBnamescheme
                 *DBAllocNamescheme(void);
DBgroupelmap
                 *DBAllocGroupelmap(int, DBdatatype);
```

#### Fortran Equivalent:

None

#### Returns:

These allocation functions return a pointer to a newly allocated and initialized structure on success and NULL on failure.

#### Description:

The allocation functions allocate a new structure of the requested type, and initialize all values to NULL or zero. There are counterpart functions for freeing structures of a given type (see DBFree....

#### **DBFree...**—Release memory associated with a Silo structure.

#### Synopsis:

```
void DBFreeCompoundarray (DBcompoundarray *x)
void DBFreeCsgmesh (DBcsgmesh *x)
void DBFreeCsqvar (DBcsqvar *x)
void DBFreeCSGZonelist (DBcsgzonelist *x)
void DBFreeCurve(DBcurve *);
void DBFreeDefvars (DBdefvars *x)
void DBFreeEdgelist (DBedgelist *x)
void DBFreeFacelist (DBfacelist *x)
void DBFreeMaterial (DBmaterial *x)
void DBFreeMatspecies (DBmatspecies *x)
void DBFreeMeshvar (DBmeshvar *x)
void DBFreeMultimesh (DBmultimesh *x)
void DBFreeMultimeshadj (DBmultimeshadj *x)
void DBFreeMultivar (DBmultivar *x)
void DBFreeMultimat(DBmultimat *);
void DBFreeMultimatspecies(DBmultimatspecies *);
void DBFreePointmesh (DBpointmesh *x)
void DBFreeQuadmesh (DBquadmesh *x)
void DBFreeQuadvar (DBquadvar *x)
void DBFreeUcdmesh (DBucdmesh *x)
void DBFreeUcdvar (DBucdvar *x)
void DBFreeZonelist (DBzonelist *x)
void DBFreePHZonelist (DBphzonelist *x)
void DBFreeNamescheme (DBnamescheme *);
void DBFreeMrqvar(DBmrqvar *mrqv);
void DBFreeMrgtree(DBmrgtree *tree);
void DBFreeGroupelmap(DBgroupelmap *map);
```

#### Arguments:

A pointer to a structure which is to be freed. Its type must correspond to the type in the function name.

#### Fortran Equivalent:

None

#### Returns:

These free functions return zero on success and -1 on failure.

#### Description:

The free functions release the given structure as well as all memory pointed to by these structures. This is the preferred method for releasing these structures. There are counterpart functions for allocating structures of a given type (see DBAlloc...). The functions will not fail if a NULL pointer is passed to them.

2-222 Silo User's Guide

# **DBIsEmpty**—Query a object returned from Silo for "emptiness"

Synopsis:

```
DBIsEmptyCurve(DBcurve const *curve);
int
        DBIsEmptyPointmesh(DBpointmesh const *msh);
int
int
        DBIsEmptyPointvar(DBpointvar const *var);
        DBIsEmptyMeshvar(DBmeshvar const *var);
int
        DBIsEmptyQuadmesh(DBquadmesh const *msh);
int
        DBIsEmptyQuadvar(DBquadvar const *var);
int
int
        DBIsEmptyUcdmesh(DBucdmesh const *msh);
        DBIsEmptyFacelist(DBfacelist const *fl);
int
        DBIsEmptyZonelist(DBzonelist const *zl);
int
int
        DBIsEmptyPHZonelist(DBphzonelist const *zl);
        DBIsEmptyUcdvar(DBucdvar const *var);
int
        DBIsEmptyCsqmesh(DBcsqmesh const *msh);
int
        DBIsEmptyCSGZonelist(DBcsgzonelist const *zl);
int
int
        DBIsEmptyCsgvar(DBcsgvar const *var);
int
        DBIsEmptyMaterial(DBmaterial const *mat);
int
        DBIsEmptyMatspecies(DBmatspecies const *spec);
```

Arguments:

x Pointer to a silo object structure to be queried

#### Description:

These functions return non-zero if the object is indeed empty and zero otherwise. When DBSetAllowEmptyObjects() is enabled by a writer, it can produce objects in the file which contain useful metadata but no "problems-sized" data. These methods can be used by a reader to determine if an object read from a file is empty.

# **7 API Section** Calculational and Utility

This section of the API manual describes functions that can be used to compute things such as Facelists as well as utility functions to, for example, catentate an array of strings into a single string for simple output with DBWrite().

| DBCalcExternalFacelist    | 225 |
|---------------------------|-----|
| DBCalcExternalFacelist2   | 227 |
| DBStringArrayToStringList | 229 |
| DBStringListToStringArray | 230 |

2-224 Silo User's Guide

# **DBCalcExternalFacelist**—Calculate an external facelist for a UCD mesh.

#### Synopsis:

#### Fortran Equivalent:

#### Arguments:

| nodelist   | Array of node indices describing mesh zones.                                    |
|------------|---------------------------------------------------------------------------------|
| nnodes     | Number of nodes in associated mesh.                                             |
| origin     | Origin for indices in the nodelist array. Should be zero or one.                |
| shapesize  | Array of length nshapes containing the number of nodes used by each zone shape. |
| shapecnt   | Array of length nshapes containing the number of zones having each shape.       |
| nshapes    | Number of zone shapes.                                                          |
| matlist    | Array containing material numbers for each zone (else NULL).                    |
| bnd method | Method to use for calculating external faces. See description below.            |

#### Returns:

DBCalcExternalFacelist returns a DBfacelist pointer on success and NULL on failure.

#### Description:

The DBCalcExternalFacelist function calculates an external facelist from the zonelist and zone information describing a UCD mesh. The calculation of the external facelist is controlled by the bnd\_method parameter as defined in the table below:

| bnd_method | Meaning                                                                                                    |
|------------|----------------------------------------------------------------------------------------------------|
| 0          | Do not use material boundaries when computing external faces. The matlist parameter can be replaced with NULL.                                                                                                    |
| 1          | In addition to true external faces, include faces on material boundaries between zones. Faces get generated for both zones sharing a common face. This setting should not be used with meshes that contain mixed material zones. If this setting is used with meshes with mixed material zones, all faces which border a mixed material zone will be include. The matlist parameter must be provided. |

For a description of how to nodes for the allowed shares are enumerated, see "DBPutUcdmesh" on page 2-99.

2-226 Silo User's Guide

# **DBCalcExternalFacelist2**—Calculate an external facelist for a UCD mesh containing ghost zones.

#### Synopsis:

#### Fortran Equivalent:

None

nodelist

#### Arguments:

nnodes Number of nodes in associated mesh.

lo\_offset The number of ghost zones at the beginning of the nodelist.

hi\_offset The number of ghost zones at the end of the nodelist.

origin Origin for indices in the nodelist array. Should be zero or one.

shapetype Array of length nshapes containing the type of each zone shape. See

Array of node indices describing mesh zones.

shapetype Array of length nishapes containing the type of each zone shape. See

description below.

shapesize Array of length nshapes containing the number of noes used by each zone

shape.

shapecnt Array of length nshapes containing the number of zones having each shape.

nshapes Number of zone shapes.

matlist Array containing material numbers for each zone (else NULL).

bnd method Method to use for calculating external faces. See description below.

#### Returns:

DBCalcExternalFacelist2 returns a DBfacelist pointer on success and NULL on failure.

### Description:

The DBCalcExternalFacelist2 function calculates an external facelist from the zonelist and zone information describing a UCD mesh. The calculation of the external facelist is controlled by the bnd\_method parameter as defined in the table below:

| bnd_method | Meaning                                                                                                    |
|------------|----------------------------------------------------------------------------------------------------|
| 0          | Do not use material boundaries when computing external faces. The matlist parameter can be replaced with NULL.                                                                                                    |
| 1          | In addition to true external faces, include faces on material boundaries between zones. Faces get generated for both zones sharing a common face. This setting should not be used with meshes that contain mixed material zones. If this setting is used with meshes with mixed material zones, all faces which border a mixed material zone will be included. The matlist parameter must be provided. |

The allowed shape types are described in the following table:

| Туре                    | Description                                                                                    |
|-------------------------|------------------------------------------------------------------------------------------------|
| DB_ZONETYPE_BEAM        | A line segment                                                                                 |
| DB_ZONETYPE_POLYGON     | A polygon where nodes are enumerated to form a polygon                                         |
| DB_ZONETYPE_TRIANGLE    | A triangle                                                                                     |
| DB_ZONETYPE_QUAD        | A quadrilateral                                                                                |
| DB_ZONETYPE_POLYHED RON | A polyhedron with nodes enumerated to form faces and faces are enumerated to form a polyhedron |
| DB_ZONETYPE_TET         | A tetrahedron                                                                                  |
| DB_ZONETYPE_PYRAMID     | A pyramid                                                                                      |
| DB_ZONETYPE_PRISM       | A prism                                                                                        |
| DB_ZONETYPE_HEX         | A hexahedron                                                                                   |

For a description of how the nodes for the allowed shapes are enumerated, see "DBPutUcdmesh" on page 2-99.

2-228 Silo User's Guide

# **DBStringArrayToStringList**—Utility to catentate a group of strings into a single, semi-colon delimited string.

#### Synopsis:

```
void DBStringArrayToStringList(char const * const *strArray,
   int n, char **strList, int *m)
```

#### Fortran Equivalent:

None

#### Arguments:

strArray Array of strings to catenate together. Note that it can be ok if some entries in

strArray are the empty string, "" or NULL (0).

n The number of entries in strArray. Passing -1 here indicates that the function

should count entries in strArray until reaching the first NULL entry. In this

case, embedded NULLs (0s) in strArray are, of course, not allowed.

strList The returned catenated, semi-colon separated, single, string.

m The returned length of strList.

# Description:

This is a utility function to facilitate writing of an array of strings to a file. This function will take an array of strings and catenate them together into a single, semi-colon delimited list of strings.

Some characters are NOT permitted in the input strings. These are '\n', '\0' and ';' characters.

This function can be used together with DBWrite() to easily write a list of strings to the a Silo database.

# **DBStringListToStringArray**—Given a single, semi-colon delimited string, decatenate it into an array of strings.

#### Synopsis:

char \*\*DBStringListToStringArray(char \*strList, int n,
 int handleSlashSwap, int skipFirstSemicolon)

#### Fortran Equivalent:

None

#### Arguments:

strList A semi-colon separated, single string. Note that this string is modified by the

call. If the caller doesn't want this, it will have to make a copy before calling.

n The expected number of individual strings in strList. Pass -1 here if you

have no aprior knowledge of this number. Knowing the number saves an

additional pass over strList.

handleSlashSwap a boolean to indicate if slash characters should be swapped as per

differences in windows/linux filesystems.

This is specific to Silo's internal handling of strings used in multi-block objects.

So, you should pass zero (0) here.

skipFirstSemicolon a boolean to indicate if the first semicolon in the string should be

skipped.

This is specific to Silo's internal usage for legacy compatibility. You should

pass zero (0) here.

#### Description:

This function performs the reverse of DBStringArrayToStringList.

2-230 Silo User's Guide

# **8 API Section** Optlists

Many Silo functions take as a last argument a pointer to an *Options List* or *optlist*. This is intended to permit the Silo API to grow and evolve as necessary without requiring substantial changes to the API itself.

In the documentation associated with each function, the list of available options and their meaning is described.

This section of the manual describes only the functions to create and manage options lists. These are...

| DBMakeOptlist  | 232 |
|----------------|-----|
| DBAddOption    | 233 |
| DBClearOption  | 234 |
| DBGetOption    | 235 |
| DBFreeOptlist  | 236 |
| DBClearOptlist | 237 |

# **DBMakeOptlist**—Allocate an option list.

#### Synopsis:

```
DBoptlist *DBMakeOptlist (int maxopts)
```

#### Fortran Equivalent:

```
integer function dbmkoptlist(maxopts, optlist_id)
returns created optlist pointer-id in optlist id
```

# Arguments:

maxopts

Initial maximum number of options expected in the optlist. If this maximum is exceeded, the library will silently re-allocate more space using the golden-rule.

#### Returns:

DBMakeOptlist returns a pointer to an option list on success and NULL on failure.

# Description:

The DBMakeOptlist function allocates memory for an option list and initializes it. Use the function DBAddOption to populate the option list structure, and DBFreeOptlist to free it.

In releases of Silo prior to 4.10, if the caller accidentally added more options to an optlist than it was originally created for, an error would be generated. However, in version 4.10, the library will silently just re-allocate the optlist to accommodate more options.

2-232 Silo User's Guide

## **DBAddOption**—Add an option to an option list.

## Synopsis:

```
int DBAddOption (DBoptlist *optlist, int option, void *value)
```

#### Fortran Equivalent:

#### Arguments:

optlist Pointer to an option list structure containing option/value pairs. This structure is

created with the DBMakeOptlist function.

option Option definition. One of the predefined values described in the table in the

notes section of each command which accepts an option list.

value Pointer to the value associated with the provided option description. The data

type is implied by option.

#### Returns:

DBAddOption returns a zero on success and -1 on failure.

#### Description:

The DBAddOption function adds an option/value pair to an option list. Several of the output functions accept option lists to provide information of an optional nature.

In releases of Silo prior to 4.10, if the caller accidentally added more options to an optlist than it was originally created for, an error would be generated. However, in version 4.10, the library will silently just re-allocate the optlist to accommodate more options.

## **DBClearOption**—Remove an option from an option list

Synopsis:

int DBClearOption(DBoptlist \*optlist, int optid)

Fortran Equivalent:

None

Arguments:

optlist The option list object for which you wish to remove an option

optid The option id of the option you would like to remove

Returns:

DBClearOption returns zero on success and -1 on failure.

## Description:

This function can be used to remove options from an option list. If the option specified by optid exists in the given option list, that option is removed from the list and the total number of options in the list is reduced by one.

This method can be used together with DBAddOption to modify an existing option in an option list. To modify an existing option in an option list, first call DBClearOption for the option to be modified and then call DBAddOption to re-add it with a new definition.

There is also a function to query for the value of an option in an option list, DBGetOption.

2-234 Silo User's Guide

# **DBGetOption**—Retrieve the value set for an option in an option list

Synopsis:

```
void *DBGetOption(DBoptlist *optlist, int optid)
```

Fortran Equivalent:

None

Arguments:

optlist The optlist to query

optid The option id to query the value for

Returns:

Returns the pointer value set for a given option or NULL if the option is not defined in the given option list.

## Description:

This function can be used to query the contents of an optlist. If the given optlist has an option of the given optid, then this function will return the pointer associated with the given optid. Otherwise, it will return NULL indicating the optlist does not contain an option with the given optid.

# **DBFreeOptlist**—Free memory associated with an option list.

Synopsis:

int DBFreeOptlist (DBoptlist \*optlist)

Fortran Equivalent:

integer function dbfreeoptlist(optlist\_id)

Arguments:

optlist Pointer to an option list structure containing option/value pairs. This structure is

created with the DBMakeOptlist function.

Returns:

DBFreeOptlist returns a zero on success and -1 on failure.

Description:

The DBFreeOptlist function releases the memory associated with the given option list. The individual option values are not freed.

DBFreeOptlist will not fail if a NULL pointer is passed to it.

2-236 Silo User's Guide

# DBClearOptlist—Clear an optlist.

Synopsis:

int DBClearOptlist (DBoptlist \*optlist)

Fortran Equivalent:

None

Arguments:

optlist Pointer to an option list structure containing option/value pairs. This structure is

created with the DBMakeOptlist function.

Returns:

DBClearOptlist returns zero on success and -1 on failure.

Description:

The DBClearOptlist function removes all options from the given option list.

# **9 API Section** User Defined (Generic) Data and Objects

If you want to create data that other applications (not written by you or someone working closely with you) can read and understand, these are NOT the right functions to use. That is because the data that these functions create is not self-describing and inherently non-shareable.

However, if you need to write data that only you (or someone working closely with you) will read such as for restart purposes, the functions described here may be helpful. The functions described here allow users to read and write arbitrary arrays of raw data as well as user-defined Silo *objects*. These include...

| DBWrite            | 239 |
|--------------------|-----|
| DBWriteSlice       | 240 |
| DBReadVar          | 242 |
| DBReadVarSlice     |     |
| DBGetVar           | 244 |
| DBInqVarExists     | 245 |
| DBInqVarType       |     |
| DBGetVarByteLength | 248 |
| DBGetVarDims       | 249 |
| DBGetVarLength     |     |
| DBGetVarType       | 251 |
| DBPutCompoundarray | 252 |
| DBInqCompoundarray | 253 |
| DBGetCompoundarray | 254 |
| DBMakeObject       | 255 |
| DBFreeObject       |     |
| DBChangeObject     | 257 |
| DBClearObject      | 258 |
| DBAddDblComponent  | 259 |
| DBAddFltComponent  | 260 |
| DBAddIntComponent  | 261 |
| DBAddStrComponent  | 262 |
| DBAddVarComponent  | 263 |
| DBWriteComponent   | 264 |
| DBWriteObject      | 265 |
| DBGetObject        | 266 |
| DBGetComponent     | 267 |
| DBGetComponentType |     |

2-238 Silo User's Guide

## **DBWrite**—Write a simple variable.

#### Synopsis:

int DBWrite (DBfile \*dbfile, char const \*varname, void const \*var,
 int const \*dims, int ndims, int datatype)

#### Fortran Equivalent:

## Arguments:

dbfile Database file pointer.

varname Name of the simple variable.

var Array defining the values associated with the variable.

dims Array of length ndims which describes the dimensionality of the variable.

Each value in the dims array indicates the number of elements contained in the

variable along that dimension.

ndims Number of dimensions.

datatype Datatype of the variable. One of the predefined Silo data types.

#### Returns:

DBWrite returns zero on success and -1 on failure.

#### Description:

The DBWrite function writes a simple variable into a Silo file.

## **DBWriteSlice**—Write a (hyper)slab of a simple variable

## Synopsis:

```
int DBWriteSlice (DBfile *dbfile, char const *varname,
    void const *var, int datatype, int const *offset,
    int cost *length, int const *stride, int const *dims,
    int ndims)
```

#### Fortran Equivalent:

#### Arguments:

| dbfile   | Database file pointer.                                                                                                    |  |
|----------|----------------------------------------------------------------------------------------------------|--|
| varname  | Name of the simple variable.                                                                                                    |  |
| var      | Array defining the values associated with the slab.                                                                                                    |  |
| datatype | Datatype of the variable. One of the predefined Silo data types.                                                                                                    |  |
| offset   | Array of length ndims of offsets in each dimension of the variable. This is the 0-origin position from which to begin writing the slice.                                                              |  |
| length   | Array of length ndims of lengths of data in each dimension to write to the variable. All lengths must be positive.                                                                                    |  |
| stride   | Array of length ndims of stride steps in each dimension. If no striding is desired, zeroes should be passed in this array.                                                                            |  |
| dims     | Array of length ndims which describes the dimensionality of the entire variable. Each value in the dims array indicates the number of elements contained in the entire variable along that dimension. |  |
| ndims    | Number of dimensions.                                                                                                    |  |

#### Returns:

DBWriteSlice returns zero on success and -1 on failure.

## Description:

The DBWriteSlice function writes a slab of data to a simple variable from the data provided in the var pointer. Any hyperslab of data may be written.

The size of the entire variable (after all slabs have been written) must be known when the DBWriteSlice function is called. The data in the var parameter is written into the entire variable using the location specified in the offset, length, and stride parameters. The data that makes up the entire variable may be written with one or more calls to DBWriteSlice.

The minimum length value is 1 and the minimum stride value is one.

2-240 Silo User's Guide

# A one-dimensional array slice:

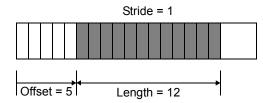

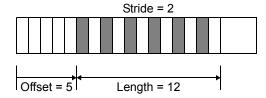

Figure 0-11: Array slice

## **DBReadVar**—Read a simple Silo variable.

## Synopsis:

int DBReadVar (DBfile \*dbfile, char const \*varname, void \*result)

## Fortran Equivalent:

integer function dbrdvar(dbid, varname, lvarname, ptr)

#### Arguments:

dbfile Database file pointer.

varname Name of the simple variable.

result Pointer to memory into which the variable should be read. It is up to the

application to provide sufficient space in which to read the variable.

#### Returns:

DBReadVar returns zero on success and -1 on failure.

## Description:

The DBReadVar function reads a simple variable into the given space.

#### Notes:

See DBGetVar for a memory-allocating version of this function.

2-242 Silo User's Guide

## **DBReadVarSlice**—Read a (hyper)slab of data from a simple variable.

## Synopsis:

```
int DBReadVarSlice (DBfile *dbfile, char const *varname,
    int const *offset, int const *length, int const *stride,
    int ndims, void *result)
```

## Fortran Equivalent:

#### Arguments:

| dbfile  | Database file pointer.                                                                                                    |
|---------|----------------------------------------------------------------------------------------------------|
| varname | Name of the simple variable.                                                                                                    |
| offset  | Array of length ndims of offsets in each dimension of the variable. This is the 0-origin position from which to begin reading the slice.     |
| length  | Array of length ndims of lengths of data in each dimension to read from the variable. All lengths must be positive.                          |
| stride  | Array of length ndims of stride steps in each dimension. If no striding is desired, zeroes should be passed in this array.                   |
| ndims   | Number of dimensions in the variable.                                                                                                    |
| result  | Pointer to location where the slice is to be written. It is up to the application to provide sufficient space in which to read the variable. |

#### Returns:

DBReadVarSlice returns zero on success and -1 on failure.

#### Description:

The DBReadVarSlice function reads a slab of data from a simple variable into a location provided in the result pointer. Any hyperslab of data may be read.

Note that the minimum length value is 1 and the minimum stride value is one.

A one-dimensional array slice:

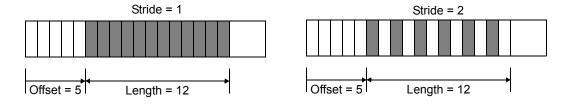

Figure 0-12: Array slice

**DBGetVar**—Allocate space for, and return, a simple variable.

Synopsis:

```
void *DBGetVar (DBfile *dbfile, char const *varname)
```

Fortran Equivalent:

None

Arguments:

dbfile Database file pointer.

varname Name of the variable

Returns:

DBGetVar returns a pointer to newly allocated space on success and NULL on failure.

Description:

The DBGetVar function allocates space for a simple variable, reads the variable from the Silo database, and returns a pointer to the new space. If an error occurs, NULL is returned. It is up to the application to cast the returned pointer to the correct data type.

*Notes:* 

See DBReadVar and DBReadVar1 for non-memory allocating versions of this function.

2-244 Silo User's Guide

# **DBInqVarExists**—Queries variable existence

Synopsis:

int DBInqVarExists (DBfile \*dbfile, char const \*name);

Fortran Equivalent:

None

Arguments:

dbfile Database file pointer.

name Object name.

Returns:

DBInqVarExists returns non-zero if the object exists in the file. Zero otherwise.

Description:

The DBInqVarExists function is used to check for existence of an object in the given file.

If an object was written to a file, but the file has yet to be DBClose'd, the results of this function querying that variable are undefined.

# **DBInqVarType**—Return the type of the given object

Synopsis:

DBObjectType DBInqVarType (DBfile \*dbfile, char const \*name);

Fortran Equivalent:

None

Arguments:

dbfile Database file pointer.

name Object name.

Returns:

DBInqVarType returns the DBObjectType corresponding to the given object.

Description:

The DBInqVarType function returns the DBObjectType of the given object. The value returned is described in the following table:

| Object Type                                             | Returned Value     |
|---------------------------------------------------------|--------------------|
| Invalid object or the object was not found in the file. | DB_INVALID_OBJECT  |
| Quadmesh                                                | DB_QUADMESH        |
| Quadvar                                                 | DB_QUADVAR         |
| UCD mesh                                                | DB_UCDMESH         |
| UCD variable                                            | DB_UCDVAR          |
| CSG mesh                                                | DB_CSGMESH         |
| CSG variable                                            | DB_CSGVAR          |
| Multiblock mesh                                         | DB_MULTIMESH       |
| Multiblock variable                                     | DB_MULTIVAR        |
| Multiblock material                                     | DB_MULTIMAT        |
| Multiblock material species                             | DB_MULTIMATSPECIES |
| Material                                                | DB_MATERIAL        |
| Material species                                        | DB_MATSPECIES      |
| Facelist                                                | DB_FACELIST        |
| Zonelist                                                | DB_ZONELIST        |
| Polyhedral-Zonelist                                     | DB_PHZONELIST      |

2-246 Silo User's Guide

| Object Type                                     | Returned Value |
|-------------------------------------------------|----------------|
| CSG-Zonelist                                    | DB_CSGZONELIST |
| Edgelist                                        | DB_EDGELIST    |
| Curve                                           | DB_CURVE       |
| Pointmesh                                       | DB_POINTMESH   |
| Pointvar                                        | DB_POINTVAR    |
| Defvars                                         | DB_DEFVARS     |
| Compound array                                  | DB_ARRAY       |
| Directory                                       | DB_DIR         |
| Other variable (one written out using DBWrite.) | DB_VARIABLE    |
| User-defined                                    | DB_USERDEF     |

The function will signal an error if the given name does not exist in the file.

## Notes:

For the details of the data structured returned by this function, see the Silo library header file, silo.h, also attached to the end of this manual.

# **DBGetVarByteLength**—Return the byte length of a simple variable.

Synopsis:

int DBGetVarByteLength (DBfile \*dbfile, char const \*varname)

Fortran Equivalent:

None

Arguments:

dbfile Database file pointer.

varname Variable name.

Returns:

DBGetVarByteLength returns the length of the given simple variable in bytes on success and -1 on failure.

## Description:

The DBGetVarByteLength function returns the length of the requested simple variable, in bytes. This is useful for determining how much memory to allocate before reading a simple variable with DBReadVar. Note that this would not be a concern if one used the DBGetVar function, which allocates space itself.

2-248 Silo User's Guide

## **DBGetVarDims**—Get dimension information of a variable in a Silo file

# Synopsis:

```
int DBGetVarDims(DBfile *file, const char const *name, int
    maxdims, int *dims)
```

#### Fortran Equivalent:

None

## Arguments:

file The Silo database file handle.

name The name of the Silo object to obtain dimension information for.

maxdims The maximum size of dims.

dims An array of maxdims integer values to be populated with the dimension

information returned by this call.

#### Returns:

The number of dimensions on success; -1 on failure

## Description:

This function will populate the dims array up to a maximum of maxdims values with dimension information of the specified Silo variable (object) name. The number of dimensions is returned as the function's return value.

# **DBGetVarLength**—Return the number of elements in a simple variable.

Synopsis:

int DBGetVarLength (DBfile \*dbfile, char const \*varname)

Fortran Equivalent:

integer function dbinqlen(dbid, varname, lvarname, len)

Arguments:

dbfile Database file pointer.

varname Variable name.

Returns:

DBGetVarLength returns the number of elements in the given simple variable on success and -1 on failure.

## Description:

The DBGetVarLength function returns the length of the requested simple variable, in number of elements. For example a 16 byte array containing 4 floats has 4 elements.

2-250 Silo User's Guide

# **DBGetVarType**—Return the Silo datatype of a simple variable.

Synopsis:

int DBGetVarType (DBfile \*dbfile, char const \*varname)

Fortran Equivalent:

None

Arguments:

dbfile Database file pointer.

varname Variable name.

Returns:

DBGetVarType returns the Silo datatype of the given simple variable on success and -1 on failure.

Description:

The DBGetVarType function returns the Silo datatype of the requested simple variable. For example, DB\_FLOAT for float variables.

Notes:

This only works for simple Silo variables (those written using DBWrite or DBWriteSlice). To query the type of other variables, use DBInqVarType instead.

## **DBPutCompoundarray**—Write a Compound Array object into a Silo file.

## Synopsis:

#### Fortran Equivalent:

## Arguments:

| dbfile | Database: | file | pointer  |
|--------|-----------|------|----------|
|        |           |      | POILIBOR |

name Name of the compound array structure.

elemnames Array of length nelems containing pointers to the names of the elements.

elemlengths Array of length nelems containing the lengths of the elements.

nelems Number of simple array elements.

values Array whose length is determined by nelems and elemlengths containing

the values of the simple array elements.

nvalues Total length of the values array.

datatype Data type of the values array. One of the predefined Silo types.

optlist Pointer to an option list structure containing additional information to be

included in the compound array object written into the Silo file. Use NULL is

there are no options.

#### Returns:

DBPutCompoundarray returns zero on success and -1 on failure.

## Description:

The DBPutCompoundarray function writes a compound array object into a Silo file. A compound array is an array whose elements are simple arrays. All of the simple arrays have elements of the same data type, and each have a name.

Often, an application will partition a block of memory into named pieces, but write the block to a database as a single entity. Fortran common blocks are used in this way. The compound array object is an abstraction of this partitioned memory block.

2-252 Silo User's Guide

## **DBIngCompoundarray**—Inquire Compound Array attributes.

## Synopsis:

## Fortran Equivalent:

#### Arguments:

dbfile Database file pointer.

name Name of the compound array.

elemnames Returned array of length nelems containing pointers to the names of the array

elements.

elemlengths Returned array of length nelems containing the lengths of the array elements.

nelems Returned number of array elements.

nvalues Returned number of total values in the compound array.

datatype Datatype of the data values. One of the predefined Silo data types.

#### Returns:

DBInqCompoundarray returns zero on success and -1 on failure.

## Description:

The DBInqCompoundarray function returns information about the compound array. It does not return the data values themselves; use DBGetCompoundarray instead.

## **DBGetCompoundarray**—Read a compound array from a Silo database.

## Synopsis:

```
DBcompoundarray *DBGetCompoundarray (DBfile *dbfile, char const *arrayname)
```

## Fortran Equivalent:

#### Arguments:

dbfile Database file pointer.

arrayname Name of the compound array.

#### Returns:

DBGetCompoundarray returns a pointer to a DBcompoundarray structure on success and NULL on failure.

## Description:

The DBGetCompoundarray function allocates a DBcompoundarray structure, reads a compound array from the Silo database, and returns a pointer to that structure. If an error occurs, NULL is returned.

## Notes:

For the details of the data structured returned by this function, see the Silo library header file, silo.h, also attached to the end of this manual.

2-254 Silo User's Guide

# **DBMakeObject**—Allocate an object of the specified length and initialize it.

## Synopsis:

```
DBobject *DBMakeObject (char const *objname, int objtype,
    int maxcomps)
```

#### Fortran Equivalent:

None

#### Arguments:

objname Name of the object.

objtype Type of object. One of the predefined types: DB QUADMESH,

DB\_QUAD\_RECT, DB\_QUAD\_CURV, DB\_DEFVARS, DB\_QUADVAR, DB\_UCDMESH, DB\_UCDVAR, DB\_POINTMESH, DB\_POINTVAR, DB\_CSGMESH, DB\_CSGVAR, DB\_MULTIMESH, DB\_MULTIVAR, DB\_MULTIADJ, DB\_MATERIAL, DB\_MATSPECIES, DB\_FACELIST, DB\_ZONELIST, DB\_PHZONELIST, DB\_EDGELIST, DB\_CURVE,

DB\_ARRAY, or DB\_USERDEF.

maxcomps Initial maximum number of components needed for this object. If this number is

exceeded, the library will silently re-allocate more space using the golden rule.

#### Returns:

DBMakeObject returns a pointer to the newly allocated and initialized object on success and NULL on failure.

#### Description:

The DBMakeObject function allocates space for an object of maxcomps components.

In releases of the Silo library prior to 4.10, if a DBobject ever had more components added to it than the maxcomps it was created with, an error would be generated and the operation to add a component would fail. However, starting in version 4.10, the maxcomps argument is used only for the initial object creation. If a caller attempts to add more than this number of components to an object, Silo will simply re-allocate the object to accommodate the additional components.

# **DBFreeObject**—Free memory associated with an object.

Synopsis:

int DBFreeObject (DBobject \*object)

Fortran Equivalent:

None

Arguments:

object Pointer to the object to be freed. This object is created with the DBMakeObject

function.

Returns:

DBFreeObject returns zero on success and -1 on failure.

Description:

The DBFreeObject function releases the memory associated with the given object. The data associated with the object's components is not released.

DBFreeObject will not fail if a NULL pointer is passed to it.

2-256 Silo User's Guide

# DBChangeObject—Overwrite an existing object in a Silo file with a new object

Synopsis:

int DBChangeObject(DBfile \*file, DBobject \*obj)

Fortran Equivalent:

None

Arguments:

file The Silo database file handle.

obj The new DBobject object (which knows its name) to write to the file.

Returns:

Zero on succes; -1 on failure

Description:

DBChangeObject writes a new DBobject object to a file, replacing the object in the file with the same name.

# DBClearObject—Clear an object.

Synopsis:

int DBClearObject (DBobject \*object)

Fortran Equivalent:

None

Arguments:

object Pointer to the object to be cleared. This object is created with the

DBMakeObject function.

Returns:

DBClearObject returns zero on success and -1 on failure.

Description:

The DBClearObject function clears an existing object. The number of components associated with the object is set to zero.

2-258 Silo User's Guide

# **DBAddDblComponent**—Add a double precision floating point component to an object.

## Synopsis:

## Fortran Equivalent:

None

## Arguments:

object Pointer to an object. This object is created with the DBMakeObject function.

compname The component name.

d The value of the double precision floating point component.

#### Returns:

DBAddDblComponent returns zero on success and -1 on failure.

## Description:

The DBAddDblComponent function adds a component of double precision floating point data to an existing object.

# **DBAddFltComponent**—Add a floating point component to an object.

Synopsis:

Fortran Equivalent:

None

Arguments:

object Pointer to an object. This object is created with the DBMakeObject function.

compname The component name.

f The value of the floating point component.

Returns:

DBAddFltComponent returns zero on success and -1 on failure.

Description:

The DBAddFltComponent function adds a component of floating point data to an existing object.

2-260 Silo User's Guide

# **DBAddIntComponent**—Add an integer component to an object.

Synopsis:

```
int DBAddIntComponent (DBobject *object, char const *compname,
    int i)
```

Fortran Equivalent:

None

Arguments:

object Pointer to an object. This object is created with the DBMakeObject function.

compname The component name.

i The value of the integer component.

Returns:

DBAddIntComponent returns zero on success and -1 on failure.

Description:

The DBAddIntComponent function adds a component of integer data to an existing object.

# **DBAddStrComponent**—Add a string component to an object.

Synopsis:

Fortran Equivalent:

None

Arguments:

object Pointer to the object. This object is created with the DBMakeObject function.

compname The component name.

The value of the string component. Silo copies the contents of the string.

Returns:

DBAddStrComponent returns zero on success and -1 on failure.

Description:

The DBAddStrComponent function adds a component of string data to an existing object.

2-262 Silo User's Guide

# **DBAddVarComponent**—Add a variable component to an object.

## Synopsis:

## Fortran Equivalent:

None

## Arguments:

object Pointer to the object. This object is created with the DBMakeObject function.

component name.

vardata Name of the variable object associated with the component (see Description).

#### Returns:

DBAddVarComponent returns zero on success and -1 on failure.

#### Description:

The DBAddVarComponent function adds a component of the variable type to an existing object.

The variable in vardata is stored verbatim into the object. No translation or typing is done on the variable as it is added to the object.

# **DBWriteComponent**—Add a variable component to an object and write the associated data

## Synopsis:

```
int DBWriteComponent (DBfile *dbfile, DBobject *object,
    char const *compname, char const *prefix,
    char const *datatype, void const *var, int nd,
    long const *count)
```

## Fortran Equivalent:

None

#### Arguments:

dbfile Database file pointer.

object Pointer to the object.

compname Component name.

prefix Path name prefix of the object.

datatype Data type of the component's data. One of: "short", "integer", "long", "float",

"double", "char".

var Pointer to the component's data.

nd Number of dimensions of the component.

count An array of length nd containing the length of the component in each of its

dimensions.

#### Returns:

DBWriteComponent returns zero on success and -1 on failure.

#### Description:

The DBWriteComponent function adds a component to an existing object and also writes the component's data to a Silo file.

2-264 Silo User's Guide

# **DBWriteObject**—Write an object into a Silo file.

## Synopsis:

```
int DBWriteObject (DBfile *dbfile, DBobject const *object,
    int freemem)
```

#### Fortran Equivalent:

None

## Arguments:

dbfile Database file pointer.

object created with DBMakeObject and populated with DBAddFltComponent,

DBAddIntComponent, DBAddStrComponent, and DBAddVarComponent.

freemem If non-zero, then the object will be freed after writing.

#### Returns:

DBWriteObject returns zero on success and -1 on failure.

#### Description:

The DBWriteObject function writes an object into a Silo file. This is a user-defined object that consists of various components. They are used when the basic Silo structures are not sufficient.

## DBGetObject—Read an object from a Silo file as a generic object

Synopsis:

DBobject \*DBGetObject(DBfile \*file, char const \*objname)

Fortran Equivalent:

None

Arguments:

file The Silo database file handle.

objname The name of the object to get.

Returns:

On success, a pointer to a DBobject struct containing the object's data. NULL on failure.

## Description:

Each of the object Silo supports has corresponding methods to both write them to a Silo database file (DBPut...) and get them from a file (DBGet...).

However, Silo objects can also be accessed as generic objects through the generic object interface. This is recommended only for objects that were written with DBWriteObject() method.

#### Notes:

For the details of the data structured returned by this function, see the Silo library header file, silo.h, also attached to the end of this manual.

2-266 Silo User's Guide

## **DBGetComponent**—Allocate space for, and return, an object component.

Synopsis:

#### Fortran Equivalent:

None

## Arguments:

dbfile Database file pointer.

objname Object name.

component name.

#### Returns:

DBGetComponent returns a pointer to newly allocated space containing the component value on success, and NULL on failure.

## Description:

The DBGetComponent function allocates space for one object component, reads the component, and returns a pointer to that space. If either the object or component does not exist, NULL is returned. It is up to the application to cast the returned pointer to the appropriate type.

# **DBGetComponentType**—Return the type of an object component.

# Synopsis:

#### Fortran Equivalent:

None

## Arguments:

dbfile Database file pointer.

objname Object name.

component name.

#### Returns:

The values that are returned depend on the component's type and how the component was written into the object. The component types and their corresponding return values are listed in the table below.

| Component Type | Return value |
|----------------|--------------|
| Integer        | DB_INT       |
| Float          | DB_FLOAT     |
| Double         | DB_DOUBLE    |
| String         | DB_CHAR      |
| Variable       | DB_VARIABLE  |
| all others     | DB_NOTYPE    |

## Description:

The DBGetComponentType function reads the component's type and returns it. If either the object or component does not exist, DB\_NOTYPE is returned. This function allows the application to process the component without having to know its type in advance.

2-268 Silo User's Guide

## 10 API Section JSON Interface to Silo Objects

WARNING: JSON support in Silo is experimental. The interface may be dramatically reworked, eliminated or replaced with something like Conduit. The Silo library must be configured with --enable-json option to enable these JSON support functions. When this option is enabled, the json-c library is compiled with Silo and installed to a json sub-directory at the same install point as the Silo library. In addition, applications using Silo's JSON interface will have to link with the json-c library

(-I<silo-install>/json/include -L<silo-install>/json/lib -ljson).

JSON stands for *JavaScript Object Notation*. You can learn more about JSON at *json.org*. You can learn more about the *json-c* library at *https://github.com/json-c/json-c/wiki*.

Silo's JSON interface consists of two parts. The first part is just the *json-c* library interface which includes methods such as <code>json\_object\_new\_int()</code> which creates a new integer valued JSON object and <code>json\_object\_to\_json\_string()</code> which returns an ascii string representation of a JSON object as well as many other methods. This interface is documented with the <code>json-c</code> library and is not documented here.

The second part is some extensions to the *json-c* library we have defined for the purposes of providing a higher performance JSON interface for Silo objects. This includes the definition of a new JSON object type; *a pointer to an external array*. This is called an *extptr* object and is actually a specific assemblage of the following 4 JSON sub-objects.

| Member name | JSON type        | Meaning                                                                               |
|-------------|------------------|---------------------------------------------------------------------------------------|
| "datatype"  | json_type_int    | An integer value representing one of the Silo types DB_FLOAT, DB_INT, DB_DOUBLE, etc. |
| "ndims"     | json_type_int    | number of dimensions in the external array                                            |
| "dims"      | json_type_array  | array of json_type_ints indicating size in each dimension                             |
| "ptr"       | json_type_string | The ascii hexidecimal representation of a void* pointer holding the data of the array |

The *extpr* object is used for all Silo data representing *problem-sized* array data. For example, it is used to hold coordinate data for a mesh object, or variable data for a variable object or nodelist data for a zonelist object.

Another extension of JSON we have defined for Silo is a *binary* format for serialized JSON objects and methods to serialize and unserialize a JSON object to a binary buffer. Although JSON implementations other than *json-c* also define a binary format (see for example, BSON) we have defined one here as an extension to *json-c*. Silo's binary format can be used, for example, by a parallel application to conveniently send Silo objects between processors by serializing to a binary buffer at the sender and then unserializing at the receiver.

Any application wishing to use the JSON Silo interface must include the *silo json.h* header file.

In this section we describe only those methods we have defined beyond those that come with the *json-c* library. The functions in this part of the library are

| DBWriteJsonObject | . 27 | 72 |
|-------------------|------|----|
| DBGetJsonObject   | . 27 | 73 |

2-270 Silo User's Guide

## json-c extensions—Extensions to json-c library to support Silo

Synopsis:

```
/* Create/delete extptr object */
json_object* json_object new extptr(void *p, int ndims,
                 int const *dims, int datatype);
void json object extptr delete(json object *jso);
/* Inspect various members of an extptr object */
int json_object_is extptr(json object *obj);
int json object get extptr datatype(json object *obj);
int json object get extptr ndims(json object *obj);
int json object get extptr dims idx(json object *obj, int idx);
void* json object get extptr ptr(json object *obj);
/* binary serialization */
int json object to binary buf (json object *obj, int flags,
        void **buf, int *len);
json object* json object from binary buf(void *buf, int len);
/* Read/Write raw binary data to a file */
int json object to binary file(char const *filename,
        ison object *obj);
json object* json object from binary file(char const *filename);
/* Fix extptr members that were ascii-fied via standard json
   string serialization */
void json object reconstitute extptrs(json object *o);
```

Fortran Equivalent:

None

#### Description:

As described in the introduction to this Silo API section, Silo defines a new JSON object type called an *extptr* object. It is a pointer to an external array of data. Because the *json-c* library Silo uses permits us to override the delete method for a JSON object, if you use the standard *json-c* method of deleting a JSON object, <code>json\_object\_put()</code>, it will have the effect of deleting any external arrays referenced by *extptr* objects.

Note that the binary serialization defined here can be UN-serialized only by this (Silo) implementation of JSON. If you serialize to a standard JSON string using the <code>json-c</code> library's <code>json\_object\_to\_json\_string()</code> the resulting serialization can be correctly interpreted by \*any\* JSON implementation. However, in so doing, all <code>extptr</code> objects (which are unique to Silo) are converted to the standard JSON array type. All performance advantages of <code>extptr</code> objects are lost. They can, however, be re-constituted after UN-serializing a standard JSON string by the <code>json object reconstitute extprs()</code> method.

## DBWriteJsonObject—Write a JSON object to a Silo file

Synopsis:

DBWriteJsonObject(DBfile \*db, json object \*jobj)

Fortran Equivalent:

None

Arguments:

db Silo database file handle

jobj JSON object pointer

## Description:

This call takes a JSON object pointer and writes the object to a Silo file.

If the object is constructed so as to match one of Silo's *standard objects* (any Silo object ordinarily written with a DBPutXXX() call), then the JSON object will be written to the file such that any Silo reader calling the matching DBGetXXX() method will successfully read the object. In other words, it is possible to use this method to write first-class Silo objects to a file such as a ucd-mesh or a quad-var, etc. All that is required is that the JSON object be constructed in such a way that it holds all the metadata members Silo requires/uses for that specific object. See documentation for the companion DBGetJsonObject().

Note that because there is no char const \*name argument to this method, the JSON object itself must indicate the name of the object. This is done by defining a string valued member with key "silo name".

2-272 Silo User's Guide

## DBGetJsonObject—Get an object from a Silo file as a JSON object

Synopsis:

json\_object \*DBGetJsonObject(DBfile \*db, char const \*name)

Fortran Equivalent:

None

Arguments:

db Silo database file handle name Name of object to read

## Description:

This method will read an object from a Silo file and return it as a JSON object. It can read \*any\* Silo object from a Silo file including objects written to the file using DBPutXXX().

Note, however, that any problem-sized data associate with the object is returned as *extptr* sub-objects. See introduction to this API section for a description of *extptr* objects.

## 11 API Section Previously Undocumented Use Conventions

Silo is a relatively old library. It was originally developed in the early 1990's. Over the years, a number of *use conventions* have emerged and taken root and are now firmly entrenched in a variety of applications using Silo.

This section of the API manual simply tries to enumerate all these conventions and their meanings. In a few cases, a long-standing use convention has been subsumed by the recent introduction of formalized Silo objects or options to implement the convention. These cases are documented and the user is encouraged to use the formal Silo approach.

Since everything documented in this section of the Silo API is a convention on the *use* of Silo, where one would ordinarily see a function call prototype, instead example call(s) to the Silo that implement the convention are described.

| visit defvars                 | . 275 |
|-------------------------------|-------|
| visit_searchpath              | . 276 |
| visit_domain_groups           |       |
| AlphabetizeVariables          |       |
| ConnectivityIsTimeVarying     | . 279 |
| MultivarToMultimeshMap vars   |       |
| MultivarToMultimeshMap meshes | . 281 |

2-274 Silo User's Guide

## visit defvars—convention for derived variable definitions

## Synopsis:

### Description:

## Do not use this convention. Instead See "DBPutDefvars" on page 149.

\_visit\_defvars is an array of characters. The contents of this array is a semi-colon separated list of derived variable expressions of the form

<name of derived variable> <space> <name of type> <space> <definition>

If an array of characters by this name exists in a Silo file, its contents will be used to populate the post-processor's derived variables. For VisIt, this would mean VisIt's expression system.

This was also known as the "meshtv defvars" convention too.

This named array of characters can be written at any subdirectory in the Silo file.

## visit searchpath—directory order to search when opening a Silo file

Synopsis:

```
int n;
char dirs[1024];
sprintf(dirs, "nodesets; slides;");
n = strlen(dirs);
DBWrite(dbfile, "_visit_searchpath", dirs, &n, 1, DB_CHAR);
```

### Description:

When opening a Silo file, an application is free to traverse directories in whatever order it wishes. The \_visit\_searchpath convention is used by the data producer to control how downstream, post-processing tools traverse a Silo file's directory hierarchy.

\_visit\_searchpath is an array of characters representing a semi-colon separated list of directory names. If a character array of this name is found at any directory in a Silo file, the directories it lists (which are considered to be relative to the directory in which this array is found unless the directory names begin with a slash '/') and only those directories are searched in the order they are specified in the list.

2-276 Silo User's Guide

## visit domain groups—method for grouping blocks in a multi-block mesh

Synopsis:

Description:

Do not use this convention. Instead use Mesh Region Grouping (MRG) trees. See "DBMakeMrgtree" on page 193.

\_visit\_domain\_groups is an array of integers equal in size to the number of blocks in an associated multi-block mesh object specifying, for each block, a group the block is a member of. In the example above, there are 16 blocks assigned to 4 groups.

## AlphabetizeVariables—flag to tell post-processor to alphabetize variable lists

Synopsis:

```
int doAlpha = 1;
int n = 1;
DBWrite(dbfile, "AlphabetizeVariables", &doAlpha, &n, 1, DB_INT);
```

### Description:

The AlphabetizeVariables convention is a simple integer value which, if non-zero, indicates that the post-processor should alphabetize its variable lists. In VisIt, this would mean that various menus in the GUI, for example, are constructed such that variable names placed near the top of the menus come alphabetically before variable names near the bottom of the menus. Otherwise, variable names are presented in the order they are encountered in the database which is often the order they were written to the database by the data producer.

2-278 Silo User's Guide

# ConnectivityIsTimeVarying—flag telling post-processor if connectivity of meshes in the Silo file is time varying or not

Synopsis:

### Description:

The ConnectivityIsTimeVarying convention is a simple integer flag which, if non-zero, indicates to post-processing tools that the connectivity for the mesh(s) in the database varies with time. This has important performance implications and should only be specified if indeed it is necessary as, for instance, in post-processors that assume connectivity is NOT time varying. This is an assumption made by VisIt and the ConnectivityIsTimeVarying convention is a way to tell VisIt to NOT make this assumption.

# MultivarToMultimeshMap\_vars—list of multivars to be associated with multimeshes

Synopsis:

Description:

Do not use this convention. Instead use the DBOPT\_MMESH\_NAME option for a DBPutMultivar() call to associate a multimesh with a multivar.

The MultivarToMultimeshMap\_vars use convention goes hand-in-hand with the MultivarToMultimeshMap\_meshes use convention. The \_vars portion is an array of characters defining a semi-colon separated list of multivar object names to be associated with multi-mesh names. The \_mesh portion is an array of characters defining a semi-colon separated list of associated multimesh object names. This convention was introduced to deal with a short-coming in Silo where multivar objects did not <code>know</code> the multimesh object they were associated with. This has since been corrected by the DBOPT\_MMESH\_NAME option for a DBPut-Multivar() call.

2-280 Silo User's Guide

# MultivarToMultimeshMap\_meshes—list of multimeshes to be associated with multivars

Synopsis:

## Description:

See "MultivarToMultimeshMap vars" on page 280.

## **12 API Section** Silo's Fortran Interface

The functions described in this section are either unique to the Fortran interface or facilitate the mixing of C/C++ and Fortran within a single application interacting with a Silo file. Note that when Silo was originally written, the vision was that only visualization/post-processing tools would ever attempt to read the contents of Silo files. Therefore, the Fortran interface has never included all the companion functions to read objects. That said, it is possible to write simple fortran callable wrappers to the C functions much like the write interface already implemented. Have a look in the source file silo f.c for examples.

The functions described here are...

| dbmkptrdbmkptr             | 283 |
|----------------------------|-----|
| dbrmptr                    |     |
| dbset2dstrlendbset2dstrlen |     |
| dbget2dstrlendbget2dstrlen | 286 |
| DBFortranAllocPointer      |     |
| DBFortranAccessPointer     | 288 |
| DBFortranRemovePointer     | 289 |
| lbwrtfl                    | 290 |
|                            |     |

2-282 Silo User's Guide

## **dbmkptr**—create a *pointer-id* from a pointer

Synopsis:

integer function dbmkptr(void p)

Arguments:

p pointer for which a *pointer-id* is needed

Returns:

the integer pointer id to associate with the pointer

## Description:

In cases where the C interface returns to the application a pointer to an abstract Silo object, in the Fortran interface an integer *pointer-id* is created and returned instead. In addition, in cases where the C interface would accept an array of pointers, such as in DBPutCsgvar(), the Fortran interface accepts an array of *pointer-ids*. This function is used to create a pointer-id from a pointer.

A table of pointers is maintained internally in the Fortran wrapper library. The pointer-id is simply the index into this table where the associated object's pointer actually is. The caller can free up space in this table using dbrmptr()

## dbrmptr—remove an old and no longer needed pointer-id

Synopsis:

integer function dbrmptr(ptr\_id)

Arguments:

ptr\_id the pointer-id to remove

Returns:

always 0

2-284 Silo User's Guide

## **dbset2dstrlen**—Set the size of a 'row' for pointers to 'arrays' of strings

Synopsis:

integer function dbset2dstrlen(int len)

Arguments:

len The length to set

integer len

Returns:

Returns the previously set value.

Description:

A number of functions in the Fortran interface take a char\* argument that is really treated internally in the Fortran interface as a 2D array of characters. Calling this function allows the caller to specify the length of the *rows* in this 2D array of characters. If necessary, this setting can be varied from call to call.

The default value is 32 characters.

## **dbget2dstrlen**—Get the size of a 'row' for pointers to 'arrays' of character strings

Synopsis:

integer function dbget2dstrlen()

Arguments:

None

Returns:

The current setting for the 2D string length.

2-286 Silo User's Guide

## **DBFortranAllocPointer**—Facilitates accessing C objects through Fortran

Synopsis:

int DBFortranAllocPointer (void \*pointer)

Arguments:

pointer A pointer to a Silo object for which a Fortran identifier is needed

Returns:

DBFortranAllocPointer returns an integer that Fortran code can use to reference the given Silo object.

## Description:

The DBFortranAllocPointer function allows programs written in both C and Fortran to access the same data structures. Many of the routines in the Fortran interface to Silo use an "object id", an integer which refers to a Silo object. DBFortanAllocPointer converts a pointer to a Silo object into an integer that Fortran code can use. In some ways, this function is the inverse of DBFortranAccessPointer.

The integer that DBFortranAllocPointer returns is used to index a table of Silo object pointers. When done with the integer, the entry in the table may be freed for use later through the use of DBFortranRemovePointer.

See "DBFortranAccessPointer" on page 2-288 and "DBFortranRemovePointer" on page 2-289 for more information about how to use Silo objects in code that uses C and Fortran together.

# **DBFortranAccessPointer**—Access Silo objects created through the Fortran Silo interface

Synopsis:

void \*DBFortranAccessPointer (int value)

Arguments:

value The value returned by a Silo Fortran function, referencing a Silo object.

Returns:

DBFortranAccessPointer returns a pointer to a Silo object (which must be cast to the appropriate type) on success, and NULL on failure.

#### Description:

The DBFortranAccessPointer function allows programs written in both C and Fortran to access the same data structures. Many of the routines in the Fortran interface to Silo return an "object id", an integer which refers to a Silo object. DBFortranAccessPointer converts this integer into a C pointer so that the sections of code written in C can access the Silo object directly.

See "DBFortranAllocPointer" on page 2-287 and "DBFortranRemovePointer" on page 2-289 for more information about how to use Silo objects in code that uses C and Fortran together.

2-288 Silo User's Guide

## **DBFortranRemovePointer**—Removes a pointer from the Fortran-C index table

Synopsis:

void DBFortranRemovePointer (int value)

Arguments:

value An integer returned by DBFortranAllocPointer

Returns:

Nothing

Description:

The DBFortranRemovePointer function frees up the storage associated with Silo object pointers as allocated by DBFortranAllocPointer.

Code that uses both C and Fortran may make use of DBFortranAllocPointer to allocate space in a translation table so that the same Silo object may be referenced by both languages. DBFortranAccessPointer provides access to this Silo object from the C side. Once the Fortran side of the code is done referencing the object, the space in the translation table may be freed by calling DBFortran-RemovePointer.

See "DBFortranAccessPointer" on page 2-288 and "DBFortranAllocPointer" on page 2-287 for more information about how to use Silo objects in code that uses C and Fortran together.

## **dbwrtfl**—Write a facelist object referenced by its object id to a silo file

## Synopsis:

```
dbwrtfl(dbid, name, lname, object id, status)
```

## Arguments:

dbid The identifier for the Silo database to write the object to.

name The name to be assigned to the object in the file.

1name The length of the name argument.

object\_id The identifier for the facelist object, obtained via dbcalcfl.

status Return value indicating success or failure of the operation; 0 on success, -1 on

failure.

#### Returns:

Nothing

## Description:

This function is designed to go hand-in-hand with dbcalcfl, the function used to calculate an external facelist. When dbcalcfl is called, an object identifier is returned in object\_id for the newly created facelist. This call can then be used to write that facelist object to a Silo database.

2-290 Silo User's Guide

## **13 API Section** Deprecated Functions

The following functions were deprecated from Silo in version 4.6. Attempts to call these methods in later versions may still succeed. However, deprecation warnings will be generated on stderr (See "DBSetDeprecateWarnings" on page 35.). There is no guarantee that these methods will exist in later versions of Silo.

DBGetComponentNames

DBGetAtt (completely removed in version 4.10)

DBListDir (completely removed in version 4.10)

DBReadAtt (completely removed in version 4.10)

DBGetQuadvar1 (completely removed in version 4.10)

DBcontinue (completely removed in version 4.10)

DBPause (completely removed in version 4.10)

**DBPutZonelist** 

DBPutUcdsubmesh

DBErrFunc (use DBErrfunc instead)

DBSetDataReadMask (use DBSetDataReadMask2 instead)

DBGetDataReadMask (use DBGetDataReadMask2 instead)

## **14 API Section** Silo Library Header File

We include the contents of the Silo header file here including a description of all DBxxx object structs that are returned in DBGetXXX() calls as well as all other constant and symbols defined by the library.

2-292 Silo User's Guide

/\*

Copyright (c) 1994 - 2010, Lawrence Livermore National Security, LLC. LLNL-CODE-425250.

All rights reserved.

This file is part of Silo. For details, see silo.llnl.gov.

Redistribution and use in source and binary forms, with or without modification, are permitted provided that the following conditions are met:

- \* Redistributions of source code must retain the above copyright notice, this list of conditions and the disclaimer below.
- \* Redistributions in binary form must reproduce the above copyright notice, this list of conditions and the disclaimer (as noted below) in the documentation and/or other materials provided with the distribution.
- \* Neither the name of the LLNS/LLNL nor the names of its contributors may be used to endorse or promote products derived from this software without specific prior written permission.

THIS SOFTWARE IS PROVIDED BY THE COPYRIGHT HOLDERS AND CONTRIBUTORS "AS IS" AND ANY EXPRESS OR IMPLIED WARRANTIES, INCLUDING, BUT NOT LIMITED TO, THE IMPLIED WARRANTIES OF MERCHANTABILITY AND FITNESS FOR A PARTICULAR PURPOSE ARE DISCLAIMED. IN NO EVENT SHALL LAWRENCE LIVERMORE NATIONAL SECURITY, LLC, THE U.S. DEPARTMENT OF ENERGY OR CONTRIBUTORS BE LIABLE FOR ANY DIRECT, INDIRECT, INCIDENTAL, SPECIAL, EXEMPLARY, OR CONSEQUENTIAL DAMAGES (INCLUDING, BUT NOT LIMITED TO, PROCUREMENT OF SUBSTITUTE GOODS OR SERVICES; LOSS OF USE, DATA, OR PROFITS; OR BUSINESS INTERRUPTION) HOWEVER CAUSED AND ON ANY THEORY OF LIABILITY, WHETHER IN CONTRACT, STRICT LIABILITY, OR TORT (INCLUDING NEGLIGENCE OR OTHERWISE) ARISING IN ANY WAY OUT OF THE USE OF THIS SOFTWARE, EVEN IF ADVISED OF THE POSSIBILITY OF SUCH DAMAGE.

This work was produced at Lawrence Livermore National Laboratory under Contract No. DE-AC52-07NA27344 with the DOE.

Neither the United States Government nor Lawrence Livermore National Security, LLC nor any of their employees, makes any warranty, express or implied, or assumes any liability or responsibility for the accuracy, completeness, or usefulness of any information, apparatus, product, or process disclosed, or represents that its use would not infringe privately-owned rights.

Any reference herein to any specific commercial products, process, or services by trade name, trademark, manufacturer or otherwise does not necessarily constitute or imply its endorsement, recommendation, or favoring by the United States Government or Lawrence Livermore National Security, LLC. The views and opinions of authors expressed herein do not necessarily state or reflect those of the United States Government or Lawrence Livermore National Security, LLC, and shall not be used for advertising or product endorsement purposes.

\*/

```
* SILO Public header file.
 * This header file defines public constants and public prototypes.
 * Before including this file, the application should define
 * which file formats will be used.
 * WARNING: The `#define' statements in this file are used when
       generating the Fortran include file `silo.inc'. Any
       such symbol that should not be an integer parameter
       in the Fortran include file should have the text
       `NO FORTRAN DEFINE' on the same line. #define statements
      that define macros (or any value not beginning with
      one of [a-zA-Z0-9]) are ignored.
 */
#ifndef SILO H
#define SILO H
#include <stdio.h> /* for FILE* datatype for filters */
#include <silo exports.h>
/* Why these Void Const Pointer (VCP) typedefs? (see below)... */
typedef void const *
                                    DBVCP1 t; /* single level array */
typedef void const *
                                    DBVCP2 t; /* double level array */
typedef void const *
                                    DBVCP3 t; /* triple level array */
/* And not these...
typedef void const *
                                    DBVCP1_t; single level array
typedef void const * const *
                                   DBVCP2_t; double level array
typedef void const * const * const * DBVCP3 t; triple level array
Ideally, the later typedefs would be used in the Silo API wherever a caller
needs to pass a single, double or triple level array of arbitrary type.
However, for multi-level arrays (e.g. more than a single star*), if the caller
doesn't explicitly cast a non-void pointer to the exact type including the
const qualifiers, the later definitions create obscure and non-intuitive
compiler
warnings for C callers and outright errors for C++ callers.
Basically, as counter-intuitive as it sounds neither C nor C++ compilers can
handle
passing something like a 'double **' as an argument to a function expecting a
'void const * const *'.
A good reference on this issue for C is http://c-faq.com/ansi/
constmismatch.html
A good reference for C++ is
http://www.embedded.com/electronics-blogs/programming-pointers/4025641/
Qualifiers-in-multilevel-pointers
Therefore, we introduce the DBVCPX t typedefs, where 'X' is 1, 2 or 3, to
indicate the number of levels in the array the Silo library is expecting the
```

```
caller to pass. Even though the typedef resolves to a 'void const *' for all
X, the underlying implementation will wind up treating it as a 'void const *'
for
X=1 (e.g. DBVCP1 t), a 'void const * const *' for X=2 (e.g. DBVCP2 t), etc.
* /
/* For the char-specific case of a constant array of strings, to facilitate
explicit casts */
typedef char const * const *
                             DBCAS t;
#ifndef FALSE
#define FALSE
#endif
#ifndef TRUE
#define TRUE
#endif
/* In the definitions for parts of the _B16 version numbers, below,
  we use leading '0x0' to deal with possible blank minor and/or patch
  version number. The B16 variants are not really for Silo client
   consumption. We use them here just allow for use of '0x0' leading
  number to work-around issues with possible blanks. */
/* Major release number of silo library. */
#define SILO VERS MAJ @SILO VERS MAJ@
#ifdef SILO VERS MAJ
#define SILO VERS MAJ 0
#else
#define SILO VERS MAJ @SILO VERS MAJ@
#endif
/* Minor release number of silo library. Can be empty. */
#define SILO VERS MIN @SILO VERS MIN@
#ifdef SILO VERS MIN
#define SILO VERS MIN 0
#else
#define SILO VERS MIN @SILO VERS MIN@
#endif
/* Patch release number of silo library. Can be empty. */
#define SILO VERS PAT @SILO VERS PAT@
#ifdef SILO VERS PAT
#define SILO VERS PAT 0
#else
#define SILO VERS PAT @SILO VERS PAT@
#endif
/* Pre-release release number of silo library. Can be empty. */
#define SILO VERS PRE @SILO VERS PRE@
#ifdef _SILO_VERS_PRE_
#define SILO VERS PRE 0
#else
#define SILO VERS PRE @SILO VERS PRE@
```

#### #endif

```
/* The symbol Silo uses to enforce link-time
  header/object version compatibility */
#define SILO VERS TAG @SILO VERS TAG@
/* Useful macro for comparing Silo versions (and DB alias) */
#define SILO VERSION GE(Maj,Min,Pat)
       (((SILO VERS MAJ==Maj) && (SILO VERS MIN==Min) &&
(SILO VERS PAT>=Pat)) || \
        ((SILO VERS MAJ==Maj) && (SILO VERS MIN>Min)) | | \
        (SILO VERS MAJ>Maj))
#define DB_VERSION_GE(Maj,Min,Pat) SILO VERSION GE(Maj,Min,Pat)
/*-----
* Drivers. This is a list of every driver that a user could use. Not all of
* them are necessarily compiled into the library. However, users are free
* to try without getting compilation errors. They are listed here so that
* silo.h doesn't have to be generated every time the library is recompiled.
*----*/
#define DB NETCDF 0
#define DB PDB 2 /* PDB Lite */
#define DB TAURUS 3
#define DB UNKNOWN 5
#define DB DEBUG 6
#define DB HDF5X 7
#define DB PDBP 1 /* PDB Proper */
/* DO NOT USE. Obsoleted ways of specifying different HDF5 vfds */
#define DB HDF5 SEC2 OBSOLETE 0x100
#define DB HDF5 STDIO OBSOLETE 0x200
#define DB HDF5 CORE OBSOLETE 0x300
#define DB HDF5 MPIO OBSOLETE 0x400
#define DB HDF5 MPIOP OBSOLETE 0x500
/* symbols for various HDF5 vfds */
#define DB H5VFD DEFAULT 0
#define DB H5VFD SEC2
#define DB H5VFD STDIO
#define DB H5VFD CORE
#define DB H5VFD LOG
#define DB H5VFD SPLIT 5
#define DB H5VFD DIRECT 6
#define DB H5VFD FAMILY 7
#define DB H5VFD MPIO 8
#define DB H5VFD MPIP 9
#define DB H5VFD SILO 10
#define DB H5VFD FIC 11 /* File Image in Core */
/* Macro for defining various HDF5 vfds as 'type' arg in create/open.
  The 11 bit shift is to avoid possible collision with older versions
  of Silo header file where VFDs where specified in bits 8-11. Their
  obsoleted values are listed above. */
#define DB HDF5 OPTS(OptsId) (DB HDF5X|((OptsId&0x3F)<<11))
```

```
/* Monikers for default file options sets */
/* We just make the default options sets the same as the vfd is */
#define DB FILE OPTS H5 DEFAULT DEFAULT DB H5VFD DEFAULT
#define DB FILE OPTS H5 DEFAULT SEC2 DB H5VFD SEC2
#define DB FILE OPTS H5 DEFAULT STDIO DB H5VFD STDIO
#define DB_FILE_OPTS_H5_DEFAULT_CORE DB_H5VFD_CORE
#define DB FILE OPTS H5 DEFAULT LOG DB H5VFD LOG
#define DB FILE OPTS H5 DEFAULT SPLIT DB H5VFD SPLIT
#define DB FILE OPTS H5 DEFAULT DIRECT DB H5VFD DIRECT
#define DB FILE OPTS H5 DEFAULT FAMILY DB H5VFD FAMILY
#define DB FILE OPTS H5 DEFAULT MPIO
                                   DB H5VFD MPIO
#define DB FILE OPTS H5 DEFAULT MPIP
                                   DB H5VFD MPIP
#define DB_FILE OPTS H5 DEFAULT SILO
                                   DB H5VFD SILO
#define DB_FILE_OPTS_LAST_DB_FILE_OPTS_H5_DEFAULT_SILO
/* note: no possible *default* settings for DB H5VFD FIC */
/* Various default HDF5 driver options. Users can define their own
  sets of options using DBRegisterFileOptionsSets(). */
#define DB HDF5 DB HDF5 OPTS(DB FILE OPTS H5 DEFAULT DEFAULT)
#define DB HDF5 SEC2 DB HDF5 OPTS(DB FILE OPTS H5 DEFAULT SEC2)
#define DB HDF5 STDIO DB HDF5 OPTS(DB FILE OPTS H5 DEFAULT STDIO)
#define DB HDF5 CORE DB HDF5 OPTS(DB FILE OPTS H5 DEFAULT CORE)
#define DB HDF5 LOG DB HDF5 OPTS(DB FILE OPTS H5 DEFAULT LOG)
#define DB HDF5 SPLIT DB HDF5 OPTS(DB FILE OPTS H5 DEFAULT SPLIT)
#define DB HDF5 DIRECT DB HDF5 OPTS(DB FILE OPTS H5 DEFAULT DIRECT)
#define DB HDF5 FAMILY DB HDF5 OPTS(DB FILE OPTS H5 DEFAULT FAMILY)
#define DB HDF5 MPIO DB HDF5 OPTS(DB FILE OPTS H5 DEFAULT MPIO)
#define DB HDF5 MPIOP DB HDF5 OPTS(DB FILE OPTS H5 DEFAULT MPIP)
#define DB HDF5 MPIP DB HDF5 OPTS(DB FILE OPTS H5 DEFAULT MPIP)
#define DB HDF5 SILO DB HDF5 OPTS(DB FILE OPTS H5 DEFAULT SILO)
/*-----
* Other library-wide constants.
*----*/
                    /*Max simultaneously open files */
#define DB NFILES
#define DB_NFILTERS
                               /*Number of filters defined */
                    32
/*-----
* Constants. All of these constants are always defined in the application.
* Each group of constants defined here are small integers used as an index
* into an array. Many of the groups have a total count of items in the
* group that will be used for array allocation and error checking--don't
* forget to increment the value when adding a new item to a constant group.
*-----
* /
/* The following identifiers are for use with the DBDataReadMask() call. They
* specify what portions of the data beyond the metadata is allocated
* and read. Note that since these values are only necessary when reading
* and since the Fortran interface is primarily a write interface, it is not
* necessary for these symbols to appear in the silo.inc file. However, the
* reason they DO NOT APPEAR there inspite of the fact that DO NOT HAVE the
* 'NO FORTRAN DEFINE' text appearing on each line is that the mkinc script
```

```
* requires an underscore in the symbol name for it to appear in silo.inc. */
                            0xfffffffffffffff
#define DBAll
#define DBNone
                            0x000000000000000
                          0 \times 00000000000000001
#define DBCalc
#define DBMatMatnos
                          #define DBMatMatlist
                          0x00000000000000004
                          0x0000000000000008
#define DBMatMixList
#define DBPMCoords
                          #define DBPVData
                          0x00000000000000040
#define DBOMCoords
                          0x0000000000000100
#define DBQVData
#define DBUMCoords
                          0x00000000000000200
#define DBUMFacelist
                          0x0000000000000400
#define DBUMZonelist
                          #define DBUVData
                          0 \times 0000000000001000
#define DBFacelistInfo
#define DBZonelistInfo
                          0x0000000000002000
0x00000000000004000
#define DBMatMatnames
                          0x000000000008000
#define DBUMGlobNodeNo
                          0x000000000010000
#define DBCSGVData
                           0x0000000000400000
#define DBCSGZonelistZoneNames 0x0000000000800000
#define DBMMADJNodelists
                          0x000000004000000
#define DBMMADJZonelists
#define DBQMGhostZoneLabels
#define DBUMGhostNodeLabels
                          0x0000000040000000
                          0x0000000080000000
#define DBZonelistGhostZoneLabels 0x0000000100000000
/* Definitions for COORD TYPE */
/* Placed before DBObjectType enum because the
  DB QUAD CURV and DB QUAD RECT symbols are
  sometimes used as DBObjectType */
#define DB COLLINEAR
                          130
#define DB NONCOLLINEAR
                          131
#define DB QUAD RECT
                        DB COLLINEAR
#define DB QUAD CURV
                       DB NONCOLLINEAR
#ifdef cplusplus
extern "C" {
#endif
/* Objects that can be stored in a data file */
typedef enum {
   DB INVALID OBJECT= -1, /*causes enum to be signed, do not remove,
```

```
lint*/
    DB QUADRECT = DB QUAD RECT,
    DB QUADCURV = DB QUAD CURV,
    DB QUADMESH=500,
    DB QUADVAR=501,
    DB UCDMESH=510,
    DB UCDVAR=511,
    DB MULTIMESH=520,
    DB MULTIVAR=521,
    DB MULTIMAT=522,
    DB MULTIMATSPECIES=523,
    DB_MULTIBLOCKMESH=DB_MULTIMESH,
    DB MULTIBLOCKVAR=DB MULTIVAR,
    DB MULTIMESHADJ=524,
    DB MATERIAL=530,
    DB MATSPECIES=531,
    DB FACELIST=550,
    DB ZONELIST=551,
    DB EDGELIST=552,
    DB PHZONELIST=553,
    DB CSGZONELIST=554,
    DB CSGMESH=555,
    DB CSGVAR=556,
    DB CURVE=560,
    DB DEFVARS=565,
    DB POINTMESH=570,
    DB POINTVAR=571,
    DB ARRAY=580,
    DB DIR=600,
    DB VARIABLE=610,
    DB MRGTREE=611,
    DB GROUPELMAP=612,
    DB MRGVAR=613,
    DB USERDEF=700
} DBObjectType;
/* Data types */
typedef enum {
    DB INT=16,
    DB SHORT=17,
    DB LONG=18,
    DB FLOAT=19,
    DB DOUBLE=20,
    DB CHAR=21,
    DB LONG LONG=22,
    DB NOTYPE=25
                           /*unknown type */
} DBdatatype;
/* Flags for DBCreate */
#define
                DB CLOBBER
#define
                DB NOCLOBBER
/* Flags for DBOpen */
```

```
#define DB_READ 1
                     DB APPEND
#define
/* Target machine for DBCreate */
#define DB_LOCAL 0
#define DB_SUN3 10
#define DB_SUN4 11
#define DB_SGI 12
#define DB_RS6000 13
#define DB_CRAY 14
#define DB_INTEL 15
#define
/* Options */
#define DBOPT FIRST
                                                          260
#define DBOPT_FIRST
#define DBOPT_ALIGN
#define DBOPT_COORDSYS
#define DBOPT_CYCLE
#define DBOPT_FACETYPE
#define DBOPT_HI_OFFSET
                                                          260
                                                         262
                                                          263
                                                         264
                                                         265
#define DBOPT_LO_OFFSET
#define DBOPT_LABEL
                                                          266
                                                          267
#define DBOPT_XLABEL 268
#define DBOPT_YLABEL 269
#define DBOPT_ZLABEL 270
#define DBOPT_MAJORORDER 271
#define DBOPT_NSPACE 272
#define DBOPT ORIGIN
                                                          273
#define DBOPT_DLANAR
#define DBOPT_TIME
#define DBOPT_UNITS
#define DBOPT_XUNITS
#define DBOPT_YUNITS
#define DBOPT_ZUNITS
#define DBOPT_DTIME
                                                          274
                                                          275
                                                         276
                                                         277
                                                         278
279
                                                          280
#define DBOPT_USESPECMF
                                                          281
#define DBOPT_XVARNAME 282
#define DBOPT_XVARNAME 283
#define DBOPT_XVARNAME 284
#define DBOPT_ASCII_LABEL 285
#define DBOPT_MATNOS
                                                           286
#define DBOPT_NMATNOS 287

#define DBOPT_NMATNOS 288

#define DBOPT_NMAT 289

#define DBOPT_NMATSPEC 290

#define DBOPT_NMATSPEC 291 /* quad meshes for node and zone */

#define DBOPT_ZONENUM 292 /* ucd meshes for zone */

#define DBOPT_NODENUM 293 /* ucd/point meshes for node */

#define DBOPT_BLOCKORIGIN 294
#define DBOPT GROUPNUM
                                                          295
#define DBOPT GROUPORIGIN
                                                          296
#define DBOPT NGROUPS
                                                          297
#define DBOPT MATNAMES
                                                          298
#define DBOPT_EXTENTS_SIZE 299
#define DBOPT_EXTENTS 300
```

```
#define DBOPT MATCOUNTS
                                 301
#define DBOPT_MATLISTS
#define DBOPT_MIXLENS
                                 302
                                 303
#define DBOPT_ZONECOUNTS 304
#define DBOPT HAS EXTERNAL ZONES 305
#define DBOPT_PHZONELIST 306
#define DBOPT MATCOLORS
                                 307
#define DBOPT BNDNAMES
                                 308
#define DBOPT REGNAMES
                                 309
#define DBOPT ZONENAMES
                                 310
#define DBOPT HIDE FROM GUI 311
#define DBOPT_TOPO_DIM 312 /* TOPOlogical DIMension */
#define DBOPT_REFERENCE 313 /* reference object */
#define DBOPT_GROUPINGS_SIZE 314 /* size of grouping array */
#define DBOPT_GROUPINGS 315 /* groupings array */
#define DBOPT_GROUPINGNAMES 316 /* array of size determined by
                                          number of groups of names of groups. */
#define DBOPT ALLOWMATO
                                  317 /* Turn off material numer "0" warnings*/
#define DBOPT MRGTREE NAME
                                 318
#define DBOPT REGION PNAMES
                                 319
#define DBOPT TENSOR RANK
                                 320
                                 321
#define DBOPT MMESH NAME
#define DBOPT TV CONNECTIVITY 322
#define DBOPT DISJOINT MODE 323
#define DBOPT MRGV ONAMES
                                 324
#define DBOPT MRGV RNAMES
                                 325
#define DBOPT SPECNAMES
                                 326
#define DBOPT SPECCOLORS
                                 327
#define DBOPT LLONGNZNUM
                                 328
#define DBOPT CONSERVED
                                 329
#define DBOPT EXTENSIVE
                                 330
#define DBOPT MB FILE NS
                                 331
#define DBOPT_MB_BLOCK NS
                                 332
#define DBOPT MB BLOCK TYPE
                                 333
#define DBOPT MB EMPTY LIST
                                 334
#define DBOPT MB EMPTY COUNT
                                  335
#define DBOPT MB REPR BLOCK IDX 336
#define DBOPT MISSING VALUE
#define DBOPT ALT ZONENUM VARS 338
#define DBOPT ALT NODENUM VARS 339
#define DBOPT GHOST NODE LABELS 340
#define DBOPT GHOST ZONE LABELS 341
#define DBOPT LAST
                                  499
/* Options relating to virtual file drivers */
#define DBOPT H5 FIRST
#define DBOPT H5 VFD
                                      500
                                     501
#define DBOPT H5 RAW FILE OPTS
#define DBOPT H5 RAW EXTENSION
                                     502
#define DBOPT H5 META FILE OPTS
                                     503
#define DBOPT H5 META EXTENSION
                                       504
#define DBOPT H5 CORE ALLOC INC
                                     505
#define DBOPT H5 CORE NO BACK STORE 506
#define DBOPT H5 META BLOCK SIZE
```

```
#define DBOPT H5 SMALL RAW SIZE
                                    508
#define DBOPT H5 ALIGN MIN
                                    509
#define DBOPT H5 ALIGN VAL
                                    510
#define DBOPT H5 DIRECT MEM ALIGN
                                   511
#define DBOPT H5 DIRECT BLOCK SIZE 512
#define DBOPT H5 DIRECT BUF SIZE
                                 513
#define DBOPT H5 LOG NAME
                                    514
#define DBOPT H5 LOG BUF SIZE
                                    515
#define DBOPT H5 MPIO COMM
                                    516
#define DBOPT H5 MPIO INFO
                                    517
#define DBOPT H5 MPIP NO GPFS HINTS 518
#define DBOPT H5 SIEVE BUF SIZE
                                519
#define DBOPT H5 CACHE NELMTS
                                    520
#define DBOPT H5 CACHE NBYTES
                                    521
#define DBOPT H5 CACHE POLICY
                                   522
#define DBOPT H5 FAM SIZE
                                   523
#define DBOPT H5 FAM FILE OPTS
                                  524
#define DBOPT H5 USER DRIVER ID
                                    525
#define DBOPT H5 USER DRIVER INFO
                                    526
#define DBOPT H5 SILO BLOCK SIZE
                                    527
#define DBOPT H5 SILO BLOCK COUNT
                                    528
#define DBOPT H5 SILO LOG STATS
                                   529
#define DBOPT H5 SILO USE DIRECT
                                   530
#define DBOPT H5 FIC SIZE
                                    531
#define DBOPT H5 FIC BUF
                                   532
#define DBOPT H5 LAST
                                   599
/* Error trapping method */
#define
            DB TOP
                               0 /*default--API traps */
#define
               DB NONE
                               1 /*no errors trapped */
#define
               DB ALL
                               2 /*all levels trap (traceback) */
               DB ABORT
                              3 /*abort() is called */
#define
                               4 /*suspend error reporting temporarily */
#define
               DB_RESUME
                DB SUSPEND
#define
                               5 /*resume normal error reporting */
#define
               DB ALL AND DRVR 6 /*DB ALL + driver error reporting */
/* Errors */
#define E NOERROR 0
                               /*No error */
#define
           E BADFTYPE 1
                               /*Bad file type
                                                */
          E_NOTIMP
E_NOFILE
#define
                               /*Callback not implemented */
#define
                               /*No data file specified
                       3
#define
          E INTERNAL 5
                               /*Internal error
                                                       * /
                                                       */
          E NOMEM
                      6
#define
                               /*Not enough memory
#define E_NOMEM 6

#define E_BADARGS 7

#define E_CALLFAIL 8

#define E_NOTFOUND 9

#define E_TAURSTATE 10
                               /*Bad argument to function */
                               /*Low-level function failure
                               /*Object not found
                                                       * /
                               /*Taurus: database state error
          E MSERVER 11
#define
                               /*SDX: too many connections */
#define
          E PROTO
                      12
                               /*SDX: protocol error
#define
                               /*Not a directory
                                                       * /
          E NOTDIR
                      13
           E MAXOPEN 14
#define
                               /*Too many open files
#define
           E NOTFILTER 15
                               /*Filter(s) not found */
#define
            E MAXFILTERS 16 /*Too many filters */
#define
           E FEXIST 17
                               /*File already exists */
```

```
#define
              E FILEISDIR 18
                                     /*File is actually a directory */
            E FILENOREAD 19 /*File lacks read permission. */
#define
#define E_SYSTEMERR 20
#define E_FILENOWRITE 21
                                     /*System level error occured. */
                                     /*File lacks write permission. */
#define
            E INVALIDNAME 22
                                     /* Variable name is invalid */
#define E_NOOVERWRITE 23 /*Overwrite not permitted  #define E_CHECKSUM 24 /*Checksum failed */ #define E_COMPRESSION 25 /*Compression failed */ #define E_GRABBED 26 /*Low level driver enabled #define E_NOTREG 27 /*The dbfile pointer is #define E_CONCURRENT 28 /*File is opened multiple.
                                     /*Overwrite not permitted */
                                     /*Low level driver enabled */
                                     /*The dbfile pointer is not resitered. */
                                     /*File is opened multiply and not all read-
only. */
           E_DRVRCANTOPEN 29 /*Driver cannot open the file. */
#define
            E BADOPTCLASS 30
#define
                                     /*Optlist contains options for wrong class */
#define E_NOTENABLEDINBUILD 31 /*feature not enabled in this build */
#define E_MAXFILEOPTSETS 32 /*Too many file options sets */
#define E_NOHDF5 33 /*HDF5 driver not available */
#define E_EMPTYOBJECT 34 /*Empty object not currently permitted*/
              E OBJBUFFULL 35 /*No more temp. buffer space for object */
#define
#define
              E NERRORS 50
/* Definitions for MAJOR ORDER */
#define DB ROWMAJOR
#define DB COLMAJOR
/* Definitions for CENTERING */
#define DB NOTCENT
#define DB NODECENT
                                     110
#define DB_ZONECENT
                                     111
#define DB FACECENT
                                    112
#define DB BNDCENT
                                    113 /* for CSG meshes only */
#define DB EDGECENT
                                    114
#define DB BLOCKCENT
                                115 /* for 'block-centered' data on multimeshs
*/
/* Definitions for COORD SYSTEM */
#define DB CARTESIAN 120
                                121 /* x,r; y,theta; z,height; 2D variant is
#define DB CYLINDRICAL
eqiv. to poloar */
#define DB SPHERICAL
                                  122 /* x,r; y,theta; z,phi; 2D variant is
equiv. to polar */
#define DB NUMERICAL
                                     123
#define DB OTHER
                                      124
/* Definitions for ZONE FACE TYPE */
#define DB RECTILINEAR
                                     100
#define DB CURVILINEAR
                                      101
/* Definitions for PLANAR */
#define DB AREA
                                      140
#define DB VOLUME
                                      141
/* Definitions for flag values */
#define DB ON
                                      1000
```

```
#define DB OFF
                                   -1000
/* Definitions for disjoint flag */
#define DB_ABUTTING 142
#define DB FLOATING
                                   143
/* Definitions for derived variable types */
#define DB VARTYPE SCALAR
#define DB VARTYPE VECTOR
#define DB_VARTYPE_TENSOR
                                           202
#define DB_VARTYPE_SYMTENSOR
                                           203
#define DB VARTYPE ARRAY
                                           204
#define DB VARTYPE MATERIAL
                                           205
#define DB_VARTYPE_SPECIES
                                           206
#define DB VARTYPE LABEL
                                            207
/* Definitions for ghost labels */
#define DB GHOSTTYPE NOGHOST ((char) 0x00)
#define DB GHOSTTYPE INTDUP ((char) 0x01)
/* Definitions for CSG boundary types
   Designed so low-order 16 bits are unused.
    The last few characters of the symbol are intended
    to indicate the representational form of the surface type
   G = generalized form (n values, depends on surface type)
    P = point (3 values, x,y,z in 3D, 2 values in 2D x,y)
   N = normal (3 values, Nx,Ny,Nz in 3D, 2 values in 2D Nx,Ny)
   R = radius (1 value)
   A = angle (1 value in degrees)
   L = length (1 value)
   X = x-intercept (1 value)
   Y = y-intercept (1 value)
   Z = z-intercept (1 value)
   K = arbitrary integer
    F = planar face defined by point-normal pair (6 values)
#define DBCSG_QUADRIC_G 0x01000000
#define DBCSG_SPHERE_PR 0x02010000
#define DBCSG_ELLIPSOID_PRRR 0x02020000
#define DBCSG_PLANE_X
#define DBCSG_PLANE_Y 0x03020000
#define DBCSG_PLANE_Z 0x03030000
#define DBCSG_PLANE_PN 0x03040000
#define DBCSG_PLANE_PPP 0x03050000
#define DBCSG_CYLINDER_PPR 0x04000000
"Jofine DBCSG_CYLINDER_PPR 0x04010000
```

```
#define DBCSG_PRISM_5F 0x07040000
/* Definitions for 2D CSG boundary types */
#define DBCSG QUADRATIC G 0x08000000
/* Definitions for CSG Region operators */
#define DBCSG_UNTER 0x7F000000
#define DBCSG_ON 0x7F020000
#define DBCSG_UNION 0x7F030000
#define DBCSG_INTERSECT 0x7F040000
#define DBCSG_DIFF 0x7F050000
#define DBCSG_COMPLIMENT
#define DBCSG_XFORM
#define DBCSG_SWEEP
                         0x7F060000
0x7F070000
                          0x7F080000
/* definitions for MRG Tree traversal flags */
#define DB_PREORDER 0x0000001
#define DB POSTORDER
                         0x00000002
#define DB FROMCWR
                          0 \times 000000004
/* Miscellaneous constants */
#define DB F77NULL (-99) /*Fortran NULL pointer */
         DB F77NULLSTRING "NULLSTRING" /* FORTRAN STRING */
#define
/*-----
 * Index selection macros
 *-----
#define I4D(s,i,j,k,l) (1)*s[3]+(k)*s[2]+(j)*s[1]+(i)*s[0]
#define I3D(s,i,j,k) (k)*s[2]+(j)*s[1]+(i)*s[0]
#define I2D(s,i,j) (j)*s[1]+(i)*s[0]
```

/\* Note we should not use MAX\_DOUBLE here as its definition could be different from one machine to the next. We need something that is a constant across all machines we will operate on. And, yes, it means this particular number cannot be used for any real data values or for the missing data value. I think the risk of problems is minimal. Also, we want a zero in the file to represent the fact that a missing value is NOT SET. Nonetheless, we

want Silo clients to be able to specify that zero represents the missing value. So, we adjust the interpretation of missing values on write and on read to/from the file. On write, NOT SET in mem gets mapped to zero in the file and zero in mem gets mapped to NOT SET in the file. On read, this mapping is reversed. \*/ #define DB\_MISSING\_VALUE\_NOT\_SET ((double) (1.0e+308)) /\*-----\* Structures (just the public parts). \* Database table of contents for the current directory only. typedef struct DBtoc { \*\*curve names; int ncurve; char \*\*multimesh names; int nmultimesh; char \*\*multimeshadj\_names; int nmultimeshadj; char \*\*multivar names; int nmultivar; char \*\*multimat names; int nmultimat; char \*\*multimatspecies names; int nmultimatspecies; char \*\*csgmesh names; int ncsgmesh; char \*\*csgvar names; int ncsgvar; char \*\*defvars names; int ndefvars; char \*\*qmesh names; int nqmesh; char \*\*qvar names; int nqvar; char \*\*ucdmesh names; int nucdmesh; char \*\*ucdvar names;

```
int
                nucdvar;
              **ptmesh names;
   char
   int
                nptmesh;
              **ptvar names;
   char
   int
                nptvar;
   char
              **mat names;
   int
                nmat;
   char
              **matspecies names;
   int
                nmatspecies;
   char
              **var names;
   int
               nvar;
              **obj names;
   char
   int
                nobj;
              **dir names;
   char
   int
                ndir;
   char
              **array_names;
   int
                narray;
   char
              **mrqtree names;
   int
                nmrgtree;
              **groupelmap_names;
   char
   int
                ngroupelmap;
              **mrgvar names;
   char
   int
                nmrgvar;
} DBtoc;
/*-----
* Database Curve Object
*-----
*/
typedef struct DBcurve {
/*----- X vs. Y (Curve) Data -----*/
   int
                id;
                          /* Identifier for this object */
   int
               datatype;
                          /* Datatype for x and y (float, double) */
                           /* '0' or '1' */
   int
               origin;
                           /* Title for curve */
   char
               *title;
                           /* Name of domain (x) variable */
   char
               *xvarname;
   char
               *yvarname;
                           /* Name of range (y) variable */
   char
               *xlabel;
                           /* Label for x-axis */
                           /* Label for y-axis */
   char
               *ylabel;
                           /* Units for domain */
   char
               *xunits;
   char
               *yunits;
                           /* Units for range */
                           /* Domain values for curve */
   void
               *x;
```

```
void
                 *y;
                              /* Range values for curve */
                              /* Number of points in curve */
   int
                 npts;
                              /* Flag to hide from post-processor's GUI */
                 guihide;
   int
                 *reference; /* Label to reference object */
   char
                 coord sys; /* To indicate other coordinate systems */
   int
                 missing value; /* Value to indicate var data is invalid/
   double
missing */
} DBcurve;
typedef struct DBdefvars {
                 ndefs;
                              /* number of definitions */
   int
   char
                **names;
                              /* [ndefs] derived variable names */
                              /* [ndefs] derived variable types */
   int
                *types;
                              /* [ndefs] derived variable definitions */
   char
                **defns;
   int
              *quihides;
                              /* [ndefs] flags to hide from
                                post-processor's GUI */
} DBdefvars;
typedef struct DBpointmesh_ {
/*----*/
                              /* Identifier for this object */
   int
                  id:
                 id;    /* Identifier for this object */
block_no;    /* Block number for this mesh */
   int
   int
                 group no; /* Block group number for this mesh */
                              /* Name associated with this mesh */
   char
                 *name;
                 cycle;
                              /* Problem cycle number */
   int
                 cycle; /* Problem cycle number */
*units[3]; /* Units for each axis */
   char
                              /* Labels for each axis */
   char
                 *labels[3];
                              /* Title for curve */
   char
                *title;
   void
                *coords[3]; /* Coordinate values */
   float
                              /* Problem time */
                 time;
                              /* Problem time, double data type */
   double
                dtime;
   * The following two fields really only contain 3 elements. However, silo
   * contains a bug in PJ ReadVariable() as called by DBGetPointmesh() which
   * can cause three doubles to be stored there instead of three floats.
   */
                  min extents[6]; /* Min mesh extents [ndims] */
   float
   float
                  max extents[6]; /* Max mesh extents [ndims] */
   int
                              /* Datatype for coords (float, double) */
                  datatype;
                  ndims;
                              /* Number of computational dimensions */
                              /* Number of elements in mesh */
   int
                  nels;
   int
                  origin;
                              /* '0' or '1' */
   int
                  guihide;
                              /* Flag to hide from post-processor's GUI */
                              /* global node ids */
   void
                 *gnodeno;
                 *mrgtree_name; /* optional name of assoc. mrgtree object */
   char
   int
                gnznodtype; /* datatype for global node/zone ids */
   char
                *qhost node labels;
               **alt nodenum vars;
   char
} DBpointmesh;
/*-----
* Multi-Block Mesh Object
```

```
* /
typedef struct DBmultimesh {
/*----*/
                             /* Identifier for this object */
   int
                 id:
   int
                             /* Number of blocks in mesh */
                 nblocks;
   int
                 ngroups;
                             /* Number of block groups in mesh */
   int
                             /* Array of mesh-ids which comprise mesh */
                *meshids;
   char
               **meshnames;
                             /* Array of mesh-names for meshids */
                             /* Array of mesh-type indicators [nblocks] */
   int
                *meshtypes;
                *dirids;
                             /* Array of directory ID's which contain blk
   int
                blockorigin; /* Origin (0 or 1) of block numbers */
   int
   int
                 grouporigin; /* Origin (0 or 1) of group numbers */
   int
                 extentssize; /* size of each extent tuple */
                            /* min/max extents of coords of each block */
   double
   int
                *zonecounts; /* array of zone counts for each block */
                *has_external_zones; /* external flags for each block */
   int
                            /* Flag to hide from post-processor's GUI */
   int
                 guihide;
   int
                 lgroupings; /* size of groupings array */
                 *groupings; /* Array of mesh-ids, group-ids, and counts */
   int
                **groupnames; /* Array of group-names for groupings */
   char
   char
               *mrgtree name;/* optional name of assoc. mrgtree object */
   int
                tv connectivity;
                 disjoint mode;
   int
   int
                topo dim;
                             /* Topological dimension; max of all blocks.
               *file ns;
                            /* namescheme for files (in lieu of meshnames)
   char
                *block ns;
                            /* namescheme for block objects (in lieu of
   char
meshnames) */
                             /* constant block type for all blocks (in lieu
   int
                block type;
of meshtypes) */
                *empty list; /* list of empty block #'s (option for
namescheme) */
                 empty cnt; /* size of empty list */
   int
   int
                 repr block idx; /* index of a 'representative' block */
   char
               **alt nodenum vars;
   char
               **alt zonenum vars;
   char
                *meshnames alloc; /* original alloc of meshnames as string
list */
} DBmultimesh;
/*-----
* Multi-Block Mesh Adjacency Object
typedef struct DBmultimeshadj_ {
/*---- Multi-Block Mesh Adjacency -----*/
                          /* Number of blocks in mesh */
   int
                 nblocks;
   int
                 blockorigin; /* Origin (0 or 1) of block numbers */
                *meshtypes; /* Array of mesh-type indicators [nblocks] */
   int
                *nneighbors; /* Array [nblocks] neighbor counts */
```

```
int
              lneighbors;
                           /* Array [lneighbors] neighbor block numbers
   int
               *neighbors;
* /
                            /* Array [lneighbors] neighbor block back */
   int
              *back;
                totlnodelists;
   int
              *lnodelists; /* Array [lneighbors] of node counts shared */
   int
              **nodelists; /* Array [lneighbors] nodelists shared */
   int
   int
                totlzonelists;
               *lzonelists; /* Array [lneighbors] of zone counts adjacent
   int
              **zonelists; /* Array [lneighbors] zonelists adjacent */
   int.
} DBmultimeshadj;
/*-----
* Multi-Block Variable Object
*-----
* /
typedef struct DBmultivar {
/*----*/
                    /* Identifier for this object */
   int
                id;
                           /* Number of variables */
   int
                nvars;
                          /* Number of block groups in mesh */
                ngroups;
   int
                          /* Variable names
              **varnames;
   char
                                             * /
                           /* variable types */
   int
              *vartypes;
               blockorigin; /* Origin (0 or 1) of block numbers */
   int
               grouporigin; /* Origin (0 or 1) of group numbers */
   int
   int
                extentssize; /* size of each extent tuple */
   double
              *extents; /* min/max extents of each block */
   int
                quihide;
                           /* Flag to hide from post-processor's GUI */
              **region pnames;
   char
   char
               *mmesh name;
   int
               tensor rank; /* DB VARTYPE XXX */
   int
                conserved; /* indicates if the variable should be
conserved
                              under various operations such as interp. */
   int
                extensive; /* indicates if the variable reprsents an
extensiv
                             physical property (as opposed to intensive)
*/
               *file ns;
                           /* namescheme for files (in lieu of meshnames)
   char
   char
               *block ns;
                           /* namescheme for block objects (in lieu of
meshnames) */
   int
                block type; /* constant block type for all blocks (in lieu
of meshtypes) */
               *empty list; /* list of empty block #'s (option for
   int
namescheme) */
                empty cnt; /* size of empty list */
   int
                repr block idx; /* index of a 'representative' block */
   int
                missing value; /* Value to indicate var data is invalid/
   double
missing */
```

```
*varnames alloc; /* original alloc of varnames as string
   char
list */
} DBmultivar;
/*-----
* Multi-material
typedef struct DBmultimat {
                            /* Identifier for this object */
   int
                id;
                           /* Number of materials */
   int
                nmats;
   int
                           /* Number of block groups in mesh */
               ngroups;
                           /* names of constiuent DBmaterial objects */
   char
              **matnames;
                blockorigin; /* Origin (0 or 1) of block numbers */
   int
   int
                grouporigin; /* Origin (0 or 1) of group numbers */
               *mixlens; /* array of mixlen values in each mat */
   int
                           /* counts of unique materials in each block */
   int
               *matcounts;
               *matlists;
                           /* list of materials in each block */
   int
                            /* Flag to hide from post-processor's GUI */
   int
               guihide;
               nmatnos;
                            /* global number of materials over all pieces
   int
                            /* global list of material numbers */
   int
               *matnos;
                           /* optional colors for materials */
              **matcolors;
   char
              **material names; /* optional names of the materials */
   char
                           /* Flag to allow material "0" */
   int
                allowmat0;
   char
               *mmesh name;
                           /* namescheme for files (in lieu of meshnames)
   char
               *file ns;
   char
               *block ns;
                           /* namescheme for block objects (in lieu of
meshnames) */
               *empty list; /* list of empty block #'s (option for
namescheme) */
                           /* size of empty list */
                empty cnt;
   int
               repr block idx; /* index of a 'representative' block */
   char
               *matnames alloc; /* original alloc of matnames as string
list */
} DBmultimat;
/*-----
* Multi-species
*-----
typedef struct DBmultimatspecies_ {
   int
                id;
                           /* Identifier for this object */
   int
                           /* Number of species
                nspec;
                                               * /
                ngroups;
                           /* Number of block groups in mesh */
   int
              **specnames; /* Species object names */
   char
                blockorigin; /* Origin (0 or 1) of block numbers */
   int
               grouporigin; /* Origin (0 or 1) of group numbers */
   int
                           /* Flag to hide from post-processor's GUI */
   int
                guihide;
   int
                nmat;
                            /* equiv. to nmatnos of a DBmultimat */
                           /* equiv. to matnos of a DBmultimat */
   int
               *nmatspec;
             **species names; /* optional names of the species */
   char
   char
              **speccolors; /* optional colors for species */
```

```
char
         *file ns; /* namescheme for files (in lieu of meshnames)
             *block ns; /* namescheme for block objects (in lieu of
   char
meshnames) */
             *empty list; /* list of empty block #'s (option for
namescheme) */
              empty_cnt; /* size of empty list */
   int
              repr block idx; /* index of a 'representative' block */
             *specnames alloc; /* original alloc of matnames as string
list */
} DBmultimatspecies;
/*-----
 * Definitions for the FaceList, ZoneList, and EdgeList structures
 * used for describing UCD meshes.
 *-----
#define DB ZONETYPE BEAM
                         10
#define DB ZONETYPE POLYGON
                         20
#define DB ZONETYPE TRIANGLE
                          23
#define DB ZONETYPE QUAD
                          2.4
#define DB ZONETYPE POLYHEDRON 30
                        34
#define DB ZONETYPE TET
#define DB ZONETYPE PYRAMID
                         35
#define DB ZONETYPE PRISM
                         36
#define DB ZONETYPE HEX
                          38
/* [nshapes] occurrences of each shape */
             *shapesize; /* [nshapes] Number of nodes per shape */
   int
   int
              *shapetype; /* [nshapes] Type of shape */
                         /* Sequent 1st of nodes which comprise zones
             *nodelist;
* /
   int
              lnodelist; /* Number of nodes in nodelist */
              origin; /* '0' or '1' */
   int
              min index; /* Index of first real zone */
   int
              max index; /* Index of last real zone */
   int
/*----*/
             *zoneno; /* [nzones] zone number of each zone */
   int
                         /* [nzones] global zone number of each zone */
             *gzoneno;
   void
              gnznodtype; /* datatype for global node/zone ids */
   int
             *ghost zone_labels;
   char
   char
            **alt zonenum vars;
} DBzonelist;
typedef struct DBphzonelist {
```

```
int
               nfaces;
                           /* Number of faces in facelist (aka
"facetable") */
                           /* Count of nodes in each face */
   int
               *nodecnt;
   int
               lnodelist;
                          /* Length of nodelist used to construct faces
                           /* List of nodes used in all faces */
   int
              *nodelist;
   char
               *extface;
                           /* boolean flag indicating if a face is
external */
               nzones;
                          /* Number of zones in this zonelist */
                          /* Count of faces in each zone */
   int
               *facecnt;
               lfacelist;
                          /* Length of facelist used to construct zones
   int
                          /* List of faces used in all zones */
   int
              *facelist;
                          /* '0' or '1' */
   int
               origin;
   int
                lo offset; /* Index of first non-ghost zone */
                          /* Index of last non-qhost zone */
   int
               hi offset;
/*----*/
               *zoneno;
                          /* [nzones] zone number of each zone */
   int
   void
                          /* [nzones] global zone number of each zone */
               *qzoneno;
               qnznodtype; /* datatype for global node/zone ids */
   int
               *ghost zone labels;
   char
   char
              **alt zonenum vars;
} DBphzonelist;
typedef struct DBfacelist {
/*----*/
                          /* Number of dimensions (2,3) */
   int
                ndims;
                nfaces;
                          /* Number of faces in list */
   int
   int
                          /* '0' or '1' */
                origin;
               *nodelist;
                          /* Sequent list of nodes comprise faces */
   int
                          /* Number of nodes in nodelist */
                lnodelist;
   int
/*----*/
               nshapes;
                          /* Number of face shapes */
   int
                          /* [nshapes] Num of occurences of each shape
   int
               *shapecnt;
* /
               *shapesize; /* [nshapes] Number of nodes per shape */
/*----*/
                          /* Number of face types */
   int
               ntypes;
   int
               *typelist;
                          /* [ntypes] Type ID for each type */
                          /* [nfaces] Type info for each face */
   int
               *types;
/*----*/
               *nodeno; /* [lnodelist] node number of each node */
   int
/*----*/
              *zoneno; /* [nfaces] Zone number for each face */
   int
} DBfacelist;
typedef struct DBedgelist {
                          /* Number of dimensions (2,3) */
   int
              ndims;
   int
               nedges;
                          /* Number of edges */
```

```
*edge beg;
                              /* [nedges] */
    int
                               /* [nedges] */
   int
                 *edge end;
                               /* '0' or '1' */
                  origin;
    int
} DBedgelist;
typedef struct DBquadmesh {
/*----*/
                              /* Identifier for this object */
                  id;
   int
                  block no;
   int
                              /* Block number for this mesh */
                  group no;
                              /* Block group number for this mesh */
   int
                 *name;
                               /* Name associated with mesh */
   char
   int
                  cycle;
                              /* Problem cycle number */
                              /* Cartesian, cylindrical, spherical */
   int
                  coord_sys;
                  major order; /* 1 indicates row-major for multi-d arrays */
   int
   int
                  stride[3]; /* Offsets to adjacent elements */
   int
                  coordtype;
                              /* Coord array type: collinear,
                               * non-collinear */
                  facetype;
                               /* Zone face type: rect, curv */
    int
                               /* Sentinel: zones represent area or volume?
    int
                  planar;
* /
                               /* Mesh node coordinate ptrs [ndims] */
   void
                 *coords[3];
                               /* Type of coordinate arrays (double,float) */
    int
                  datatype;
                               /* Problem time */
   float
                  time;
   double
                               /* Problem time, double data type */
                  dtime;
    * The following two fields really only contain 3 elements. However, silo
   * contains a bug in PJ ReadVariable() as called by DBGetQuadmesh() which
    * can cause three doubles to be stored there instead of three floats.
    */
    float
                  min extents[6]; /* Min mesh extents [ndims] */
    float
                  max extents[6]; /* Max mesh extents [ndims] */
   char
                 *labels[3];
                               /* Label associated with each dimension */
   char
                 *units[3];
                               /* Units for variable, e.g, 'mm/ms' */
                  ndims;
                               /* Number of computational dimensions */
    int
                               /* Number of physical dimensions */
    int
                  nspace;
                               /* Total number of nodes */
    int
                  nnodes;
    int
                  dims[3];
                               /* Number of nodes per dimension */
                               /* '0' or '1' */
    int
                  origin;
                  min index[3]; /* Index in each dimension of 1st
    int
                                  * non-phoney */
   int
                  max index[3];  /* Index in each dimension of last
                                   * non-phoney */
                  base_index[3]; /* Lowest real i,j,k value for this block
   int
                  start index[3]; /* i,j,k values corresponding to original
    int
                                   * mesh */
                  size index[3]; /* Number of nodes per dimension for
    int
                                   * original mesh */
                  guihide;
                               /* Flag to hide from post-processor's GUI */
    int
                 *mrgtree name; /* optional name of assoc. mrgtree object */
    char
    char
                 *ghost node labels;
```

```
char
               *ghost zone labels;
   char
               **alt nodenum vars;
   char
               **alt zonenum vars;
} DBquadmesh;
typedef struct DBucdmesh {
/*----*/ Unstructured Cell Data (UCD) Mesh -----*/
                       /* Identifier for this object */
                 id;
   int
   int
                block_no; /* Block number for this mesh */
                group_no;
                            /* Block group number for this mesh */
   int
               *name;
                            /* Name associated with mesh */
   char
   int
               cycle;
                            /* Problem cycle number */
                            /* Coordinate system */
   int
               coord_sys;
                topo_dim;
                            /* Topological dimension. */
   int
                *units[3]; /* Units for variable, e.g, 'mm/ms' */
   char
                *labels[3]; /* Label associated with each dimension */
   char
               *coords[3]; /* Mesh node coordinates */
   void
                            /* Type of coordinate arrays (double,float) */
   int
                datatype;
   float
                time;
                            /* Problem time */
                            /* Problem time, double data type */
   double
                dtime;
   * The following two fields really only contain 3 elements. However, silo
   * contains a bug in PJ ReadVariable() as called by DBGetUcdmesh() which
   * can cause three doubles to be stored there instead of three floats.
   * /
                 min_extents[6]; /* Min mesh extents [ndims] */
   float
   float
                 max extents[6]; /* Max mesh extents [ndims] */
   int
                 ndims;
                             /* Number of computational dimensions */
   int
                 nnodes;
                            /* Total number of nodes */
                            /* '0' or '1' */
                origin;
   int
   DBfacelist *faces;
                            /* Data structure describing mesh faces */
   DBzonelist
               *zones;
                            /* Data structure describing mesh zones */
   DBedgelist
                            /* Data struct describing mesh edges
                *edges;
                             * (option) */
/*----*/
                *qnodeno;
                            /* [nnodes] global node number of each node */
/*-----*/
                            /* [nnodes] node number of each node */
                *nodeno;
/*----*/
   DBphzonelist *phzones; /* Data structure describing mesh zones */
                            /* Flag to hide from post-processor's GUI */
   int
                quihide;
   char
                *mrgtree name; /* optional name of assoc. mrgtree object */
   int
                tv connectivity;
   int
               disjoint mode;
   int
                gnznodtype; /* datatype for global node/zone ids */
               *qhost node labels;
   char
   char
              **alt nodenum vars;
```

```
} DBucdmesh;
 * Database Mesh-Variable Object
*-----
typedef struct DBquadvar {
/*----*/
   int
                             /* Identifier for this object */
                             /* Name of variable */
   char
                 *name;
                             /* Units for variable, e.g, 'mm/ms' */
   char
                 *units;
   char
                 *label;
                             /* Label (perhaps for editing purposes) */
                             /* Problem cycle number */
   int
                 cycle;
   int
                 meshid;
                              /* Identifier for associated mesh (Deprecated
Sep2005) */
   void
                              /* Array of pointers to data arrays */
               **vals;
   int
                              /* Type of data pointed to by 'val' */
                 datatype;
                              /* Number of elements in each array */
   int
                 nels;
   int
                 nvals;
                              /* Number of arrays pointed to by 'vals' */
                              /* Rank of variable */
   int
                 ndims;
                              /* Number of elements in each dimension */
   int
                 dims[3];
                 major_order; /* 1 indicates row-major for multi-d arrays */
   int
                             /* Offsets to adjacent elements */
   int
                  stride[3];
   int
                 min index[3]; /* Index in each dimension of 1st
                                * non-phoney */
                 max index[3]; /* Index in each dimension of last
   int
                                 * non-phoney */
                              /* '0' or '1' */
   int
                 origin;
   float
                              /* Problem time */
                 time;
                              /* Problem time, double data type */
   double
                 dtime;
   * The following field really only contains 3 elements. However, silo
   * contains a bug in PJ ReadVariable() as called by DBGetQuadvar() which
   * can cause three doubles to be stored there instead of three floats.
   * /
   float
                  aliqn[6];
                             /* Centering and alignment per dimension */
   void
                **mixvals;
                              /* nvals ptrs to data arrays for mixed zones
*/
                  mixlen;
                              /* Num of elmts in each mixed zone data
   int
                               * array */
                             /* Flag indicating whether to apply species
   int
                  use specmf;
                               * mass fractions to the variable. */
                  ascii labels;/* Treat variable values as ASCII values
   int
                                 by rounding to the nearest integer in
                                 the range [0, 255] */
   char
                 *meshname;
                              /* Name of associated mesh */
                  guihide;
                              /* Flag to hide from post-processor's GUI */
   int
                **region pnames;
   char
```

```
conserved;
                               /* indicates if the variable should be
    int
conserved
                                   under various operations such as interp. */
                                /* indicates if the variable reprsents an
    int
                   extensive;
extensiv
                                  physical property (as opposed to intensive)
                                /* explicit centering knowledge; should agree
    int
                   centering;
                                   with alignment. */
    double
                   missing value; /* Value to indicate var data is invalid/
missing */
} DBquadvar;
typedef struct DBucdvar {
/*----- Unstructured Cell Data (UCD) Variable -----*/
                               /* Identifier for this object */
    int
                   id:
                                /* Name of variable */
   char
                  *name;
                                /* Problem cycle number */
    int
                  cycle;
                                /* Units for variable, e.g, 'mm/ms' */
    char
                  *units;
    char
                  *label;
                                /* Label (perhaps for editing purposes) */
                                /* Problem time */
    float
                   time;
                                /* Problem time, double data type */
    double
                  dtime:
    int
                  meshid;
                                /* Identifier for associated mesh (Deprecated
Sep2005) */
   void
                 **vals;
                                /* Array of pointers to data arrays */
                                /* Type of data pointed to by 'vals' */
    int
                  datatype;
                                /* Number of elements in each array */
    int
                  nels;
    int
                  nvals;
                                /* Number of arrays pointed to by 'vals' */
    int
                  ndims;
                                /* Rank of variable */
                                /* '0' or '1' */
                  origin;
    int
                                /* Centering within mesh (nodal or zonal) */
    int
                   centering;
    void
                 **mixvals;
                                /* nvals ptrs to data arrays for mixed zones
                                /* Num of elmts in each mixed zone data
    int
                   mixlen;
                                 * array */
    int
                  use specmf;
                               /* Flag indicating whether to apply species
                                 * mass fractions to the variable. */
                   ascii labels;/* Treat variable values as ASCII values
    int
                                  by rounding to the nearest integer in
                                   the range [0, 255] */
    char
                  *meshname;
                                /* Name of associated mesh */
                   quihide;
                                /* Flag to hide from post-processor's GUI */
    int
    char
                 **region pnames;
                   conserved;
                                /* indicates if the variable should be
    int
conserved
                                   under various operations such as interp. */
                                /* indicates if the variable reprsents an
    int
                   extensive;
extensiv
                                  physical property (as opposed to intensive)
*/
```

```
double
                  missing value; /* Value to indicate var data is invalid/
missing */
} DBucdvar;
typedef struct DBmeshvar {
/*----- Generic Mesh-Data Variable -----*/
                               /* Identifier for this object */
    int
                  id;
                 *name;
                               /* Name of variable */
   char
   char
                 *units;
                               /* Units for variable, e.g, 'mm/ms' */
                 *label;
                               /* Label (perhaps for editing purposes) */
   char
   int
                  cycle;
                               /* Problem cycle number */
   int
                  meshid;
                               /* Identifier for associated mesh (Deprecated
Sep2005) */
   void
                **vals;
                               /* Array of pointers to data arrays */
                               /* Type of data pointed to by 'val' */
   int
                  datatype;
   int
                               /* Number of elements in each array */
                  nels;
                               /* Number of arrays pointed to by 'vals' */
   int
                  nvals;
                               /* Spatial rank of variable */
   int
                 nspace;
   int
                 ndims;
                               /* Rank of 'vals' array(s) (computatnl rank)
* /
                               /* '0' or '1' */
    int
                  origin;
   int
                  centering;
                               /* Centering within mesh (nodal, zonal, other)
*/
   float
                               /* Problem time */
                  time:
                               /* Problem time, double data type */
   double
                  dtime;
   /*
   * The following field really only contains 3 elements. However, silo
   * contains a bug in PJ ReadVariable() as called by DBGetPointvar() which
    * can cause three doubles to be stored there instead of three floats.
    * /
                  aliqn[6];
   float
                               /* Alignmnt per dimension if
                                * centering==other */
   /* Stuff for multi-dimensional arrays (ndims > 1) */
                  dims[3];      /* Number of elements in each dimension */
   int
                  major order; /* 1 indicates row-major for multi-d arrays */
   int
   int
                  stride[3]; /* Offsets to adjacent elements */
    * The following two fields really only contain 3 elements. However, silo
   * contains a bug in PJ ReadVariable() as called by DBGetUcdmesh() which
    * can cause three doubles to be stored there instead of three floats.
    */
   int
                  min index[6]; /* Index in each dimension of 1st
                                  * non-phoney */
                  max index[6]; /* Index in each dimension of last
    int
                                   non-phoney */
                  ascii labels;/* Treat variable values as ASCII values
    int
                                  by rounding to the nearest integer in
                                  the range [0, 255] */
    char
                  *meshname;
                                /* Name of associated mesh */
                               /* Flag to hide from post-processor's GUI */
    int
                  quihide;
```

```
**region pnames;
    char
                              /* indicates if the variable should be
    int
                  conserved;
conserved
                                  under various operations such as interp. */
                               /* indicates if the variable reprsents an
    int
                  extensive;
extensiv
                                 physical property (as opposed to intensive)
   double
                  missing value; /* Value to indicate var data is invalid/
missing */
} DBmeshvar;
typedef DBmeshvar DBpointvar; /* better named alias for pointvar */
typedef struct DBmaterial_ {
/*----*/
   int
                  id:
                              /* Identifier */
                               /* Name of this material information block */
   char
                 *name;
                               /* Rank of 'matlist' variable */
    int
                  ndims;
                               /* '0' or '1' */
   int
                  origin;
                               /* Number of elements in each dimension */
   int
                  dims[3];
                  major order; /* 1 indicates row-major for multi-d arrays */
   int
                               /* Offsets to adjacent elements in matlist */
    int
                  stride[3];
                               /* Number of materials */
   int
                  nmat;
                               /* Array [nmat] of valid material numbers */
   int
                 *matnos;
   char
                **matnames;
                               /* Array of material names
                                                          * /
                               /* Array[nzone] w/ mat. number or mix index */
   int
                 *matlist;
                               /* Length of mixed data arrays (mix xxx) */
   int
                  mixlen;
    int
                  datatype;
                               /* Type of volume-fractions (double,float) */
   void
                               /* Array [mixlen] of volume fractions */
                 *mix vf;
   int
                               /* Array [mixlen] of mixed data indeces */
                 *mix next;
                               /* Array [mixlen] of material numbers */
   int
                 *mix mat;
                               /* Array [mixlen] of back pointers to mesh */
   int
                 *mix zone;
   char
                **matcolors;
                               /* Array of material colors */
                               /* Name of associated mesh */
    char
                 *meshname;
    int
                  allowmat0;
                               /* Flag to allow material "0" */
    int
                  quihide;
                               /* Flag to hide from post-processor's GUI */
} DBmaterial;
typedef struct DBmatspecies_ {
/*----*/
                               /* Identifier */
   int
                  id;
   char
                 *name:
                               /* Name of this matspecies information block
   char
                               /* Name of material object with which the
                 *matname;
                               * material species object is associated. */
    int
                               /* Number of materials */
                  nmat;
                               /* Array of lngth nmat of the num of material
    int
                 *nmatspec;
                               * species associated with each material. */
    int
                  ndims;
                               /* Rank of 'speclist' variable */
                               /* Number of elements in each dimension of the
    int
                  dims[3];
                                * 'speclist' variable. */
                  major order; /* 1 indicates row-major for multi-d arrays */
    int
```

```
int
                              /* Offsts to adjacent elmts in 'speclist' */
                  stride[3];
                  nspecies mf; /* Total number of species mass fractions. */
   int
                 *species mf; /* Array of length nspecies mf of mass
   void
                               * frations of the material species. */
                              /* Zone array of dimensions described by ndims
   int
                 *speclist;
                               * and dims. Each element of the array is an
                               * index into one of the species mass fraction
                               * arrays. A positive value is the index in
                               * the species mf array of the mass fractions
                               * of the clean zone's material species:
                               * species mf[speclist[i]] is the mass
fraction
                               * of the first species of material matlist[i]
                               * in zone i. A negative value means that the
                               * zone is a mixed zone and that the array
                               * mix speclist contains the index to the
                               * species mas fractions: -speclist[i] is the
                               * index in the 'mix speclist' array for zone
                               * i. */
                              /* Length of 'mix speclist' array. */
   int
                  mixlen;
                 *mix_speclist; /* Array of lgth mixlen of 1-orig indices
   int
                                 * into the 'species mf' array.
                                 * species_mf[mix_speclist[j]] is the index
                                 * in array species mf' of the first of the
                                 * mass fractions for material
                                 * mix mat[j]. */
   int
                  datatype;
                              /* Datatype of mass fraction data. */
   int
                  guihide;
                              /* Flag to hide from post-processor's GUI */
                **specnames;
                              /* Array of species names; length is sum of
   char
nmatspec
                **speccolors; /* Array of species colors; length is sum of
   char
nmatspec */
} DBmatspecies;
typedef struct DBcsgzonelist {
/*----*/
   int
                 nregs;
                             /* Number of regions in regionlist */
   int
                 origin;
                              /* '0' or '1' */
                 *typeflags;
                              /* [nregs] type info about each region */
   int
                              /* [nregs] left operand region refs */
                 *leftids;
   int
   int
                 *rightids;
                              /* [nregs] right operand region refs */
   void
                 *xform;
                              /* [lxforms] transformation coefficients */
                              /* length of xforms array */
   int
                 lxform;
                              /* type of data in xforms array */
   int
                 datatype;
   int
                 nzones;
                              /* number of zones */
                              /* [nzones] region ids (complete regions) */
   int
                 *zonelist;
                              /* Index of first real zone */
   int
                  min index;
                              /* Index of last real zone */
   int
                  max index;
/*----*/
```

```
char
               **regnames; /* [nregs] names of each region */
               **zonenames; /* [nzones] names of each zone */
   char
   char
               **alt zonenum vars;
} DBcsgzonelist;
typedef struct DBcsgmesh {
/*----*/
                block_no; /* Block number for this mesh */
   int
                group_no; /* Block group number for this mesh */
   int
                             /* Name associated with mesh */
   char
                *name;
                cycle;
                             /* Problem cycle number */
   int
   char
                *units[3];
                             /* Units for variable, e.g, 'mm/ms' */
                             /* Label associated with each dimension */
   char
                *labels[3];
   int
                nbounds;
                             /* Total number of boundaries */
                             /* nbounds boundary type info flags */
   int
                *typeflags;
                *bndids;
                             /* optional, nbounds explicit ids */
   int
                *coeffs;
                             /* coefficients in the representation of
   void
                                each boundary */
                             /* length of coeffs array */
                lcoeffs;
   int
                *coeffidx;
                             /* array of nbounds offsets into coeffs
   int
                                for each boundary's coefficients */
                             /* data type of coeffs data */
   int
                 datatype;
                             /* Problem time */
   float
                 time;
                             /* Problem time, double data type */
   double
                 dtime:
   double
                 min_extents[3]; /* Min mesh extents [ndims] */
                 max extents[3]; /* Max mesh extents [ndims] */
   double
                 ndims;
                             /* Number of spatial & topological dimensions
   int
* /
                 origin;
                             /* '0' or '1' */
   int
   DBcsgzonelist *zones;
                             /* Data structure describing mesh zones */
/*----*/
               **bndnames; /* [nbounds] boundary names */
   int
                 quihide;
                            /* Flag to hide from post-processor's GUI */
   char
                *mrgtree name; /* optional name of assoc. mrgtree object */
   int
                tv connectivity;
                disjoint mode;
               **alt nodenum vars;
   char
} DBcsgmesh;
typedef struct DBcsgvar_ {
/*----*/
                             /* Name of variable */
   char
                *name;
   int
                cycle;
                             /* Problem cycle number */
                             /* Units for variable, e.g, 'mm/ms' */
   char
                *units;
                             /* Label (perhaps for editing purposes) */
   char
                *label;
                             /* Problem time */
   float
                time;
                             /* Problem time, double data type */
   double
                dtime;
```

```
void
              **vals;
                             /* Array of pointers to data arrays */
                             /* Type of data pointed to by 'vals' */
   int
                 datatype;
                             /* Number of elements in each array */
   int
                 nels;
                             /* Number of arrays pointed to by 'vals' */
   int
                 nvals;
                             /* Centering within mesh (nodal or zonal) */
   int
                 centering;
   int
                            /* Flag indicating whether to apply species
                 use specmf;
                              * mass fractions to the variable. */
                 ascii labels;/* Treat variable values as ASCII values
   int
                                by rounding to the nearest integer in
                                the range [0, 255] */
   char
               *meshname;
                             /* Name of associated mesh */
   int
                 guihide;
                             /* Flag to hide from post-processor's GUI */
   char
               **region pnames;
                 conserved; /* indicates if the variable should be
   int
conserved
                                under various operations such as interp. */
                 extensive; /* indicates if the variable reprsents an
   int
extensiv
                               physical property (as opposed to intensive)
   double
                 missing value; /* Value to indicate var data is invalid/
missing */
} DBcsgvar;
/*-----
* A compound array is an array whose elements are simple arrays. A simple
* array is an array whose elements are all of the same primitive data
* type: float, double, integer, long... All of the simple arrays of
* a compound array have elements of the same data type.
*-----
typedef struct DBcompoundarray_ {
   int
                id;
                            /*identifier of the compound array */
                            /*name of te compound array */
   char
               *name;
   char
              **elemnames; /*names of the simple array elements */
               *elemlengths; /*lengths of the simple arrays */
                nelems; /*number of simple arrays */
   int
                           /*simple array values */
/*sum reduction of `elemlengths' vector */
   void
                *values;
   int
                nvalues;
                datatype;
                            /*simple array element data type */
} DBcompoundarray;
typedef struct DBoptlist {
                            /* Vector of option identifiers */
   int
                *options;
                             /* Vector of pointers to option values */
   void
              **values;
   int
                numopts;
                             /* Number of options defined */
                             /* Total length of option/value arrays */
   int
                 maxopts;
} DBoptlist;
#define DB MAX H5 OBJ VALS 64
```

```
typedef struct DBobject {
    char
                             /* Type of group/object */
    char
                 *type;
               **comp_names; /* Array of component names */
    char
               **pdb names; /* Array of internal (PDB) variable names */
    char
                  ncomponents; /* Number of components */
    int
                  maxcomponents; /* Max number of components */
    int
    /* fields below are a hack for HDF5 driver to handle
       customization of 'standard' objects */
                 h5 vals[DB MAX H5 OBJ VALS*3*sizeof(double)];
                  h5 offs[DB MAX H5 OBJ VALS];
    int
                 h5 sizes[DB MAX H5 OBJ VALS];
    int
    int
                 h5 types[DB MAX H5 OBJ VALS];
    char
                *h5 names[DB MAX H5 OBJ VALS];
} DBobject;
typedef struct _DBmrgtnode {
    char *name;
    int narray;
    char **names;
    int type info bits;
    int max_children;
    char *maps name;
   int nsegs;
   int *seq ids;
    int *seg lens;
    int *seg_types;
    int num children;
    struct DBmrqtnode **children;
    /* internal stuff to support updates, i/o, etc. */
    int walk order;
    struct _DBmrgtnode *parent;
} DBmrgtnode;
typedef void (*DBmrgwalkcb) (DBmrgtnode const *tnode, int nat_node_num, void
*data);
typedef struct _DBmrgtree {
    char *name;
    char *src mesh name;
    int src mesh type;
    int type info bits;
    int num_nodes;
   DBmrgtnode *root;
   DBmrgtnode *cwr;
    char **mrgvar onames;
    char **mrgvar rnames;
} DBmrgtree;
typedef struct DBmrgvar {
```

```
char *name;
   char *mrgt name;
   int ncomps;
   char **compnames;
   int nregns;
   char **reg pnames;
   int datatype;
   void **data;
} DBmrqvar ;
typedef struct _DBgroupelmap {
   char *name;
   int num segments;
   int *groupel types;
   int *segment lengths;
   int *segment ids;
   int **segment data;
   void **segment fracs;
   int fracs data_type;
} DBgroupelmap;
#if !defined(DB MAX EXPSTRS) /* NO FORTRAN DEFINE */
#define DB MAX EXPSTRS 8 /* NO FORTRAN DEFINE */
#endif
typedef struct DBnamescheme
                           /* orig. format string */
   char *fmt;
   char const **fmtptrs; /* ptrs into first (printf) part of fmt for each
conversion spec. */
   int fmtlen;
                          /* len of first part of fmt */
                          /* # of conversion specs in first part of fmt */
   int ncspecs;
   char delim;
                           /* delimiter char used for parts of fmt */
   int nembed;
                           /* number of last embedded string encountered
(used in eval process) */
   char *embedstrs[DB MAX EXPSTRS]; /* ptrs to copies of embedded strings
(used in eval process) */
                          /* flag indicating if Silo allocated the arrays or
   int arralloc;
not */
   int narrefs;
                          /* number of array refs in conversion specs */
                          /* array names used by array refs */
   char **arrnames;
   void **arrvals;
                           /* pointer to actual array data assoc. with each
name */
                          /* size of each array (only needed for
   int *arrsizes;
deallocating external arrays of strings) */
   char **exprstrs; /* expressions to be evaluated for each conv.
spec. */
} DBnamescheme;
typedef struct DBfile * DUMMY TYPE; /* Satisfy ANSI scope rules */
* All file formats are now anonymous except for the public properties
* and public methods.
```

```
*/
typedef struct DBfile pub {
    /* Public Properties */
                                /*name of file */
                  *name;
                                /*file type
                                               * /
    int
                   type;
   DBtoc
                  *toc;
                                /*table of contents
    int
                                /*directory ID
                   dirid;
                                                  * /
    int
                   fileid;
                                /*unique file id [0,DB NFILES-1] */
                                /*driver handles paths in names */
    int
                   pathok;
                                /*drive has access to low-level interface */
    int
                   Grab;
   void
                  *GrabId;
                                /*pointer to low-level driver descriptor */
                  *file lib version; /* version of lib file was created with
    char
    /* Public Methods */
                   (*close)(struct DBfile *);
    int
                   (*exist) (struct DBfile *, char const *);
    int
    int
                   (*newtoc)(struct DBfile *);
                 (*ingvartype) (struct DBfile *, char const *);
   DBObjectType
                   (*uninstall)(struct DBfile *);
    int
                  *(*g obj)(struct DBfile *, char const *);
   DBobject
                   (*c obj)(struct DBfile *, DBobject const *, int);
   int
                   (*w obj)(struct DBfile *, DBobject const *, int);
    int
                  *(*g comp)(struct DBfile *, char const *, char const *);
    void
                   (*g comptyp) (struct DBfile *, char const *, char const *);
    int
                   (*w comp)(struct DBfile *, DBobject *, char const *, char
    int
const *,
                       char const *, void const *, int, long const *);
                   (*write) (struct DBfile *, char const *, void const *, int
    int
const *, int, int);
                  (*writeslice)(struct DBfile *, char const *array name, void
   int
const *data,
                       int datatype, int const *offsets, int const *lens, int
const *stides,
                       int const *dims, int ndim);
    int
                   (*g dir)(struct DBfile *, char *);
    int
                   (*mkdir)(struct DBfile *, char const *);
    int
                   (*cd) (struct DBfile *, char const *);
    int
                   (*r var)(struct DBfile *, char const *, void *);
                   (*module)(struct DBfile *, FILE *);
    int
                   (*r varslice)(struct DBfile *, char const *, int const *,
int const *, int const *,
                       int, void *);
                   (*g compnames) (struct DBfile *, char const *, char ***,
    int
char ***);
    DBcompoundarray *(*g ca)(struct DBfile *, char const *);
   DBcurve
                  *(*g cu)(struct DBfile *, char const *);
   DBdefvars
                  *(*q defv)(struct DBfile *, char const *);
                  *(*g ma)(struct DBfile *, char const *);
   DBmaterial
   DBmatspecies *(*g ms)(struct DBfile *, char const *);
                 *(*g mm)(struct DBfile *, char const *);
   DBmultimesh
   DBmultivar
                  *(*g mv)(struct DBfile *, char const *);
                  *(*g mt)(struct DBfile *, char const *);
   DBmultimat
```

```
DBmultimatspecies *(*g mms)(struct DBfile *, char const *);
                  *(*g pm)(struct DBfile *, char const *);
    DBpointmesh
                  *(*g pv)(struct DBfile *, char const *);
    DBmeshvar
                  *(*g qm)(struct DBfile *, char const *);
   DBquadmesh
                  *(*g qv)(struct DBfile *, char const *);
   DBquadvar
   DBucdmesh
                  *(*g um)(struct DBfile *, char const *);
                  *(*g uv)(struct DBfile *, char const *);
   DBucdvar
                  *(*g_fl)(struct DBfile *, char const *);
   DBfacelist
   DBzonelist
                  *(*q zl)(struct DBfile *, char const *);
                  *(*g var)(struct DBfile *, char const *);
   void
                   (*g varbl)(struct DBfile *, char const *); /*byte length
    int
                   (*g_varlen)(struct DBfile *, char const *); /*nelems */
    int
                   (*g vardims)(struct DBfile*, char const *, int, int *); /
    int
*dims*/
    int
                   (*g vartype)(struct DBfile *, char const *);
                   (*i meshname)(struct DBfile *, char const *, char *);
    int
                   (*i_meshtype)(struct DBfile *, char const *);
    int
                   (*p ca)(struct DBfile *dbfile, char const *name, char const
   int
* const *elemnames,
                       int const *elemlens, int nelems, void const *values,
int nvalues,
                       int datatype, DBoptlist const *);
   int
                  (*p cu)(struct DBfile *dbfile, char const *name, void const
*xvals,
                       void const *yvals, int datatype, int npts, DBoptlist
const *opts);
                   (*p defv)(struct DBfile *dbfile, char const *name, int
    int
ndefs,
                      char const * const *names, int const *types, char const
* const *defns,
                       DBoptlist const * const *opts);
                   (*p fl)(struct DBfile *dbfile, char const *name, int
nfaces, int ndims,
                       int const *nodelist, int lnodelist, int origin, int
const *zoneno,
                      int const *shapesize, int const *shapecnt, int nshapes,
int const *types,
                       int const *typelist, int ntypes);
                  (*p ma)(struct DBfile *dbfile, char const *name, char const
*meshname,
                       int nmat, int const *matnos, int const *matlist, int
const *dims,
                      int ndims, int const *mix next, int const *mix mat, int
const *mix zone,
                       DBVCP1 t mix vf, int mixlen, int datatype, DBoptlist
const *);
                   (*p ms)(struct DBfile *, char const *, char const *, int,
    int
int const *, int const *,
                      int const *, int, int, DBVCP1 t, int const *, int, int,
DBoptlist const *);
                   (*p mm)(struct DBfile *, char const *, int, char const *
const *, int const *,
                       DBoptlist const *);
```

```
(*p mv)(struct DBfile *, char const *, int, char const *
    int
const *, int const *,
                       DBoptlist const *);
    int
                   (*p mt)(struct DBfile *, char const *, int, char const *
const *, DBoptlist const *);
                   (*p mms)(struct DBfile *, char const *, int, char const *
const *, DBoptlist const *);
                   (*p_pm)(struct DBfile *, char const *, int, DBVCP2 t, int,
    int
int, DBoptlist const *);
                   (*p pv)(struct DBfile *, char const *, char const *, int,
    int
DBVCP2_t, int,
                       int, DBoptlist const *);
                   (*p_qm)(struct DBfile *, char const *, char const * const
    int
*, DBVCP2 t, int const *,
                       int, int, int, DBoptlist const *);
                   (*p qv)(struct DBfile *, char const *, char const *, int,
char const * const *, DBVCP2 t,
                       int const *, int, DBVCP2 t, int, int, int, DBoptlist
const *);
                   (*p um)(struct DBfile *, char const *, int, char const *
   int
const *, DBVCP2 t,
                       int, int, char const *, char const *, int, DBoptlist
const *);
    int
                   (*p_sm)(struct DBfile *, char const *, char const *,
                       int, char const *, char const *, DBoptlist const *);
                   (*p uv)(struct DBfile *, char const *, char const *, int,
    int
char const * const *,
                      DBVCP2 t, int, DBVCP2 t, int, int, DBoptlist const
*);
                   (*p zl)(struct DBfile *, char const *, int, int, int const
    int
*, int, int,
                       int const *, int const *, int);
                  (*p zl2)(struct DBfile *, char const *, int, int, int const
   int
*, int, int,
                       int, int, int const *, int const *, int const *, int,
DBoptlist const *);
   DBphzonelist *(*g phzl)(struct DBfile *, char const *);
                  (*p phzl)(struct DBfile *, char const *, int, int const *,
int, int const *,
                       char const *, int, int const *, int, int const *, int,
int, int, DBoptlist const *);
                  (*p csqzl)(struct DBfile *, char const *, int, int const *,
   int
int const *,
                       int const *, void const *, int, int, int, int const *,
DBoptlist const *);
   DBcsgzonelist *(*g_csgzl)(struct DBfile *, char const *);
                   (*p csgm)(struct DBfile *, char const *, int, int, int
const *, int const *,
                      void const *, int, int, double const *, char const *,
DBoptlist const *);
                  *(*g_csgm)(struct DBfile *, char const *);
    DBcsqmesh
                   (*p_csgv)(struct DBfile *, char const *, char const *, int,
    int
                       char const * const *, void const * const *, int, int,
int, DBoptlist const *);
```

```
DBcsqvar
                *(*g csgv)(struct DBfile *, char const *);
   DBmultimeshadj *(*g mmadj)(struct DBfile *, char const *, int, int const
                 (*p mmadj)(struct DBfile *, char const *, int, int const *,
   int
int const *,
                     int const *, int const *, int const *, int const *
const *, int const *,
                     int const * const *, DBoptlist const *optlist);
                 (*p mrqt) (struct DBfile *dbfile, char const *name, char
const *mesh name,
                     DBmrgtree const *tree, DBoptlist const *opts);
                *(*g mrgt)(struct DBfile *, char const *name);
   DBmrqtree
                 (*p grplm)(struct DBfile *dbfile, char const *map name, int
   int
num segments,
                     int const *groupel types, int const *segment lengths,
int const *segment ids,
                            int const * const *segment data, void const *
const *segment fracs,
                     int fracs_data_type, DBoptlist const *opts);
   DBgroupelmap *(*q grplm)(struct DBfile *dbfile, char const *name);
                 (*p mrgv)(struct DBfile *dbfile, char const *name, char
   int
const *mrgt name,
                     int ncomps, char const * const *compnames, int nregns,
                     char const * const *reg pnames, int datatype, void
const * const *data,
                     DBoptlist const *opts);
                *(*q mrqv)(struct DBfile *dbfile, char const *name);
   DBmrqvar
                 (*free z)(struct DBfile *, char const *);
   int
                 (*cpdir)(struct DBfile *, char const *, struct DBfile *,
   int
char const *);
                 (*sort obo) (struct DBfile *dbfile, int nobjs, char const
*const *obj names, int *ranks);
} DBfile pub;
typedef struct DBfile {
   DBfile pub
                 pub;
   /*private part follows per device driver */
} DBfile;
typedef void (*DBErrFunc t)(char *);
/*-----
* Public global variables.
SILO_API extern int DBDebugAPI; /*file desc for debug messages, or
zero */
SILO API extern int db_errno; /*error number of last error */
SILO API extern char db errfunc[]; /*name of erring function */
#ifndef DB MAIN
SILO API extern DBfile *(*DBOpenCB[])(char const *, int, int);
SILO API extern DBfile *(*DBCreateCB[])(char const *, int, int, char
const *);
```

```
SILO API extern int (*DBFSingleCB[])(int);
#endif
#define SILO VSTRING NAME " silolibinfo"
#define SILO VSTRING PACKAGE VERSION
SILO API extern int SILO VERS TAG;
#define SiloCheckVersion SILO VERS TAG = 1
* SILO API FUNCTIONS
/* Error handling and other global library behavior */
SILO API extern void
                                     DBShowErrors(int, DBErrFunc t);
                                    DBErrString(void);
DBErrFuncname(void);
SILO API extern char const *
SILO API extern char const *
SILO API extern DBErrFunc t
                                     DBErrfunc(void);
SILO API extern int
                                      DBErrno(void);
SILO API extern int
                                      DBErrlvl(void);
/* Designed to prevent accidental use of old interface by forcing a human
readable compile time error */
#define DBSetDataReadMask(A)
,DBSetDataReadMask is replaced with DBSetDataReadMask2 using unsigned long lon
#define DBGetDataReadMask()
,DBGetDataReadMask is replaced with DBGetDataReadMask2 using unsigned long lon
SILO API extern unsigned long long
                                       DBSetDataReadMask2(unsigned long long);
SILO API extern unsigned long long
                                       DBGetDataReadMask2(void);
SILO API extern char *
                                       DBGetDatatypeString(int datatype);
SILO API extern int
                                      DBSetAllowOverwrites(int allow);
SILO API extern int
                                      DBGetAllowOverwrites(void);
SILO API extern int
                                      DBSetAllowEmptyObjects(int allow);
SILO API extern int
                                      DBGetAllowEmptyObjects(void);
SILO API extern int
                                     DBSetEnableChecksums(int enable);
SILO API extern int
                                      DBGetEnableChecksums(void);
SILO API extern void
                                     DBSetCompression(char const *);
SILO API extern char const *
                                     DBGetCompression(void);
SILO API extern int
                                     DBSetFriendlyHDF5Names(int enable);
SILO API extern int
                                      DBGetFriendlyHDF5Names(void);
SILO API extern int
                                      DBSetDeprecateWarnings(int max);
SILO API extern int
                                     DBGetDeprecateWarnings();
SILO API extern int const *
                                      DBSetUnknownDriverPriorities(int const
*);
SILO API extern int const *
                                     DBGetUnknownDriverPriorities();
SILO API extern int
                                      DBRegisterFileOptionsSet(DBoptlist
const *opts);
SILO API extern int
                                      DBUnregisterFileOptionsSet(int
opts set id);
SILO API extern void
                                      DBUnregisterAllFileOptionsSets();
SILO API extern char const *
                                      DBVersion(void);
                                     DBVersionDigits(int *Maj, int *Min, int
SILO API extern int
*Pat, int *Pre);
SILO API extern int
                                      DBVersionGE(int Maj, int Min, int Pat);
```

```
SILO API extern int
                                      DBVariableNameValid(char const *s);
SILO API extern int
                                       DBForceSingle(int);
/* Functions involving files, file structure and file inquiries */
SILO API extern DBfile *
                                      DBOpenReal(char const *name, int
dbtype, int mode);
SILO API extern DBfile *
                                       DBCreateReal(char const *name, int
mode, int targ, char const *info, int dbtype);
SILO API extern int
                                      DBIngFileReal(char const *name);
 * The above functions are the 'Real' implementations of their macro
counterparts (below).
* These are the functions by which client code first gets into Silo. They are
 * out because they do a link-time header/library version check for us. It
works because
* we don't advertise the 'Real' functions and instead encourage clients to
 * counterparts (below). The macros wind up creating a reference to the Silo
* which is resolved only when the client is linked with a library that
defines the
 * associated version symbol.
#define DBOpen(NM, DR, MD) (SiloCheckVersion, DBOpenReal(NM, DR,
#define DBCreate(NM, MD, TG, NF, DR) (SiloCheckVersion, DBCreateReal(NM, MD,
TG, NF, DR))
                                      (SiloCheckVersion, DBIngFileReal(NM))
#define DBIngFile(NM)
SILO API extern int
                                      DBClose(DBfile *);
SILO API extern DBtoc *
                                      DBGetToc(DBfile *);
                                      DBNewToc(DBfile *);
SILO API extern int
SILO API extern void *
                                      DBGrabDriver(DBfile *);
                                     DBUngrabDriver(DBfile *, void const *);
DBGetDriverType(DBfile const *);
DBGetDriverTypeFromPath(char const *);
SILO API extern int
SILO API extern int
SILO API extern int
SILO API extern int
                                      DBVersionGEFileVersion(DBfile const
*dbfile);
SILO_API extern char const * DBFileVersion(DBfile const *dbfile);
SILO API extern int
                                       DBFileVersionDigits(DBfile const
*dbfile, int *Maj, int *Min, int *Pat, int *Pre);
SILO API extern int
                                       DBFileVersionGE(DBfile const *dbfile,
int Maj, int Min, int Pat);
SILO API extern int
                                       DBGetDir(DBfile *, char *);
SILO API extern int
                                      DBSetDir(DBfile *, char const *);
#define DBMkdir DBMkDir
                             DBMkDir(DBfile *, char const *);
DBCoDir(DBC);
SILO API extern int
SILO API extern int
                                       DBCpDir(DBfile *dbfile, char const
*srcDir,
                                           DBfile *dstFile, char const
*dstDir);
SILO API extern int
                                      DBGuessHasFriendlyHDF5Names(DBfile *f);
                                     DBInqVarExists(DBfile *, char const *);
SILO API extern int
SILO API extern int
                                      DBUninstall(DBfile *);
```

```
SILO API extern int
                                       DBFreeCompressionResources(DBfile
*dbfile, char const *meshname);
SILO API extern int
                                       DBSortObjectsByOffset(DBfile *, int
nobjs, char const * const *obj names, int *ranks);
                                       DBFilters(DBfile *, FILE *);
SILO API extern int
SILO API extern int
                                       DBFilterRegistration(char const *, int
(*init) (DBfile *, char *),
                                           int (*open) (DBfile *, char *));
SILO API extern int
                                       DBIngFileHasObjects(DBfile *);
/* Object Allocation, Free and IsEmpty functions */
SILO API extern DBcompoundarray *
                                       DBAllocCompoundarray(void);
SILO API extern DBcurve *
                                       DBAllocCurve(void);
SILO API extern DBdefvars *
                                       DBAllocDefvars(int);
SILO API extern DBmultimesh *
                                       DBAllocMultimesh(int);
SILO API extern DBmultimeshadj *
                                       DBAllocMultimeshadj(int);
SILO API extern DBmultivar *
                                       DBAllocMultivar(int);
SILO API extern DBmultimat *
                                       DBAllocMultimat(int);
SILO API extern DBmultimatspecies *
                                       DBAllocMultimatspecies(int);
SILO API extern DBcsqmesh *
                                       DBAllocCsqmesh(void);
SILO API extern DBquadmesh *
                                       DBAllocQuadmesh(void);
SILO API extern DBpointmesh *
                                       DBAllocPointmesh(void);
SILO API extern DBmeshvar *
                                       DBAllocMeshvar(void);
SILO API extern DBucdmesh *
                                       DBAllocUcdmesh(void);
SILO API extern DBcsgvar *
                                       DBAllocCsgvar(void);
SILO API extern DBquadvar *
                                       DBAllocQuadvar(void);
SILO API extern DBucdvar *
                                       DBAllocUcdvar(void);
SILO API extern DBzonelist *
                                       DBAllocZonelist(void);
SILO API extern DBphzonelist *
                                       DBAllocPHZonelist(void);
SILO API extern DBcsgzonelist *
                                       DBAllocCSGZonelist(void);
SILO API extern DBedgelist *
                                       DBAllocEdgelist(void);
SILO API extern DBfacelist *
                                       DBAllocFacelist(void);
SILO API extern DBmaterial *
                                       DBAllocMaterial (void);
SILO API extern DBmatspecies *
                                       DBAllocMatspecies(void);
SILO API extern DBnamescheme *
                                       DBAllocNamescheme(void);
SILO API extern DBgroupelmap *
                                       DBAllocGroupelmap(int, DBdatatype);
SILO API extern void
                                       DBFreeMatspecies (DBmatspecies *);
SILO API extern void
                                       DBFreeMaterial(DBmaterial *);
SILO API extern void
                                       DBFreeFacelist(DBfacelist *);
SILO API extern void
                                       DBFreeEdgelist(DBedgelist *);
SILO API extern void
                                       DBFreeZonelist(DBzonelist *);
SILO API extern void
                                       DBFreePHZonelist(DBphzonelist *);
SILO API extern void
                                       DBFreeCSGZonelist(DBcsgzonelist *);
SILO API extern void
                                       DBResetUcdvar(DBucdvar *);
                                       DBFreeUcdvar(DBucdvar *);
SILO API extern void
SILO API extern void
                                       DBResetQuadvar(DBquadvar *);
SILO API extern void
                                       DBFreeCsgvar(DBcsgvar *);
SILO API extern void
                                      DBFreeQuadvar(DBquadvar *);
SILO API extern void
                                      DBFreeUcdmesh(DBucdmesh *);
SILO API extern void
                                       DBFreeMeshvar(DBmeshvar *);
                                      DBFreePointvar(DBpointvar *);
SILO API extern void
SILO API extern void
                                       DBFreePointmesh(DBpointmesh *);
SILO API extern void
                                       DBFreeQuadmesh(DBquadmesh *);
```

```
SILO API extern void
                                       DBFreeCsgmesh (DBcsgmesh *);
SILO API extern void
                                       DBFreeDefvars(DBdefvars*);
SILO API extern void
                                       DBFreeMultimesh(DBmultimesh *);
SILO API extern void
                                       DBFreeMultimeshadj (DBmultimeshadj *);
SILO API extern void
                                      DBFreeMultivar(DBmultivar *);
SILO API extern void
                                       DBFreeMultimat(DBmultimat *);
SILO API extern void
                                      DBFreeMultimatspecies (DBmultimatspecies
SILO API extern void
                                      DBFreeCompoundarray(DBcompoundarray *);
SILO API extern void
                                       DBFreeCurve(DBcurve *);
SILO API extern void
                                       DBFreeNamescheme (DBnamescheme *);
SILO API extern void
                                       DBFreeMrgvar(DBmrgvar *mrgv);
SILO API extern void
                                       DBFreeMrgtree(DBmrgtree *tree);
SILO API extern void
                                       DBFreeGroupelmap (DBgroupelmap *map);
SILO API extern int
                                       DBIsEmptyCurve(DBcurve const *curve);
SILO API extern int
                                       DBIsEmptyPointmesh(DBpointmesh const
*msh);
SILO API extern int
                                       DBIsEmptyPointvar(DBpointvar const
*var);
SILO API extern int
                                       DBIsEmptyMeshvar(DBmeshvar const *var);
                                       DBIsEmptyQuadmesh (DBquadmesh const
SILO API extern int
*msh);
SILO API extern int
                                       DBIsEmptyQuadvar(DBquadvar const *var);
SILO API extern int
                                       DBIsEmptyUcdmesh(DBucdmesh const *msh);
SILO API extern int
                                       DBIsEmptyFacelist (DBfacelist const
*fl);
SILO API extern int
                                       DBIsEmptyZonelist (DBzonelist const
*z1);
SILO API extern int
                                       DBIsEmptyPHZonelist (DBphzonelist const
*z1);
SILO API extern int
                                       DBIsEmptyUcdvar(DBucdvar const *var);
                                       DBIsEmptyCsqmesh(DBcsqmesh const *msh);
SILO API extern int
SILO API extern int
                                       DBIsEmptyCSGZonelist (DBcsgzonelist
const *zl);
SILO API extern int
                                       DBIsEmptyCsgvar(DBcsgvar const *var);
SILO API extern int
                                       DBIsEmptyMaterial (DBmaterial const
*mat);
SILO API extern int
                                      DBIsEmptyMatspecies (DBmatspecies const
*spec);
/* User-defined (generic) Data and Object functions */
                                      DBGetObjtypeTag(char const *);
SILO API extern int
SILO API extern DBobject *
                                       DBMakeObject(char const *, int, int);
SILO API extern int
                                       DBFreeObject(DBobject *);
SILO API extern int
                                       DBClearObject(DBobject *);
SILO API extern int
                                       DBAddVarComponent(DBobject *, char
const *, char const *);
SILO API extern int
                                       DBAddIntComponent(DBobject *, char
const *, int);
SILO API extern int
                                       DBAddFltComponent(DBobject *, char
const *, double);
SILO API extern int
                                       DBAddDblComponent(DBobject *, char
const *, double);
```

```
SILO API extern int
                                       DBAddStrComponent(DBobject *, char
const *, char const *);
SILO API extern int
                                      DBGetComponentNames(DBfile *, char
const *, char ***, char ***);
SILO API extern DBobject *
                                      DBGetObject(DBfile *, char const *);
SILO API extern int
                                      DBChangeObject(DBfile *, DBobject const
SILO API extern int
                                      DBWriteObject(DBfile *, DBobject const
*, int);
SILO API extern void * DBGetComponent(DBfile *, char const *,
char const *);
                             DBGetComponentType(DBfile *, char const
SILO API extern int
*, char const *);
SILO API extern int
                                       DBWriteComponent(DBfile *, DBobject *,
char const *, char const *, char const *,
                                           void const *, int, long const *);
SILO API extern int
                                       DBWrite(DBfile *, char const *, void
const *, int const *, int, int);
SILO API extern int
                                      DBWriteSlice(DBfile *dbfile, char const
*array name,
                                           void const * data, int datatype,
int const *offsets,
                                           int const *lengths, int const
*strides, int const *dims,
                                            int ndims);
                                      DBRead(DBfile *, char const *, void *);
SILO API extern int
SILO API extern int
                                      DBReadVar(DBfile *, char const *, void
*);
SILO API extern int
                                       DBReadVarSlice(DBfile *, char const *,
int const *, int const *, int const *, int, void *);
SILO API extern DBcompoundarray *
                                      DBGetCompoundarray(DBfile *, char const
*);
                                      DBInqCompoundarray(DBfile *, char const
SILO API extern int
*, char ***, int **, int *, int *);
SILO_API extern void *
                                      DBGetVar(DBfile *, char const *);
SILO API extern int
                                      DBGetVarByteLength(DBfile *, char const
*);
                                      DBGetVarLength(DBfile *, char const *);
SILO API extern int
SILO API extern int
                                      DBGetVarDims(DBfile *, char const *,
int, int *);
                                      DBGetVarType(DBfile *, char const *);
SILO API extern int
SILO API extern DBObjectType
                                      DBIngVarType(DBfile *, char const *);
/* Curve, Mesh, Variable and Material functions */
SILO API extern DBcurve *
                                      DBGetCurve(DBfile *, char const *);
                                      DBGetDefvars(DBfile *, char const *);
SILO API extern DBdefvars *
SILO_API extern DBmaterial *
                                      DBGetMaterial(DBfile *, char const *);
SILO_API extern DBmatspecies * DBGetMatspecies (DBfile *, char const
SILO API extern DBpointmesh *
                                      DBGetPointmesh(DBfile *, char const *);
                                      DBGetPointvar(DBfile *, char const *);
SILO API extern DBmeshvar *
SILO_API extern DBquadmesh *
SILO_API extern DBquadmesh * DBGetQuadmesh(DBfile *, char const *);
SILO_API extern DBquadvar * DBGetQuadvar(DBfile *, char const *);
SILO_API extern DBucdmesh * DBGetUcdmesh(DBfile *, char const *);
```

```
SILO API extern DBucdvar *
                                     DBGetUcdvar(DBfile *, char const *);
                                     DBGetCsgmesh(DBfile *, char const *);
SILO API extern DBcsgmesh *
SILO_API extern DBcsgvar *
                                     DBGetCsgvar(DBfile *, char const *);
                                     DBGetCSGZonelist(DBfile *, char const
SILO API extern DBcsgzonelist *
SILO API extern DBfacelist *
                                     DBGetFacelist(DBfile *, char const *);
SILO API extern DBzonelist *
                                      DBGetZonelist(DBfile *, char const *);
SILO API extern DBphzonelist *
                                     DBGetPHZonelist(DBfile *, char const
SILO API extern int
                                      DBInqMeshname(DBfile *, char const *,
char *);
SILO API extern int
                                      DBInqMeshtype(DBfile *, char const *);
                                      DBPutCompoundarray(DBfile *dbfile, char
SILO API extern int
const *name, char const * const *elemnames,
                                          int const *elemlens, int nelems,
void const *values, int nvalues, int datatype,
                                          DBoptlist const *);
SILO API extern int
                                     DBPutCurve(DBfile *dbfile, char const *
name, void const * xvals,
                                          void const * yvals, int datatype,
int npts, DBoptlist const * opts);
                                     DBPutDefvars(DBfile *dbfile, char const
SILO API extern int
*name, int, char const * const *names,
                                          int const *types, char const *
const *defns, DBoptlist const * const *opts);
SILO API extern int
                                      DBPutFacelist(DBfile *dbfile, char
const *, int nfaces, int ndims, int const *nodelist,
                                          int lnodelist, int origin, int
const *zoneno, int const *shapesize,
                                          int const *shapecnt, int nshapes,
int const *types, int const *typelist, int ntypes);
                                      DBPutMaterial(DBfile *dbfile, char
SILO API extern int
const *name, char const *meshname, int nmat,
                                          int const *matnos, int const
*matlist, int const *dims, int ndims,
                                          int const *mix next, int const
*mix mat, int const *mix zone, DBVCP1 t mix vf,
                                          int mixlen, int datatype, DBoptlist
const *opts);
SILO API extern int
                                      DBPutMatspecies(struct DBfile *dbfile,
char const *name, char const *matnam,
                                          int nmat, int const *nmatspec, int
const *speclist, int const *dims,
                                          int ndims, int nspecies mf,
DBVCP1 t species mf, int const *mix speclist,
                                          int mixlen, int datatype, DBoptlist
const *optlist);
SILO API extern int
                                      DBPutPointmesh(DBfile *, char const *,
int, DBVCP2_t, int, int, DBoptlist const *);
                                      DBPutPointvar(DBfile *, char const *,
SILO API extern int
char const *, int, DBVCP2 t, int, int,
                                          DBoptlist const *);
SILO API extern int
                                     DBPutPointvar1(DBfile *, char const *,
char const *, DBVCP1 t, int, int,
```

```
DBoptlist const *);
SILO API extern int
                                      DBPutQuadmesh(DBfile *, char const *,
char const * const *, DBVCP2 t, int const *, int,
                                           int, int, DBoptlist const *);
SILO API extern int
                                      DBPutQuadvar(DBfile *, char const *,
char const *, int, char const * const *, DBVCP2_t,
                                          int const *, int, DBVCP2 t, int,
int, int, DBoptlist const *);
SILO API extern int
                                      DBPutQuadvar1(DBfile *, char const *,
char const *, DBVCP1 t, int const *, int,
                                           DBVCP1 t, int, int, DBoptlist
const *);
                                      DBPutUcdmesh(DBfile *, char const *,
SILO API extern int
int, char const * const *, DBVCP2 t, int,
                                          int, char const *, char const *,
int, DBoptlist const *);
SILO API extern int
                                 DBPutUcdsubmesh(DBfile *, char const *,
char const *, int,
                                           char const *, char const *,
DBoptlist const *);
SILO API extern int
                                      DBPutUcdvar(DBfile *, char const *,
char const *, int, char const * const *, DBVCP2 t,
                                           int, DBVCP2 t, int, int, int,
DBoptlist const *);
                                      DBPutUcdvar1(DBfile *, char const *,
SILO API extern int
char const *, DBVCP1 t, int, DBVCP1 t,
                                           int, int, int, DBoptlist const *);
SILO API extern int
                                      DBPutZonelist(DBfile *, char const *,
int, int, int const *, int, int,
                                           int const *, int const *, int);
SILO API extern int
                                      DBPutZonelist2(DBfile *, char const *,
int, int, int const *, int, int,
                                          int, int, int const *, int const *,
int const *, int, DBoptlist const *);
SILO API extern int
                                      DBPutPHZonelist(DBfile *, char const *,
int, int const *, int, int const *, char const *,
                                          int, int const *, int, int const *,
int, int, int, DBoptlist const *);
SILO API extern int
                                      DBPutCsgmesh(DBfile *, char const *,
int, int, int const *, int const *,
                                          void const *, int, int, double
const *, char const *, DBoptlist const *);
SILO API extern int
                                      DBPutCSGZonelist(DBfile *, char const
*, int, int const *,
                                          int const *, int const *, void
const *, int, int, int const *,
                                          DBoptlist const *);
SILO API extern int
                                      DBPutCsgvar(DBfile *, char const *,
char const *, int, char const * const *,
                                          DBVCP2 t, int, int, int, DBoptlist
const *);
/* Part Assemblies, AMR, Slide Surfaces, Nodesets and Other Arbitrary Mesh
Subsets */
```

```
SILO API extern void
                                      DBPrintMrgtree(DBmrgtnode *tnode, int
walk order, void *data);
SILO API extern void
                                       DBLinearizeMrgtree(DBmrgtnode *tnode,
int walk order, void *data);
                                       DBWalkMrgtree (DBmrgtree const *tree,
SILO API extern void
DBmrgwalkcb cb, void *wdata, int traversal_order);
SILO API extern DBmrgtree *
                                      DBMakeMrgtree(int source mesh type, int
mrgtree_info, int max_root_descendents,
                                           DBoptlist *opts);
SILO API extern int
                                      DBAddRegion(DBmrgtree *tree, char const
*region name, int type info bits,
                                           int max descendents, char const
*maps name, int nsegs, int const *seg_ids,
                                           int const *seg sizes, int const
*seg types, DBoptlist const *opts);
                                       DBAddRegionArray(DBmrgtree *tree, int
SILO API extern int
nregn, char const * const *regn names,
                                           int type info bits, char const
*maps_name, int nsegs, int const *seg_ids,
                                           int const *seq sizes, int const
*seg types, DBoptlist const *opts);
SILO API extern int
                                       DBSetCwr(DBmrgtree *tree, char const
*path);
SILO_API extern char const *
                                      DBGetCwr(DBmrgtree *tree);
SILO API extern int
                                      DBPutMrgtree(DBfile *dbfile, char const
*mrg tree name, char const *mesh name,
                                           DBmrgtree const *tree, DBoptlist
const *opts);
SILO API extern int
                                       DBPutMrgvar(DBfile *dbfile, char const
*name, char const *mrgt_name,
                                                       int ncomps, char const
* const *compnames, int nregns,
                                          char const * const *reg pnames, int
datatype, DBVCP2 t data,
                                           DBoptlist const *opts);
SILO API extern int
                                       DBPutGroupelmap(DBfile *dbfile, char
const *map name, int num segments,
                                          int const *groupel types, int const
*segment lengths, int const *segment ids,
                                           int const * const *segment_data,
DBVCP2_t segment_fracs,
                                           int fracs data type, DBoptlist
const *opts);
SILO API extern DBmrgtree *
                                     DBGetMrgtree(DBfile *dbfile, char const
*mrg tree name);
SILO_API extern DBgroupelmap * DBGetGroupelmap(DBfile *dbfile, char
const *name);
SILO_API extern DBmrgvar *
                                      DBGetMrgvar(DBfile *dbfile, char const
                                    DBMakeNamescheme(char const *fmt, ...);
DBGetName(DBnamescheme const *ns, int
SILO API extern DBnamescheme *
SILO API extern char const *
natnum);
/* Multi-block objects and parallel I/O */
```

```
SILO_API extern DBmultimesh * DBGetMultimesh(DBfile *, char const *);
SILO_API extern DBmultimeshadj * DBGetMultimeshadj(DBfile *, char const
SILO API extern DBmultimesh *
*, int, int const *);
SILO_API extern DBmultivar * DBGetMultivar(DBfile *, char const *);
SILO_API extern DBmultimat * DBGetMultimat(DBfile *, char const *);
SILO_API extern DBmultimat * DBGetMultimat(DBfile *, char const *);
SILO_API extern DBmultimatspecies * DBGetMultimatspecies(DBfile *, char
const *);
SILO API extern int
                                          DBPutMultimesh(DBfile *, char const *,
int, char const * const *, int const *,
                                              DBoptlist const *);
                                         DBPutMultimeshadj(DBfile *, char const
SILO API extern int
*, int, int const *, int const *,
                                             int const *, int const *, int const
*, int const * const *, int const *,
                                             int const * const *, DBoptlist
const *optlist);
                                        DBPutMultivar(DBfile *, char const *,
SILO API extern int
int, char const * const *, int const *,
                                              DBoptlist const *);
SILO API extern int
                                         DBPutMultimat(DBfile *, char const *,
int, char const * const *, DBoptlist const *);
                                         DBPutMultimatspecies(DBfile *, char
SILO API extern int
const *, int, char const * const *, DBoptlist const *);
/* Option lists */
SILO API extern DBoptlist *
                                        DBMakeOptlist(int);
SILO API extern int
                                        DBClearOptlist(DBoptlist *);
SILO API extern int
                                        DBFreeOptlist(DBoptlist *);
                                        DBAddOption(DBoptlist *, int, void *);
SILO API extern int
SILO API extern void *
                                        DBGetOption(DBoptlist const *, int);
SILO API extern int
                                         DBClearOption(DBoptlist *, int);
/* Calculational and Utility methods */
SILO API extern int
                                         DBAnnotateUcdmesh(DBucdmesh *);
SILO API extern DBfacelist *
                                        DBCalcExternalFacelist(int *, int, int,
int *, int *, int, int *, int);
SILO API extern DBfacelist *
                                         DBCalcExternalFacelist2(int *, int,
int, int, int *, int *, int *, int, int *, int);
SILO API extern char *
                                         DBJoinPath(char const *, char const *);
SILO API extern void
                                          DBStringArrayToStringList(char const *
const *strArray, int n, char **strList, int *m);
SILO API extern char **
                                         DBStringListToStringArray(char const
*strList, int *n, int skipSemicolonAtIndexZero);
SILO API extern int
                                        DBIsDifferentDouble (double a, double b,
double abstol, double reltol, double reltol eps);
SILO API extern int
                                        DBIsDifferentLongLong(long long a, long
long b, double abstol, double reltol, double reltol eps);
/* Fortran interface functions */
SILO API extern void *
                                         DBFortranAccessPointer(int value);
SILO_API extern void *
SILO_API extern int
SILO_API extern void
SILO_API extern char *
                                         DBFortranAllocPointer(void *pointer);
                                        DBFortranRemovePointer(int value);
                                        _db_safe_strdup(const char *);
```

```
#ifdef __cplusplus
}
#endif

#undef NO_FORTRAN_DEFINE
#endif /* !SILO_H */
```